# The code of the package nicematrix*<sup>∗</sup>*

### F. Pantigny fpantigny@wanadoo.fr

November 16, 2023

#### **Abstract**

This document is the documented code of the LaTeX package nicematrix. It is *not* its user's guide. The guide of utilisation is the document nicematrix.pdf (with a French traduction: nicematrix-french.pdf).

By default, the package nicematrix doesn't patch any existing code.

However, when the option renew-dots is used, the commands \cdots, \ldots, \dots, \vdots, \ddots and \iddots are redefined in the environments provided by nicematrix. In the same way, if the option renew-matrix is used, the environment {matrix} of amsmath is redefined.

On the other hand, the environment {array} is never redefined.

Of course, the package nicematrix uses the features of the package array. It tries to be independent of its implementation. Unfortunately, it was not possible to be strictly independent. For example, the package nicematrix relies upon the fact that the package {array} uses \ialign to begin the \halign.

### **1 Declaration of the package and packages loaded**

The prefix nicematrix has been registred for this package. See: http://mirrors.ctan.org/macros/latex/contrib/l3kernel/l3prefixes.pdf  $<$  @@=nicematrix>

First, we load pgfcore and the module shapes. We do so because it's not possible to use \usepgfmodule in \ExplSyntaxOn.

- <sup>1</sup> \RequirePackage{pgfcore}
- <sup>2</sup> \usepgfmodule{shapes}

We give the traditional declaration of a package written with the L3 programming layer.

- <sup>3</sup> \RequirePackage{l3keys2e}
- <sup>4</sup> \ProvidesExplPackage
- <sup>5</sup> {nicematrix}
- <sup>6</sup> {\myfiledate}
- <sup>7</sup> {\myfileversion}
- <sup>8</sup> {Enhanced arrays with the help of PGF/TikZ}

The command for the treatment of the options of \usepackage is at the end of this package for technical reasons.

We load some packages.

```
9 \RequirePackage { array }
```
<sup>10</sup> \RequirePackage { amsmath }

*<sup>∗</sup>*This document corresponds to the version 6.25b of nicematrix, at the date of 2023/11/16.

```
11 \cs_new_protected:Npn \@@_error:n { \msg_error:nn { nicematrix } }
12 \cs_new_protected:Npn \@@_warning:n { \msg_warning:nn { nicematrix } }
13 \cs_new_protected:Npn \@@_error:nn { \msg_error:nnn { nicematrix } }
14 \cs_generate_variant:Nn \@@_error:nn { n e }
15 \cs_new_protected:Npn \@@_error:nnn { \msg_error:nnnn { nicematrix } }
16 \cs_new_protected:Npn \@@_fatal:n { \msg_fatal:nn { nicematrix } }
17 \cs_new_protected:Npn \@@_fatal:nn { \msg_fatal:nnn { nicematrix } }
18 \cs_new_protected:Npn \@@_msg_new:nn { \msg_new:nnn { nicematrix } }
```
With Overleaf, by default, a document is compiled in non-stop mode. When there is an error, there is no way to the user to use the key H in order to have more information. That's why we decide to put that piece of information (for the messages with such information) in the main part of the message when the key messages-for-Overleaf is used (at load-time).

```
19 \cs_new_protected:Npn \@@_msg_new:nnn #1 #2 #3
20 {
21 \hspace{1.5cm} \textbf{block\_Q@\_messages\_for\_Overleaf\_bool}22 { \msg_new:nnn { nicematrix } { #1 } { #2 \\ #3 } }
23 { \msg_new:nnnn { nicematrix } { #1 } { #2 } { #3 } }
24 }
```
We also create a command which will generate usually an error but only a warning on Overleaf. The argument is given by curryfication.

```
25 \cs_new_protected:Npn \@@_error_or_warning:n
26 { \bool_if:NTF \g_@@_messages_for_Overleaf_bool \@@_warning:n \@@_error:n }
```
We try to detect whether the compilation is done on Overleaf. We use  $\c_{\text{sys}}$  jobname\_str because, with Overleaf, the value of \c\_sys\_jobname\_str is always "output".

```
27 \bool_new:N \g_@@_messages_for_Overleaf_bool
28 \bool_gset:Nn \g_@@_messages_for_Overleaf_bool
29 \frac{1}{2}30 \str_if_eq_p:Vn \c_sys_jobname_str { _region_ } % for Emacs
31 || \str_if_eq_p:Vn \c_sys_jobname_str { output } % for Overleaf
32 }
33 \cs_new_protected:Npn \@@_msg_redirect_name:nn
34 { \msg_redirect_name:nnn { nicematrix } }
35 \cs_new_protected:Npn \@@_gredirect_none:n #1
36 {
37 \group_begin:
38 \globaldefs = 1
39 \@@_msg_redirect_name:nn { #1 } { none }
40 \group_end:
41 }
42 \cs_new_protected:Npn \@@_err_gredirect_none:n #1
43 {
44 \@@_error:n { #1 }
45 \@@_gredirect_none:n { #1 }
46 }
47 \cs_new_protected:Npn \@@_warning_gredirect_none:n #1
48 \qquad \qquad \textbf{f}49 \@@_warning:n { #1 }
50 \@@_gredirect_none:n { #1 }
51 }
```
### **2 Security test**

Within the package nicematrix, we will have to test whether a cell of a {NiceTabular} is empty. For the cells of the columns of type p, b, m, X and V, we will test whether the cell is syntactically empty (that is to say that there is only spaces between the ampersands  $\&$ ). That test will be done with the command \@@\_test\_if\_empty: by testing if the two first tokens in the cells are (during the TeX process) are \ignorespaces and \unskip.

However, if, one day, there is a changement in the implementation of array, maybe that this test will be broken (and nicematrix also).

That's why, by security, we will take a test in a small  $\{\text{tabular}\}$  composed in the box  $\lceil \log n \rceil$  turpa box used as sandbox.

```
52 \@@ msg_new:nn { Internal~error }
53 {
54 Potential~problem~when~using~nicematrix.\\
55 The~package~nicematrix~have~detected~a~modification~of~the~
56 standard~environment~{array}~(of~the~package~array).~Maybe~you~will~encounter~
57 some~slight~problems~when~using~nicematrix.~If~you~don't~want~to~see~
58 this~message~again,~load~nicematrix~with:~\token_to_str:N
59 \usepackage[no-test-for-array]{nicematrix}.
60 }
61 \@@_msg_new:nn { mdwtab~loaded }
62 \frac{1}{2}63 The~packages~'mdwtab'~and~'nicematrix'~are~incompatible.~
64 This~error~is~fatal.
65 }
66 \cs_new_protected:Npn \@@_security_test:n #1
67 {
68 \peek_meaning:NTF \ignorespaces
69 { \@@_security_test_i:w }
70 { \@@_error:n { Internal~error } }
71 #1
72 }
73 \cs_new_protected:Npn \@@_security_test_i:w \ignorespaces #1
74 \times\peek_meaning:NF \unskip { \@@_error:n { Internal~error } }
76 #1
77 }
```
Here, the box  $\setminus$ 1 tmpa box will be used as sandbox to take our security test. This code has been modified in version 6.18 (see question 682891 on TeX StackExchange).

```
78 \hook_gput_code:nnn { begindocument / after } { . }
79 {
80 \IfPackageLoadedTF { mdwtab }
81 { \@@_fatal:n { mdwtab~loaded } }
82 \sim f
83 \bool_if:NF \g_@@_no_test_for_array_bool
84 \qquad \qquad \qquad \qquad \qquad \qquad \qquad \qquad \qquad \qquad \qquad \qquad \qquad \qquad \qquad \qquad \qquad \qquad \qquad \qquad \qquad \qquad \qquad \qquad \qquad \qquad \qquad \qquad \qquad \qquad \qquad \qquad \qquad \qquad \qquad \qquad \q85 \group_begin:
86 \hbox_set:Nn \l_tmpa_box
\overline{\phantom{a}}87 {
88 \begin { tabular } { c > { \@@_security_test:n } c c }
89 text & & text
90 \end { tabular }
\overline{91} }
\qquad \qquad \qquad \qquad \text{group\_end:}93 }
94 }
95 }
```
## **3 Collecting options**

The following technic allows to create user commands with the ability to put an arbitrary number of [*list of (key=val)*] after the name of the command.

*Exemple* :

```
\verb+\00_collect_options:n_\sqcup\{\llcorner\texttt{\textbackslash}F_\sqcup\}_\sqcup[x=a,y=b\rrbracket_\sqcup[z=c,t=d]\sqcup\{\sqcup arg_\sqcup\}will be transformed in : \F{x=a, y=b, z=c, t=d}{arg}
```
Therefore, by writing :  $\def\G\@$  collect options:n{\F}},

the command \G takes in an arbitrary number of optional arguments between square brackets. Be careful: that command is *not* "fully expandable" (because of \peek\_meaning:NTF).

```
96 \cs_new_protected:Npn \@@_collect_options:n #1
97 \frac{1}{2}98 \peek_meaning:NTF [
99 { \@@_collect_options:nw { #1 } }
100 { #1 { } }
101 }
```
We use **\NewDocumentCommand** in order to be able to allow nested brackets within the argument between [ and ].

```
102 \NewDocumentCommand \@@_collect_options:nw { m r[] }
103 { \@@_collect_options:nn { #1 } { #2 } }
104
105 \cs_new_protected:Npn \@@_collect_options:nn #1 #2
106 {
107 \peek_meaning:NTF [
108 { \@@_collect_options:nnw { #1 } { #2 } }
109 { #1 { #2 } }
110 }
111
112 \cs_new_protected:Npn \@@_collect_options:nnw #1#2[#3]
113 { \@@_collect_options:nn { #1 } { #2 , #3 } }
```
## **4 Technical definitions**

The following token list will be used for definitions of user commands (with \NewDocumentCommand) with an embellishment using an *underscore* (there may be problems because of the catcode of the underscore).

```
114 \tl_new:N \l_@@_argspec_tl
115 \cs_generate_variant:Nn \seq_set_split:Nnn { N V n }
116 \cs_generate_variant:Nn \str_lowercase:n { V }
117 \hook_gput_code:nnn { begindocument } { . }
118 \sim f
119 \IfPackageLoadedTF { tikz }
120 \{
```
In some constructions, we will have to use a {pgfpicture} which *must* be replaced by a {tikzpicture} if Tikz is loaded. However, this switch between {pgfpicture} and {tikzpicture} can't be done dynamically with a conditional because, when the Tikz library external is loaded by the user, the pair \tikzpicture-\endtikpicture (or \begin{tikzpicture}-\end{tikzpicture}) must be statically "visible" (even when externalization is not activated).

That's why we create \c\_@@\_pgfortikzpicture\_tl and \c\_@@\_endpgfortikzpicture\_tl which will be used to construct in a **\AtBeginDocument** the correct version of some commands. The tokens \exp\_not:N are mandatory.

```
121 \tl_const:Nn \c_@@_pgfortikzpicture_tl { \exp_not:N \tikzpicture }
122 \tl_const:Nn \c_@@_endpgfortikzpicture_tl { \exp_not:N \endtikzpicture }
123 }
124 \qquad \qquad \qquad \qquad \qquad \qquad \qquad \qquad \qquad \qquad \qquad \qquad \qquad \qquad \qquad \qquad \qquad \qquad \qquad \qquad \qquad \qquad \qquad \qquad \qquad \qquad \qquad \qquad \qquad \qquad \qquad \qquad \qquad \qquad \qquad \qquad \125 \tl_const:Nn \c_@@_pgfortikzpicture_tl { \exp_not:N \pgfpicture }
126 \tl_const:Nn \c_@@_endpgfortikzpicture_tl { \exp_not:N \endpgfpicture }
127 }
128 }
```
We test whether the current class is revtex4-1 (deprecated) or revtex4-2 because these classes redefines \array (of array) in a way incompatible with our programmation. At the date May 2023, the current version revtex4-2 is 4.2f (compatible with booktabs).

```
129 \IfClassLoadedTF { revtex4-1 }
130 { \bool_const:Nn \c_@@_revtex_bool \c_true_bool }
131 {
132 \IfClassLoadedTF { revtex4-2 }
133 { \bool_const:Nn \c_@@_revtex_bool \c_true_bool }
134 {
```
Maybe one of the previous classes will be loaded inside another class... We try to detect that situation.

```
135 \cs_if_exist:NT \rvtx@ifformat@geq
136 \{ \boldsymbol{\lambda} \in \mathbb{C} \mid \lambda \in \mathbb{C} \} and \{ \boldsymbol{\lambda} \in \mathbb{C} \}137 \{ \boldsymbol{\delta} \cdot \boldsymbol{\delta} \cdot \boldsymbol{\delta}138 }
139 }
```

```
140 \cs_generate_variant:Nn \tl_if_single_token_p:n { V }
```
If the final user uses nicematrix, PGF/Tikz will write instruction \pgfsyspdfmark in the aux file. If he changes its mind and no longer loads nicematrix, an error may occur at the next compilation because of remanent instructions \pgfsyspdfmark in the aux file. With the following code, we try to avoid that situation.

```
141 \cs_new_protected:Npn \@@_provide_pgfsyspdfmark:
142 \frac{1}{142}143 \iow_now:Nn \@mainaux
144 {
145 \ExplSyntaxOn
146 \cs_if_free:NT \pgfsyspdfmark
147 { \cs_set_eq:NN \pgfsyspdfmark \@gobblethree }
148 \ExplSyntaxOff
149 }
150 \cs_gset_eq:NN \@@_provide_pgfsyspdfmark: \prg_do_nothing:
151 }
```
We define a command **\iddots** similar to **\ddots** ( $\cdot$ ) but with dots going forward ( $\cdot$ ). We use \ProvideDocumentCommand and so, if the command \iddots has already been defined (for example by the package mathdots), we don't define it again.

```
152 \ProvideDocumentCommand \iddots { }
153 \frac{153}{153}154 \mathinner
155 {
156 \tex_mkern:D 1 mu
157 \box_move_up:nn { 1 pt } { \hbox:n { . } }
158 \tex_mkern:D 2 mu
159 \box_move_up:nn { 4 pt } { \hbox:n { . } }
160 \tex mkern:D 2 mu
161 \box_move_up:nn { 7 pt }
```

```
162 { \vbox:n { \kern 7 pt \hbox:n { . } } }
163 \tex_mkern:D 1 mu
164 }
165 }
```
This definition is a variant of the standard definition of **\ddots**.

In the aux file, we will have the references of the PGF/Tikz nodes created by nicematrix. However, when booktabs is used, some nodes (more precisely, some row nodes) will be defined twice because their position will be modified. In order to avoid an error message in this case, we will redefine \pgfutil@check@rerun in the aux file.

```
166 \hook_gput_code:nnn { begindocument } { . }
167 {
168 \IfPackageLoadedTF { booktabs }
169 { \iow_now:Nn \@mainaux \nicematrix@redefine@check@rerun }
170 \{ \}171 }
172 \cs_set_protected:Npn \nicematrix@redefine@check@rerun
173 {
174 \cs_set_eq:NN \@@_old_pgfutil@check@rerun \pgfutil@check@rerun
```
The new version of \pgfutil@check@rerun will not check the PGF nodes whose names start with nm- (which is the prefix for the nodes created by nicematrix).

```
175 \cs_set_protected:Npn \pgfutil@check@rerun ##1 ##2
176 \left\{ \begin{array}{ccc} 176 & & & \end{array} \right\}177 \str_if_eq:eeF { nm- } { \tl_range:nnn { ##1 } 1 3 }
178 { \@@_old_pgfutil@check@rerun { ##1 } { ##2 } }
179 }
180 }
```
We have to know whether colortbl is loaded in particular for the redefinition of \everycr.

```
181 \hook_gput_code:nnn { begindocument } { . }
182 \frac{1}{2}183 \IfPackageLoadedTF { colortbl }
184 { }
185 \overline{f}
```
The command \CT@arc@ is a command of colortbl which sets the color of the rules in the array. We will use it to store the instruction of color for the rules even if colortbl is not loaded.

```
186 \cs_set_protected:Npn \CT@arc@ { }
187 \csc_5et: Npn \arrayrule{0pt}{2.5pt}{2.5pt} \csc_5et: Npn \arrayrule{0pt}{2.5pt}{2.5pt}188 \cs_set:Npn \CT@arc #1 #2
189 \left\{ \begin{array}{c} \end{array} \right.190 \dim_compare:nNnT \baselineskip = \c_zero_dim \noalign
191 \{ \cs{, gset: Npn \CT@arc@ {\color{red}l} \color #1 { #2 } } \}192 }
```
Idem for \CT@drs@.

```
193 \cs_set:Npn \doublerulesepcolor #1 # { \CT@drs { #1 } }
194 \cs_set:Npn \CT@drs #1 #2
195 \left\{ \begin{array}{c} \end{array} \right.196 \dim_compare:nNnT \baselineskip = \c_zero_dim \noalign
197 \{ \cs{spat: Npn \CT@drsc@ {\color{red}l} \color #1 { #2 } } \}198 }
199 \cs_set:Npn \hline
200 {
201 \nabla \noalign { \ifnum 0 = `} \fi
202 \cs_set_eq:NN \hskip \vskip
203 \cs_set_eq:NN \vrule \hrule
204 \cs_set_eq:NN \@width \@height
205 { \CT@arc@ \vline }
206 \futurelet \reserved@a
207 \@xhline
208 }
```
<sup>209</sup> } <sup>210</sup> }

We have to redefine  $\clap{\text{cline}}$  for several reasons. The command  $\@$  cline will be linked to  $\clap{\text{cline}}$ in the beginning of {NiceArrayWithDelims}. The following commands must *not* be protected.

```
211 \text{ } \csc \text{ } 41 \text{ } \csc \text{ } 41 \text{ } \csc212 \cs_set:Npn \@@_standard_cline:w #1-#2 \q_stop
213 \{214 \int_if_zero:nT \l_@@_first_col_int { \omit & }
215 \int compare:nNnT { #1 } > 1 { \multispan { \int eval:n { #1 - 1 } } & }
216 \multispan { \int_eval:n { #2 - #1 + 1 } }
217 \{218 \CT@arc@
219 \leaders \hrule \@height \arrayrulewidth \hfill
```
The following  $\skip_\text{horizontal}: N_\text{zero\_dim}$  is to prevent a potential  $\text{u}_\text{max}$  to delete the \leaders<sup>1</sup>

```
220 \skip_horizontal:N \c_zero_dim
221 }
```
Our \everycr has been modified. In particular, the creation of the row node is in the \everycr (maybe [we](#page-6-0) should put it with the incrementation of  $\csc k$  Since the following  $\csc k$  correspond to a "false row", we have to nullify \everycr.

```
222 \everycr { }
223 \operatorname{cr}224 \noalign { \skip_vertical:N -\arrayrulewidth }
225 }
```
The following version of \cline spreads the array of a quantity equal to \arrayrulewidth as does \hline. It will be loaded excepted if the key standard-cline has been used.

```
226 \cs_set:Npn \@@_cline
```
We have to act in a fully expandable way since there may be \noalign (in the \multispan) to detect. That's why we use  $\@C{C}$ cline\_i:en.

```
227 { \@@_cline_i:en \l_@@_first_col_int }
```
The command  $\chi$  i:nn has two arguments. The first is the number of the current column (it *must* be used in that column). The second is a standard argument of \cline of the form *i*-*j* or the form *i*.

```
228 \cs_set:Npn \@@_cline_i:nn #1 #2 { \@@_cline_i:w #1|#2- \q_stop }
229 \cs_set:Npn \@@_cline_i:w #1|#2-#3 \q_stop
230 \sim 5
231 \tl_if_empty:nTF { #3 }
232 { \@@_cline_iii:w #1|#2-#2 \q_stop }
233 { \@@_cline_ii:w #1|#2-#3 \q_stop }
234 }
235 \cs_set:Npn \@@_cline_ii:w #1|#2-#3-\q_stop
236 { \@@_cline_iii:w #1|#2-#3 \q_stop }
237 \cs_set:Npn \@@_cline_iii:w #1|#2-#3 \q_stop
238 {
```
Now, #1 is the number of the current column and we have to draw a line from the column #2 to the column #3 (both included).

```
239 \int_compare:nNnT { #1 } < { #2 }
240 { \multispan { \int_eval:n { #2 - #1 } } & }
241 \multispan { \int_eval:n { #3 - #2 + 1 } }
242 {
243 \CT@arc@
244 \leaders \hrule \@height \arrayrulewidth \hfill
245 \skip_horizontal:N \c_zero_dim
246 }
```
<span id="page-6-0"></span><sup>1</sup>See question 99041 on TeX StackExchange.

You look whether there is another  $\clap{\text{line}$  to draw (the final user may put several  $\clap{\text{line}}$ ).

```
247 \peek_meaning_remove_ignore_spaces:NTF \cline
248 { & \@@_cline_i:en { \int_eval:n { #3 + 1 } } }
249 { \everycr { } \cr }
250 - 3251 \cs_generate_variant:Nn \@@_cline_i:nn { e n }
```
The following command is a small shortcut.

```
252 \cs_new:Npn \@@_math_toggle_token:
253 { \bool_if:NF \l_@@_tabular_bool \c_math_toggle_token }
254 \cs_new_protected:Npn \@@_set_CT@arc@:n #1
255 {
256 \tilde{\text{Lif\_blank}}: nF \{ #1 }257 {
258 \tl_if_head_eq_meaning:nNTF { #1 } [
259 \{ \cs{ from \CT@arc@ {\color{red} 41 } } \}260 { \cs_set:Npn \CT@arc@ { \color { #1 } } }
261 }
262 }
263 \cs_generate_variant:Nn \@@_set_CT@arc@:n { V }
264 \cs_new_protected:Npn \@@_set_CT@drsc@:n #1
265 {
266 \hspace{10mm} \texttt{\{ 1} \} \hspace{10mm} \texttt{\{ 1} } \} \hspace{10mm}267 { \cs_set:Npn \CT@drsc@ { \color #1 } }
268 { \cs_set:Npn \CT@drsc@ { \color { #1 } } }
269 }
270 \cs_generate_variant:Nn \@@_set_CT@drsc@:n { V }
```
The following command must *not* be protected since it will be used to write instructions in the (internal) \CodeBefore.

```
271 \cs_new:Npn \@@_exp_color_arg:Nn #1 #2
272 \{273 \tl_if_head_eq_meaning:nNTF { #2 } [
274 { #1 #2 }
275 { #1 { #2 } }
276 }
277 \cs_generate_variant:Nn \@@_exp_color_arg:Nn { N V }
```
The following command must be protected because of its use of the command \color.

```
278 \cs_new_protected:Npn \@@_color:n #1
279 { \tl_if_blank:nF { #1 } { \@@_exp_color_arg:Nn \color { #1 } } }
280 \cs_generate_variant:Nn \@@_color:n { V }
```
\cs\_set\_eq:NN \@@\_old\_pgfpointanchor \pgfpointanchor

```
282 \cs_new_protected:Npn \@@_rescan_for_spanish:N #1
283 {
284 \tl_set_rescan:Nno
285 #1
286287 \char_set_catcode_other:N >
288 \char_set_catcode_other:N <
289 }
290 #1
291 }
```
Since we will do ourself the expansion of the preamble of the array, we will modify  $\@mk$ ream of array in order to skip the operation of expansion done by \@mkpream.

```
292 \cs_set_eq:NN \@@_old_mkpream: \@mkpream
293 \cs_set_protected:Npn \@@_mkpream: #1
294 {
```
The command \@@\_mkpream\_colortbl: will be empty when colortbl is not loaded.

```
295 \@@_mkpream_colortbl:
```

```
296 \gdef\@preamble{} \@lastchclass 4 \@firstamptrue
297 \let\@sharp\relax
298 \def\@startpbox##1{\unexpanded\expandafter{\expandafter
299 \@startpbox\expandafter{##1}}}\let\@endpbox\relax
300 \let\do@row@strut\relax
301 \let\ar@align@mcell\relax
302 \@temptokena{#1} % \@tempswatrue
303 % \@whilesw\if@tempswa\fi{\@tempswafalse\the\NC@list}%
304 \qquad \text{Count@}\305 \let\the@toks\relax
306 \prepnext@tok
```
We have slightly modified the code of the original version of **\@mkpream** in order to have something compatible with \ExplSyntaxOn.

```
307 \exp_args:NV \tl_map_variable:NNn \@temptokena \@nextchar
308 {\@testpach
309 \ifcase \@chclass \@classz \or \@classi \or \@classii
310 \or \save@decl \or \or \@classv \or \@classvi
311 \or \@classvii \or \@classviii
312 \or \@classx
313 \or \@classx \fi
314 \@lastchclass\@chclass}%
315 \ifcase\@lastchclass
316 \@acol \or
317 \or
318 \@acol \or
319 \@preamerr \thr@@ \or
320 \@preamerr \tw@ \@addtopreamble\@sharp \or
\frac{321}{221} \or
322 \else \@preamerr \@ne \fi
323 \def\the@toks{\the\toks}
```
After an utilisation of the modified version of \@mkpream, we come back to the original version because there may be occurrences of the classical {array} in the cells of our array (of nicematrix).

```
324 \cs_gset_eq:NN \@mkpream \@@_old_mkpream:
325 }
```
The classes of REVTeX do their own redefinition of \array and that's why the previous mechanisme is not compatible with REVTeX. However, it would probably be possible to do something similar for REVTeX...

```
326 \bool_if:NTF \c_@@_revtex_bool
327 { \cs_new_protected:Npn \@@_redefine_mkpream: { } }
328 {
329 \cs_new_protected:Npn \@@_redefine_mkpream:
330 { \cs_set_eq:NN \@mkpream \@@_mkpream: }
331 }
332 \cs_new_protected:Npn \@@_mkpream_colortbl: { }
333 \hook_gput_code:nnn { begindocument } { . }
334 {
335 \IfPackageLoadedTF { colortbl }
336 {
337 \cs_set_protected:Npn \@@_mkpream_colortbl:
338 \qquad \qquad
```
The following lines are a patch added to  $\Diamond$ mkpream by colortbl (by storing the version of  $\Diamond$ mkpream provided by array in \@mkpreamarray). Since you do a redefinition of \@mkpream, you have to add the following lines in our redefinition when colortbl is loaded.

```
339 \cs_set_eq:NN \CT@setup \relax
340 \cs_set_eq:NN \CT@color \relax
341 \cs_set_eq:NN \CT@do@color \relax
342 \cs_set_eq:NN \color \relax
343 \cs_set_eq:NN \CT@column@color \relax
344 \cs_set_eq:NN \CT@row@color \relax
345 \cs_set_eq:NN \CT@cell@color \relax
346 }
347 }
348 { }
349 }
```
### **5 Parameters**

The following counter will count the environments {NiceArray}. The value of this counter will be used to prefix the names of the Tikz nodes created in the array.

<sup>350</sup> \int\_new:N \g\_@@\_env\_int

The following command is only a syntaxic shortcut. It must *not* be protected (it will be used in names of PGF nodes).

```
351 \cs_new:Npn \@@_env: { nm - \int_use:N \g_@@_env_int }
```
The command *\NiceMatrixLastEnv* is not used by the package nicematrix. It's only a facility given to the final user. It gives the number of the last environment (in fact the number of the current environment but it's meant to be used after the environment in order to refer to that environment — and its nodes — without having to give it a name). This command *must* be expandable since it will be used in pgf nodes.

```
352 \NewExpandableDocumentCommand \NiceMatrixLastEnv { }
353 { \int_use:N \g_@@_env_int }
```
The following command is only a syntaxic shortcut. The q in qpoint means *quick*.

```
354 \cs_new_protected:Npn \@@_qpoint:n #1
   \{ \peasuredangle \ { \center } }
```
If the user uses {NiceTabular}, {NiceTabular\*} or {NiceTabularX}, we will raise the following flag.

<sup>356</sup> \bool\_new:N \l\_@@\_tabular\_bool

\g\_@@\_delims\_bool will be true for the environments with delimiters (ex. : {pNiceMatrix}, {pNiceArray}, \pAutoNiceMatrix, etc.).

```
357 \bool_new:N \g_@@_delims_bool
358 \bool_gset_true:N \g_@@_delims_bool
```
In fact, if there is delimiters in the preamble of {NiceArray} (eg: [cccc]), this boolean will be set to false.

The following boolean will be equal to true in the environments which have a preamble (provided by the final user): {NiceTabular}, {NiceArray}, {pNiceArray}, etc.

```
359 \bool_new:N \l_@@_preamble_bool
```

```
360 \bool_set_true:N \l_@@_preamble_bool
```
We need a special treatment for {NiceMatrix} when vlines is not used, in order to retrieve \arraycolsep on both sides.

```
361 \bool_new:N \l_@@_NiceMatrix_without_vlines_bool
```
The following counter will count the environments {NiceMatrixBlock}.

<sup>362</sup> \int\_new:N \g\_@@\_NiceMatrixBlock\_int

It's possible to put tabular notes (with \tabularnote) in the caption if that caption is composed *above* the tabular. In such case, we will count in  $\gtrsim$  @@ notes caption int the number of uses of the command \tabularnote *without optional argument* in that caption.

<sup>363</sup> \int\_new:N \g\_@@\_notes\_caption\_int

The dimension  $\lceil \log_2 \cdot \text{column} \rceil$  width\_dim will be used when the options specify that all the columns must have the same width (but, if the key columns-width is used with the special value auto, the boolean \l\_@@\_auto\_columns\_width\_bool also will be raised).

<sup>364</sup> \dim\_new:N \l\_@@\_columns\_width\_dim

The dimension  $\lceil \log \cosh \omega \rceil$  and  $\lceil \log \cosh \omega \rceil$  and  $\lceil \log \cosh \omega \rceil$  and  $\lceil \log \cosh \omega \rceil$  and  $\lceil \log \cosh \omega \rceil$ fixed width:  $w{...}$   $\{...,\}$ ,  $w{...}$   $\{...,\}$ ,  $p{...}$ ,  $m{...}$ ,  $b{...}$ ,  $b{...}$  but also X (when the actual width of that column is known, that is to say after the first compilation). It's the width of that column. It will be used by some commands **\Block**. A non positive value means that the column has no fixed width (it's a column of type c, r, 1, etc.).

<sup>365</sup> \dim\_new:N \l\_@@\_col\_width\_dim <sup>366</sup> \dim\_set:Nn \l\_@@\_col\_width\_dim { -1 cm }

The following counters will be used to count the numbers of rows and columns of the array.

```
367 \int_new:N \g_@@_row_total_int
```
<sup>368</sup> \int\_new:N \g\_@@\_col\_total\_int

The following parameter will be used by  $\text{Q@\_create\_row\_node}$ : to avoid to create the same row-node twice (at the end of the array).

<sup>369</sup> \int\_new:N \g\_@@\_last\_row\_node\_int

The following counter corresponds to the key nb-rows of the command \RowStyle.

<sup>370</sup> \int\_new:N \l\_@@\_key\_nb\_rows\_int

The following token list will contain the type of horizontal alignment of the current cell as provided by the corresponding column. The possible values are  $r$ , 1, c and j. For example, a column  $p[1]\{3cm\}$ will provide the value 1 for all the cells of the column.

```
371 \str_new:N \l_@@_hpos_cell_str
372 \str_set:Nn \l_@@_hpos_cell_str { c }
```
When there is a mono-column block (created by the command \Block), we want to take into account the width of that block for the width of the column. That's why we compute the width of that block in the \g\_@@\_blocks\_wd\_dim and, after the construction of the box \l\_@@\_cell\_box, we change the width of that box to take into account the length  $\gtrsim$  @@ blocks wd dim.

<sup>373</sup> \dim\_new:N \g\_@@\_blocks\_wd\_dim

Idem for the mono-row blocks.

<sup>374</sup> \dim\_new:N \g\_@@\_blocks\_ht\_dim <sup>375</sup> \dim\_new:N \g\_@@\_blocks\_dp\_dim

The following dimension will be used by the command \Block for the blocks with a key of vertical position equal to T or B.

<sup>376</sup> \dim\_new:N \l\_@@\_block\_ysep\_dim

The following dimension correspond to the key width (which may be fixed in \NiceMatrixOptions but also in an environment {NiceTabular}).

<sup>377</sup> \dim\_new:N \l\_@@\_width\_dim

The sequence  $\gtrsim$   $\mathbb{Q}$  names seq will be the list of all the names of environments used (via the option name) in the document: two environments must not have the same name. However, it's possible to use the option allow-duplicate-names.

378 \seq\_new:N \g\_@@\_names\_seq

We want to know whether we are in an environment of nicematrix because we will raise an error if the user tries to use nested environments.

```
379 \bool_new:N \l_@@_in_env_bool
```
The following key corresponds to the key notes/detect\_duplicates.

```
380 \bool_new:N \l_@@_notes_detect_duplicates_bool
381 \bool_set_true:N \l_@@_notes_detect_duplicates_bool
```
If the user uses {NiceTabular\*}, the width of the tabular (in the first argument of the environment {NiceTabular\*}) will be stored in the following dimension.

```
382 \dim_new:N \l_@@_tabular_width_dim
```
The following dimension will be used for the total width of composite rules (*total* means that the spaces on both sides are included).

```
383 \dim_new:N \l_@@_rule_width_dim
```
The key color in a command of rule such as \Hline (or the specifier "|" in the preamble of an environment).

<sup>384</sup> \tl\_new:N \l\_@@\_rule\_color\_tl

The following boolean will be raised when the command \rotate is used.

```
385 \bool_new:N \g_@@_rotate_bool
```
The following boolean will be raise then the command \rotate is used with the key c.

<sup>386</sup> \bool\_new:N \g\_@@\_rotate\_c\_bool

In a cell, it will be possible to know whether we are in a cell of a column of type X thanks to that flag.

- <sup>387</sup> \bool\_new:N \l\_@@\_X\_bool
- <sup>388</sup> \bool\_new:N \g\_@@\_caption\_finished\_bool

We will write in  $\gtrsim$   $@Q$  aux tl all the instructions that we have to write on the aux file for the current environment. The contain of that token list will be written on the aux file at the end of the environment (in an instruction \tl\_gset:cn␣{␣c\_@@\_␣\int\_use:N␣\g\_@@\_env\_int␣\_␣tl␣}).

<sup>389</sup> \tl\_new:N \g\_@@\_aux\_tl

During the second run, if informations concerning the current environment has been found in the aux file, the following flag will be raised.

<sup>390</sup> \bool\_new:N \g\_@@\_aux\_found\_bool

In particuler, in that aux file, there will be, for each environment of nicematrix, an affectation for the the following sequence that will contain informations about the size of the array.

<sup>391</sup> \seq\_new:N \g\_@@\_size\_seq

<sup>392</sup> \tl\_new:N \g\_@@\_left\_delim\_tl <sup>393</sup> \tl\_new:N \g\_@@\_right\_delim\_tl

The token list  $\gtrsim$   $\mathcal{Q}$  user preamble tl will contain the preamble provided by the the final user of nicematrix (eg the preamble of an environment {NiceTabular}).

```
394 \tl_new:N \g_@@_user_preamble_tl
```
The token list \g\_@@\_array\_preamble\_tl will contain the preamble constructed by nicematrix for the environment {array} (of array).

<sup>395</sup> \tl\_new:N \g\_@@\_array\_preamble\_tl

For \multicolumn.

```
396 \tl_new:N \g_@@_preamble_tl
```
The following parameter corresponds to the key columns-type of the environments {NiceMatrix}, {pNiceMatrix}, etc. and also the key matrix␣/␣columns-type of \NiceMatrixOptions.

```
397 \tl_new:N \l_@@_columns_type_tl
398 \tl_set:Nn \l_@@_columns_type_tl { c }
```
The following parameters correspond to the keys down, up and middle of a command such as \Cdots. Usually, the final user doesn't use that keys directly because he uses the syntax with the embellishments,  $\hat{\ }$  and :.

```
399 \tl_new:N \l_@@_xdots_down_tl
400 \tl_new:N \l_@@_xdots_up_tl
401 \tl_new:N \l_@@_xdots_middle_tl
```
We will store in the following sequence informations provided by the instructions  $\row$ istcolors in the main array (not in the \CodeBefore).

```
402 \seq_new:N \g_@@_rowlistcolors_seq
403 \cs_new_protected:Npn \@@_test_if_math_mode:
404 \frac{1}{2}405 \if_mode_math: \else:
406 \@@_fatal:n { Outside~math~mode }
407 \fi:
408 }
```
The list of the columns where vertical lines in sub-matrices (vlism) must be drawn. Of course, the actual value of this sequence will be known after the analyse of the preamble of the array.

<sup>409</sup> \seq\_new:N \g\_@@\_cols\_vlism\_seq

The following colors will be used to memorize the color of the potential "first col" and the potential "first row".

```
410 \colorlet { nicematrix-last-col } { . }
411 \colorlet { nicematrix-last-row } { . }
```
The following string is the name of the current environment or the current command of nicematrix (despite its name which contains *env*).

<sup>412</sup> \str\_new:N \g\_@@\_name\_env\_str

The following string will contain the word *command* or *environment* whether we are in a command of nicematrix or in an environment of nicematrix. The default value is *environment*.

```
413 \tl_new:N \g_@@_com_or_env_str
```

```
414 \tl_gset:Nn \g_@@_com_or_env_str { environment }
```
The following command will be able to reconstruct the full name of the current command or environment (despite its name which contains *env*). This command must *not* be protected since it will be used in error messages and we have to use \str\_if\_eq:VnTF and not \tl\_if\_eq:NnTF because we need to be fully expandable).

```
415 \cs_new:Npn \@@_full_name_env:
416 \sim 5
417 \strut \text{str}_i f_eq: VnTF \g00 com_ or_ env_ str \qcomplement com418 { command \space \c_backslash_str \g_@@_name_env_str }
_{419} { environment \space \{ \g_@@_name_env_str \} }
420 }
```
For the key code of the command \SubMatrix (itself in the main \CodeAfter), we will use the following token list.

```
421 \tl_new:N \l_@@_code_tl
```
For the key pgf-node-code. That code will be used when the nodes of the cells (that is to say the nodes of the form  $i-j$  will be created.

<sup>422</sup> \tl\_new:N \l\_@@\_pgf\_node\_code\_tl

The following token list has a function similar to  $\gtrsim$  nicematrix\_code\_after\_tl but it is used internally by nicematrix. In fact, we have to distinguish between \g\_nicematrix\_code\_after\_tl and \g\_@@\_pre\_code\_after\_tl because we must take care of the order in which instructions stored in that parameters are executed.

423

The so-called \CodeBefore is splitted in two parts because we want to control the order of execution of some instructions.

<sup>424</sup> \tl\_new:N \g\_@@\_pre\_code\_before\_tl

```
425 \tl_new:N \g_nicematrix_code_before_tl
```
The value of the key code-before will be added to the left of \g\_@@\_pre\_code\_before\_tl. Idem for the code between **\CodeBefore** and **\Body**.

The so-called \CodeAfter is splitted in two parts because we want to control the order of execution of some instructions.

<sup>426</sup> \tl\_new:N \g\_@@\_pre\_code\_after\_tl <sup>427</sup> \tl\_new:N \g\_nicematrix\_code\_after\_tl

The **\CodeAfter** provided by the final user (with the key code-after or the keyword **\CodeAfter**) will be stored in the second token list.

```
428 \bool_new:N \l_@@_in_code_after_bool
```
The counters \l\_@@\_old\_iRow\_int and \l\_@@\_old\_jCol\_int will be used to save the values of the potential LaTeX counters iRow and jCol. These LaTeX counters will be restored at the end of the environment.

<sup>429</sup> \int\_new:N \l\_@@\_old\_iRow\_int

<sup>430</sup> \int\_new:N \l\_@@\_old\_jCol\_int

The TeX counters \c@iRow and \c@jCol will be created in the beginning of {NiceArrayWithDelims} (if they don't exist previously).

The following sequence will contain the names (without backslash) of the commands created by custom-line by the key command or ccommand (commands used by the final user in order to draw horizontal rules).

<sup>431</sup> \seq\_new:N \l\_@@\_custom\_line\_commands\_seq

The following token list corresponds to the key rules/color available in the environments.

<sup>432</sup> \tl\_new:N \l\_@@\_rules\_color\_tl

The sum of the weights of all the X-columns in the preamble. The weight of a X-column is given as an optional argument between square brackets. The default value, of course, is 1.

<sup>433</sup> \int\_new:N \g\_@@\_total\_X\_weight\_int

If there is at least one X-column in the preamble of the array, the following flag will be raised via the aux file. The length  $1 \text{ @ } x$  columns dim will be the width of X-columns of weight 1 (the width of a column of weigth *n* will be that dimension multiplied by *n*). That value is computed after the construction of the array during the first compilation in order to be used in the following run.

<sup>434</sup> \bool\_new:N \l\_@@\_X\_columns\_aux\_bool

<sup>435</sup> \dim\_new:N \l\_@@\_X\_columns\_dim

This boolean will be used only to detect in an expandable way whether we are at the beginning of the (potential) column zero, in order to raise an error if \Hdotsfor is used in that column.

<sup>436</sup> \bool\_new:N \g\_@@\_after\_col\_zero\_bool

A kind of false row will be inserted at the end of the array for the construction of the col nodes (and also to fix the width of the columns when columns-width is used). When this special row will be created, we will raise the flag \g\_@@\_row\_of\_col\_done\_bool in order to avoid some actions set in the redefinition of \everycr when the last \cr of the \halign will occur (after that row of col nodes).

<sup>437</sup> \bool\_new:N \g\_@@\_row\_of\_col\_done\_bool

It's possible to use the command \NotEmpty to specify explicitely that a cell must be considered as non empty by nicematrix (the Tikz nodes are constructed only in the non empty cells).

<sup>438</sup> \bool\_new:N \g\_@@\_not\_empty\_cell\_bool

\l\_@@\_code\_before\_tl may contain two types of informations:

- A code-before written in the aux file by a previous run. When the aux file is read, this code-before is stored in  $\gtrsim$  @ code\_before *i*\_tl (where *i* is the number of the environment) and, at the beginning of the environment, it will be put in  $l \leq 0$  code\_before\_tl.
- The final user can explicitly add material in \1\_@@\_code\_before\_tl by using the key code-before or the keyword \CodeBefore (with the keyword \Body).
- <sup>439</sup> \tl\_new:N \l\_@@\_code\_before\_tl
- <sup>440</sup> \bool\_new:N \l\_@@\_code\_before\_bool

The following token list will contain the code inserted in each cell of the current row (this token list will be cleared at the beginning of each row).

<sup>441</sup> \tl\_new:N \g\_@@\_row\_style\_tl

The following dimensions will be used when drawing the dotted lines.

 \dim\_new:N \l\_@@\_x\_initial\_dim \dim\_new:N \l\_@@\_y\_initial\_dim \dim\_new:N \l\_@@\_x\_final\_dim \dim\_new:N \l\_@@\_y\_final\_dim

The L3 programming layer provides scratch dimensions \l\_tmpa\_dim and \l\_tmpb\_dim. We creates two more in the same spirit.

<sup>446</sup> \dim\_zero\_new:N \l\_@@\_tmpc\_dim <sup>447</sup> \dim\_zero\_new:N \l\_@@\_tmpd\_dim

Some cells will be declared as "empty" (for example a cell with an instruction  $\text{Cdots}$ ).

<sup>448</sup> \bool\_new:N \g\_@@\_empty\_cell\_bool

The following dimensions will be used internally to compute the width of the potential "first column" and "last column".

```
449 \dim_new:N \g_@@_width_last_col_dim
450 \dim_new:N \g_@@_width_first_col_dim
```
The following sequence will contain the characteristics of the blocks of the array, specified by the command \Block. Each block is represented by 6 components surrounded by curly braces: {*imin*}{*jmin*}{*imax*}{*jmax*}{*options*}{*contents*}.

The variable is global because it will be modified in the cells of the array.

<sup>451</sup> \seq\_new:N \g\_@@\_blocks\_seq

We also manage a sequence of the *positions* of the blocks. In that sequence, each block is represented by only five components: {*imin*}{*jmin*}{*imax*}{*jmax*}{ *name*}. A block with the key hvlines won't appear in that sequence (otherwise, the lines in that block would not be drawn!).

<sup>452</sup> \seq\_new:N \g\_@@\_pos\_of\_blocks\_seq

In fact, this sequence will also contain the positions of the cells with a **\diagbox**. The sequence \g\_@@\_pos\_of\_blocks\_seq will be used when we will draw the rules (which respect the blocks).

We will also manage a sequence for the positions of the dotted lines. These dotted lines are created in the array by \Cdots, \Vdots, \Ddots, etc. However, their positions, that is to say, their extremities, will be determined only after the construction of the array. In this sequence, each item contains five components: {*imin*}{*jmin*}{*imax*}{*jmax*}{ *name*}.

<sup>453</sup> \seq\_new:N \g\_@@\_pos\_of\_xdots\_seq

The sequence  $\gtrsim$   $\lll$   $\lll$   $\lll$   $\lll$   $\lll$   $\lll$   $\lll$   $\lll$   $\lll$   $\lll$   $\lll$   $\lll$   $\lll$   $\lll$   $\lll$   $\lll$   $\lll$   $\lll$   $\lll$   $\lll$   $\lll$   $\lll$   $\lll$   $\lll$   $\lll$   $\lll$   $\lll$   $\lll$   $\lll$   $\lll$   $\lll$   $\lll$   $\lll$   $\ll$ key hvlines (these rules won't be drawn within the virtual blocks corresponding to the dotted lines).

The final user may decide to "stroke" a block (using, for example, the key draw=red!15 when using the command \Block). In that case, the rules specified, for instance, by hvlines must not be drawn around the block. That's why we keep the information of all that stroken blocks in the following sequence.

```
454 \seq_new:N \g_@@_pos_of_stroken_blocks_seq
```
If the user has used the key corners, all the cells which are in an (empty) corner will be stored in the following sequence.

```
455 \seq_new:N \l_@@_corners_cells_seq
```
The list of the names of the potential \SubMatrix in the \CodeAfter of an environment. Unfortunately, that list has to be global (we have to use it inside the group for the options of a given \SubMatrix).

```
456 \seq_new:N \g_@@_submatrix_names_seq
```
The following flag will be raised if the key width is used in an environment {NiceTabular} (not in a command \NiceMatrixOptions). You use it to raise an error when this key is used while no column X is used.

<sup>457</sup> \bool\_new:N \l\_@@\_width\_used\_bool

The sequence  $\gtrsim$   $@Q$  multicolumn\_cells\_seq will contain the list of the cells of the array where a command \multicolumn{ $n$ }{...}{...} with  $n > 1$  is issued. In \g\_@@\_multicolumn\_sizes\_seq, the "sizes" (that is to say the values of *n*) correspondant will be stored. These lists will be used for the creation of the "medium nodes" (if they are created).

```
458 \seq_new:N \g_@@_multicolumn_cells_seq
459 \seq_new:N \g_@@_multicolumn_sizes_seq
```
The following counters will be used when searching the extremities of a dotted line (we need these counters because of the potential "open" lines in the \SubMatrix—the \SubMatrix in the code-before).

 \int\_new:N \l\_@@\_row\_min\_int \int\_new:N \l\_@@\_row\_max\_int \int\_new:N \l\_@@\_col\_min\_int \int\_new:N \l\_@@\_col\_max\_int The following sequence will be used when the command \SubMatrix is used in the \CodeBefore (and not in the \CodeAfter). It will contain the position of all the sub-matrices specified in the \CodeBefore. Each sub-matrix is represented by an "object" of the form {*i*}{*j*}{*k*}{*l*} where *i* and *j* are the number of row and column of the upper-left cell and *k* and *l* the number of row and column of the lower-right cell.

<sup>464</sup> \seq\_new:N \g\_@@\_submatrix\_seq

We are able to determine the number of columns specified in the preamble (for the environments with explicit preamble of course and without the potential exterior columns).

<sup>465</sup> \int\_new:N \g\_@@\_static\_num\_of\_col\_int

The following parameters correspond to the keys fill, opacity, draw, tikz, borders, and rounded-corners of the command \Block.

- 466 \tl new:N \1 @@ fill tl
- <sup>467</sup> \tl\_new:N \l\_@@\_opacity\_tl
- <sup>468</sup> \tl\_new:N \l\_@@\_draw\_tl
- <sup>469</sup> \seq\_new:N \l\_@@\_tikz\_seq
- <sup>470</sup> \clist\_new:N \l\_@@\_borders\_clist
- <sup>471</sup> \dim\_new:N \l\_@@\_rounded\_corners\_dim

The last parameter has no direct link with the [empty] corners of the array (which are computed and taken into account by nicematrix when the key corners is used).

The following dimension corresponds to the key rounded-corners available in an individual environment {NiceTabular}. When that key is used, a clipping is applied in the \CodeBefore of the environment in order to have rounded corners for the potential colored panels.

<sup>472</sup> \dim\_new:N \l\_@@\_tab\_rounded\_corners\_dim

The following token list correspond to the key color of the command \Block and also the key color of the command \RowStyle.

<sup>473</sup> \tl\_new:N \l\_@@\_color\_tl

In the key tikz of a command \Block or in the argument of a command \TikzEveryCell, the final user puts a list of tikz keys. But, you have added another key, named offset (which means that an offset will be used for the frame of the block or the cell). The following parameter corresponds to that key.

```
474 \dim_new:N \l_@@_offset_dim
```
Here is the dimension for the width of the rule when a block (created by \Block) is stroked.

<sup>475</sup> \dim\_new:N \l\_@@\_line\_width\_dim

The parameters of the horizontal position of the label of a block. If the user uses the key c or C, the value is c. If the user uses the key 1 or L, the value is 1. If the user uses the key  $r$  or R, the value is r. If the user has used a capital letter, the boolean \l\_@@\_hpos\_of\_block\_cap\_bool will be raised (in the second pass of the analyze of the keys of the command \Block).

<sup>476</sup> \str\_new:N \l\_@@\_hpos\_block\_str 477 \str\_set:Nn \l\_@@\_hpos\_block\_str { c }

<sup>478</sup> \bool\_new:N \l\_@@\_hpos\_of\_block\_cap\_bool

For the vertical position, the possible values are c, t and b. Of course, it would be interesting to program a key T and a key B.

```
479 \str_new:N \l_@@_vpos_of_block_str
480 \str_set:Nn \l_@@_vpos_of_block_str { c }
```
Used when the key draw-first is used for \Ddots or \Iddots.

<sup>481</sup> \bool\_new:N \l\_@@\_draw\_first\_bool

The following flag corresponds to the keys vlines and hlines of the command \Block (the key hvlines is the conjunction of both).

482 \bool new:N \l @@ vlines block bool

<sup>483</sup> \bool\_new:N \l\_@@\_hlines\_block\_bool

The blocks which use the key - will store their content in a box. These boxes are numbered with the following counter.

<sup>484</sup> \int\_new:N \g\_@@\_block\_box\_int

 \dim\_new:N \l\_@@\_submatrix\_extra\_height\_dim \dim\_new:N \l\_@@\_submatrix\_left\_xshift\_dim \dim\_new:N \l\_@@\_submatrix\_right\_xshift\_dim \clist\_new:N \l\_@@\_hlines\_clist \clist\_new:N \l\_@@\_vlines\_clist \clist\_new:N \l\_@@\_submatrix\_hlines\_clist \clist\_new:N \l\_@@\_submatrix\_vlines\_clist

The following key is set when the keys hvlines and hvlines-except-borders are used. It's used only to change slightly the clipping path set by the key rounded-corners (for a {tabular}).

<sup>492</sup> \bool\_new:N \l\_@@\_hvlines\_bool

The following flag will be used by (for instance)  $\Diamond @\$  vline ii:. When  $\Diamond$   $\Diamond$  dotted bool is true, a dotted line (with our system) will be drawn.

<sup>493</sup> \bool\_new:N \l\_@@\_dotted\_bool

The following flag will be set to true during the composition of a caption specified (by the key caption).

<sup>494</sup> \bool\_new:N \l\_@@\_in\_caption\_bool

#### **Variables for the exterior rows and columns**

The keys for the exterior rows and columns are first-row, first-col, last-row and last-col. However, internally, these keys are not coded in a similar way.

#### • **First row**

The integer  $\lceil \log \rceil$  integration is the number of the first row of the array. The default value is 1, but, if the option first-row is used, the value will be 0.

<sup>495</sup> \int\_new:N \l\_@@\_first\_row\_int <sup>496</sup> \int\_set:Nn \l\_@@\_first\_row\_int 1

#### • **First column**

The integer  $\lceil \cdot \cdot \rceil$   $\mathsf{QQ\_first\_col\_int}$  is the number of the first column of the array. The default value is 1, but, if the option first-col is used, the value will be 0.

<sup>497</sup> \int\_new:N \l\_@@\_first\_col\_int <sup>498</sup> \int\_set:Nn \l\_@@\_first\_col\_int 1

#### • **Last row**

The counter  $\lceil \log_2 \cdot \rceil$  is the number of the potential "last row", as specified by the key last-row. A value of *−*2 means that there is no "last row". A value of *−*1 means that there is a "last row" but we don't know the number of that row (the key last-row has been used without value and the actual value has not still been read in the aux file).

```
499 \int_new:N \l_@@_last_row_int
500 \int_set:Nn \l_@@_last_row_int { -2 }
```
If, in an environment like {pNiceArray}, the option last-row is used without value, we will globally raise the following flag. It will be used to know if we have, after the construction of the array, to write in the aux file the number of the "last row".<sup>2</sup>

501 \bool\_new:N \l\_@@\_last\_row\_without\_value\_bool

Idem for \l\_@@\_last\_col\_without\_value\_bool

<sup>502</sup> \bool\_new:N \l\_@@\_last\_col\_without\_value\_bool

• **Last column**

For the potential "last column", we use an integer. A value of *−*2 means that there is no last column. A value of *−*1 means that we are in an environment without preamble (e.g. {bNiceMatrix}) and there is a last column but we don't know its value because the user has used the option last-col without value. A value of 0 means that the option last-col has been used in an environment with preamble (like {pNiceArray}): in this case, the key was necessary without argument. The command \NiceMatrixOptions also sets \l\_@@\_last\_col\_int to 0.

```
503 \int_new:N \l_@@_last_col_int
504 \int_set:Nn \l_@@_last_col_int { -2 }
```
However, we have also a boolean. Consider the following code:

```
\begin{pNiceArray}{cc}[last-col]
1 & 2 \\
3 & 4
\end{pNiceArray}
```
In such a code, the "last column" specified by the key last-col is not used. We want to be able to detect such a situation and we create a boolean for that job.

<sup>505</sup> \bool\_new:N \g\_@@\_last\_col\_found\_bool

This boolean is set to false at the end of  $\@C{$ 

In the last column, we will raise the following flag (it will be used by **\OnlyMainNiceMatrix)**.

<sup>506</sup> \bool\_new:N \l\_@@\_in\_last\_col\_bool

#### **Some utilities**

```
507 \cs_set_protected:Npn \@@_cut_on_hyphen:w #1-#2\q_stop
508 {
509 \tl_set:Nn \l_tmpa_tl { #1 }
510 \tl_set:Nn \l_tmpb_tl { #2 }
511 }
```
The following takes as argument the name of a clist and which should be a list of intervals of integers. It *expands* that list, that is to say, it replaces (by a sort of mapcan or flat\_map) the interval by the explicit list of the integers.

```
512 \cs_new_protected:Npn \@@_expand_clist:N #1
513 {
514 \clist_if_in:NnF #1 { all }
515 {
516 \clist_clear:N \l_tmpa_clist
517 \clist_map_inline:Nn #1
```
<sup>&</sup>lt;sup>2</sup>We can't use  $\lceil \log_2\rfloor$  ast\_row\_int for this usage because, if nicematrix has read its value from the aux file, the value of the counter won't be *−*1 any longer.

```
518 \left\{ \begin{array}{c} \end{array} \right._{519} \tl_if_in:nnTF { ##1 } { - }
520 \{ \ \ Q\text{cut\_on\_hyphen}: w # #1 \ \ Q\_stop \ }\overline{\mathbf{5}} \overline{\mathbf{5}} \overline{\522 \tl_set:Nn \l_tmpa_tl { ##1 }
523 \tl_set:Nn \l_tmpb_tl { ##1 }
524 }
525 \int_step_inline:nnn { \l_tmpa_tl } { \l_tmpb_tl }
526 { \clist_put_right:Nn \l_tmpa_clist { ####1 } }
527 }
528 \tl_set_eq:NN #1 \l_tmpa_clist
529 }
530 }
```
The following internal parameters are for:

- \Ldots *with both extremities open* (and hence also \Hdotsfor in an exterior row;
- \Vdots *with both extremities open* (and hence also \Vdotsfor in an exterior column;
- when the special character ":" is used in order to put the label of a so-called "dotted line" *on the line*, a margin of  $\csc 0$  innersep\_middle\_dim will be added around the label.

```
_{531} \hook gput code:nnn { begindocument } { . }
532 \frac{1}{2}533 \dim_const:Nn \c_@@_shift_Ldots_last_row_dim { 0.5 em }
534 \dim_const:Nn \c_@@_shift_exterior_Vdots_dim { 0.6 em }
535 \dim_const:Nn \c_@@_innersep_middle_dim { 0.17 em }
536 }
```
## **6 The command \tabularnote**

Of course, it's possible to use \tabularnote in the main tabular. But there is also the possibility to use that command in the caption of the tabular. And the caption may be specified by two means:

- The caption may of course be provided by the command **\caption** in a floating environment. Of course, a command \tabularnote in that \caption makes sens only if the \caption is *before* the {tabular}.
- It's also possible to use \tabularnote in the value of the key caption of the {NiceTabular} when the key caption-above is in force. However, in that case, one must remind that the caption is composed *after* the composition of the box which contains the main tabular (that's mandatory since that caption must be wrapped with a line width equal to the width ot the tabular). However, we want the labels of the successive tabular notes in the logical order. That's why:
	- **–** The number of tabular notes present in the caption will be written on the aux file and available in **\g\_@@\_notes\_caption\_int.** $^3$
	- **–** During the composition of the main tabular, the tabular notes will be numbered from  $\gtrsim$  @@\_notes\_caption\_int+1 and the notes will be stored in  $\gtrsim$  @@\_notes\_seq. Each composant of \g\_@@\_notes\_seq will be a kind of couple of the form : {*label*}{*text of the tabularnote*}. The first comp[os](#page-19-0)ante is the optional argument (between square brackets) of the command \tabularnote (if the optional argument is not used, the value will be the special marker  $\operatorname{c}$  novalue tl).

<span id="page-19-0"></span> $3$ More precisely, it's the number of tabular notes which do not use the optional argument of  $\tau$  abularnote.

- **–** During the composition of the caption (value of \l\_@@\_caption\_tl), the tabular notes will be numbered from 1 to  $\gtrsim$   $@Q$  notes caption int and the notes themselves will be stored in  $\gtrsim$  @<br/>\_<code>notes\_in\_caption\_seq.</code> The structure of the composantes of that sequence will be the same as for \g\_@@\_notes\_seq.
- **–** After the composition of the main tabular and after the composition of the caption, the sequences \g\_@@\_notes\_in\_caption\_seq and \g\_@@\_notes\_seq will be merged (in that order) and the notes will be composed.

The LaTeX counter tabularnote will be used to count the tabular notes during the construction of the array (this counter won't be used during the composition of the notes at the end of the array). You use a LaTeX counter because we will use \refstepcounter in order to have the tabular notes referenceable.

```
537 \newcounter { tabularnote }
538 \seq_new:N \g_@@_notes_seq
539 \seq_new:N \g_@@_notes_in_caption_seq
```
Before the actual tabular notes, it's possible to put a text specified by the key tabularnote of the environment. The token list  $\gtrsim$  @@\_tabularnote\_tl corresponds to the value of that key.

```
540 \tl_new:N \g_@@_tabularnote_tl
```
We prepare the tools for the formatting of the references of the footnotes (in the tabular itself). There may have several references of footnote at the same point and we have to take into account that point.

```
541 \seq_new:N \l_@@_notes_labels_seq
542 \newcounter{nicematrix_draft}
543 \cs_new_protected:Npn \@@_notes_format:n #1
544 {
_{545} \setcounter { nicematrix draft } { #1 }
546 \@@_notes_style:n { nicematrix_draft }
547 }
```
The following function can be redefined by using the key notes/style.

```
548 \text{ Npc}. Npn \@@_notes_style:n #1 { \textit { \alph { #1 } } }
```
The following fonction can be redefined by using the key notes/label-in-tabular. <sup>549</sup> \cs\_new:Npn \@@\_notes\_label\_in\_tabular:n #1 { \textsuperscript { #1 } }

The following function can be redefined by using the key notes/label-in-list. <sup>550</sup> \cs\_new:Npn \@@\_notes\_label\_in\_list:n #1 { \textsuperscript { #1 } }

We define \thetabularnote because it will be used by LaTeX if the user want to reference a tabular which has been marked by a **\label**. The TeX group is for the case where the user has put an instruction such as \color{red} in \@@\_notes\_style:n.

```
551 \text{ } \csc3 set:Npn \thetabularnote { { \@@_notes_style:n { tabularnote } } }
```
The tabular notes will be available for the final user only when enumitem is loaded. Indeed, the tabular notes will be composed at the end of the array with a list customized by enumitem (a list tabularnotes in the general case and a list tabularnotes\* if the key para is in force). However, we can test whether enumitem has been loaded only at the beginning of the document (we want to allow the user to load enumitem after nicematrix).

```
552 \hook_gput_code:nnn { begindocument } { . }
553 {
554 \IfPackageLoadedTF { enumitem }
555 {
```
The type of list tabularnotes will be used to format the tabular notes at the end of the array in the general case and tabularnotes\* will be used if the key para is in force.

```
556 \newlist { tabularnotes } { enumerate } { 1 }
557 \setlist [ tabularnotes ]
558 \left\{ \begin{array}{c} \end{array} \right.559 topsep = 0pt ,
560 noitemsep ,
561 leftmargin = *,
562 align = left
563 labelsep = 0pt ,
564 label =
565 \@@_notes_label_in_list:n { \@@_notes_style:n { tabularnotesi } } ,
566 }
567 \newlist { tabularnotes* } { enumerate* } { 1 }
568 \setlist [ tabularnotes* ]
569 \qquad \qquad \qquad \qquad \qquad \qquad \qquad \qquad \qquad \qquad \qquad \qquad \qquad \qquad \qquad \qquad \qquad \qquad \qquad \qquad \qquad \qquad \qquad \qquad \qquad \qquad \qquad \qquad \qquad \qquad \qquad \qquad \qquad \qquad \qquad \qquad \qquad570 afterlabel = \nobreak ,
571 itemjoin = \quad ,
572 label =
573 \@@_notes_label_in_list:n { \@@_notes_style:n { tabularnotes*i } }
574 }
```
One must remind that we have allowed a \tabular in the caption and that caption may also be found in the list of tables (\listoftables). We want the command \tabularnote be no-op during the composition of that list. That's why we program \tabularnote to be no-op excepted in a floating environment or in an environment of nicematrix.

```
575 \NewDocumentCommand \tabularnote { o m }
576 \left\{ \begin{array}{c} \end{array} \right.577 \bool_if:nT { \cs_if_exist_p:N \@captype || \l_@@_in_env_bool }
578 \left\{ \begin{array}{c} \end{array} \right.579 \bool_if:nTF { ! \l_@@_tabular_bool && \l_@@_in_env_bool }
580 \{ \ \{ \ @\text{error:n} \ \{ \ tabularnote~for \text{bidden} \ \} \ \}581 \left\{ \begin{array}{c} \end{array} \right.582 \bool_if:NTF \l_@@_in_caption_bool
583 { \@@_tabularnote_caption:nn { #1 } { #2 } }
584 { \@@_tabularnote:nn { #1 } { #2 } }
585 }586 }
587 }
588 }
589 {
590 \NewDocumentCommand \tabularnote { o m }
591 \left\{ \begin{array}{c} \end{array} \right.592 \@@_error_or_warning:n { enumitem~not~loaded }
593 \@@_gredirect_none:n { enumitem~not~loaded }
594 }
595 }
596 }
```
For the version in normal conditions, that is to say not in the caption. #1 is the optional argument of  $\ularnote (maybe equal to the special marker  $\c{c}$  novalue<sub>tl</sub>) and #2 is the mandatory$ argument of \tabularnote.

```
597 \cs_new_protected:Npn \@@_tabularnote:nn #1 #2
598 {
```
You have to see whether the argument of  $\tabcommand{\textrm}{\textrm{tabularnote}}$  has yet been used as argument of another \tabularnote in the same tabular. In that case, there will be only one note (for both commands \tabularnote) at the end of the tabular. We search the argument of our command \tabularnote in  $\gtrsim$   $\lll$  notes\_seq. The position in the sequence will be stored in  $\lceil \frac{1}{\text{trp}a}\rceil$  (0 if the text is not in the sequence yet).

<sup>599</sup> \int\_zero:N \l\_tmpa\_int <sup>600</sup> \bool\_if:NT \l\_@@\_notes\_detect\_duplicates\_bool {

We recall that each component of  $\gtrsim$  @ notes\_seq is a kind of couple of the form

```
{label}{text of the tabularnote}.
```
If the user have used \tabularnote without the optional argument, the *label* will be the special marker \c\_novalue\_tl.

```
602 \seq_map_indexed_inline:Nn \g_@@_notes_seq
603 \qquad \qquad \qquad \qquad \qquad \qquad \qquad \qquad \qquad \qquad \qquad \qquad \qquad \qquad \qquad \qquad \qquad \qquad \qquad \qquad \qquad \qquad \qquad \qquad \qquad \qquad \qquad \qquad \qquad \qquad \qquad \qquad \qquad \qquad \qquad \qquad \604 \tl_if_eq:nnT { { #1 } { #2 } } { ##2 }
\overline{\mathbf{f}}606 \int_set:Nn \l_tmpa_int { ##1 }
607 \seq_map_break:
608 }
609 }
610 \int_if_zero:nF \l_tmpa_int
611 \{ \int_{add:Nn} \lceil \frac{t}{n} \rceil612 }
613 \int_if_zero:nT \l_tmpa_int
614 \left\{ \begin{array}{ccc} 614 & 56 \\ 56 & 164 \\ 16 & 166 \\ 16 & 166 \\ 16 & 166 \\ 16 & 166 \\ 16 & 166 \\ 16 & 166 \\ 16 & 166 \\ 16 & 166 \\ 16 & 166 \\ 16 & 166 \\ 16 & 166 \\ 16 & 166 \\ 16 & 166 \\ 16 & 166 \\ 16 & 166 \\ 16 & 166 \\ 16 & 166 \\ 16 & 166 \\ 16 & 166 \\ 16 & 166 \\ 16 & 615 \seq_gput_right:Nn \g_@@_notes_seq { { #1 } { #2 } }
616 \tl_if_novalue:nT { #1 } { \int_gincr:N \c@tabularnote }
617 }
618 \seq_put_right:Nx \l_@@_notes_labels_seq
619 \{620 \text{t1}_if\_novalue:nTF _ #1 }621 {
622 \\GQ_notes_format:n
\overline{\mathbf{6}} 23
624 \int_{0}^{624}625 \left\{ \begin{array}{c} \end{array} \right.626 \int\int_1^2 \,z \, \text{or} \, \lceil \, \lceil \, \lfloor \, \text{tmpa\_int} \rceil \rceil627 \c@tabularnote
628 \lambda<sup>1</sup>_tmpa_int
\left\{\begin{array}{ccc}629 & & \end{array}\right\}630 }
631 }
632 { #1 }
633 }
634 \peek_meaning:NF \tabularnote
635 {
```
If the following token is *not* a \tabularnote, we have finished the sequence of successive commands \tabularnote and we have to format the labels of these tabular notes (in the array). We compose those labels in a box \l\_tmpa\_box because we will do a special construction in order to have this box in an overlapping position if we are at the end of a cell when  $\lceil \frac{0 \cdot 0}{2} \rceil$  hpos\_cell\_str is equal to c or r.

 \hbox\_set:Nn \l\_tmpa\_box 

We remind that it is the command \@@\_notes\_label\_in\_tabular:n that will put the labels in a \textsuperscript.

 \@@\_notes\_label\_in\_tabular:n  $\overline{\mathbf{6}}$  39  $\seq$ \_use:Nnnn  $\setminus$  1\_00\_notes\_labels\_seq {, } {, } {, } **}** }

We want the (last) tabular note referenceable (with the standard command **\label**).

  $\int_{644}$   $\int_{8}$   $\int_{0}$   $\int_{0$  \int\_set\_eq:NN \l\_tmpa\_int \c@tabularnote \refstepcounter { tabularnote }  $\int_{\text{compare: nNnT} \l_{tmp} = \c{dtabularnote}$ 

```
648 { \int_gincr:N \c@tabularnote }
649 \seq_clear:N \1_@@_notes_labels_seq
          \bool_lazy_or:nnTF
651 { \str_if_eq_p:Vn \l_@@_hpos_cell_str { c } }
652 { \str_if_eq_p:Vn \l_@@_hpos_cell_str { r } }
653 \left\{ \begin{array}{c} \end{array} \right.654 \hbox_overlap_right:n { \box_use:N \l_tmpa_box }
```
If the command \tabularnote is used exactly at the end of the cell, the \unskip (inserted by array?) will delete the skip we insert now and the label of the footnote will be composed in an overlapping position (by design).

```
655 \skip_horizontal:n { \box_wd:N \l_tmpa_box }
656 }
657 { \box_use:N \l_tmpa_box }
658 }
659 }
```
Now the version when the command is used in the key caption. The main difficulty is that the argument of the command \caption is composed several times. In order to know the number of commands \tabularnote in the caption, we will consider that there should not be the same tabular note twice in the caption (in the main tabular, it's possible). Once we have found a tabular note which has yet been encountered, we consider that you are in a new composition of the argument of \caption.

```
660 \cs_new_protected:Npn \@@_tabularnote_caption:nn #1 #2
661 {
662 \bool_if:NTF \g_@@_caption_finished_bool
663 \uparrow664 \int_compare:nNnT
665 \c@tabularnote = \g_@@_notes_caption_int
666 { \int_gzero:N \c@tabularnote }
```
Now, we try to detect duplicate notes in the caption. Be careful! We must put  $\tilde{\text{t}}_i$  in:NnF and not \tl\_if\_in:NnT!

```
\frac{667}{12} \seq_if_in:NnF \g_@@_notes_in_caption_seq { { #1 } { #2 } }
668 { \@@_error:n { Identical~notes~in~caption } }
669 }
670 {
```
In the following code, we are in the first composition of the caption or at the first \tabularnote of the second composition.

```
\frac{671}{ } \seq_if_in:NnTF \g_@@_notes_in_caption_seq { { #1 } { #2 } }
672 \left\{ \begin{array}{c} \end{array} \right.
```
Now, we know that are in the second composition of the caption since we are reading a tabular note which has yet been read. Now, the value of  $\gtrsim$  @@\_notes\_caption\_int won't change anymore: it's the number of uses *without optional argument* of the command \tabularnote in the caption.

```
673 \bool_gset_true:N \g_@@_caption_finished_bool
674 \int_gset_eq:NN \g_@@_notes_caption_int \c@tabularnote
675 \int_gzero:N \c@tabularnote
\sim 676
677 { \seq_gput_right:Nn \g_@@_notes_in_caption_seq { { #1 } { #2 } } }
678 }
```
Now, we will compose the label of the footnote (in the caption). Even if we are not in the first composition, we have to compose that label!

```
679 \tl_if_novalue:nT { #1 } { \int_gincr:N \c@tabularnote }
680 \seq_put_right:Nx \l_@@_notes_labels_seq
681 {
682 \tl if novalue:nTF { #1 }
683 { \@@_notes_format:n { \int_use:N \c@tabularnote } }
684 { #1 }
685 }
686 \peek_meaning:NF \tabularnote
687 {
```

```
688 \@@_notes_label_in_tabular:n
689 { \seq_use:Nnnn \l_@@_notes_labels_seq {, } {, } {, } }
690 \seq_clear:N \l_@@_notes_labels_seq
691 }
692 }
693 \cs_new_protected:Npn \@@_count_novalue_first:nn #1 #2
694 { \tl_if_novalue:nT { #1 } { \int_gincr:N \g_@@_notes_caption_int } }
```
## **Command for creation of rectangle nodes**

The following command should be used in a {pgfpicture}. It creates a rectangle (empty but with a name).

#1 is the name of the node which will be created; #2 and #3 are the coordinates of one of the corner of the rectangle; #4 and #5 are the coordinates of the opposite corner.

```
695 \cs_new_protected:Npn \@@_pgf_rect_node:nnnnn #1 #2 #3 #4 #5
696 {
697 \begin { pgfscope }
698 \pgfset
699 \overline{f}700 inner \texttt{~step = \c_zero\_dim},
701 minimum~size = \c_zero_dim
702 }
\text{logfitransformshift} \left\{ \text{ 0.5 * ( #2 + #4 ) } { 0.5 * ( #3 + #5 ) } \right\}704 \pgfnode
705 { rectangle }
706 { center }
707 {
708 \vbox_to_ht:nn
709 { \dim\_abs:n {\#5 - #3 } }710 \left\{ \begin{array}{c} \end{array} \right.711 \forall fill
712 \hbox_to_wd:nn { \dim_abs:n { #4 - #2 } } { }
713 }
714 }
715 { #1 }
716 { }
717 \end { pgfscope }
718 }
```
The command  $\@Q$  pgf\_rect\_node:nnn is a variant of  $\@Q$  pgf\_rect\_node:nnnnn: it takes two PGF points as arguments instead of the four dimensions which are the coordinates.

```
719 \cs_new_protected:Npn \@@_pgf_rect_node:nnn #1 #2 #3
720 {
721 \begin { pgfscope }
722 \pgfset
723 {
724 inner~sep = \c_zero_dim ,
725 minimum~size = \c_zero_dim
726 }
\gamma \pgftransformshift { \pgfpointscale { 0.5 } { \pgfpointadd { #2 } { #3 } } }
728 \pgfpointdiff { #3 } { #2 }
729 \pgfgetlastxy \l_tmpa_dim \l_tmpb_dim
730 \pgfnode
731 { rectangle }
732 { center }
733 {
734 \vbox_to_ht:nn
_{735} { \dim\_abs:n \lIm\theta\dim }
_{736} { \vfill \hbox_to_wd:nn { \dim_abs:n \l_tmpa_dim } { } }
```

```
737 }
738 { #1 }
739 { }
740 \end { pgfscope }
741 \quad \frac{1}{2}
```
### **8 The options**

The following parameter corresponds to the keys caption, short-caption and label of the environment {NiceTabular}.

<sup>742</sup> \tl\_new:N \l\_@@\_caption\_tl

<sup>743</sup> \tl\_new:N \l\_@@\_short\_caption\_tl

<sup>744</sup> \tl\_new:N \l\_@@\_label\_tl

The following parameter corresponds to the key caption-above of *NiceMatrixOptions*. When this paremeter is true, the captions of the environments {NiceTabular}, specified with the key caption are put above the tabular (and below elsewhere).

<sup>745</sup> \bool\_new:N \l\_@@\_caption\_above\_bool

By default, the commands \cellcolor and \rowcolor are available for the user in the cells of the tabular (the user may use the commands provided by \colortbl). However, if the key color-inside is used, these commands are available.

<sup>746</sup> \bool\_new:N \l\_@@\_color\_inside\_bool

By default, the behaviour of \cline is changed in the environments of nicematrix: a \cline spreads the array by an amount equal to \arrayrulewidth. It's possible to disable this feature with the key \l\_@@\_standard\_line\_bool.

<sup>747</sup> \bool\_new:N \l\_@@\_standard\_cline\_bool

The following dimensions correspond to the options cell-space-top-limit and co (these parameters are inspired by the package cellspace).

```
748 \dim_new:N \l_@@_cell_space_top_limit_dim
```
<sup>749</sup> \dim\_new:N \l\_@@\_cell\_space\_bottom\_limit\_dim

The following parameter corresponds to the key xdots/horizontal\_labels.

750 \bool new:N \l @@ xdots h labels bool

The following dimension is the distance between two dots for the dotted lines (when line-style is equal to standard, which is the initial value). The initial value is 0.45 em but it will be changed if the option small is used.

```
751 \dim_new:N \l_@@_xdots_inter_dim
752 \hook_gput_code:nnn { begindocument } { . }
753 { \dim_set:Nn \l_@@_xdots_inter_dim { 0.45 em } }
```
The unit is em and that's why we fix the dimension after the preamble.

The following dimension is the distance between a node (in fact an anchor of that node) and a dotted line (for real dotted lines, the actual distance may, of course, be a bit larger, depending of the exact position of the dots).

```
754 \dim_new:N \l_@@_xdots_shorten_start_dim
755 \dim_new:N \l_@@_xdots_shorten_end_dim
756 \hook_gput_code:nnn { begindocument } { . }
757 {
758 \dim_set:Nn \l_@@_xdots_shorten_start_dim { 0.3 em }
759 \dim_set:Nn \l_@@_xdots_shorten_end_dim { 0.3 em }
760 }
```
The unit is em and that's why we fix the dimension after the preamble.

The following dimension is the radius of the dots for the dotted lines (when line-style is equal to standard, which is the initial value). The initial value is 0.53 pt but it will be changed if the option small is used.

```
761 \dim_new:N \l_@@_xdots_radius_dim
```

```
762 \hook_gput_code:nnn { begindocument } { . }
```

```
\{ \dim_s \setminus \lceil \log_x \right| and \{ 0.53 pt } \}
```
The unit is em and that's why we fix the dimension after the preamble.

The token list \l\_@@\_xdots\_line\_style\_tl corresponds to the option tikz of the commands \Cdots, \Ldots, etc. and of the options line-style for the environments and \NiceMatrixOptions. The constant \c\_@@\_standard\_tl will be used in some tests.

```
764 \tl_new:N \l_@@_xdots_line_style_tl
765 \tl_const:Nn \c_@@_standard_tl { standard }
766 \tl_set_eq:NN \l_@@_xdots_line_style_tl \c_@@_standard_tl
```
The boolean \1\_@@\_light\_syntax\_bool corresponds to the option light-syntax.

<sup>767</sup> \bool\_new:N \l\_@@\_light\_syntax\_bool

The string  $\lceil \log \cdot \rceil$  denotes the three values t, c or b as in the option of the environment  $\{array\}$ . However, it may also contain an integer (which represents the number of the row to which align the array).

```
768 \tl_new:N \l_@@_baseline_tl
769 \tl_set:Nn \l_@@_baseline_tl { c }
```
The flag \1 @@ exterior arraycolsep bool corresponds to the option exterior-arraycolsep. If this option is set, a space equal to  $\arctan$  be put on both sides of an environment {NiceArray} (as it is done in {array} of array).

<sup>770</sup> \bool\_new:N \l\_@@\_exterior\_arraycolsep\_bool

The flag \l\_@@\_parallelize\_diags\_bool controls whether the diagonals are parallelized. The initial value is true.

<sup>771</sup> \bool\_new:N \l\_@@\_parallelize\_diags\_bool

<sup>772</sup> \bool\_set\_true:N \l\_@@\_parallelize\_diags\_bool

The following parameter correspond to the key corners. The elements of that clist must be within NW, SW, NE and SE.

<sup>773</sup> \clist\_new:N \l\_@@\_corners\_clist

```
774 \dim_new:N \l_@@_notes_above_space_dim
775 \hook_gput_code:nnn { begindocument } { . }
776 { \dim_set:Nn \l_@@_notes_above_space_dim { 1 mm } }
```
We use a hook only by security in case revtex4-1 is used (even though it is obsolete).

The flag  $\lceil \log \sqrt{2} \rceil$  dots bool corresponds to the option nullify-dots. When the flag is down, the instructions like \vdots are inserted within a \hphantom (and so the constructed matrix has exactly the same size as a matrix constructed with the classical  $\{\text{matrix}\}$  and  $\ldots$ ,  $\vdots$ etc.).

<sup>777</sup> \bool\_new:N \l\_@@\_nullify\_dots\_bool

The following flag corresponds to the key respect-arraystretch (that key has an effect on the blocks).

<sup>778</sup> \bool\_new:N \l\_@@\_respect\_arraystretch\_bool

The following flag will be used when the current options specify that all the columns of the array must have the same width equal to the largest width of a cell of the array (except the cells of the potential exterior columns).

<sup>779</sup> \bool\_new:N \l\_@@\_auto\_columns\_width\_bool

The following boolean corresponds to the key create-cell-nodes of the keyword \CodeBefore. <sup>780</sup> \bool\_new:N \g\_@@\_recreate\_cell\_nodes\_bool

The string \1\_@@\_name\_str will contain the optional name of the environment: this name can be used to access to the Tikz nodes created in the array from outside the environment.

<sup>781</sup> \str\_new:N \l\_@@\_name\_str

The boolean  $\lceil$   $\lceil$   $\lceil \mathcal{Q} \rceil$  medium nodes bool will be used to indicate whether the "medium nodes" are created in the array. Idem for the "large nodes".

<sup>782</sup> \bool\_new:N \l\_@@\_medium\_nodes\_bool

<sup>783</sup> \bool\_new:N \l\_@@\_large\_nodes\_bool

The boolean \l\_@@\_except\_borders\_bool will be raised when the key hvlines-except-borders will be used (but that key has also other effects).

<sup>784</sup> \bool\_new:N \l\_@@\_except\_borders\_bool

The dimension \l\_@@\_left\_margin\_dim correspond to the option left-margin. Idem for the right margin. These parameters are involved in the creation of the "medium nodes" but also in the placement of the delimiters and the drawing of the horizontal dotted lines (\hdottedline).

<sup>785</sup> \dim\_new:N \l\_@@\_left\_margin\_dim <sup>786</sup> \dim\_new:N \l\_@@\_right\_margin\_dim

The dimensions \l\_@@\_extra\_left\_margin\_dim and \l\_@@\_extra\_right\_margin\_dim correspond to the options extra-left-margin and extra-right-margin.

<sup>787</sup> \dim\_new:N \l\_@@\_extra\_left\_margin\_dim <sup>788</sup> \dim\_new:N \l\_@@\_extra\_right\_margin\_dim

The token list \l\_@@\_end\_of\_row\_tl corresponds to the option end-of-row. It specifies the symbol used to mark the ends of rows when the light syntax is used.

```
789 \tl_new:N \l_@@_end_of_row_tl
790 \tl_set:Nn \l_@@_end_of_row_tl { ; }
```
The following parameter is for the color the dotted lines drawn by  $\dots$ , Ldots,  $\dots$ , Ddots, \Iddots and \Hdotsfor but *not* the dotted lines drawn by \hdottedline and ":".

<sup>791</sup> \tl\_new:N \l\_@@\_xdots\_color\_tl

The following token list corresponds to the key delimiters/color.

<sup>792</sup> \tl\_new:N \l\_@@\_delimiters\_color\_tl

Sometimes, we want to have several arrays vertically juxtaposed in order to have an alignment of the columns of these arrays. To acheive this goal, one may wish to use the same width for all the columns (for example with the option columns-width or the option auto-columns-width of the environment {NiceMatrixBlock}). However, even if we use the same type of delimiters, the width of the delimiters may be different from an array to another because the width of the delimiter is fonction of its size. That's why we create an option called delimiters/max-width which will give to the delimiters the width of a delimiter (of the same type) of big size. The following boolean corresponds to this option.

```
793 \bool_new:N \l_@@_delimiters_max_width_bool
```

```
794 \keys_define:nn { NiceMatrix / xdots }
795 {
796 shorten-start .code:n =
797 \hook_gput_code:nnn { begindocument } { . }
\hfill \text{798} \qquad \qquad \{ \dim\_set: \text{Nn } l\_@@\_xdots\_short\_start\_dim \texttt{ 41 } } \},799 shorten-end .code:n =
800 \hook_gput_code:nnn { begindocument } { . }
801 { \dim_set:Nn \l_@@_xdots_shorten_end_dim { #1 } },
802 shorten-start .value_required:n = true,
803 shorten-end .value_required:n = true ,
804 shorten .code:n =
805 \hook_gput_code:nnn { begindocument } { . }
806 \qquad \qquad \textbf{806}807 \dim_set:Nn \1_@@_xdots_shorten_start_dim { #1 }
808 \dim_set:Nn \l_@@_xdots_shorten_end_dim { #1 }
809 },
810 shorten .value_required:n = true ,
{\scriptstyle \texttt{811}} \qquad \texttt{horizontal-labels } \texttt{.bool\_set:N = \l\lq \lq \lq xdots\_h\_labels\_bool} \enspace ,812 horizontal-labels .default:n = true ,
813 line-style .code:n =
814 {
815 \bool_lazy_or:nnTF
816 { \cs_if_exist_p:N \tikzpicture }
817 { \str_if_eq_p:nn { #1 } { standard } }
818 <br>818 <br>{ \tl_set:Nn \l_@@_xdots_line_style_tl { #1 } }
819 \{ \@Q\text{-error:n} \{ bad\text{-}option\text{-}for\text{-}line\text{-}style} \}820 } \, ,
821 line-style .value_required:n = true
822 color .tl_set:N = \l_@@_xdots_color_tl ,
823 color .value_required:n = true,
824 radius .code:n =
825 \hook_gput_code:nnn { begindocument } { . }
826 \{ \dim\_set: Nn \lq\ll\_@Q_xdots\_radius\_dim \{ #1 } \},827 radius .value_required:n = true,
828 inter .code:n =
829 \hook_gput_code:nnn { begindocument } { . }
830 { \dim_set:Nn \l_@@_xdots_inter_dim { #1 } } ,
831 radius .value_required:n = true ,
```
The options down, up and middle are not documented for the final user because he should use the syntax with  $\hat{\ }$ , \_ and :. We use \tl\_put\_right:Nn and not \tl\_set:Nn (or .tl\_set:N) because we don't want a direct use of  $up=...$  erased by a absent  $\hat{f}...$ .

```
832 down .code:n = \tl_put_right:Nn \l_@@_xdots_down_tl { #1 },
833 up .code:n = \tl_put_right:Nn \l_@@_xdots_up_tl { #1 }
       middle .code:n = \tlap{\tilde1}. nut_right:Nn \lap{\tilde2}.code:n = \tlap{\tilde2}.
```
The key draw-first, which is meant to be used only with \Ddots and \Iddots, will be catched when \Ddots or \Iddots is used (during the construction of the array and not when we draw the dotted lines).

```
835 draw-first .code: n = \prg_do_nothing:836 unknown .code:n = \@@_error:n { Unknown~key~for~xdots }
837 }
838 \keys_define:nn { NiceMatrix / rules }
839 \overline{f}840 color .tl_set:N = \1_@@_rules_color_tl ,
841 color .value_required:n = true ,
842 width .dim_set:N = \arrayrulewidth,
843 width .value_required:n = true,
844 unknown .code:n = \@@_error:n { Unknown~key~for~rules }
845 }
```
First, we define a set of keys "NiceMatrix<sub>L</sub>/<sub>L</sub>Global" which will be used (with the mechanism of .inherit:n) by other sets of keys.

```
846 \keys define:nn { NiceMatrix / Global }
847 {
848 rounded-corners .dim_set:N = \1_00_tab_rounded_corners_dim ,
849 rounded-corners .default:n = 4 pt ,
850 custom-line .code:n = \@@_custom_line:n { #1 } ,
851 rules .code:n = \keys_set:nn { NiceMatrix / rules } { #1 } ,
852 rules .value_required:n = true,
853 standard-cline .bool set:N = \l @@ standard cline bool .
854 standard-cline .default:n = true ,
855 cell-space-top-limit .dim_set:N = \lceil \cdot \rceil @@_cell_space_top_limit_dim ,
856 cell-space-top-limit .value_required:n = true ,
857 cell-space-bottom-limit .dim_set:N = \l_@@_cell_space_bottom_limit_dim ,
858 cell-space-bottom-limit .value_required:n = true ,
859 cell-space-limits .meta:n =
860 {
861 cell-space-top-limit = #1,
862 cell-space-bottom-limit = #1,
863 } ,
864 cell-space-limits .value required:n = true
865 xdots .code:n = \keys set:nn { NiceMatrix / xdots } { #1 } ,
866 light-syntax .bool_set:N = \1_00_light_syntax_bool ,
867 light-syntax .default:n = true ,
868 end-of-row .tl_set:N = \l_@@_end_of_row_tl ,
869 end-of-row .value_required:n = true ,
870 first-col .code:n = \int_zero:N \l_@@_first_col_int ,
871 first-row .code:n = \int_zero:N \l_@@_first_row_int ,
872 last-row .int_set:N = \l_@@_last_row_int ,
873 last-row .default:n = -1,
874 code-for-first-col .tl set:N = \l @@ code for first col tl ,
875 code-for-first-col .value_required:n = true ,
876 code-for-last-col .tl_set:N = \l_@@_code_for_last_col_tl ,
877 code-for-last-col .value_required:n = true ,
878 code-for-first-row .tl_set:N = \l_@@_code_for_first_row_tl ,
879 code-for-first-row .value_required:n = true,
880 code-for-last-row .tl_set:N = \l_@@_code_for_last_row_tl ,
881 code-for-last-row .value_required:n = true ,
882 hlines .clist_set:N = \lceil \cdot \rceil 00 hlines_clist ,
883 vlines .clist_set:N = \lceil \lceil \cdot 2 \rceil \rceil /l_@@_vlines_clist ,
884 hlines .default:n = all,
885 vlines .default:n = all
886 vlines-in-sub-matrix .code:n =
887 {
888 \tl_if_single_token:nTF { #1 }
889 {
890 \tl_if_in:NnTF \c_@@_forbidden_letters_tl { #1 }
891 <br>
\{ \ \{ @\text{error:} \ \} \ \}
```
We write directly a command for the automata which reads the preamble provided by the final user.

```
892 \{ \cs{set\_eq: cN \{ \ 00 \_ #1 \} \ Q0 \_me_ppreample\_vlim:n }893 }
894 \{ \@Q\text{error:n} \{ \One\text{-letter}\text{-allowed} \} \}895 } ,
896 vlines-in-sub-matrix .value_required:n = true ,
897 hvlines .code:n =
898 {
899 \bool_set_true:N \l_@@_hvlines_bool
900 \clist_set:Nn \l_@@_vlines_clist { all }
901 \clist_set:Nn \l_@@_hlines_clist { all }
902 }
903 hvlines-except-borders .code:n =
904 f
```

```
905 \clist_set:Nn \l_@@_vlines_clist { all }
906 \clist_set:Nn \l_@@_hlines_clist { all }
907 \bool_set_true:N \l_@@_hvlines_bool
908 \bool_set_true:N \l_@@_except_borders_bool
909 },
910 parallelize-diags .bool_set:N = \l_@@_parallelize_diags_bool ,
```
With the option renew-dots, the command \cdots, \ldots, \vdots, \ddots, etc. are redefined and behave like the commands \Cdots, \Ldots, \Vdots, \Ddots, etc.

```
911 renew-dots .bool_set:N = \l_@@_renew_dots_bool ,
912 renew-dots .value_forbidden:n = true
913 nullify-dots .bool_set:N = \l_@@_nullify_dots_bool ,
914 create-medium-nodes .bool_set:N = \l_@@_medium_nodes_bool,
915 create-large-nodes .bool_set:N = \l_@@_large_nodes_bool ,
916 create-extra-nodes .meta:n =
917 { create-medium-nodes , create-large-nodes } ,
918 left-margin .dim_set:N = \1 @@_left_margin_dim ,
919 left-margin .default:n = \arraycolsep,
920 right-margin .dim_set:N = \l_@@_right_margin_dim ,
921 right-margin .default:n = \arraycolsep ,
922 margin .meta:n = { left-margin = #1 , right-margin = #1 } ,
923 margin .default:n = \arraycolsep ,
\texttt{extra-left-margin } \texttt{.dim\_set:N = \l\l(0\_extra\_left\_margin\_dim} \texttt{,}_{925} extra-right-margin .dim_set:N = \l_@@_extra_right_margin_dim ,
926 extra-margin .meta:n =
927 { extra-left-margin = #1, extra-right-margin = #1 },
928 extra-margin .value_required:n = true
929 respect-arraystretch .bool_set:N = \lceil Q \rceil respect_arraystretch_bool ,
930 respect-arraystretch .default:n = true
931 pgf-node-code .tl_set:N = \l_@@_pgf_node_code_tl ,
932 pgf-node-code .value_required:n = true
933 }
```
We define a set of keys used by the environments of nicematrix (but not by the command \NiceMatrixOptions).

```
934 \keys_define:nn { NiceMatrix / Env }
935 {
936 corners .clist_set:N = \lceil \cdot \rceil \llbracket \cdot \rceil .
937 corners .default:n = { NW , SW , NE , SE } ,
938 code-before .code:n =
939 \uparrow940 \tilde{\text{Lif\_empty:}nF } \#1941 \left\{ \begin{array}{c} 941 \end{array} \right.942 \tl_gput_left:Nn \g_@@_pre_code_before_tl { #1 }
943 \bool_set_true:N \l_@@_code_before_bool
944 }
945 } ,
946 code-before .value_required:n = true ,
```
The options c, t and b of the environment {NiceArray} have the same meaning as the option of the classical environment {array}.

```
947 c .code:n = \tl_set:Nn \l_@@_baseline_tl c ,
948 t .code:n = \tl_set:Nn \l_@@_baseline_tl t ,
949 b .code:n = \tl_set:Nn \l_@@_baseline_tl b ,
950 baseline .tl_set:N = \l_@@_baseline_tl ,
951 baseline .value_required:n = true ,
952 columns-width .code:n =
953 \tl_if_eq:nnTF { #1 } { auto }
954 { \bool_set_true:N \l_@@_auto_columns_width_bool }
955 { \dim_set:Nn \l_@@_columns_width_dim { #1 } } ,
956 columns-width .value_required:n = true
957 name .code:n =
```
We test whether we are in the measuring phase of an environment of **amsmath** (always loaded by nicematrix) because we want to avoid a fallacious message of duplicate name in this case.

```
958 \legacy_if:nF { measuring@ }
959 {
 960 \str_set:Nx \l_tmpa_str { #1 }
 961 \seq_if_in:NVTF \g_@@_names_seq \l_tmpa_str
 962 { \@@_error:nn { Duplicate~name } { #1 } }
 963 { \seq_gput_left:NV \g_@@_names_seq \l_tmpa_str }
 964 \str_set_eq:NN \l_@@_name_str \l_tmpa_str
 965 } ,
 966 name .value_required:n = true ,
967 code-after .tl_gset:N = \g_nicematrix_code_after_tl ,
 968 code-after .value_required:n = true ,
        969 color-inside .code:n =
 970 \bool_set_true:N \l_@@_color_inside_bool
 971 \bool_set_true:N \l_@@_code_before_bool ,
972 color-inside .value_forbidden:n = true ,
973 colortbl-like .meta:n = color-inside
974 }
975 \keys_define:nn { NiceMatrix / notes }
976 \sim 5
977 para .bool_set:N = \l_@@_notes_para_bool,
978 para .default:n = true
979 code-before .tl_set:N = \l_@@_notes_code_before_tl ,
980 code-before .value required:n = true
981 code-after .tl_set:N = \1_@@_notes_code_after_tl ,
 982 code-after .value_required:n = true,
 983 bottomrule .bool_set:N = \l_@@_notes_bottomrule_bool ,
 984 bottomrule .default:n = true ,
 985 style .cs_set:Np = \@@_notes_style:n #1,
 986 style .value_required:n = true
\texttt{987} \qquad \texttt{label-in-tabular} \texttt{187} \qquad \texttt{188} \qquad \texttt{189} \qquad \texttt{189} \qquad \texttt{189} \qquad \texttt{180} \qquad \texttt{180} \qquad \texttt{181} \qquad \texttt{191} \qquad \texttt{192} \qquad \texttt{193} \qquad \texttt{194} \qquad \texttt{195} \qquad \texttt{196} \qquad \texttt{196} \qquad \texttt{197} \qquad \texttt{198} \qquad \texttt{198} \qquad \988 label-in-tabular .value_required:n = true
 989 label-in-list .cs_set:Np = \@@_notes_label_in_list:n #1,
990 label-in-list .value_required:n = true ,
991 enumitem-keys .code:n =
 992 f
 993 \hook_gput_code:nnn { begindocument } { . }
 994 \qquad \qquad \qquad \qquad995 \lifPackageLoadedTF { enumitem }
 996 { \setlist* [ tabularnotes ] { #1 } }
997 { }
 998 }
999 } ,
1000 enumitem-keys .value required:n = true .
1001 enumitem-keys-para .code:n =
1002 \uparrow1003 \hook_gput_code:nnn { begindocument } { . }
1004 \left\{ \begin{array}{c} 1004 & 1 \end{array} \right\}1005 \lifPackageLoadedTF { enumitem }
1006 <br>
{ \setlist* [ tabularnotes* ] { #1 } }
1007 { }
1008    }
1009 },
1010 enumitem-keys-para .value_required:n = true
1011 detect-duplicates .bool_set:N = \l_@@_notes_detect_duplicates_bool ,
1012 detect-duplicates .default:n = true,
1013 unknown .code:n = \@@_error:n { Unknown~key~for~notes }
1014 }
1015 \keys_define:nn { NiceMatrix / delimiters }
1016 {
1017 max-width .bool_set:N = \l_@@_delimiters_max_width_bool ,
1018 max-width .default:n = true,
```

```
1019 color .tl_set:N = \l_@@_delimiters_color_tl ,
1020 color .value_required:n = true,
1021 }
```
We begin the construction of the major sets of keys (used by the different user commands and environments).

```
1022 \keys define:nn { NiceMatrix }
1023 {
1024 NiceMatrixOptions .inherit:n =
1025 { NiceMatrix / Global },
1026 NiceMatrixOptions / xdots .inherit:n = NiceMatrix / xdots,
1027 NiceMatrixOptions / rules .inherit:n = NiceMatrix / rules ,
1028 NiceMatrixOptions / notes .inherit:n = NiceMatrix / notes ,
1029 NiceMatrixOptions / sub-matrix .inherit:n = NiceMatrix / sub-matrix ,
1030 SubMatrix / rules .inherit:n = NiceMatrix / rules ,
1031    CodeAfter / xdots .inherit:n = NiceMatrix / xdots ,
1032 CodeBefore / sub-matrix .inherit:n = NiceMatrix / sub-matrix ,
1033 CodeAfter / sub-matrix .inherit:n = NiceMatrix / sub-matrix ,
1034 NiceMatrix .inherit:n =
1035 \qquad \qquad \qquad \qquad \qquad \qquad \qquad \qquad \qquad \qquad \qquad \qquad \qquad \qquad \qquad \qquad \qquad \qquad \qquad \qquad \qquad \qquad \qquad \qquad \qquad \qquad \qquad \qquad \qquad \qquad \qquad \qquad \qquad \qquad \qquad \qquad 1036 NiceMatrix / Global,
1037 NiceMatrix / Env,
1038 } ,
1039 NiceMatrix / xdots .inherit:n = NiceMatrix / xdots ,
1040 NiceMatrix / rules .inherit:n = NiceMatrix / rules,
1041 NiceTabular .inherit:n =
1042 f
1043 NiceMatrix / Global,
1044 NiceMatrix / Env
1045 } ,
1046 NiceTabular / xdots .inherit:n = NiceMatrix / xdots ,
1047 NiceTabular / rules .inherit:n = NiceMatrix / rules ,
1048 NiceTabular / notes .inherit:n = NiceMatrix / notes ,
1049 NiceArray .inherit:n =
1050 \{1051 NiceMatrix / Global,
1052 NiceMatrix / Env,
1053 },
1054 NiceArray / xdots .inherit:n = NiceMatrix / xdots,
1055 NiceArray / rules .inherit:n = NiceMatrix / rules,
1056 pNiceArray .inherit:n =
1057 \uparrow1058 NiceMatrix / Global,
1059 NiceMatrix / Env,
1060 }
1061 pNiceArray / xdots .inherit:n = NiceMatrix / xdots,
1062 pNiceArray / rules .inherit:n = NiceMatrix / rules,
1063 }
```
We finalise the definition of the set of keys "NiceMatrix<sub>□</sub>/<sub>□</sub>NiceMatrixOptions" with the options specific to **\NiceMatrixOptions**.

```
1064 \keys_define:nn { NiceMatrix / NiceMatrixOptions }
1065 {
1066 delimiters / color .tl_set:N = \l_@@_delimiters_color_tl ,
1067 delimiters / color .value_required:n = true,
1068 delimiters / max-width .bool_set:N = \l_@@_delimiters_max_width_bool ,
1069 delimiters / max-width .default:n = true,
1070 delimiters .code:n = \keys_set:nn { NiceMatrix / delimiters } { #1 },
1071 delimiters .value_required:n = true,
1072 width .dim_set:N = \l_@@_width_dim ,
1073 width .value required:n = true ,
1074 last-col .code:n =
```
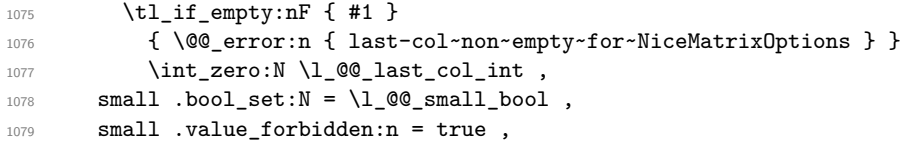

With the option renew-matrix, the environment  $\{$ matrix $\}$  of amsmath and its variants are redefined to behave like the environment {NiceMatrix} and its variants.

```
1080 renew-matrix .code:n = \@@_renew_matrix: ,
1081 renew-matrix .value_forbidden:n = true,
```
The option exterior-arraycolsep will have effect only in {NiceArray} for those who want to have for {NiceArray} the same behaviour as {array}.

```
1082 exterior-arraycolsep .bool_set:N = \lceil Q \rceil @exterior_arraycolsep_bool ,
```
If the option columns-width is used, all the columns will have the same width. In \NiceMatrixOptions, the special value auto is not available.

```
1083 columns-width .code:n =
1084 \tl_if_eq:nnTF { #1 } { auto }
1085 { \@@_error:n { Option~auto~for~columns-width } }
1086 { \dim_set:Nn \l_@@_columns_width_dim { #1 } } ,
```
Usually, an error is raised when the user tries to give the same name to two distincts environments of nicematrix (these names are global and not local to the current TeX scope). However, the option allow-duplicate-names disables this feature.

```
1087 allow-duplicate-names .code:n =
1088 \@@_msg_redirect_name:nn { Duplicate~name } { none } ,
1089 allow-duplicate-names .value_forbidden:n = true ,
1090 notes .code:n = \keys_set:nn { NiceMatrix / notes } { #1 } ,
1091 notes .value_required:n = true,
1092 sub-matrix .code:n = \keys_set:nn { NiceMatrix / sub-matrix } { #1 },
1093 sub-matrix .value_required:n = true,
1094 matrix / columns-type .tl_set:N = \l_@@_columns_type_tl,
1095 matrix / columns-type .value_required:n = true ,
1096 caption-above .bool_set:N = \l_@@_caption_above_bool ,
1097 caption-above .default:n = true,
1098 unknown .code:n = \@@_error:n { Unknown~key~for~NiceMatrixOptions }
1099 }
```
\NiceMatrixOptions is the command of the nicematrix package to fix options at the document level. The scope of these specifications is the current TeX group.

```
\NewDocumentCommand \NiceMatrixOptions { m }
1101 { \keys_set:nn { NiceMatrix / NiceMatrixOptions } { #1 } }
```
We finalise the definition of the set of keys "NiceMatrix␣/␣NiceMatrix". That set of keys will be used by {NiceMatrix}, {pNiceMatrix}, {bNiceMatrix}, etc.

```
1102 \keys_define:nn { NiceMatrix / NiceMatrix }
1103 {
1104 last-col .code:n = \tl_if_empty:nTF { #1 }
11051106 \bool_set_true:N \l_@@_last_col_without_value_bool
1107 \int_set:Nn \l_@@_last_col_int { -1 }
1108 }1109 \{ \int_{\text{set}:Nn} \lceil \frac{\text{min}}{\text{min}} \rceil, 1 \rceil1110 columns-type .tl_set:N = \l_@@_columns_type_tl ,
1111 columns-type .value_required:n = true,
1112 1 .meta:n = { columns-type = 1 } ,
1113 r .meta:n = { columns-type = r } ,
1114 delimiters / color .tl_set:N = \l_@@_delimiters_color_tl ,
1115 delimiters / color .value_required:n = true,
```

```
1116 delimiters / max-width .bool_set:N = \l_@@_delimiters_max_width_bool ,
11117 delimiters / max-width .default:n = true
1118 delimiters .code:n = \keys_set:nn { NiceMatrix / delimiters } { #1 },
1119 delimiters .value_required:n = true,
1120 small .bool_set:N = \l_@@_small_bool
1121 small .value_forbidden:n = true
1122 unknown .code:n = \@@_error:n { Unknown~key~for~NiceMatrix }
1123 }
```
We finalise the definition of the set of keys "NiceMatrix<sub>L'</sub>/<sub>U</sub>NiceArray" with the options specific to {NiceArray}.

```
1124 \keys_define:nn { NiceMatrix / NiceArray }
1125 {
```
In the environments {NiceArray} and its variants, the option last-col must be used without value because the number of columns of the array is read from the preamble of the array.

```
1126 small .bool_set:N = \l_@@_small_bool ,
1127 small .value_forbidden:n = true,
1128 last-col .code:n = \tl_if_empty:nF { #1 }
1129 \{ \begin{array}{l} \{\end{array} \} \{ \begin{array}{l} \text{user:} \text{in} \ \{ \end{array} \} last-col~non~empty~for~NiceArray \} }
1130 \int_zero:N \l_@@_last_col_int ,
1131 r \cdot code:n = \@{@error:n} \{ r~or~1~with~preample} \},
1132 1 .code:n = \@@_error:n { r~\text{with}~\text{p} reamble } ,
1133 unknown .code:n = \@@_error:n { Unknown~key~for~NiceArray }
1134 }
1135 \keys_define:nn { NiceMatrix / pNiceArray }
1136 {
1137 first-col .code:n = \int_zero:N \l_@@_first_col_int ,
1138 last-col .code: n = \tl_i_f empty: nF {#1}
1139 \{ \@Q\text{ error:n }\@1\text{ last-col-non-empty-for-MicroTray }\}1140 \int \int Zero:N \ l @ last_col_int ,
1141 first-row .code:n = \int_zero:N \l_@@_first_row_int
1142 delimiters / color .tl_set:N = \l_@@_delimiters_color_tl ,
1143 delimiters / color .value_required:n = true,
1144 delimiters / max-width .bool_set: N = \l_@@_delimiters_max_width_bool ,
1145 delimiters / max-width .default:n = true,
1146 delimiters .code:n = \keys_set:nn { NiceMatrix / delimiters } { #1 },
1147 delimiters .value_required:n = true,
1148 small .bool_set:N = \l_@@_small_bool
1149 small .value_forbidden:n = true ,
1150 r .code:n = \@@ error:n { r~or~l~with~preamble } ,
1151 1.code:n = \@@ error:n { r~\text{or}~\text{-}l~\text{with}~\text{p} reamble }
1152 unknown .code:n = \@@_error:n { Unknown~key~for~NiceMatrix }
1153 }
```
We finalise the definition of the set of keys "NiceMatrix<sub>L</sub>/<sub>L</sub>NiceTabular" with the options specific to {NiceTabular}.

1154 \keys\_define:nn { NiceMatrix / NiceTabular }  $1155$  {

The dimension width will be used if at least a column of type X is used. If there is no column of type X, an error will be raised.

```
1156 width .code:n = \dim set:Nn \l @@ width dim { #1 }
1157 \bool_set_true:N \l_@@_width_used_bool ,
1158 width .value_required:n = true ,
1159 notes .code:n = \keys_set:nn { NiceMatrix / notes } { #1 } ,
1160 tabularnote .tl_gset:N = \g_@@_tabularnote_tl ,
1161 tabularnote .value_required:n = true,
1162 caption .tl_set:N = \l_@@_caption_tl ,
1163 caption .value_required:n = true ,
1164 short-caption .tl_set:N = \lceil \cdot \rceil . \lceil \cdot \cdot \rceil ,
```

```
1165 short-caption .value_required:n = true,
1166 label .tl_set:N = \l_@@_label_tl ,
1167 label .value_required:n = true,
           last-col .code:n = \tlap{-th} .code:n = \tlap{-th}1169 \{ \begin{array}{l} \text{{\tt \{ } \} @\text{{\tt \_error}}:n \end{array} \} \}1170 \int_11170 \int_2ero:N \lceil \cdot \rceil \int_0 \lceil \cdot \rceil \int_0 \lceil \cdot \rceil \int_0 \lceil \cdot \rceil \int_0 \lceil \cdot \rceil \int_0 \lceil \cdot \rceil \int_0 \lceil \cdot \rceil \int_0 \lceil \cdot \rceil \int_0 \lceil \cdot \rceil \lceil \cdot \rceil \int_0 \lceil \cdot \rceil \lceil \cdot \rceil1171 r \cdot code:n = \@{error:n} \{ r~or~1~with~preample} \},1172 1 .code:n = \@@_error:n { r~\sim~1~\sim with~preamble },
1173 unknown .code:n = \@ error:n { Unknown~key~for~NiceTabular }
1174 }
```
The \CodeAfter (inserted with the key code-after or after the keyword \CodeAfter) may always begin with a list of pairs *key=value* between square brackets. Here is the corresponding set of keys. We *must* put the following instructions *after* the :

```
CodeAfter / sub-matrix .inherit:n = NiceMatrix / sub-matrix
1175 \keys define:nn { NiceMatrix / CodeAfter }
1176 {
1177 delimiters / color .tl_set:N = \l_@@_delimiters_color_tl ,
1178 delimiters / color .value_required:n = true,
1179 rules .code:n = \keys_set:nn { NiceMatrix / rules } { #1 } ,
1180 rules .value_required:n = true,
1181 xdots .code:n = \keys_set:nn { NiceMatrix / xdots } { #1 } ,
1182 sub-matrix .code:n = \keys_set:nn { NiceMatrix / sub-matrix } { #1 } ,
1183 sub-matrix .value_required:n = true,
1184 unknown .code:n = \@@_error:n { Unknown~key~for~CodeAfter }
1185 }
```
## **9 Important code used by {NiceArrayWithDelims}**

The pseudo-environment  $\@$  cell\_begin:w- $\@$  cell\_end: will be used to format the cells of the array. In the code, the affectations are global because this pseudo-environment will be used in the cells of a \halign (via an environment {array}).

```
1186 \cs_new_protected:Npn \@@_cell_begin:w
1187 {
```
\g\_@@\_cell\_after\_hook\_tl will be set during the composition of the box \l\_@@\_cell\_box and will be used *after* the composition in order to modify that box.

<sup>1188</sup> \tl\_gclear:N \g\_@@\_cell\_after\_hook\_tl

At the beginning of the cell, we link  $\text{CodeAfter to a command which do begin with } \\\text{whereas the$ standard version of \CodeAfter does not).

1189 \cs\_set\_eq:NN \CodeAfter \@@\_CodeAfter\_i:

We increment the LaTeX counter jCol, which is the counter of the columns.

1190 \int gincr:N \c@jCol

Now, we increment the counter of the rows. We don't do this incrementation in the \everycr because some packages, like arydshln, create special rows in the \halign that we don't want to take into account.

```
1191 \int \int \text{compare: nNnT } c@jCo1 = 11192 \{ \int_{\Omega} \mathbb{I} \ @\ first\ col\ int = 1 \ @\ begin\ of\ row: }
```
The content of the cell is composed in the box \l\_@@\_cell\_box. The \hbox\_set\_end: corresponding to this \hbox\_set:Nw will be in the \@@\_cell\_end: (and the potential \c\_math\_toggle\_token also).

```
1193 \hbox_set:Nw \l_@@_cell_box
1194 \bool_if:NF \l_@@_tabular_bool
1195 {
1196 \c_math_toggle_token
1197 \bool_if:NT \l_@@_small_bool \scriptstyle
1198 }
1199 \g @@ row style tl
```
We will call *corners* of the matrix the cases which are at the intersection of the exterior rows and exterior columns (of course, the four corners doesn't always exist simultaneously).

The codes \l\_@@\_code\_for\_first\_row\_tl and *al* don't apply in the corners of the matrix.

```
1200 \int_if_zero:nTF \c@iRow
1201 \qquad \qquad \qquad \qquad \qquad \qquad \qquad \qquad \qquad \qquad \qquad \qquad \qquad \qquad \qquad \qquad \qquad \qquad \qquad \qquad \qquad \qquad \qquad \qquad \qquad \qquad \qquad \qquad \qquad \qquad \qquad \qquad \qquad \qquad \qquad \qquad 1202 \int_0^{\infty} \int_0^{\infty} \frac{\text{min}}{\c{0}} \geq 01203 \left\{ \begin{array}{c} \end{array} \right\}1204 \l_@@_code_for_first_row_tl
1205 \xglobal \colorlet { nicematrix-first-row } { . }
1206 }
1207 }
1208 \qquad \qquad1209 \int \int \text{compare: nNnT } \cC@iRow = \lL@2@itnmT.12101211 \l_@@_code_for_last_row_tl
1212 \xglobal \colorlet { nicematrix-last-row } { . }
1213 }
1214 }
1215 }
```
The following macro  $\text{Q@begin of }\text{-}\text{row}$  is usually used in the cell number 1 of the row. However, when the key first-col is used,  $\text{QQ}\text{begin of }row$  is executed in the cell number 0 of the row.

```
1216 \cs_new_protected:Npn \@@_begin_of_row:
1217 {
1218 \int_gincr:N \c@iRow
1219 \dim_gset_eq:NN \g_@@_dp_ante_last_row_dim \g_@@_dp_last_row_dim
1220 \dim_gset:Nn \g_@@_dp_last_row_dim { \box_dp:N \@arstrutbox }
1221 \dim_gset:Nn \g_@@_ht_last_row_dim { \box_ht:N \@arstrutbox }
1222 \pgfpicture
1223 \pgfrememberpicturepositiononpagetrue
1224 \pgfcoordinate
1225 \{ \@genv: - row - \int_use: N \c@iRow - base \}1226 \{ \pmb{\cdot} \ c\_zero\_dim \ 0.5 \ \array{ \} }1227 \str_if_empty:NF \l_@@_name_str
1228 \sim f
1229 \pgfnodealias
1230 \{ \lq\_\namestrut str - row - \int \c0 Row - base }
\verb|1231|{ \@genv: - row - \int_use:N \c0iRow - base }|1232 }
1233 \endpgfpicture
1234 }
```
Remark: If the key recreate-cell-nodes of the \CodeBefore is used, then we will add some lines to that command.

The following code is used in each cell of the array. It actualises quantities that, at the end of the array, will give informations about the vertical dimension of the two first rows and the two last rows. If the user uses the last-row, some lines of code will be dynamically added to this command.

```
1235 \cs_new_protected:Npn \@@_update_for_first_and_last_row:
1236 {
1237 \int_if_zero:nTF \c@iRow
```

```
1238 \qquad \qquad \qquad \qquad \qquad \qquad \qquad \qquad \qquad \qquad \qquad \qquad \qquad \qquad \qquad \qquad \qquad \qquad \qquad \qquad \qquad \qquad \qquad \qquad \qquad \qquad \qquad \qquad \qquad \qquad \qquad \qquad \qquad \qquad \qquad \qquad 1239 \dim_gset:Nn \g_@@_dp_row_zero_dim
1240 \{ \dim_{max:nn \g@qdp_rrow_zero\_dim \{ \boxtimes_{dp}: N \l@q_cell_box \} \}1241 \dim_gset:Nn \g_@@_ht_row_zero_dim
1242 { \dim_max:nn \g_@@_ht_row_zero_dim { \box_ht:N \l_@@_cell_box } }
1243 }
1244 \left\{ \begin{array}{ccc} 1 & 1 & 1 \\ 1 & 1 & 1 \end{array} \right\}1245 \int \int \text{compare: nNnT } \cC1Row = 11246 \qquad \qquad1247 \dim_gset:Nn \g_@@_ht_row_one_dim
1248 { \dim_max:nn \g_@@_ht_row_one_dim { \box_ht:N \l_@@_cell_box } }
1249 }
1250 }
1251 }
1252 \cs_new_protected:Npn \@@_rotate_cell_box:
1253 \{1254 \box_rotate:Nn \l_@@_cell_box { 90 }
1255 \bool_if:NTF \g_@@_rotate_c_bool
1256 \{1257 \hbox_set:Nn \l_@@_cell_box
1258 \qquad \qquad \qquad \qquad \qquad \qquad \qquad \qquad \qquad \qquad \qquad \qquad \qquad \qquad \qquad \qquad \qquad \qquad \qquad \qquad \qquad \qquad \qquad \qquad \qquad \qquad \qquad \qquad \qquad \qquad \qquad \qquad \qquad \qquad \qquad \qquad 1259 \c_math_toggle_token
1260 \vcenter { \box_use:N \l_@@_cell_box }
1261 \c_math_toggle_token
1262 }
1263 }
1264 \{1265 \int_compare:nNnT \c@iRow = \l_@@_last_row int
1266 \qquad \qquad \qquad \qquad \qquad \qquad \qquad \qquad \qquad \qquad \qquad \qquad \qquad \qquad \qquad \qquad \qquad \qquad \qquad \qquad \qquad \qquad \qquad \qquad \qquad \qquad \qquad \qquad \qquad \qquad \qquad \qquad \qquad \qquad \qquad \qquad 1267 \vbox_set_top:Nn \l_@@_cell_box
1268 \left\{ \begin{array}{c} 1 \end{array} \right.1269 \forall \text{vbox_to_zero:n} \ \{ \}1270 \skip\text{1270}\quad \text{1270}1271 \text{box\_use:N} \lq l\_@@\_cell\_box1272 }
1273 }
1274 }
1275 \bool_gset_false:N \g_@@_rotate_bool
1276 \bool_gset_false:N \g_@@_rotate_c_bool
1277 }
1278 \cs_new_protected:Npn \@@_adjust_size_box:
1279 {
1280 \dim_compare:nNnT \g_@@_blocks_wd_dim > \c_zero_dim
1281 \sqrt{2}1282 \box_set_wd:Nn \l_@@_cell_box
1283 \{\dim \max: nn \{\text{ubx_wd}: N \leq \text{b0x } \gtrsim \text{c0x } \} \1284 \dim_gzero:N \g_@@_blocks_wd_dim
1285 }
1286 \dim_compare:nNnT \g_@@_blocks_dp_dim > \c_zero_dim
1287 \left\{ \begin{array}{ccc} 1 & 1 & 1 \\ 1 & 1 & 1 \end{array} \right\}1288 \box_set_dp:Nn \l_@@_cell_box
_{1289} { \dim_max:nn { \box_dp:N \l_@@_cell_box } \g_@@_blocks_dp_dim }
1290 \dim_gzero:N \g_@@_blocks_dp_dim
1291 }
1292 \dim_compare:nNnT \g_@@_blocks_ht_dim > \c_zero_dim
1293 \uparrow1294 \box set ht:Nn \l @@ cell box
_{1295} { \dim_max:nn { \box_ht:N \l_@@_cell_box } \g_@@_blocks_ht_dim }
1296 \dim_gzero:N \g_@@_blocks_ht_dim
1297 }
1298 }
1299 \cs_new_protected:Npn \@@_cell_end:
1300 \frac{5}{1300}
```

```
1301 \@@_math_toggle_token:
1302 \hbox_set_end:
1303 \@@_cell_end_i:
     1304 }
1305 \cs_new_protected:Npn \@@_cell_end_i:
1306 {
```
The token list  $\gtrsim$   $@Q$  cell after hook tl is (potentially) set during the composition of the box \l\_@@\_cell\_box and is used now *after* the composition in order to modify that box.

```
1307 \g_@@_cell_after_hook_tl
1308 \bool_if:NT \g_@@_rotate_bool \@@_rotate_cell_box:
1309 \@@_adjust_size_box:
1310 \box_set_ht:Nn \l_@@_cell_box
1311 { \box_ht:N \l_@@_cell_box + \l_@@_cell_space_top_limit_dim }
1312 \box_set_dp:Nn \l_@@_cell_box
1313 { \box_dp:N \l_@@_cell_box + \l_@@_cell_space_bottom_limit_dim }
```
We want to compute in  $\gtrsim$  @ \_max\_cell\_width\_dim the width of the widest cell of the array (except the cells of the "first column" and the "last column").

```
1314 \@@_update_max_cell_width:
```
The following computations are for the "first row" and the "last row".

```
1315 \@@_update_for_first_and_last_row:
```
If the cell is empty, or may be considered as if, we must not create the PGF node, for two reasons:

- it's a waste of time since such a node would be rather pointless;
- we test the existence of these nodes in order to determine whether a cell is empty when we search the extremities of a dotted line.

However, it's very difficult to determine whether a cell is empty. Up to now we use the following technic:

- for the columns of type p, m, b, V (of varwidth) or X, we test whether the cell is syntactically empty with \@@\_test\_if\_empty: and \@@\_test\_if\_empty\_for\_S:
- if the width of the box  $\lceil \text{Qe-cell}\rceil$  (created with the content of the cell) is equal to zero, we consider the cell as empty (however, this is not perfect since the user may have used a \rlap, \llap, \clap or a \mathclap of mathtools).
- the cells with a command **\Ldots** or **\Cdots**, **\Vdots**, etc., should also be considered as empty; if nullify-dots is in force, there would be nothing to do (in this case the previous commands only write an instruction in a kind of \CodeAfter); however, if nullify-dots is not in force, a phantom of \ldots, \cdots, \vdots is inserted and its width is not equal to zero; that's why these commands raise a boolean \g\_@@\_empty\_cell\_bool and we begin by testing this boolean.

```
1316 \bool_if:NTF \g_@@_empty_cell_bool
1317 { \box_use_drop:N \l_@@_cell_box }
1318 \qquad \qquad \qquad \qquad \qquad \qquad \qquad \qquad \qquad \qquad \qquad \qquad \qquad \qquad \qquad \qquad \qquad \qquad \qquad \qquad \qquad \qquad \qquad \qquad \qquad \qquad \qquad \qquad \qquad \qquad \qquad \qquad \qquad \qquad \qquad \qquad 1319 \bool_lazy_or:nnTF
1320 \g_@@_not_empty_cell_bool
1321 \{ \dim\_compare\_p:nNn \{ \boxtimes_Nd:N \l@\_cell\_box \} > \c\_zero\_dim \}1322 \@@_node_for_cell:
1323 { \box_use_drop:N \l_@@_cell_box }
1324 }
1325 \int_gset:Nn \g_@@_col_total_int { \int_max:nn \g_@@_col_total_int \c@jCol }
1326 \bool_gset_false:N \g_@@_empty_cell_bool
1327 \bool_gset_false:N \g_@@_not_empty_cell_bool
1328 }
```
The following command will be nullified in our redefinition of \multicolumn.

```
1329 \cs_new_protected:Npn \@@_update_max_cell_width:
1330 {
1331 \dim_gset:Nn \g_@@_max_cell_width_dim
\label{lem:main} $$\dimmax:nn \g_@@max_cell_width\_dim f \boxtimes:N \l_@@_cell_box \} \1333 }
```
The following variant of  $\deg$  cell\_end: is only for the columns of type  $w\{s\},\ldots$  or  $W\{s\},\ldots$ (which use the horizontal alignement key s of \makebox).

```
1334 \cs_new_protected:Npn \@@_cell_end_for_w_s:
```

```
1335 {
1336 \@@_math_toggle_token:
1337 \hbox_set_end:
1338 \bool_if:NF \g_@@_rotate_bool
1339 {
1340 \hbox_set:Nn \l_@@_cell_box
1341 \{1342 \mathcal{S} \mathcal{S} \mathcal{S} \mathcal{S} \mathcal{S}\label{thm:main} \verb|1343| + \verb|1343| + \verb|1343| + \verb|1343| + \verb|1343| + \verb|1343| + \verb|1343| + \verb|1343| + \verb|1343| + \verb|1343| + \verb|1343| + \verb|1343| + \verb|1343| + \verb|1343| + \verb|1343| + \verb|1343| + \verb|1343| + \verb|1343| + \verb|1343| + \verb|1343| + \verb|1343| + \verb|1343| + \verb|1343| + \verb|131344 }
1345 }
1346 \@@_cell_end_i:
1347 }
```
The following command creates the PGF name of the node with, of course, \l\_@@\_cell\_box as the content.

```
1348 \pgfset
1349 {
1350 nicematrix / cell-node /.style =
1351 {
1352 inner~sep = \c_zero_dim
1353 minimum~width = \c_zero_dim
1354 }
1355 }
1356 \cs_new_protected:Npn \@@_node_for_cell:
1357 {
1358 \pgfpicture
1359 \pgfsetbaseline \c_zero_dim
1360 \pgfrememberpicturepositiononpagetrue
1361 \pgfset { nicematrix / cell-node }
1362 \pgfnode
1363 { rectangle }
1364 { base }
1365 {
```
The following instruction  $\setminus$ set@color has been added on 2022/10/06. It's necessary only with Xe-LaTeX and not with the other engines (we don't know why).

```
1366 \set@color
1367 \box_use_drop:N \l_@@_cell_box
1368 }
1369 \qquad \qquad \{ \ \@\_env: \ - \int \c@iRow \ - \int \nc@jCol \ \}1370 { \l_@@_pgf_node_code_tl }
1371 \str_if_empty:NF \l_@@_name_str
1372 \sim f
1373 \pgfnodealias
1374 { \1 @@ name_str - \int_use:N \c@iRow - \int_use:N \c@jCol }
1375 { \@@_env: - \int_use:N \c@iRow - \int_use:N \c@jCol }
1376 }
1377 \endpgfpicture
1378 }
```
As its name says, the following command is a patch for the command  $\text{Q@node_for-cell}:$ . This patch will be appended on the left of  $\text{@node_for-the-cell:}$  when the construction of the cell nodes (of the form (i-j)) in the \CodeBefore is required.

```
1379 \cs_new_protected:Npn \@@_patch_node_for_cell:n #1
1380 {
1381 \cs_new_protected:Npn \@@_patch_node_for_cell:
1382 {
1383 \hbox_set:Nn \l_@@_cell_box
1384 {
1385 \box_move_up:nn { \box_ht:N \l_@@_cell_box}
1386 \hbox_overlap_left:n
1387 \{1388 \pgfsys@markposition
1389 { \@@_env: - \int_use:N \c@iRow - \int_use:N \c@jCol - NW }
```
I don't know why the following adjustement is needed when the compilation is done with XeLaTeX or with the classical way latex, divps, ps2pdf (or Adobe Distiller). However, it seems to work.

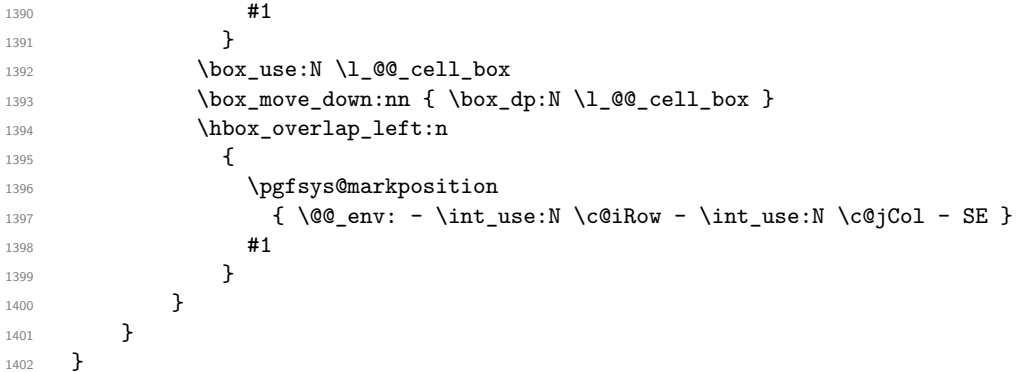

We have no explanation for the different behaviour between the TeX engines...

```
1403 \boldsymbol{\bullet} \boldsymbol{\pm} \boldsymbol{\pm} \boldsymbol{\pm} \boldsymbol{\pm} \boldsymbol{\pm} \boldsymbol{\pm} \boldsymbol{\pm} \boldsymbol{\pm} \boldsymbol{\pm} \boldsymbol{\pm}1404 \, {
1405 \@@ patch_node_for_cell:n
1406 { \skip_horizontal:n { 0.5 \box_wd:N \l_@@_cell_box } }
1407 }
1408 { \@@_patch_node_for_cell:n { } }
```
The second argument of the following command  $\Diamond$  instruction of type:nnn defined below is the type of the instruction (Cdots, Vdots, Ddots, etc.). The third argument is the list of options. This command writes in the corresponding \g\_@@\_*type*\_lines\_tl the instruction which will actually draw the line after the construction of the matrix.

For example, for the following matrix,

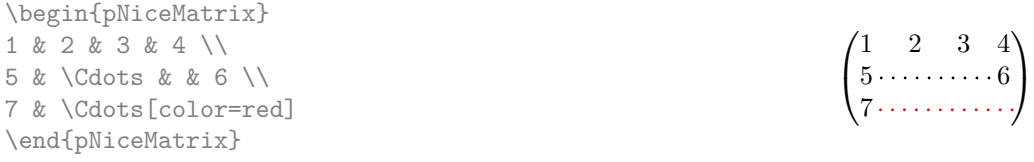

the content of  $\gtrsim$   $@Q$   $Cdots$  lines\_tl will be:

\@@\_draw\_Cdots:nnn␣{2}{2}{} \@@\_draw\_Cdots:nnn␣{3}{2}{color=red}

The first argument is a boolean which indicates whether you must put the instruction on the left or on the right on the list of instructions (with consequences for the parallelisation of the diagonal lines).

```
1409 \cs_new_protected:Npn \@@_instruction_of_type:nnn #1 #2 #3
1410 \, {
1411 \bool_if:nTF { #1 } \tl_gput_left:cx \tl_gput_right:cx
```

```
1412 { g_0^0 #2 _ lines _ tl }
1413 {
1414 \use:c { @Q draw #2 : nnn }
1415 { \int_use:N \c@iRow }
1416 { \int_use:N \c@jCol }
1417 { \exp_not:n { #3 } }
1418 }
1419 }
```

```
1420 \cs_new_protected:Npn \@@_array:
1421 {
```
The following line is only a speed-up: it's a redefinition of \@mkpream of array in order to speed up the compilation by deleting one line of code in \@mkpream (the expansion of the preamble). In the classes of REVTeX, that command  $\Diamond \otimes \Diamond$  redefine mkpream: will be nullified (no speed-up).

```
1422 \@@_redefine_mkpream:
1423 \dim_set:Nn \col@sep
1424 { \bool_if:NTF \l_@@_tabular_bool \tabcolsep \arraycolsep }
1425 \dim_compare:nNnTF \l_@@_tabular_width_dim = \c_zero_dim
1426 { \cs_set_nopar:Npn \@halignto { } }
1427 { \cs_set_nopar:Npx \@halignto { to \dim_use:N \l_@@_tabular_width_dim } }
```
It colortbl is loaded, *\@tabarray* has been redefined to incorporate *\CT@start*.

```
1428 \Ctabarray
```
\l\_@@\_baseline\_tl may have the value t, c or b. However, if the value is b, we compose the \array (of array) with the option t and the right translation will be done further. Remark that \str\_if\_eq:VnTF is fully expandable and we need something fully expandable here.

```
1429 [ \str_if_eq:VnTF \l_@@_baseline_tl c c t ]
1430 }
```
We keep in memory the standard version of **\ialign** because we will redefine **\ialign** in the environment {NiceArrayWithDelims} but restore the standard version for use in the cells of the array. 1431 \cs\_set\_eq:NN \@@\_old\_ialign: \ialign

The following command creates a row node (and not a row of nodes!).

```
1432 \cs_new_protected:Npn \@@_create_row_node:
1433 \uparrow1434 \int_compare:nNnT \c@iRow > \g_@@_last_row_node_int
1435 {
1436 \int_gset_eq:NN \g_@@_last_row_node_int \c@iRow
1437 \@@_create_row_node_i:
1438 }
1439 }
1440 \cs_new_protected:Npn \@@_create_row_node_i:
1441 {
The \hbox:n (or \hbox) is mandatory.
1442 \hbox
1443 {
1444 \bool if:NT \l @@ code before bool
1445 \left\{ \begin{array}{ccc} \end{array} \right\}1446 \vtop
1447 \left\{ \begin{array}{c} \end{array} \right.1448 \skip_vertical:N 0.5\arrayrulewidth
1449 \pgfsys@markposition
1450 \{ \@_{env: - row - \int_v vall: n {\ c@iRow + 1 } }1451 \skip\_vertical:N -0.5\array rulewidth<br>1452 }
1452 }
1453 }
1454 \pgfpicture
1455 \pgfrememberpicturepositiononpagetrue
1456 \pgfcoordinate \{ \@_{env: - row - \int_{eval: n} {\c@iRow + 1 } }
```

```
1457 \{ \pmb{\cdot} \subset \text{C\_zero\_dim } \{-0.5 \array rulewidth } \}1458 \str_if_empty:NF \l_@@_name_str
1459 {
1460 \pgfnodealias
1461 \{ \lceil \ell \rceil \neq s \mid r - r \text{ or } - \int_{\ell} \{ \lceil \ell \rceil \neq s \mid r + 1 \} \}1462 { \@@_env: - row - \int_eval:n { \c@iRow + 1 } }
1463 }
1464 \endpgfpicture
1465 }
1466 }
```
The following must *not* be protected because it begins with \noalign.

```
1467 \cs_new:Npn \@@_everycr: { \noalign { \@@_everycr_i: } }
1468 \cs_new_protected:Npn \@@_everycr_i:
1469 {
1470 \int_gzero:N \c@jCol
1471 \bool_gset_false:N \g_@@_after_col_zero_bool
1472 \bool_if:NF \g_@@_row_of_col_done_bool
1473 {
1474 \@@_create_row_node:
```
We don't draw now the rules of the key hlines (or hylines) but we reserve the vertical space for theses rules (the rules will be drawn by pgf).

```
1475 \tl_if_empty:NF \l_@@_hlines_clist
1476 \qquad \qquad \qquad \qquad \qquad \qquad \qquad \qquad \qquad \qquad \qquad \qquad \qquad \qquad \qquad \qquad \qquad \qquad \qquad \qquad \qquad \qquad \qquad \qquad \qquad \qquad \qquad \qquad \qquad \qquad \qquad \qquad \qquad \qquad \qquad \qquad 1477 \tl_if_eq:NnF \l_@@_hlines_clist { all }
1478 {
1479 \exp_args:NNe
1480 \clist_if_in:NnT
1481 \l_@@_hlines_clist
1482 \{ \int_{\text{eval}: n } {\cC} \}1483 }
1484 \left\{ \begin{array}{c} \end{array} \right.
```
The counter \c@iRow has the value *−*1 only if there is a "first row" and that we are before that "first row", i.e. just before the beginning of the array.

```
1485 \int \int \mathrm{compare:nNnT} \cCiRow > \{-1\}1486 \left\{1487 \int_compare:nNnF \c@iRow = \l_@@_last_row_int
```
The command \CT@arc@ is a command of colortbl which sets the color of the rules in the array. The package nicematrix uses it even if colortbl is not loaded. We use a TeX group in order to limit the scope of \CT@arc@.

```
1488 \{ \hbox{\|} \ { \time height \arrayrulewidth width \c_zero_dim }
1489 }
1490 }
1491 }
1492 }
1493 }
```
When the key renew-dots is used, the following code will be executed.

```
1494 \cs_set_protected:Npn \@@_renew_dots:
1495 {
1496 \cs_set_eq:NN \ldots \@@_Ldots
1497 \cs set eq:NN \cdots \@@ Cdots
1498 \cs_set_eq:NN \vdots \@@_Vdots
1499 \cs_set_eq:NN \ddots \@@_Ddots
1500 \cs_set_eq:NN \iddots \@@_Iddots
1501 \cs_set_eq:NN \dots \@@_Ldots
1502 \cs_set_eq:NN \hdotsfor \@@_Hdotsfor:
1503 }
```

```
1504 \cs_new_protected:Npn \@@_test_color_inside:
1505 {
1506 \bool_if:NF \l_@@_color_inside_bool
1507 {
```
We will issue an error only during the first run.

```
1508 \bool_if:NF \g_@@_aux_found_bool
1509 \{ \begin{array}{c} \text{\textbackslash} \texttt{@error:n} \text{ \textfootnotesize{ without } \texttt{color-inside} \} \end{array} \}1510 }
1511 }
```

```
1512 \cs new protected:Npn \@@ redefine everycr: { \everycr { \@@ everycr: } }
1513 \hook_gput_code:nnn { begindocument } { . }
1514 {
1515 \IfPackageLoadedTF { colortbl }
1516 {
1517 \cs_set_protected:Npn \@@_redefine_everycr:
1518 \{1519 \CT@everycr
1520 \left\{ \begin{array}{c} \end{array} \right.1521 \noalign { \cs_gset_eq:NN \CT@row@color \prg_do_nothing: }
1522 \\Gquad \everycr:
1523 }
1524 }
1525 }
1526 { }
1527 }
```
If booktabs is loaded, we have to patch the macro \@BTnormal which is a macro of booktabs. The macro \@BTnormal draws an horizontal rule but it occurs after a vertical skip done by a low level TeX command. When this macro **\@BTnormal** occurs, the row node has yet been inserted by nicematrix *before* the vertical skip (and thus, at a wrong place). That why we decide to create a new row node (for the same row). We patch the macro \@BTnormal to create this row node. This new row node will overwrite the previous definition of that row node and we have managed to avoid the error messages of that redefinition  $4$ .

```
1528 \hook_gput_code:nnn { begindocument } { . }
1529 {
1530 \IfPackageLoadedTF { booktabs }
1531 {
1532 \cs_new_protected:Npn \@@_patch_booktabs:
1533 { \tl_put_left:Nn \@BTnormal \@@_create_row_node_i: }
1534 }
1535 { \cs_new_protected:Npn \@@_patch_booktabs: { } }
1536 }
```
The following code \@@\_pre\_array\_ii: is used in {NiceArrayWithDelims}. It exists as a standalone macro only for legibility.

1537 \cs\_new\_protected:Npn \@@\_pre\_array\_ii: <sup>1538</sup> {

The number of letters X in the preamble of the array.

1539 \int\_gzero:N \g\_@@\_total\_X\_weight\_int <sup>1540</sup> \@@\_expand\_clist:N \l\_@@\_hlines\_clist 1541 \@@\_expand\_clist:N \1\_@@\_vlines\_clist 1542 \@@\_patch\_booktabs: 1543 \box\_clear\_new:N \l\_@@\_cell\_box 1544 \normalbaselines

 $^4{\rm cf.}$  \nicematrix@redefine@check@rerun

If the option small is used, we have to do some tuning. In particular, we change the value of \arraystretch (this parameter is used in the construction of \@arstrutbox in the beginning of {array}).

```
1545 \bool_if:NT \l_@@_small_bool
1546 {
1547 \cs_set_nopar:Npn \arraystretch { 0.47 }
1548 \dim_set:Nn \arraycolsep { 1.45 pt }
1549 }
1550 \bool_if:NT \g_@@_recreate_cell_nodes_bool
```

```
1551 {
1552 \tl_put_right:Nn \@@_begin_of_row:
1553 \{1554 \pgfsys@markposition
1555 \{ \@genv: - row - \int\limits_{1555}1556 }
1557 }
```
The environment {array} uses internally the command \ialign. We change the definition of \ialign for several reasons. In particular, \ialign sets \everycr to {␣} and we *need* to have to change the value of \everycr.

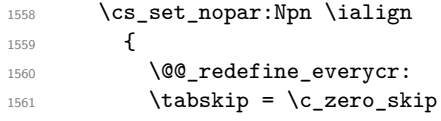

The box **\@arstrutbox** is a box constructed in the beginning of the environment  $\{array\}$ . The construction of that box takes into account the current value of  $\arrow$ raystretch<sup>5</sup> and  $\text{extrarowheight}$ (of array). That box is inserted (via \@arstrut) in the beginning of each row of the array. That's why we use the dimensions of that box to initialize the variables which will be the dimensions of the potential first and last row of the environment. This initialization must be done after the creation of \@arstrutbox and that's why we do it in the \ialign.

```
1562 \dim_gzero_new:N \g_@@_dp_row_zero_dim
1563 \dim_gset:Nn \g_@Q_dp_row_zero_dim { \box_dp:N \@arstrutbox }
1564 \dim_gzero_new:N \g_@@_ht_row_zero_dim
1565 \dim_gset:Nn \g_@@_ht_row_zero_dim { \box_ht:N \@arstrutbox }
1566 \dim_gzero_new:N \g_@@_ht_row_one_dim
1567 \dim_gset:Nn \g_@@_ht_row_one_dim { \box_ht:N \@arstrutbox }
1568 \dim_gzero_new:N \g_@@_dp_ante_last_row_dim
1569 \dim_gzero_new:N \g_@@_ht_last_row_dim
1570 \dim_gset:Nn \g_@@_ht_last_row_dim { \box_ht:N \@arstrutbox }
1571 \dim_gzero_new:N \g_@@_dp_last_row_dim
1572 \dim_gset:Nn \g_@@_dp_last_row_dim { \box_dp:N \@arstrutbox }
```
After its first use, the definition of \ialign will revert automatically to its default definition. With this programmation, we will have, in the cells of the array, a clean version of \ialign.

```
1573 \cs_set_eq:NN \ialign \@@_old_ialign:
1574 \halign
1575 }
```
We keep in memory the old versions or **\ldots**, **\cdots**, etc. only because we use them inside \phantom commands in order that the new commands \Ldots, \Cdots, etc. give the same spacing (except when the option nullify-dots is used).

```
1576 \cs_set_eq:NN \@@_old_ldots \ldots
1577 \cs_set_eq:NN \@@_old_cdots \cdots
1578 \cs_set_eq:NN \@@_old_vdots \vdots
1579 \cs_set_eq:NN \@@_old_ddots \ddots
```
 $5$ The option small of nicematrix changes (among others) the value of  $\arraystretch$ . This is done, of course, before the call of {array}.

```
1580 \cs_set_eq:NN \@@_old_iddots \iddots
1581 \bool_if:NTF \l_@@_standard_cline_bool
         1582 { \cs_set_eq:NN \cline \@@_standard_cline }
        \{ \csc_s = eq: NN \chi \}1584 \cs_set_eq:NN \Ldots \@@_Ldots
1585 \cs_set_eq:NN \Cdots \@@_Cdots
1586 \cs_set_eq:NN \Vdots \@@_Vdots
1587 \cs set eq:NN \Ddots \@@ Ddots
1588 \cs set eq:NN \Iddots \@@ Iddots
1589 \cs_set_eq:NN \Hline \@@_Hline:
1590 \cs_set_eq:NN \Hspace \@@_Hspace:
1591 \cs_set_eq:NN \Hdotsfor \@@_Hdotsfor:
1592 \cs_set_eq:NN \Vdotsfor \@@_Vdotsfor:
1593 \cs_set_eq:NN \Block \@@_Block:
1594 \cs_set_eq:NN \rotate \@@_rotate:
1595 \cs_set_eq:NN \OnlyMainNiceMatrix \@@_OnlyMainNiceMatrix:n
1596 \cs_set_eq:NN \dotfill \@@_dotfill:
1597 \cs_set_eq:NN \CodeAfter \@@_CodeAfter:
1598 \cs_set_eq:NN \diagbox \@@_diagbox:nn
1599 \cs_set_eq:NN \NotEmpty \@@_NotEmpty:
1600 \cs_set_eq:NN \RowStyle \@@_RowStyle:n
1601 \seq_map_inline:Nn \l_@@_custom_line_commands_seq
1602 { \cs_set_eq:cc { ##1 } { nicematrix - ##1 } }
1603 \cs_set_eq:NN \cellcolor \@@_cellcolor_tabular
       \cs_set_eq:NN \rowcolor \@@_rowcolor_tabular
1605 \cs_set_eq:NN \rowcolors \@@_rowcolors_tabular
1606 \cs_set_eq:NN \rowlistcolors \@@_rowlistcolors_tabular
1607 \bool_if:NT \l_@@_renew_dots_bool \@@_renew_dots:
```
We redefine \multicolumn and, since we want \multicolumn to be available in the potential environments {tabular} nested in the environments of nicematrix, we patch {tabular} to go back to the original definition.

```
1608 \cs_set_eq:NN \multicolumn \@@_multicolumn:nnn
1609 \hook_gput_code:nnn { env / tabular / begin } { . }
1610 {\cs_set_eq:NN\multicolumn\@@_old_multicolumn }
1611 \@@_revert_colortbl:
```
If there is one or several commands \tabularnote in the caption specified by the key caption and if that caption has to be composed above the tabular, we have now that information because it has been written in the aux file at a previous run. We use that information to start counting the tabular notes in the main array at the right value (we remember that the caption will be composed *after* the array!).

```
1612 \tl_if_exist:NT \l_@@_note_in_caption_tl
1613 \{1614 \tl if empty:NF \l @@ note in caption tl
1615 \left\{ \begin{array}{c} \end{array} \right.1616 \int_gset_eq:NN \g_@@_notes_caption_int \l_@@_note_in_caption_tl
1617 \int_gset:Nn \c@tabularnote { \1_@@_note_in_caption_tl }
1618 }
1619 }
```
The sequence  $\gtrsim \mathcal{Q}$  multicolumn\_cells\_seq will contain the list of the cells of the array where a command  $\mathrm{multicolumn{h}{...}}{...}$  with  $n > 1$  is issued. In  $\gtrsim\mathcal{Q}_{multicolumn{1}{\sim}{...}}$ the "sizes" (that is to say the values of *n*) correspondant will be stored. These lists will be used for the creation of the "medium nodes" (if they are created).

1620 \seq\_gclear:N \g\_@@\_multicolumn\_cells\_seq

 $\verb|1621| \geq \verb|1621| \geq \verb|1621| \geq \verb|1621| \geq \verb|1621| \geq \verb|1621| \geq \verb|1621| \geq \verb|1621| \geq \verb|1621| \geq \verb|1621| \geq \verb|1621| \geq \verb|1621| \geq \verb|1621| \geq \verb|1621| \geq \verb|1621| \geq \verb|1621| \geq \verb|1621| \geq \verb|1621| \geq \verb|1621| \geq \verb|1621| \geq$ 

The counter \c@iRow will be used to count the rows of the array (its incrementation will be in the first cell of the row).

1622 \int\_gset:Nn \c@iRow { \l\_@@\_first\_row\_int - 1 }

At the end of the environment {array}, \c@iRow will be the total number de rows.

\g\_@@\_row\_total\_int will be the number or rows excepted the last row (if \l\_@@\_last\_row\_bool has been raised with the option last-row).

1623 \int\_gzero\_new:N \g\_@@\_row\_total\_int

The counter \c@jCol will be used to count the columns of the array. Since we want to know the total number of columns of the matrix, we also create a counter  $\gtrsim$  @@\_col\_total\_int. These counters are updated in the command \@@\_cell\_begin:w executed at the beginning of each cell.

```
1624 \int_gzero_new:N \g_@@_col_total_int
1625 \cs_set_eq:NN \@ifnextchar \new@ifnextchar
1626 \bool_gset_false:N \g_@@_last_col_found_bool
```
During the construction of the array, the instructions \Cdots, \Ldots, etc. will be written in token lists  $\gtrsim$   $\degree$  Cdots lines tl, etc. which will be executed after the construction of the array.

```
1627 \tl_gclear_new:N \g_@@_Cdots_lines_tl
1628 \tl_gclear_new:N \g_@@_Ldots_lines_tl
1629 \tl_gclear_new:N \g_@@_Vdots_lines_tl
1630 \tl_gclear_new:N \g_@@_Ddots_lines_tl
1631 \tl_gclear_new:N \g_@@_Iddots_lines_tl
1632 \tl_gclear_new:N \g_@@_HVdotsfor_lines_tl
1633 \tl_gclear:N \g_nicematrix_code_before_tl
1634 \tl_gclear:N \g_@@_pre_code_before_tl
1635 }
This is the end of \@{0} pre_array_ii:.
```
The command  $\Diamond \otimes$  pre array: will be executed after analyse of the keys of the environment.

```
1636 \cs_new_protected:Npn \@@_pre_array:
1637 {
1638 \cs_if_exist:NT \theiRow { \int_set_eq:NN \l_@@_old_iRow_int \c@iRow }
1639 \int gzero new:N \c@iRow
1640 \cs_if_exist:NT \thejCol { \int_set_eq:NN \l_@@_old_jCol_int \c@jCol }
1641 \int_gzero_new:N \c@jCol
```
We recall that  $\lceil$  Q last row int and  $\lceil$  Q last column int are *not* the numbers of the last row and last column of the array. There are only the values of the keys last-row and last-column (maybe the user has provided erroneous values). The meaning of that counters does not change during the environment of nicematrix. There is only a slight adjustment: if the user have used one of those keys without value, we provide now the right value as read on the aux file (of course, it's possible only after the first compilation).

```
1642 \int compare:nNnT \l @ last row int = { -1 }
1643 {
1644 \bool_set_true:N \l_@@_last_row_without_value_bool
1645 \bool_if:NT \g_@@_aux_found_bool
1646 \{ \int_{\text{self}} \left( \frac{1}{\text{self}} \right) \right\}1647 }
1648 \int_compare:nNnT \l_@@_last_col_int = { -1 }
1649 {
1650 \bool if:NT \g @@ aux_found_bool
1651 {\int_set:Nn \l_@@_last_col_int {\seq_item:Nn \g_@@_size_seq 6 } }
1652 }
```
If there is an exterior row, we patch a command used in  $\text{Q@}$  cell\_begin:w in order to keep track of some dimensions needed to the construction of that "last row".

```
1653 \int \int \text{compare: nNnT} \lceil Q_last_row_int > {-2}1654 {
1655 \tl_put_right:Nn \@@_update_for_first_and_last_row:
1656 \left\{ \begin{array}{ccc} 1656 & & & \end{array} \right\}1657 \dim_gset:Nn \g_@@_ht_last_row_dim
1658 { \dim_max:nn \g_@@_ht_last_row_dim { \box_ht:N \l_@@_cell_box } }
1659 \dim_gset:Nn \g_@@_dp_last_row_dim
1660 { \dim_max:nn \g_@@_dp_last_row_dim { \box_dp:N \l_@@_cell_box } }
1661 }
1662 }
```
1663 \seq\_gclear:N \g\_@@\_cols\_vlism\_seq 1664 \seq\_gclear:N \g\_@@\_submatrix\_seq

Now the \CodeBefore.

1665 \bool if:NT \l @@ code before bool \@@ exec code before:

The value of  $\gtrsim$  @ pos\_of\_blocks\_seq has been written on the aux file and loaded before the (potential) execution of the \CodeBefore. Now, we clear that variable because it will be reconstructed during the creation of the array.

1666 \seq\_gclear:N \g\_@@\_pos\_of\_blocks\_seq

Idem for other sequences written on the aux file.

1667 \seq\_gclear\_new:N \g\_@@\_multicolumn\_cells\_seq 1668 \seq\_gclear\_new:N \g\_@@\_multicolumn\_sizes\_seq

The command **\create\_row\_node:** will create a row-node (and not a row of nodes!). However, at the end of the array we construct a "false row" (for the col-nodes) and it interfers with the construction of the last row-node of the array. We don't want to create such row-node twice (to avaid warnings or, maybe, errors). That's why the command  $\Diamond \otimes \Diamond$  create row node: will use the following counter to avoid such construction.

1669 \int\_gset:Nn \g\_@@\_last\_row\_node\_int { -2 } The value *−*2 is important.

The code in  $@Q_{pre\_array\_iii}:$  is used only here.

1670 \@@\_pre\_array\_ii:

The array will be composed in a box (named  $\lvert$   $\rvert$   $\mathbb{Q}$  the array box) because we have to do manipulations concerning the potential exterior rows.

1671 \box\_clear\_new:N \l\_@@\_the\_array\_box

We compute the width of both delimiters. We remind that, when the environment {NiceArray} is used, it's possible to specify the delimiters in the preamble (eg [ccc]).

```
1672 \dim_zero_new:N \l_@@_left_delim_dim
1673 \dim_zero_new:N \l_@@_right_delim_dim
1674 \bool_if:NTF \g_@@_delims_bool
1675 {
```
The command \bBigg@ is a command of amsmath.

```
1676 \hbox_set:Nn \l_tmpa_box { $ \bBigg@ 5 \g_@@_left_delim_tl $ }
1677 \dim_set:Nn \lq0Q_left_dehim_dim f \boxtimes_M \lq.tmpa_box \}1678 \hbox_set:Nn \l_tmpa_box { $ \bBigg@ 5 \g_@@_right_delim_tl $ }
1679 \dim_set:Nn \l_@@_right_delim_dim { \box_wd:N \l_tmpa_box }
1680 }
1681 {
1682 \dim_gset:Nn \l_@@_left_delim_dim
1683 \{ 2 \bool_if:NTF \l@_tablear_bool \tab{} \arraycolsep }1684 \dim_gset_eq:NN \l_@@_right_delim_dim \l_@@_left_delim_dim
1685 }
```
Here is the beginning of the box which will contain the array. The \hbox\_set\_end: corresponding to this  $\text{block set:}$  Ww will be in the second part of the environment (and the closing \c\_math\_toggle\_token also).

```
1686 \hbox_set:Nw \l_@@_the_array_box
1687 \skip_horizontal:N \l_@@_left_margin_dim
1688 \skip_horizontal:N \l_@@_extra_left_margin_dim
1689 \c_math_toggle_token
1690 \bool_if:NTF \l_@@_light_syntax_bool
1691 { \use:c { @-light-syntax } }
1692 { \use:c { @@-normal-syntax } }
1693 }
```
The following command  $\@$  CodeBefore\_Body:w will be used when the keyword  $\CodeBefore$  is present at the beginning of the environment.

```
1694 \cs_new_protected_nopar:Npn \@@_CodeBefore_Body:w #1 \Body
1695 {
1696 \tl_set:Nn \l_tmpa_tl { #1 }
1697 \int_compare:nNnT { \char_value_catcode:n { 60 } } = { 13 }
1698 { \@@_rescan_for_spanish:N \l_tmpa_tl }
1699 \tl_gput_left:NV \g_@@_pre_code_before_tl \l_tmpa_tl
1700 \bool_set_true:N \l_@@_code_before_bool
```
We go on with  $\mathcal{Q}$  pre\_array: which will (among other) execute the  $\mathcal{Q}$  CodeBefore (specified in the key code-before or after the keyword \CodeBefore). By definition, the \CodeBefore must be executed before the body of the array...

```
1701 \@@_pre_array:
1702 }
```
### **10 The \CodeBefore**

The following command will be executed if the \CodeBefore has to be actually executed (that commmand will be used only once and is present only for legibility).

1703 \cs\_new\_protected:Npn \@@\_pre\_code\_before: <sup>1704</sup> {

First, we give values to the LaTeX counters iRow and jCol. We remind that, in the \CodeBefore (and in the \CodeAfter) they represent the numbers of rows and columns of the array (without the potential last row and last column). The value of  $\gtrsim$   $@Q$  row total int is the number of the last row (with potentially a last exterior row) and  $\gtrsim$   $@$  col total int is the number of the last column (with potentially a last exterior column).

```
1705 \int_set:Nn \c@iRow { \seq_item:Nn \g_@@_size_seq 2 }
1706 \int_set:Nn \c@jCol { \seq_item:Nn \g_@@_size_seq 5 }
1707 \int_set_eq:NN \g_@@_row_total_int { \seq_item:Nn \g_@@_size_seq 3 }
1708 \int_set_eq:NN \g_@@_col_total_int { \seq_item:Nn \g_@@_size_seq 6 }
```
Now, we will create all the col nodes and row nodes with the informations written in the aux file. You use the technique described in the page 1229 of pgfmanual.pdf, version 3.1.4b.

```
1709 \pgfsys@markposition { \@@ env: - position }
1710 \pgfsys@getposition { \@@_env: - position } \@@_picture_position:
1711 \pgfpicture
1712 \pgf@relevantforpicturesizefalse
```
First, the recreation of the row nodes.

```
1713 \int_step_inline:nnn \l_@@_first_row_int { \g_@@_row_total_int + 1 }
1714 \{1715 \text{logfsys@getposition} \{ \@{ env: - row - ##1 } \@{ node position: } \}1716 \pgfcoordinate { \@@_env: - row - ##1 }
1717 \{ \ppfpointdiff \@ppicture\_position: \@pode\_position: \}1718 }
```
Now, the recreation of the col nodes.

```
1719 \int_step_inline:nnn \l_@@_first_col_int { \g_@@_col_total_int + 1 }
1720 \uparrow1721 \pgfsys@getposition { \@@_env: - col - ##1 } \@@_node_position:
1722 \pgfcoordinate { \@@_env: - col - ##1 }
1723 { \pgfpointdiff \@@_picture_position: \@@_node_position: }
1724 }
```
Now, you recreate the diagonal nodes by using the row nodes and the col nodes.

```
1725 \@@_create_diag_nodes:
```
Now, the creation of the cell nodes  $(i-j)$ , and, maybe also the "medium nodes" and the "large nodes".

```
1726 \bool_if:NT \g_@@_recreate_cell_nodes_bool \@@_recreate_cell_nodes:
1727 \endpgfpicture
```
Now, the recreation of the nodes of the blocks *which have a name*.

```
1728 \@@_create_blocks_nodes:
1729 \IfPackageLoadedTF { tikz }
1730 \qquad \qquad \qquad \qquad \qquad \qquad \qquad \qquad \qquad \qquad \qquad \qquad \qquad \qquad \qquad \qquad \qquad \qquad \qquad \qquad \qquad \qquad \qquad \qquad \qquad \qquad \qquad \qquad \qquad \qquad \qquad \qquad \qquad \qquad \qquad \qquad 1731 \tikzset
1732 \qquad \qquad \qquad1733 every~picture / .style =
1734 { overlay, name~prefix = \@@_env: - }
1735 }
1736 }
1737 { }
1738 \cs_set_eq:NN \cellcolor \@@_cellcolor
1739 \cs set eq:NN \rectanglecolor \@@ rectanglecolor
1740 \cs_set_eq:NN \roundedrectanglecolor \@@_roundedrectanglecolor
1741 \cs_set_eq:NN \rowcolor \@@_rowcolor
1742 \cs_set_eq:NN \rowcolors \@@_rowcolors
1743 \cs_set_eq:NN \rowlistcolors \@@_rowlistcolors
1744 \cs_set_eq:NN \arraycolor \@@_arraycolor
1745 \cs_set_eq:NN \columncolor \@@_columncolor
1746 \cs_set_eq:NN \chessboardcolors \@@_chessboardcolors
1747 \cs_set_eq:NN \SubMatrix \@@_SubMatrix_in_code_before
1748 \cs_set_eq:NN \ShowCellNames \@@_ShowCellNames
1749 \cs_set_eq:NN \TikzEveryCell \@@_TikzEveryCell
1750 }
```

```
1751 \cs_new_protected:Npn \@@_exec_code_before:
1752 {
1753 \seq_gclear_new:N \g_@@_colors_seq
1754 \bool_gset_false:N \g_@@_recreate_cell_nodes_bool
1755 \group_begin:
```
We compose the \CodeBefore in math mode in order to nullify the spaces put by the user between instructions in the \CodeBefore.

```
1756 \bool_if:NT \l_@@_tabular_bool \c_math_toggle_token
```
The following code is a security for the case the user has used babel with the option spanish: in that case, the characters < (de code ascci 60) and > are activated and Tikz is not able to solve the problem (even with the Tikz library babel).

 $1757$  \int\_compare:nNnT { \char\_value\_catcode:n { 60 } } = { 13 } 1758 { \@@\_rescan\_for\_spanish:N \l\_@@\_code\_before\_tl }

Here is the **\CodeBefore**. The construction is a bit complicated because  $\gtrsim$  **@@\_pre\_code\_before\_tl** may begin with keys between square brackets. Moreover, after the analyze of those keys, we sometimes have to decide to do *not* execute the rest of  $\gtrsim$  **@\_pre\_code\_before\_tl** (when it is asked for the creation of cell nodes in the  $\text{CodeBefore}$ . That's why we use a  $\qquad \text{q\_stop:}$  it will be used to discard the rest of  $\gtrsim$  @@ pre\_code\_before\_tl.

1759 \exp\_last\_unbraced:NV \@@\_CodeBefore\_keys: 1760 \g\_@@\_pre\_code\_before\_tl

Now, all the cells which are specified to be colored by instructions in the \CodeBefore will actually be colored. It's a two-stages mechanism because we want to draw all the cells with the same color at the same time to absolutely avoid thin white lines in some PDF viewers.

1761 \@@\_actually\_color:

```
1762 \l_@@_code_before_tl
```

```
1763 \q_stop
```

```
1764 \bool_if:NT \l_@@_tabular_bool \c_math_toggle_token
```

```
1765 \group_end:
1766 \bool_if:NT \g_@@_recreate_cell_nodes_bool
1767 { \tl_put_left:Nn \@@_node_for_cell: \@@_patch_node_for_cell: }
1768 }
1769 \keys define:nn { NiceMatrix / CodeBefore }
1770 {
1771 create-cell-nodes .bool_gset:N = \g_@@_recreate_cell_nodes_bool ,
1772 create-cell-nodes .default:n = true,
1773 sub-matrix .code:n = \keys_set:nn { NiceMatrix / sub-matrix } { #1 },
1774 sub-matrix .value_required:n = true,
1775 delimiters / color .tl_set:N = \l_@@_delimiters_color_tl ,
1776 delimiters / color .value_required:n = true,
1777 unknown .code:n = \@@_error:n { Unknown~key~for~CodeBefore }
1778 }
1779 \NewDocumentCommand \@@_CodeBefore_keys: { O { } }
1780 {
1781 \keys_set:nn { NiceMatrix / CodeBefore } { #1 }
1782 \@@_CodeBefore:w
1783 }
```
We have extracted the options of the keyword **\CodeBefore** in order to see whether the key create-cell-nodes has been used. Now, you can execute the rest of the \CodeBefore, excepted, of course, if we are in the first compilation.

```
1784 \cs_new_protected:Npn \@@_CodeBefore:w #1 \q_stop
1785 {
1786 \bool_if:NT \g_@@_aux_found_bool
1787 {
1788 \@@_pre_code_before:
1789 #1
1790 }
1791 }
```
By default, if the user uses the \CodeBefore, only the col nodes, row nodes and diag nodes are available in that \CodeBefore. With the key create-cell-nodes, the cell nodes, that is to say the nodes of the form  $(i-j)$  (but not the extra nodes) are also available because those nodes also are recreated and that recreation is done by the following command.

```
1792 \cs_new_protected:Npn \@@_recreate_cell_nodes:
1793 {
1794 \int_step_inline:nnn \l_@@_first_row_int \g_@@_row_total_int
1795 {
1796 \pgfsys@getposition { \@@_env: - ##1 - base } \@@_node_position:
1797 \pgfcoordinate { \@@_env: - row - ##1 - base }
1798 { \pgfpointdiff \@@_picture_position: \@@_node_position: }
1799 \int_step_inline:nnn \l_@@_first_col_int \g_@@_col_total_int
1800 \qquad \qquad \qquad \qquad \qquad \qquad \qquad \qquad \qquad \qquad \qquad \qquad \qquad \qquad \qquad \qquad \qquad \qquad \qquad \qquad \qquad \qquad \qquad \qquad \qquad \qquad \qquad \qquad \qquad \qquad \qquad \qquad \qquad \qquad \qquad \qquad \qquad1801 \cs if exist:cT
1802 { pgf @ sys @ pdf @ mark @ pos @ \@@_env: - ##1 - ####1 - NW }
1803 \qquad \qquad \qquad \qquad \qquad \qquad \qquad \qquad \qquad \qquad \qquad \qquad \qquad \qquad \qquad \qquad \qquad \qquad \qquad \qquad \qquad \qquad \qquad \qquad \qquad \qquad \qquad \qquad \qquad \qquad \qquad \qquad \qquad \qquad \qquad \qquad \qquad1804 \pgfsys@getposition
1805 \{ \ \text{QQ\_env: - ##1 - ###1 - NW } \}1806 \@@_node_position:
1807 \pgfsys@getposition
1808 { \@@_env: - ##1 - ####1 - SE }
1809 \\GQ_node_position_i:
1810 \@@_pgf_rect_node:nnn
1811 \{ \ \angle @_{env}: - \# \# \mathbb{1} - \# \# \# \mathbb{1} \}1812 <br>1812 {\pgfpointdiff \@@_picture_position: \@@_node_position: }
1813 \{ \peph{ \negthinspace \; \; \; @\_picture\_position: \; \; \; @\_node\_position_i: } \}1814 }
1815 }
1816 }
```

```
1817 \int_step_inline:nn \c@iRow
1818 \bigg\{1819 \pgfnodealias
1820 \{ \ \mathcal{O} \text{env:} - #1 - last \}1821 { \@@_env: - ##1 - \int_use:N \c@jCol }
1822 }
1823 \int_step_inline:nn \c@jCol
1824 \left\{ \begin{array}{ccc} 1 & 1 & 1 \\ 1 & 1 & 1 \end{array} \right\}1825 \pgfnodealias
1826 \{ \ \text{QQ\_env: - last - #1 } \}1827 \{ \@Q_{env: - \int_xuse: N \cdots A +#1 } \}1828 }
1829 \@@_create_extra_nodes:
1830 }
1831 \cs_new_protected:Npn \@@_create_blocks_nodes:
1832 \frac{1}{2}1833 \pgfpicture
1834 \pgf@relevantforpicturesizefalse
1835 \pgfrememberpicturepositiononpagetrue
1836 \seq_map_inline:Nn \g_@@_pos_of_blocks_seq
1837 { \@@_create_one_block_node:nnnnn ##1 }
1838 \endpgfpicture
1839 }
```
The following command is called  $\Diamond \otimes \Diamond$  create one block node:nnnnn but, in fact, it creates a node only if the last argument (#5) which is the name of the block, is not empty.<sup>6</sup>

```
1840 \cs_new_protected:Npn \@@_create_one_block_node:nnnnn #1 #2 #3 #4 #5
1841 {
1842 \tl_if_empty:nF { #5 }
1843 {
1844 \@@_qpoint:n { col - #2 }
1845 \dim_set_eq:NN \l_tmpa_dim \pgf@x
1846 \\'\@@_qpoint:n { #1 }
1847 \dim_set_eq:NN \l_tmpb_dim \pgf@y
1848 \@@ qpoint:n { col - \int eval:n { #4 + 1 } }
1849 \dim_set_eq:NN \l_@@_tmpc_dim \pgf@x
1850 \@@_qpoint:n { \int_eval:n { #3 + 1 } }
1851 \dim_set_eq:NN \l_@@_tmpd_dim \pgf@y
1852 \@@_pgf_rect_node:nnnnn
1853 { \@@_env: - #5 }
1854 { \dim_use:N \1_tmpa_dim }
1855 { \dim_use:N \l_tmpb_dim }
1856 { \dim_use:N \1_@@_tmpc_dim }
1857 { \dim_use:N \1_@@_tmpd_dim }
1858 }
1859 }
1860 \cs_new_protected:Npn \@@_patch_for_revtex:
1861 {
1862 \cs_set_eq:NN \@addamp \@addamp@LaTeX
1863 \cs_set_eq:NN \insert@column \insert@column@array
1864 \cs_set_eq:NN \@classx \@classx@array
1865 \cs_set_eq:NN \@xarraycr \@xarraycr@array
1866 \cs_set_eq:NN \@arraycr \@arraycr@array
1867 \cs_set_eq:NN \@xargarraycr \@xargarraycr@array
1868 \cs_set_eq:NN \array \array@array
1869 \cs_set_eq:NN \@array \@array@array
```
 $^6$ Moreover, there is also in the list \g\_@@\_pos\_of\_blocks\_seq the positions of the dotted lines (created by \Cdots, etc.) and, for these entries, there is, of course, no name (the fifth component is empty).

```
1870 \cs_set_eq:NN \@tabular \@tabular@array
1871 \cs_set_eq:NN \@mkpream \@mkpream@array
1872 \cs_set_eq:NN \endarray \endarray@array
1873 \cs_set:Npn \@tabarray { \@ifnextchar [ { \@array } { \@array [ c ] } }
1874 \cs_set:Npn \endtabular { \endarray $\egroup} % $
1875 }
```
## **11 The environment {NiceArrayWithDelims}**

```
1876 \NewDocumentEnvironment { NiceArrayWithDelims }
1877 { m m 0 { } m ! 0 { } t \CodeBefore }
1878 {
1879 \bool_if:NT \c_@@_revtex_bool \@@_patch_for_revtex:
1880 \@@_provide_pgfsyspdfmark:
1881 \bool_if:NT \g_@@_footnote_bool \savenotes
```
The aim of the following \bgroup (the corresponding \egroup is, of course, at the end of the environment) is to be able to put an exposant to a matrix in a mathematical formula. 1882 \bgroup

```
1883 \tl_gset:Nn \g_@@_left_delim_tl { #1 }
1884 \tl_gset:Nn \g_@@_right_delim_tl { #2 }
1885 \tl_gset:Nn \g_@@_user_preamble_tl { #4 }
1886 \int_gzero:N \g_@@_block_box_int
       \dim_zero:N \g_@@_width_last_col_dim
       \dim_zero:N \g_@@_width_first_col_dim
1889 \bool_gset_false:N \g_@@_row_of_col_done_bool
1890 \str_if_empty:NT \g_@@_name_env_str
1891 { \str_gset:Nn \g_@@_name_env_str { NiceArrayWithDelims } }
1892 \bool_if:NTF \l_@@_tabular_bool
1893 \mode_leave_vertical:
1894 \@@_test_if_math_mode:
1895 \bool_if:NT \l_@@_in_env_bool { \@@_fatal:n { Yet~in~env } }
1896 \bool_set_true:N \l_@@_in_env_bool
```
The command **\CT@arc@** contains the instruction of color for the rules of the array<sup>7</sup>. This command is used by \CT@arc@ but we use it also for compatibility with colortbl. But we want also to be able to use color for the rules of the array when colortbl is *not* loaded. That's why we do the following instruction which is in the patch of the beginning of arrays done by colortbl. Of course, we restore the value of \CT@arc@ at the end of our environment.

```
1897 \cs_gset_eq:NN \@@_old_CT@arc@ \CT@arc@
```
We deactivate Tikz externalization because we will use PGF pictures with the options overlay and remember<sub>L</sub>picture (or equivalent forms). We deactivate with **\tikzexternaldisable** and not with \tikzset{external/export=false} which is *not* equivalent.

```
1898 \cs_if_exist:NT \tikz@library@external@loaded
1899 {
1900 \tikzexternaldisable
1901 \cs_if_exist:NT \ifstandalone
1902 { \tikzset { external / optimize = false } }
1903 }
```
We increment the counter  $\gtrsim$   $\lll$  env int which counts the environments of the package. 1904  $\int$  \int gincr:N \g  $QQ$  env int

```
1905 \bool_if:NF \l_@@_block_auto_columns_width_bool
```
<sup>7</sup>e.g. \color[rgb]{0.5,0.5,0}

<sup>1906</sup> { \dim\_gzero\_new:N \g\_@@\_max\_cell\_width\_dim }

The sequence \g\_@@\_blocks\_seq will contain the carateristics of the blocks (specified by \Block) of the array. The sequence  $\gtrsim$  @ pos\_of\_blocks\_seq will contain only the position of the blocks (except the blocks with the key hvlines).

- 1907 \seq\_gclear:N \g\_@@\_blocks\_seq
- <sup>1908</sup> \seq\_gclear:N \g\_@@\_pos\_of\_blocks\_seq

In fact, the sequence  $\gtrsim$   $\mathcal{Q}$  goes of blocks seq will also contain the positions of the cells with a \diagbox and the \multicolumn.

```
1909 \seq_gclear:N \g_@@_pos_of_stroken_blocks_seq
1910 \seq_gclear:N \g_@@_pos_of_xdots_seq
1911 \tl_gclear_new:N \g_@@_code_before_tl
1912 \tl_gclear:N \g_@@_row_style_tl
```
We load all the informations written in the **aux** file during previous compilations corresponding to the current environment.

```
1913 \tl_if_exist:cTF { c_@@ _ \int_use:N \g_@@_env_int _ tl }
1014 \qquad \qquad1915 \bool_gset_true:N \g_@@_aux_found_bool
1916 \use:c { c_@@ _ \int_use:N \g_@@_env_int _ tl }
1017 }
1918 { \bool_gset_false:N \g_@@_aux_found_bool }
```
Now, we prepare the token list for the instructions that we will have to write on the aux file at the end of the environment.

```
1919 \tl_build_gbegin:N \g_@@_aux_tl
1920 \tl_if_empty:NF \g_@@_code_before_tl
1921 \uparrow1922 \bool_set_true:N \l_@@_code_before_bool
1923 \tl_put_right:NV \l_@@_code_before_tl \g_@@_code_before_tl
1924 }
1925 \tl_if_empty:NF \g_@@_pre_code_before_tl
1926 { \bool_set_true:N \l_@@_code_before_bool }
```
The set of keys is not exactly the same for {NiceArray} and for the variants of {NiceArray} ({pNiceArray}, {bNiceArray}, etc.) because, for {NiceArray}, we have the options t, c, b and baseline.

```
1927 \hspace{15pt} \textbf{Note: } \texttt{NTF} \qquad \texttt{QQ}_delims\_bool1928 { \keys_set:nn { NiceMatrix / pNiceArray } }
1929 { \keys_set:nn { NiceMatrix / NiceArray } }
1930 { #3 , #5 }
```
<sup>1931</sup> \@@\_set\_CT@arc@:V \l\_@@\_rules\_color\_tl

The argument #6 is the last argument of {NiceArrayWithDelims}. With that argument of type "t<sub>L</sub>\CodeBefore", we test whether there is the keyword \CodeBefore at the beginning of the body of the environment. If that keyword is present, we have now to extract all the content between that keyword \CodeBefore and the (other) keyword \Body. It's the job that will do the command \@@\_CodeBefore\_Body:w. After that job, the command \@@\_CodeBefore\_Body:w will go on with \@@\_pre\_array:.

```
1932 \IfBooleanTF { #6 } \@@_CodeBefore_Body:w \@@_pre_array:
1933 }
Now, the second part of the environment {NiceArrayWithDelims}.
1934 {
1935 \bool_if:NTF \l_@@_light_syntax_bool
1936 { \use: c { end @@-light-syntax } }
1937 { \use:c { end @@-normal-syntax } }
1938 \c_math_toggle_token
1939 \skip_horizontal:N \l_@@_right_margin_dim
```
1941 \hbox\_set\_end:

<sup>1940</sup> \skip\_horizontal:N \l\_@@\_extra\_right\_margin\_dim

End of the construction of the array (in the box  $\lceil$  00 the array box).

If the user has used the key width without any column X, we raise an error.

```
1942 \bool_if:NT \l_@@_width_used_bool
1943 {
1944 \int_if_zero:nT \g_@@_total_X_weight_int
1945 { \@@_error_or_warning:n { width~without~X~columns } }
1946 }
```
Now, if there is at least one X-column in the environment, we compute the width that those columns will have (in the next compilation). In fact,  $1_{\text{Q}}@X_{\text{collums}}$  dim will be the width of a column of weight 1. For a X-column of weight *n*, the width will be  $\lceil \cdot \rceil$  **columns** dim multiplied by *n*.  $\int$ int compare:nNnT  $\circ$  00 total X weight int > 0

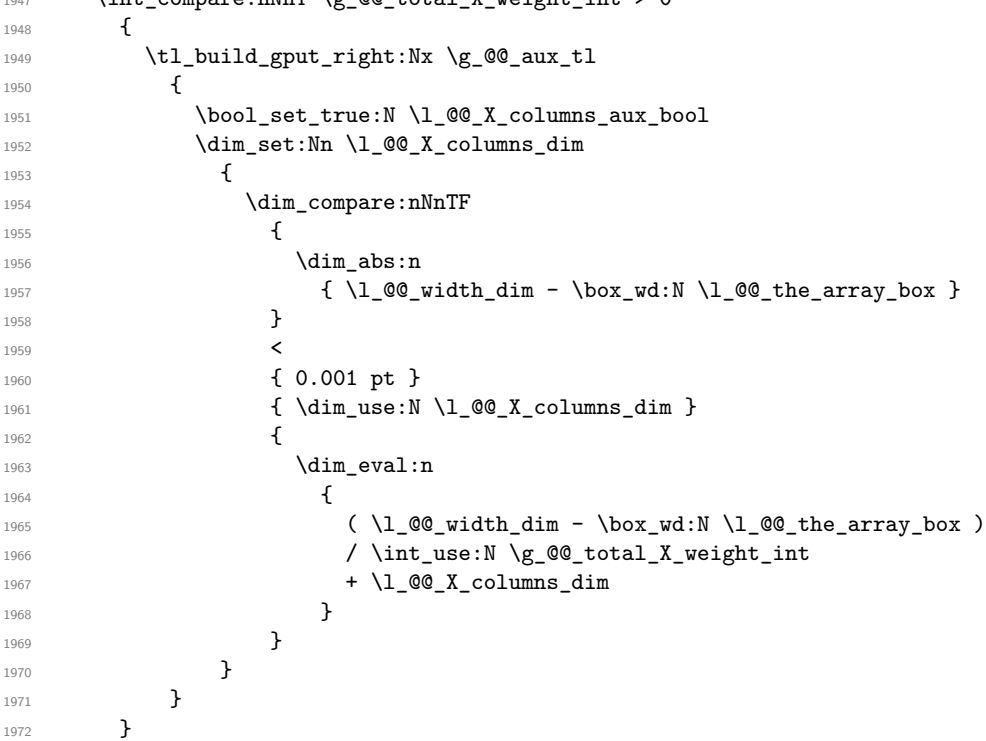

It the user has used the key last-row with a value, we control that the given value is correct (since we have just constructed the array, we know the actual number of rows of the array).

```
1973 \int_compare:nNnT \l_@@_last_row_int > { -2 }
1974 {
1975 \bool_if:NF \l_@@_last_row_without_value_bool
1976 \left\{ \begin{array}{c} 1976 & 1000 \\ 1976 & 1000 \\ 1976 & 1000 \\ 1976 & 1000 \\ 1976 & 1000 \\ 1976 & 1000 \\ 1976 & 1000 \\ 1976 & 1000 \\ 1976 & 1000 \\ 1976 & 1000 \\ 1976 & 1000 \\ 1976 & 1000 \\ 1976 & 1000 \\ 1976 & 1000 \\ 1976 & 1000 \\ 1976 & 1000 \\ 1976 & 1001977 \int_compare:nNnF \l_@@_last_row_int = \c@iRow
1978 \left\{ \begin{array}{c} \end{array} \right.1979 \@@_error:n { Wrong~last~row }
1980 \int_gset_eq:NN \l_@@_last_row_int \c@iRow
1981 }
1982 }
1983 }
```
Now, the definition of \c@jCol and \g\_@@\_col\_total\_int change: \c@jCol will be the number of columns without the "last column";  $\gtrsim$   $\lll$   $\lll$   $\lll$   $\lll$   $\lll$   $\lll$   $\lll$   $\lll$   $\lll$   $\lll$   $\lll$   $\lll$   $\lll$   $\lll$   $\lll$   $\lll$   $\lll$   $\lll$   $\lll$   $\lll$   $\lll$   $\lll$   $\lll$   $\lll$   $\lll$   $\lll$   $\lll$   $\lll$   $\lll$   $\lll$ "last column".<sup>8</sup>

```
1984 \int_gset_eq:NN \c@jCol \g_@@_col_total_int
1985 \bool_if:nTF \g_@@_last_col_found_bool
1986 { \int_gdecr:N \c@jCol }
1987 {
1988 int \int \text{compare: nNnT \lvert 00_last_col_int > {-1}1989 { \ Qe error:n { last <col > not <b>used }</b> }
```
<span id="page-54-0"></span>We remind that the potential "first column" (exterior) has the number 0.

```
1990 }
We fix also the value of \c@iRow and \g_@@_row_total_int with the same principle.
1991 \int_gset_eq:NN \g_@@_row_total_int \c@iRow
1992 \int_compare:nNnT \l_@@_last_row_int > { -1 } { \int_gdecr:N \c@iRow }
```
**Now, we begin the real construction in the output flow of TeX**. First, we take into account a potential "first column" (we remind that this "first column" has been constructed in an overlapping position and that we have computed its width in  $\gtrsim$  @@\_width\_first\_col\_dim: see p. 88). \int\_if\_zero:nT \l\_@@\_first\_col\_int

```
1994 {
1995 % \skip_horizontal:N \col@sep % 05-08-23
1996 \skip_horizontal:N \g_@@_width_first_col_dim
1997 }
```
The construction of the real box is different whether we have delimiters to put.

```
1998 \bool_if:nTF { ! \g_@@_delims_bool }
1999 {
2000 \str_case:VnF \l_@@_baseline_tl
2001 \qquad \qquad2002 b \@@_use_arraybox_with_notes_b:
2003 c \@@_use_arraybox_with_notes_c:
2004 }
2005 \@@_use_arraybox_with_notes:
2006 }
```
Now, in the case of an environment with delimiters. We compute  $\lceil \frac{\text{tmp}}{\text{tmp}} \rceil$  which is the total height of the "first row" above the array (when the key first-row is used).

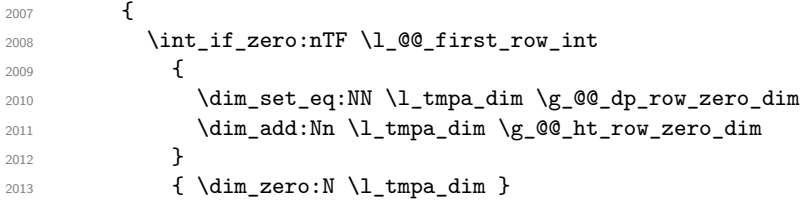

We compute  $\lceil \frac{t}{\pm} \rceil$  which is the total height of the "last row" below the array (when the key last-row is used). A value of *<sup>−</sup>*<sup>2</sup> for \l\_@@\_last\_row\_int means that there is no "last row".<sup>9</sup>

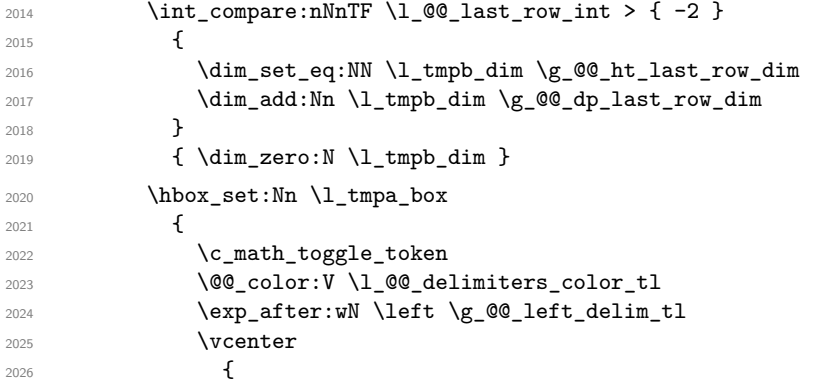

We take into account the "first row" (we have previously computed its total height in  $\lceil \frac{t}{n}\rceil$   $\lceil \frac{t}{n}\rceil$ . The **\hbox:n** (or **\hbox**) is necessary here.

| 2027 | \skip_vertical:n { -\l_tmpa_dim - \arrayrulewidth } |
|------|-----------------------------------------------------|
| 2028 | \hbox                                               |
| 2029 |                                                     |
| 2030 | \bool_if:NTF \l_@@_tabular_bool                     |
| 2031 | $\{\ \skip\}$ \skip_horizontal:N -\tabcolsep }      |
| 2032 | $\{\ \skip\text{bolic} \ \ \text{array} \ \}$       |
| 2033 | \@@_use_arraybox_with_notes_c:                      |
| 2034 | \bool_if:NTF \l_@@_tabular_bool                     |

<sup>&</sup>lt;sup>9</sup>A value of *−*1 for \l\_@@\_last\_row\_int means that there is a "last row" but the the user have not set the value with the option last<sub>1</sub>row (and we are in the first compilation).

2035  $\{ \skip 1mm \}$ 2036 **12036**  $\{ \skip 1mm \text{kskip\_horizontal}: N \text{ --}\text{arraycolsep } \}$ <sup>2037</sup> } We take into account the "last row" (we have previously computed its total height in  $\lceil \frac{t}{n} \rceil$  in).

2038  $\skip\_vertical:n { -l\_tmpb\_dim + \arrayrulewidth }$ <sup>2039</sup> }

Curiously, we have to put again the following specification of color. Otherwise, with XeLaTeX (and not with the other engines), the closing delimiter is not colored.

<sup>2040</sup> \@@\_color:V \l\_@@\_delimiters\_color\_tl <sup>2041</sup> \exp\_after:wN \right \g\_@@\_right\_delim\_tl 2042 \c\_math\_toggle\_token <sup>2043</sup> }

Now, the box  $\lvert \text{Im} \rangle$  to  $\alpha$  is created with the correct delimiters.

We will put the box in the TeX flow. However, we have a small work to do when the option delimiters/max-width is used.

```
2044 \bool_if:NTF \l_@@_delimiters_max_width_bool
2045 {
2046 \@@_put_box_in_flow_bis:nn
2047 \g_00_left_delim_tl \g_00_right_delim_tl
2048 }
2049 \@@_put_box_in_flow:
2050 }
```
We take into account a potential "last column" (this "last column" has been constructed in an overlapping position and we have computed its width in  $\gtrsim$  @\_width\_last\_col\_dim: see p. 89).

```
2051 \bool_if:NT \g_@@_last_col_found_bool
2052 {
2053 \verb|\skip]horizontal:N \g_\@Q_width\_last\_col\_dim2054 % \skip_horizontal:N \col@sep % 2023-08-05
2055 }
2056 \bool_if:NT \l_@@_preamble_bool
2057 {
2058 \int_compare:nNnT \c@jCol < \g_@@_static_num_of_col_int
2059 { \@@_warning_gredirect_none:n { columns~not~used } }
2060 }
2061 \@@_after_array:
```
The aim of the following \egroup (the corresponding \bgroup is, of course, at the beginning of the environment) is to be able to put an exposant to a matrix in a mathematical formula. <sup>2062</sup> \egroup

We write on the aux file all the informations corresponding to the current environment.

```
2063 \tl_build_gend:N \g_@@_aux_tl
2064 \iow_now:Nn \@mainaux { \ExplSyntaxOn }
2065 \iow_now:Nn \@mainaux { \char_set_catcode_space:n { 32 } }
2066 \iow_now:Nx \@mainaux
2067 {
2068 \tl_gset:cn { c_@@_ \int_use:N \g_@@_env_int _ tl }
2069 { \exp_not:V \g_@@_aux_tl }
2070 }
2071 \iow_now:Nn \@mainaux { \ExplSyntaxOff }
2072 \bool_if:NT \g_@@_footnote_bool \endsavenotes
```

```
2073 }
```
This is the end of the environment {NiceArrayWithDelims}.

### **12 We construct the preamble of the array**

The final user provides a preamble, but we must convert that preamble into a preamble that will be given to {array} (of the package array).

The preamble given by the final user is stored in  $\gtrsim$   $\mathbb{Q}$  user preamble tl. The modified version will be stored in \g\_@@\_array\_preamble\_tl also.

```
2074 \cs_new_protected:Npn \@@_transform_preamble:
2075 \sim f
2076 \@@_transform_preamble_i:
2077 \@@_transform_preamble_ii:
2078 }
2079 \cs_new_protected:Npn \@@_transform_preamble_i:
2080 {
2081 \int_gzero:N \c@jCol
```
The sequence  $\gtrsim$   $\mathbb{Q}$  cols vlsim seq will contain the numbers of the columns where you will to have to draw vertical lines in the potential sub-matrices (hence the name vlism).

<sup>2082</sup> \seq\_gclear:N \g\_@@\_cols\_vlism\_seq

\g\_tmpb\_bool will be raised if you have a | at the end of the preamble provided by the final user.

<sup>2083</sup> \bool\_gset\_false:N \g\_tmpb\_bool

The following sequence will store the arguments of the successive > in the preamble.

```
2084 \tl_gclear_new:N \g_@@_pre_cell_tl
```
The counter  $\lambda$  turns int will count the number of consecutive occurrences of the symbol |.

```
2085 \int zero:N \l tmpa int
2086 \tl_gclear:N \g_@@_array_preamble_tl
2087 \tl_if_eq:NnTF \l_@@_vlines_clist { all }
2088 {
2089 \tl_gset:Nn \g_@@_array_preamble_tl
2090 { ! { \skip_horizontal:N \arrayrulewidth } }
2091 }
20022093 \clist_if_in:NnT \l_@@_vlines_clist 1
2094 {
2095 \tl_gset:Nn \g_@@_array_preamble_tl
2096 \{ \mid {\delta}\} } { \skip_horizontal:N \arrayrulewidth } }
2097 }
2098 }
```
Now, we actually make the preamble (which will be given to {array}). It will be stored in \g\_@@\_array\_preamble\_tl.

```
2099 \exp_last_unbraced:NV \@@_rec_preamble:n \g_@@_user_preamble_tl \stop
2100 \int_gset_eq:NN \g_@@_static_num_of_col_int \c@jCol
```

```
2101 \@@_replace_columncolor:
2102 }
```

```
2103 \hook_gput_code:nnn { begindocument } { . }
2104 {
2105 \IfPackageLoadedTF { colortbl }
2106 \qquad \qquad \qquad \qquad \qquad \qquad \qquad \qquad \qquad \qquad \qquad \qquad \qquad \qquad \qquad \qquad \qquad \qquad \qquad \qquad \qquad \qquad \qquad \qquad \qquad \qquad \qquad \qquad \qquad \qquad \qquad \qquad \qquad \qquad \qquad \qquad 2107 \text{regex} \cdot \text{C@} \cdot \text{rel}\ \text{regex} \cdot \text{C@}2108 \cs_new_protected:Npn \@@_replace_columncolor:
2109 \big\}2110 \regex_replace_all:NnN
2111 \c_@@_columncolor_regex
2112 \{ \c \{ \ @\text{columncolor\_preamble } \} \}
```

```
2113 \g_@@_array_preamble_tl
2114 }
2115 }
2116 {
2117 \cs_new_protected:Npn \@@_replace_columncolor:
2118 { \cs_set_eq:NN \columncolor \@@_columncolor_preamble }
2119 }
2120 }
```
<sup>2121</sup> \cs\_new\_protected:Npn \@@\_transform\_preamble\_ii: 2122  $\{$ 

If there were delimiters at the beginning or at the end of the preamble, the environment {NiceArray} is transformed into an environment {xNiceMatrix}.

```
2123 \bool lazy or:nnT
\hbox{\tt\&2124$} \qquad \qquad \{ \verb!! \`str_ifq\_eq\_p:Vn \`g\_@@\_left\_delim\_tl \{ . . \} \}2125 { ! \str_if_eq_p:Vn \g_@@_right_delim_tl { . } }
2126 { \bool_gset_true:N \g_@@_delims_bool }
```
We want to remind whether there is a specifier  $\vert$  at the end of the preamble.

```
2127 \bool_if:NT \g_tmpb_bool { \bool_set_true:N \l_@@_bar_at_end_of_pream_bool }
```
We complete the preamble with the potential "exterior columns" (on both sides).

```
2128 \int_if_zero:nTF \l_@@_first_col_int
2129 { \tl_gput_left:NV \g_@@_array_preamble_tl \c_@@_preamble_first_col_tl }
2130 \uparrow2131 \bool_lazy_all:nT
2132 \qquad \qquad \textbf{1}2133 { \boldsymbol{\delta}_p: n \gtrsim \mathbb{Q} \cdot \mathbb{Z} \cdot \mathbb{Z} \cdot \math2134 { \boldsymbol{\delta} \boldsymbol{\delta} \boldsymbol{\delta} \boldsymbol{\delta} \boldsymbol{\delta} \boldsymbol{\delta}}2135 { \tilde{\text{Lif\_empty_p:N \l_0@_vlines\_clist } }}2136 \{ \boldsymbol{\delta}_p: n \lq \mathcal{Q}_exterior_arraycolsep\_bool \}2137 }
2138 { \tl_gput_left:Nn \g_@@_array_preamble_tl { @ { } } }
2139 }
2140 \int_2 \int_compare:nNnTF \l_@@_last_col_int > { -1 }
2141 { \tl_gput_right:NV \g_@@_array_preamble_tl \c_@@_preamble_last_col_tl }
21422143 \bool_lazy_all:nT
2144 \left\{ \begin{array}{ccc} 2 & 2 & 4 \end{array} \right\}2145 \{ \boldsymbol{\delta}_{\text{pot\_p:n}} \gtrsim \text{Q@_delims\_bool } }\verb|2146|  \{ \boldsymbol{\lambda}_p: n \lceil \boldsymbol{\lambda}_p \text{bold} \rceil \}\verb|{ \tl_iff_empty_p: N \ll_q \ulcorner\texttt{0@_vlines_clist } }2148 \{ \boldsymbol{\delta} \in \{ \boldsymbol{\delta} \mid \boldsymbol{\delta} \} \}2149 }
2150 {\tilde{\ell}} { tl_gput\_right:Nn \g00_array\_preamble_tl { @ { } }2151 }
```
We add a last column to raise a good error message when the user puts more columns than allowed by its preamble. However, for technical reasons, it's not possible to do that in {NiceTabular\*} (we control that with the value of \1\_@@\_tabular\_width\_dim).

```
2152 \dim_compare:nNnT \l_@@_tabular_width_dim = \c_zero_dim
2153 {
2154 \tl_gput_right:Nn \g_@@_array_preamble_tl
2155 \{ > \{\ \lozenge\emptyset\} \text{ error\_too\_much\_cols: } \} 1 }
2156 }
2157 }
```
The preamble provided by the final user will be read by a finite automata. The following function \@@\_rec\_preamble:n will read that preamble (usually letter by letter) in a recursive way (hence the name of that function). in the preamble and

```
2158 \cs_new_protected:Npn \@@_rec_preamble:n #1
2159 {
```
For the majority of the letters, we will trigger the corresponding action by calling directly a function in the main hashtable of TeX (thanks to the mechanism \csname...\endcsname. Be careful: all these functions take in as first argument the letter (or token) itself.<sup>10</sup>

```
2160 \cs_if_exist:cTF { QQ \token_to_str:N #1 }
2161 { \use:c { @@ _ \token_to_str:N #1 } { #1 } }
2162 {
```
Now, the columns defined by \newcolumntype of array.

```
2163 \cs_if_exist:cTF { NC @ find @ #1 }
2164 \left\{ \begin{array}{ccc} 2 & 2 & 3 \\ 3 & 4 & 5 \\ 4 & 5 & 6 \\ 5 & 6 & 7 \end{array} \right\}2165 \tl_set_eq:Nc \l_tmpb_tl { NC @ rewrite @ #1 }
2166 \exp_last_unbraced:NV \@@_rec_preamble:n \l_tmpb_tl
2167 }
2168 {
2169 \tl_if_eq:nnT { #1 } { S }
2170 { \ Qfatal:n } \ number2171 { \@@_fatal:nn { unknown~column~type } { #1 } }
2172 }
2173 }
2174 }
```
#### For c, l and r

```
2175 \cs_new:Npn \@@_c #1
2176 {
2177 \tl_gput_right:NV \g_@@_array_preamble_tl \g_@@_pre_cell_tl
2178 \tl_gclear:N \g_@@_pre_cell_tl
2179 \tl_gput_right:Nn \g_@@_array_preamble_tl
2180 \quad \frac{1}{2}_{2181} > { \@@_cell_begin:w \str_set:Nn \l_@@_hpos_cell_str { #1 } }
2182 #1
2183 < \@@_cell_end:
2184 }
```
We increment the counter of columns and then we test for the presence of a  $\lt$ .

```
2185 \int_gincr:N \c@jCol
2186 \@@_rec_preamble_after_col:n
2187 }
2188 \cs_set_eq:NN \@@_l \@@_c
2189 \cs_set_eq:NN \@@_r \@@_c
For ! and @
2190 \cs_new:cpn { @@ _ \token_to_str:N ! } #1 #2
2191 \{2192 \tl_gput_right:Nn \g_@@_array_preamble_tl { #1 { #2 } }
2193 \@@_rec_preamble:n
2194 }
2195 \cs_set_eq:cc { @@ _ \token_to_str:N @ } { @@ _ \token_to_str:N ! }
For \vert2196 \cs_new:cpn { @@ _ | } #1
2197 \{\l_tmpa_int is the number of successive occurrences of |
2198 \int_incr:N \l_tmpa_int
2199 \@@_make_preamble_i_i:n
2200 }
```
<sup>10</sup>We do that because it's a easy way to insert the letter at some places in the code that we will add to \g\_@@\_array\_preamble\_tl.

```
2201 \cs_new_protected:Npn \@@_make_preamble_i_i:n #1
2202 \sim f
2203 \str_if_eq:nnTF { #1 } |
2204 { \use:c { @@ _ | } | }
2205 { \@@_make_preamble_i_ii:nn { } #1 }
2206 }
2207 \cs_new_protected:Npn \@@_make_preamble_i_ii:nn #1 #2
2208 {
2209 \str_if_eq:nnTF { #2 } [
2210 { \@@_make_preamble_i_ii:nw { #1 } [ }
2211 { \@@_make_preamble_i_iii:nn { #2 } { #1 } }
2212 }
2213 \cs_new_protected:Npn \@@_make_preamble_i_ii:nw #1 [ #2 ]
2214 { \@@_make_preamble i_ii:nn { #1 , #2 } }
2215 \cs_new_protected:Npn \@@_make_preamble_i_iii:nn #1 #2
2216 {
2217 \@@_compute_rule_width:n { multiplicity = \l_tmpa_int , #2 }
2218 \tl_gput_right:Nx \g_@@_array_preamble_tl
2219 {
```
Here, the command **\dim** eval:n is mandatory.

 $2240 - 3$ 

```
2220 \exp_not:N ! { \skip_horizontal:n { \dim_eval:n { \l_@@_rule_width_dim } } }
2221 }
2222 \tl_gput_right:Nx \g_@@_pre_code_after_tl
2223 \sqrt{222}2224 \@@_vline:n
2225 \left\{ \begin{array}{c} \end{array} \right\}2226 position = \int_eval:n { \c@jCol + 1 } ,
2227 multiplicity = \int_use:N \l_tmpa_int
2228 total-width = \dim_use:N \l_@@_rule_width_dim ,
2229 #22230 }
```
We don't have provided value for start nor for end, which means that the rule will cover (potentially) all the rows of the array.

```
2231 }
2232 \int_zero:N \l_tmpa_int
2233 \str_if_eq:nnT { #1 } { \stop } { \bool_gset_true:N \g_tmpb_bool }
2234 \@@_rec_preamble:n #1
2235 }
2236 \cs new:cpn { @@> > \} #1 #2
2237 \sim f
2238 \tl_gput_right:Nn \g_@@_pre_cell_tl { > { #2 } }
2239 \@@_rec_preamble:n
```
The specifier  $p$  (and also the specifiers  $m$ , b, V and X) have an optional argument between square brackets for a list of *key*-*value* pairs. Here are the corresponding keys.

```
2242 \keys_define:nn { WithArrows / p-column }
2243 \{2244 r .code:n = \str_set:Nn \l_@@_hpos_col_str { r },
2245 r .value_forbidden:n = true
2246 c .code:n = \str_set:Nn \l_@@_hpos_col_str { c } ,
2247 c .value_forbidden:n = true,
2248 l .code:n = \str_set:Nn \l_@@_hpos_col_str { l },
2249 l .value_forbidden:n = true ,
2250 R .code:n =
2251 \IfPackageLoadedTF { ragged2e }
2252 { \str_set:Nn \l_@@_hpos_col_str { R } }
```
\bool\_new:N \l\_@@\_bar\_at\_end\_of\_pream\_bool

```
2253 \qquad \qquad \qquad2254 \@@_error_or_warning:n { ragged2e~not~loaded }
2255 \str_set:Nn \l_@@_hpos_col_str { r }
2256 },
2257 R .value_forbidden:n = true ,
2258 L.code:n =
2259 \IfPackageLoadedTF { ragged2e }
2260 { \str_set:Nn \l_@@_hpos_col_str { L } }
2261 \qquad \qquad \qquad \qquad2262 \@@_error_or_warning:n { ragged2e~not~loaded }
2263 \str_set:Nn \1_@@_hpos_col_str { 1 }
2264 },
2265 L .value_forbidden:n = true ,
2266 C .code:n =
2267 \IfPackageLoadedTF { ragged2e }
2268 { \str_set:Nn \l_@@_hpos_col_str { C } }
2269 \left\{ \begin{array}{ccc} 2269 & & & \end{array} \right\}2270 \@@_error_or_warning:n { ragged2e~not~loaded }
2271 \strut \text{set:} \ln \lvert \lvert 20 \rvert \text{ } \text{cost:} \lvert \lvert 20 \rvert \text{ } \text{cost:} \lvert 20 \rvert \text{ }2272 },
2273 C .value_forbidden:n = true ,
2274 S .code:n = \str_set:Nn \l_@@_hpos_col_str { si },
2275 S .value_forbidden:n = true ,
2276 p .code:n = \str_set:Nn \l_@@_vpos_col_str { p } ,
2277 p .value_forbidden:n = true ,
2278 t .meta:n = p,
2279 m .code:n = \str_set:Nn \l_@@_vpos_col_str { m } ,
2280 m .value_forbidden:n = true ,
2281 b .code:n = \str_set:Nn \l_@@_vpos_col_str { b },
2282 b .value_forbidden:n = true ,
2283 }
For p, b and m.
2284 \cs_new:Npn \@@_p #1
2285 {
2286 \str_set:Nn \l_@@_vpos_col_str { #1 }
Now, you look for a potential character [ after the letter of the specifier (for the options).
2287 \@@_make_preamble_ii_i:n
2288 }
2289 \cs_set_eq:NN \@@_b \@@_p
2290 \cs_set_eq:NN \@@_m \@@_p
2291 \cs_new_protected:Npn \@@_make_preamble_ii_i:n #1
2292 \sim f
2293 \str_if_eq:nnTF { #1 } { [ }
2294 { \@@_make_preamble_ii_ii:w [ }
2295 { \@@_make_preamble_ii_ii:w [ ] { #1 } }
```

```
2297 \cs_new_protected:Npn \@@_make_preamble_ii_ii:w [ #1 ]
2298 { \@@_make_preamble_ii_iii:nn { #1 } }
```
}

#1 is the optional argument of the specifier (a list of *key*-*value* pairs). #2 is the mandatory argument of the specifier: the width of the column.

```
2299 \cs_new_protected:Npn \@@_make_preamble_ii_iii:nn #1 #2
2300 \uparrow
```
The possible values of  $\lceil$  **00** hpos col str are j (for *justified* which is the initial value), l, c, r, L, C and R (when the user has used the corresponding key in the optional argument of the specifier).

```
2301 \str_set:Nn \l_@@_hpos_col_str { j }
2302 \tl_set:Nn \l_tmpa_tl { #1 }
2303 \@@_keys_p_column:V \l_tmpa_tl
2304 \@@_make_preamble_ii_iv:nnn { #2 } { minipage } { }
2305 }
```

```
2306 \cs_new_protected:Npn \@@_keys_p_column:n #1
2307 { \keys_set_known:nnN { WithArrows / p-column } { #1 } \l_tmpa_tl }
2308 \cs_generate_variant:Nn \@@_keys_p_column:n { V }
```
The first argument is the width of the column. The second is the type of environment: minipage or varwidth. The third is some code added at the beginning of the cell.

```
2309 \cs_new_protected:Npn \@@_make_preamble_ii_iv:nnn #1 #2 #3
2310 {
2311 \use:e
2312 \frac{1}{2}2313 \@@_make_preamble_ii_v:nnnnnnnn
_{2314} { \str_if_eq:VnTF \l_@@_vpos_col_str { p } { t } { b } }
2315 { \dim_eval:n { #1 } }
2316 \qquad \qquad \qquad
```
The parameter  $\lceil \log_{p} \rceil$  and  $\lceil \log_{p} \rceil$  and  $\lceil \log_{p} \rceil$  exists only during the construction of the preamble. During the composition of the array itself, you will have, in each cell, the parameter \l\_@@\_hpos\_cell\_str which will provide the horizontal alignment of the column to which belongs the cell.

```
2317 \ttr_if_eq:VnTF \l_@@_hpos_col_str j
2318 { \strut \verb|_{set:Nn \exp not:N \l_@Q_hpos_cell_str { } } }2319 \qquad \qquad \{2320 \str_set:Nn \exp_not:N \l_@@_hpos_cell_str
2321 \{ \strut \text{lowercase:V} \lphantom{a} \blacksquare \blacksquare \blacksquare2322 }
2323 \str_case:Vn \l_@@_hpos_col_str
2324 \qquad \qquad \textbf{1}2325 c { \exp_not:N \centering }
2326 l { \exp_not:N \raggedright }
r \ {\text{}\} r {\text{}\}2328 C { \exp_not:N \Centering }
2329 L { \exp_not:N \RaggedRight }
2330 R { \exp_not:N \RaggedLeft }
2331 }
2332 #3
2333 }
2334 \{ \strut \text{array } \text{if\_eq:VnT} \llbracket \text{@_ypos\_col\_str} \ \text{f m } \ \text{@\_center\_cell\_box: } \}2335 { \str_if_eq:VnT \l_@@_hpos_col_str { si } \siunitx_cell_begin:w }
2336 { \str_if_eq:VnT \l_@@_hpos_col_str { si } \siunitx_cell_end: }
2337 \{ 42 \}2338 {
2339 \str_case:VnF \l_@@_hpos_col_str
2340 \left\{ \right.2341 { j } { c }
2342 \{ si \} \{ c \}2343 }
We use \text{str} lowercase:n to convert R to r, etc.
```
 $_{2344}$  { \str\_lowercase:V \1\_00\_hpos\_col\_str } <sup>2345</sup> } <sup>2346</sup> }

We increment the counter of columns, and then we test for the presence of a  $\lt$ .

```
2347 \int gincr:N \c@jCol
2348 \@@_rec_preamble_after_col:n
2349 }
```
#1 is the optional argument of {minipage} (or {varwidth}): t or b. Indeed, for the columns of type m, we use the value b here because there is a special post-action in order to center vertically the box  $(see #4).$ 

#2 is the width of the {minipage} (or {varwidth}), that is to say also the width of the column. #3 is the coding for the horizontal position of the content of the cell (\centering, \raggedright, \raggedleft or nothing). It's also possible to put in that #3 some code to fix the value of \l\_@@\_hpos\_cell\_str which will be available in each cell of the column.

#4 is an extra-code which contains \@@\_center\_cell\_box: (when the column is a m column) or nothing (in the other cases).

#5 is a code put just before the c (or r or l: see #8).

#6 is a code put just after the c (or r or l: see #8).

#7 is the type of environment: minipage or varwidth.

#8 is the letter c or r or l which is the basic specificier of column which is used *in fine*.

```
2350 \cs new protected:Npn \@@ make preamble ii v:nnnnnnnn #1 #2 #3 #4 #5 #6 #7 #8
2351 {
2352 \str_if_eq:VnTF \l_@@_hpos_col_str { si }
_{2353} { \tl_gput_right:Nn \g_@@_array_preamble_tl { > { \@@_test_if_empty_for_S: } } }
2354 \{ \tilde{\zeta}_2 \in \{ \tilde{\zeta}_p \colon \tilde{\zeta}_p \colon \2355 \tl_gput_right:NV \g_@@_array_preamble_tl \g_@@_pre_cell_tl
2356 \tl_gclear:N \g_@@_pre_cell_tl
2357 \tl_gput_right:Nn \g_@@_array_preamble_tl
2358 \sqrt{2}
```
 $2359$  > {

The parameter \l\_@@\_col\_width\_dim, which is the width of the current column, will be available in each cell of the column. It will be used by the mono-column blocks.

 $2360$  \dim set:Nn \l @@ col width dim { #2 } 2361 \@@ cell begin:w

We use the form \minipage–\endminipage (\varwidth–\endvarwidth) for compatibility with collcell  $(2023 - 10 - 31)$ .

2362 \use:c { #7 } [ #1 ] { #2 }

The following lines have been taken from array.sty.

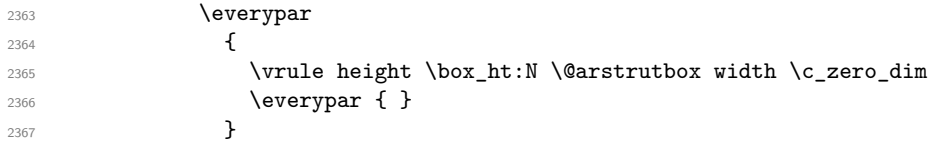

Now, the potential code for the horizontal position of the content of the cell (\centering, \raggedright, \RaggedRight, etc.).

2368 **#3** 

The following code is to allow something like **\centering** in **\RowStyle**.

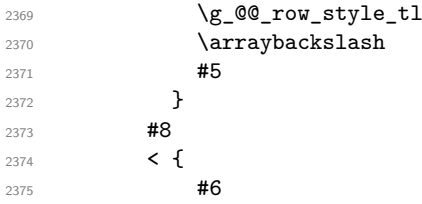

The following line has been taken from array.sty.

2376 \@finalstrut \@arstrutbox 2377 \use:c { end #7 }

If the letter in the preamble is  $m$ , #4 will be equal to  $\text{Q@}$  center cell box: (see just below).

```
2378 #4
2379 \\CQ_cell_end:
2380 }
2381 }
2382 }
```
<sup>2383</sup> \str\_new:N \c\_@@\_ignorespaces\_str <sup>2384</sup> \str\_set:Nx \c\_@@\_ignorespaces\_str { \ignorespaces } <sup>2385</sup> \str\_remove\_all:Nn \c\_@@\_ignorespaces\_str { ~ }

In order to test whether a cell is empty, we test whether it begins by \ignorespaces\unskip. However, in some circunstancies, for example when \collectcell of collcell is used, the cell does not begin with \ignorespaces. In that case, we consider as not empty...

```
First, we test if the next token is \ignorespaces and it's not very easy...
```

```
2386 \text{ } \text{ } \text{ } \text{ } \text{ } \text{ } \text{ } \text{ } \text{ } \text{ } \text{ } \text{ } \text{ } \text{ } \text{ } \text{ } \text{ } \text{ } \text{ } \text{ } \text{ } \text{ } \text{ } \text{ } \text{ } \text{ } \text{ } \text{ } \text{ } \text{ } \text{ } 
2387 \cs_new_protected:Npn \@@_test_if_empty_i:
2388 {
2389 \str_set:Nx \l_tmpa_str { \token_to_meaning:N \l_peek_token }
2390 \str_if_eq:NNT \l_tmpa_str \c_@@_ignorespaces_str
2391 { \@@ test if empty:w }
2392 }
2393 \cs_new_protected:Npn \@@_test_if_empty:w \ignorespaces
2394 {
2395 \peek_meaning:NT \unskip
2396 \uparrow2397 \tl_gput_right:Nn \g_@@_cell_after_hook_tl
2398 {
2399 \boxtimes set_wd:Nn \l_@@_cell_box \c_zero_dim
2400 \skip_horizontal:N \l_@@_col_width_dim
2401 }
2402 }
2403 }
2404 \cs_new_protected:Npn \@@_test_if_empty_for_S:
2405 \left\{ \right.2406 \peek_meaning:NT \__siunitx_table_skip:n
2407 {
2408 \tl_gput_right:Nn \g_@@_cell_after_hook_tl
2409 { \box_set_wd:Nn \l_@@_cell_box \c_zero_dim }
2410 }
2411 }
```
The following command will be used in m-columns in order to center vertically the box. In fact, despite its name, the command does not always center the cell. Indeed, if there is only one row in the cell, it should not be centered vertically. It's not possible to know the number of rows of the cell. However, we consider (as in array) that if the height of the cell is no more that the height of \@arstrutbox, there is only one row.

```
2412 \cs_new_protected:Npn \@@_center_cell_box:
2413 {
```
By putting instructions in  $\gtrsim$  @ cell\_after\_hook\_tl, we require a post-action of the box \l\_@@\_cell\_box.

```
2414 \tl_gput_right:Nn \g_@@_cell_after_hook_tl
2415 {
2416 \int_compare:nNnT
2417 { \box_ht:N \l_@@_cell_box }
2418 >
```
Previously, we had **\@arstrutbox** and not **\strutbox** in the following line but the code in array has changed in v 2.5g and we follow the change (see *array: Correctly identify single-line m-cells* in LaTeX News 36).

```
2419 { \box_ht:N \strutbox }
2420 {
2421 \hbox_set:Nn \l_@@_cell_box
2422 \qquad \qquad \textbf{1}2423 \box_move_down:nn
2424 \qquad \qquad \{2425 ( \box_ht:N \l_@@_cell_box - \box_ht:N \@arstrutbox
2426 + \baselineskip ) / 2
2427 }
2428 \{ \boxtimes: N \l\ @ cell_box \}2429 }
2430 }
```

```
2431 }
2432 }
For V (similar to the V of varwidth).
```

```
2433 \cs new:Npn \@@ V #1 #2
2434 {
2435 \str_if_eq:nnTF { #2 } { [ }
2436 { \@@_make_preamble_V_i:w [ }
2437 { \@@_make_preamble_V_i:w [ ] { #2 } }
2438 }
^{2439} \cs_new_protected:Npn \@@_make_preamble_V_i:w [ #1 ]
2440 { \@@_make_preamble_V_ii:nn { #1 } }
2441 \cs_new_protected:Npn \@@_make_preamble_V_ii:nn #1 #2
2442 \qquad \qquad2443 \str_set:Nn \l_@@_vpos_col_str { p }
2444 \str_set:Nn \l_@@_hpos_col_str { j }
2445 \tl_set:Nn \l_tmpa_tl { #1 }
2446 \@@_keys_p_column:V \l_tmpa_tl
2447 \IfPackageLoadedTF { varwidth }
\begin{array}{ll}\n\text{2448} & \text{ $\{ \ \text{0@\_make\_preamble\_ii\_iv:nnn \ \text{42 } \}$}\n\end{array} \begin{array}{ll}\n\text{2448} \\
\text{349} \\
\text{400} \\
\text{501} \\
\text{611} \\
\text{721} \\
\text{831} \\
\text{951} \\
\text{102} \\
\text{113} \\
\text{123} \\
\text{133} \\
\text{144} \\
\text{153} \\
\text{163} \\
\text{173} \\
\text{184} \\
\text{195} \\
\text{196} \\
\text2449 {
2450 \@@_error_or_warning:n { varwidth~not~loaded }
2451 \@@_make_preamble_ii_iv:nnn { #2 } { minipage } { }
2452 }
2453 }
```
#### For w and W

```
2454 \text{ } \csc \text{ } new: Npn \text{ } @\_w \text{ } @\_make\_preamble\_w:nnnn \text{ } } \}2455 \text{ Cs_new: Npn } @Q W \{ \text{@q make\_preamble_w:nnnn } \{ \text{@q\_special_W: } \} \}#1 is a special argument: empty for w and equal to \Diamond e special W: for W;
#2 is the type of column (w \text{ or } W):
#3 is the type of horizontal alignment (c, 1, r \text{ or } s);
#4 is the width of the column.
2456 \text{ } \cs_new_protected:Npn \@@_make_preamble_w:nnnn #1 #2 #3 #4
2457 \sim f
2458 \str_if_eq:nnTF { #3 } { s }
2459 \{ \ \{ \ \} \ \{ \ \} \
```

```
_{2460} { \@@ make preamble w ii:nnnn { #1 } { #2 } { #3 } { #4 } }
2461 }
```

```
First, the case of an horizontal alignment equal to s (for stretch).
#1 is a special argument: empty for w and equal to \@C special W: for W;
#2 is the width of the column.
```

```
2462 \cs_new_protected:Npn \@@_make_preamble_w_i:nnnn #1 #2
2463 {
2464 \tl_gput_right:NV \g_@@_array_preamble_tl \g_@@_pre_cell_tl
2465 \tl_gclear:N \g_@@_pre_cell_tl
2466 \tl_gput_right:Nn \g_@@_array_preamble_tl
2467 {
2468 > {
2469 \dim set:Nn \l @@ col width dim { #2 }
2470 \@@_cell_begin:w
2471 \strut \text{str\_set:} \ln \lvert \lvert 1 \rvert \text{cos\_cell\_str } \{ c \}2472 }
2473 C
2474 \leq \sim \sim2475 \@@_cell_end_for_w_s:
2476 \#12477 \@@ adjust size box:
2478 \text{box use drop:N} \lvert \lvert 1 \rvert @ cell box
2479 }
```

```
2480 }
2481 \int_gincr:N \c@jCol
2482 \@@_rec_preamble_after_col:n
2483 }
```
Then, the most important version, for the horizontal alignments types of  $c$ , 1 and  $r$  (and not s). \cs\_new\_protected:Npn \@@\_make\_preamble\_w\_ii:nnnn #1 #2 #3 #4

```
2485 {
2486 \tl_gput_right:NV \g_@@_array_preamble_tl \g_@@_pre_cell_tl
2487 \tl_gclear:N \g_@@_pre_cell_tl
2488 \tl_gput_right:Nn \g_@@_array_preamble_tl
2489 \uparrow2490 > 1
```
The parameter  $\lceil \log \cosh \omega \rceil$  width  $\dim$ , which is the width of the current column, will be available in each cell of the column. It will be used by the mono-column blocks.

```
_{2491} \dim_set:Nn \l_@@_col_width_dim { #4 }
2492 \hbox{\bf box_set:Nw \l}_@Q_cell_box2493 \\GQ_cell_begin:w
2494 \str_set:Nn \l_@@_hpos_cell_str { #3 }
2495 }
2496 c
2497 < {
2498 \@@ cell end:
2499 \hbox_set_end:
2500 #1
2501 \@@_adjust_size_box:
2502 \mathcal{L} = \mathcal{L} + 4 \mathcal{L} + 3 \mathcal{L} + 3 \mathcal{L} \mathcal{L} = \mathcal{L} - 25022503 }
2504 }
```
We increment the counter of columns and then we test for the presence of a  $\lt$ .

```
2505 \int_gincr:N \c@jCol
2506 \@@_rec_preamble_after_col:n
2507 }
```

```
2508 \cs_new_protected:Npn \@@_special_W:
2509 \sqrt{250}2510 \dim_compare:nNnT { \box_wd:N \l_@@_cell_box } > \l_@@_col_width_dim
_{2511} { \@@_warning:n { W~warning } }
2512 }
```

```
For S (of siunitx).
```

```
2513 \cs_new:Npn \@@_S #1 #2
2514 {
2515 \str_if_eq:nnTF { #2 } { [ }
2516 { \@@_make_preamble_S:w [ }
2517 { \@@_make_preamble_S:w [ ] { #2 } }
2518 }
2519 \cs_new_protected:Npn \@@_make_preamble_S:w [ #1 ]
2520 { \@@ make preamble S i:n { #1 } }
2521 \cs_new_protected:Npn \@@_make_preamble_S_i:n #1
2522 \{2523 \IfPackageLoadedTF { siunitx }
2524 {
2525 \tl_gput_right:NV \g_@@_array_preamble_tl \g_@@_pre_cell_tl
2526 \tl_gclear:N \g_@@_pre_cell_tl
2527 \tl_gput_right:Nn \g_@@_array_preamble_tl
2528 \qquad \qquad2529 > {
2530 \\completed \\completed \\completed \\completed \\completed \\completed \\completed \\completed \\completed \\completed \\completed \\completed \\completed \\completed \\completed \\completed \\completed \\completed \
2531 \keys_set:nn { siunitx } { #1 }
```

```
2532 \siunitx_cell_begin:w
2533 }
2534 C
2535 < { \siunitx_cell_end: \@@_cell_end: }
2536 }
```
We increment the counter of columns and then we test for the presence of a  $\lt$ .

```
2537 \int_gincr:N \c@jCol
2538 \@@_rec_preamble_after_col:n
2539 \frac{1}{2}_{2540} { \@@ fatal:n { siunitx~not~loaded } }
2541 }
```
For  $($ ,  $[$  and  $\setminus \{$ .

```
2542 \cs_new:cpn { @@ _ \token_to_str:N ( } #1 #2
2543 {
2544 \bool_if:NT \l_@@_small_bool { \@@_fatal:n { Delimiter~with~small } }
If we are before the column 1 and not in {NiceArray}, we reserve space for the left delimiter.
```

```
2545 \int_if_zero:nTF \c@jCol
2546 \sim2547 \strut \text{str\_if\_eq:VnTF} \gtrsim 00 left_delim_tl { . }
2548 \left\{ \right.
```
In that case, in fact, the first letter of the preamble must be considered as the left delimiter of the array.

```
2549 \tl_gset:Nn \g_@@_left_delim_tl { #1 }
2550 \tl_gset:Nn \g_@@_right_delim_tl { . }
2551 \@@_rec_preamble:n #2
2552 }
2553 \sqrt{2553}2554 \lt l_gput\_right:Nn \g_@@_array\_preamble\_tl { ! { \enskip } }2555 \@@_make_preamble_iv:nn { #1 } { #2 }
2556 )
2557 }
2558 { \@@_make_preamble_iv:nn { #1 } { #2 } }
2559 }
2560 \text{ set\_eq:cc } @ \text{ token to str:N} [ } @ \text{ token to str:N } {}2561 \cs_set_eq:cc { QQ _ \token_to_str:N \{ } { QQ _ \token_to_str:N ( }
2562 \cs_new_protected:Npn \@@_make_preamble_iv:nn #1 #2
2563 {
2564 \tl_gput_right:Nx \g_@@_pre_code_after_tl
2565 { \@@_delimiter:nnn #1 { \int_eval:n { \c@jCol + 1 } } \c_true_bool }
2566 \tl_if_in:nnTF { ( [ \{ ) ] \} \left \right } { #2 }
2567
2568 \@@_error:nn { delimiter~after~opening } { #2 }
2569 \@@_rec_preamble:n
2570 }
2571 { \@@_rec_preamble:n #2 }
2572 }
```
In fact, if would be possible to define **\left** and **\right** as no-op.  $2573 \text{ Cs\_new:cpn { @ @ \token_to_str:N \left } #1 { \use:c { @ @ \ token_to_str:N {} } }$ 

For the closing delimiters. We have two arguments for the following command because we directly read the following letter in the preamble (we have to see whether we have a opening delimiter following and we also have to see whether we are at the end of the preamble because, in that case, our letter must be considered as the right delimiter of the environment if the environment is {NiceArray}).

```
2574 \cs_new:cpn { @@ _ \token_to_str:N ) } #1 #2
2575 {
2576 \bool_if:NT \l_@@_small_bool { \@@_fatal:n { Delimiter~with~small } }
2577 \tl_if_in:nnTF { ) ] \} } { #2 }
2578 { \@@_make_preamble_v:nnn #1 #2 }
```

```
2579 {
2580 \tilde{\text{Lif\_eq:nnTF }} \cdot \text{stop } } {\#2 }2581 \{2582 \str_if_eq:VnTF \g_@@_right_delim_tl { . }
2583 { \tl_gset:Nn \g_@@_right_delim_tl { #1 } }
2584 \qquad \qquad \textbf{1}2585 \tl_gput_right:Nn \g_@@_array_preamble_tl { ! { \enskip } }
2586 \tl_gput_right:Nx \g_@@_pre_code_after_tl
2587 \{ \@Q\del{initer:nnn #1 {\infty:nN \cQ}Co1 } \c_fals \geq 0 \}2588 \@@_rec_preamble:n #2
2589 }
2590 }
2591 \qquad \qquad \qquad2592 \tl_if_in:nnT { ( [ \{ \left } { #2 }
2593 { \tl_gput_right:Nn \g_@@_array_preamble_tl { ! { \enskip } } }
2594 \tl_gput_right:Nx \g_@@_pre_code_after_tl
2595 \{ \@_delimiter:nnn #1 { \int_use:N \c@jCol } \c_false\_bool \}
2596 \qquad \qquad 2597 }
2598 }
2599 }
2600 \cs_set_eq:cc { @@ _ \token_to_str:N ] } { @@ _ \token_to_str:N ] }
2601 \cs_set_eq:cc { @@ _ \token_to_str:N \} } { @@ _ \token_to_str:N \} }
2602 \cs_new_protected:Npn \@@_make_preamble_v:nnn #1 #2 #3
2603 {
2604 \tl_if_eq:nnTF { \stop } { #3 }
2605 {
2606 \str_if_eq:VnTF \g_@@_right_delim_tl { . }
2607 \left\{ \right.2608 \tilde{} \tilde{} \gtrsim \text{L gput right:}\n\begin{array}{c}\n\text{C@ array preample_tl } ! {\text{ } } \text{ } } \n\end{array}2609 \tl_gput_right:Nx \g_@@_pre_code_after_tl
2610 \{ \@Cdelimiter:nnn #1 { \int.use:N \cCjCol } \c_false\_bool \}2611 \tl_gset:Nn \g_@@_right_delim_tl { #2 }
2612 }
2613 {
2614 \tl_gput_right:Nn \g_@@_array_preamble_tl { ! { \enskip } }
2615 \tl_gput_right:Nx \g_@@_pre_code_after_tl
2616 \{ \@delimiter:nnn #1 {\int \int use:N \c@iCol } \c~false~bool }2617 \@@ error:nn { double~closing~delimiter } { #2 }
2618 }
2619 }
2620 {
2621 \tl_gput_right:Nx \g_@@_pre_code_after_tl
2622 { \@@_delimiter:nnn #1 { \int_use:N \c@jCol } \c_false_bool }
2623 \@@_error:nn { double~closing~delimiter } { #2 }
2624 \@@_rec_preamble:n #3
2625 }
2626 }
2627 \cs_new:cpn { @@ _ \token_to_str:N \right } #1
       \{ \use:c \{ @ \ \ token_to_str:N \} \}
```
After a specifier of column, we have to test whether there is one or several <{..} because, after those potential  $\{\cdot, \cdot\}$ , we have to insert  $\{\$ skip horizontal: $N_{\cdot}, \cdot\}$  when the key vlines is used. In fact, we have also to test whether there is, after the  $\langle \{ \ldots \} \rangle$ , a  $\mathfrak{g} \{ \ldots \}$ .

```
2629 \cs_new_protected:Npn \@@_rec_preamble_after_col:n #1
2630 {
2631 \str_if_eq:nnTF { #1 } { < }
2632 \@@_rec_preamble_after_col_i:n
2633 {
2634 \str_if_eq:nnTF { #1 } { @ }
2635 \@@_rec_preamble_after_col_ii:n
```

```
2636 \qquad \qquad \qquad2637 \tl_if_eq:NnTF \l_@@_vlines_clist { all }
2638 \qquad \qquad \textbf{1}2639 \tl_gput_right:Nn \g_@@_array_preamble_tl
2640 \{ \, ! \, {\ \skip 1mm \ \text{ab}} \, \} \}2641 }
2642 \qquad \qquad \textbf{1}2643 \exp_args:NNe
2644 \clist_if_in:NnT \l_@@_vlines_clist { \int_eval:n { \c@jCol + 1 } }
2645 \left\{2646 \tl_gput_right:Nn \g_@@_array_preamble_tl
2647 \{  ! { \skip\_horizontal:N \arayrulewidth } \}2648 }
2649 }
2650 \@@_rec_preamble:n { #1 }
2651 }
2652 }
2653 }
2654 \cs_new_protected:Npn \@@_rec_preamble_after_col_i:n #1
2655 {
2656 \tl_gput_right:Nn \g_@@_array_preamble_tl { < { #1 } }
2657 \@@_rec_preamble_after_col:n
2658 }
```
We have to catch a  $\mathcal{C} \{ \ldots \}$  after a specifier of column because, if we have to draw a vertical rule, we have to add in that  $\mathcal{C}$ ...} a \hiskip corresponding to the width of the vertical rule.

```
2659 \cs_new_protected:Npn \@@_rec_preamble_after_col_ii:n #1
2660 {
2661 \tl_if_eq:NnTF \l_@@_vlines_clist { all }
2662 {
2663 \tl_gput_right:Nn \g_@@_array_preamble_tl
2664 \{ @ { #1 \skip_horizontal:N \arrayrulewidth } \}2665 }
2666 {
2667 \exp_args:NNe
2668 \clist_if_in:NnTF \l_@@_vlines_clist { \int_eval:n { \c@jCol + 1 } }
2669 {
2670 \tl_gput_right:Nn \g_@@_array_preamble_tl
2671 \{ 0 \{ #1 \skip\_horizontal: N \array rulewidth \} \}2672 }
2673 { \tl_gput_right:Nn \g_@@_array_preamble_tl { @ { #1 } } }
2674 }
2675 \@@_rec_preamble:n
2676 }
2677 \cs_new:cpn { @@ _ * } #1 #2 #3
2678 {
2679 \tl_clear:N \l_tmpa_tl
2680 \int_step_inline:nn { #2 } { \tl_put_right:Nn \l_tmpa_tl { #3 } }
2681 \exp_last_unbraced:NV \@@_rec_preamble:n \l_tmpa_tl
2682 }
```
The token \NC@find is at the head of the definition of the columns type done by \newcolumntype. We wan't that token to be no-op here.

2683 \cs\_new:cpn { @@ \_ \token\_to\_str:N \NC@find } #1 { \@@\_rec\_preamble:n }

For the case of a letter X. This specifier may take in an optional argument (between square brackets). That's why we test whether there is a [ after the letter X.

 \cs\_new:Npn \@@\_X #1 #2 { \str\_if\_eq:nnTF { #2 } { [ }

```
2687 { \@@_make_preamble_X:w [ }
2688 { \@@_make_preamble_X:w [ ] #2 }
2689 }
2690 \cs_new_protected:Npn \@@_make_preamble_X:w [ #1 ]
2691 { \@@_make_preamble_X_i:n { #1 } }
```
#1 is the optional argument of the X specifier (a list of *key*-*value* pairs).

The following set of keys is for the specifier X in the preamble of the array. Such specifier may have as keys all the keys of  $\{\_W\text{withArrows}\_\text{up}-\text{column}\}$  but also a key as 1, 2, 3, etc. The following set of keys will be used to retrieve that value (in the counter  $\lambda$   $\mathbb{Q}$  weight int).

```
2692 \keys define:nn { WithArrows / X-column }
2693 { unknown .code:n = \int_set:Nn \l_@@_weight_int { \l_keys_key_str } }
```
In the following command, #1 is the list of the options of the specifier X.

<sup>2694</sup> \cs\_new\_protected:Npn \@@\_make\_preamble\_X\_i:n #1

<sup>2695</sup> {

The possible values of  $\lceil \cdot \rceil \cdot \lceil \cdot \cdot \rceil$  can be  $\lceil \cdot \rceil \cdot \lceil \cdot \rceil$  for *justified* which is the initial value), 1, c and **r** (when the user has used the corresponding key in the optional argument of the specifier X).

2696 \str\_set:Nn \l\_@@\_hpos\_col\_str { j }

The possible values of  $\lceil \cdot \rceil$   $\lll \lll$   $\lll \lll$   $\lll$   $\lll$   $\lll$   $\lll$   $\lll$   $\lll$   $\lll$   $\lll$   $\lll$   $\lll$   $\lll$   $\lll$   $\lll$   $\lll$   $\lll$   $\lll$   $\lll$   $\lll$   $\lll$   $\lll$   $\lll$   $\lll$   $\lll$   $\lll$   $\lll$   $\lll$   $\lll$   $\lll$  the corresponding key in the optional argument of the specifier X).

2697 \tl\_set:Nn \l\_@@\_vpos\_col\_str { p }

The integer  $\lceil \log \nu \rfloor$  and  $\lceil \nu \rceil$  will be the weight of the X column (the initial value is 1). The user may specify a different value (such as 2, 3, etc.) by putting that value in the optional argument of the specifier. The weights of the X columns are used in the computation of the actual width of those columns as in tabu (now obsolete) or tabularray.

```
2698 \int_zero_new:N \l_@@_weight_int
2699 \int_set:Nn \l_@@_weight_int { 1 }
2700 \tl_set:Nn \l_tmpa_tl { #1 }
2701 \qquad \qquad \qquad \qquad 2701 \qquad \qquad \qquad \qquad \qquad \qquad \qquad \qquad \qquad \qquad \qquad \qquad \qquad \qquad \qquad \qquad \qquad \qquad \qquad \qquad \qquad \qquad \qquad \qquad \qquad \qquad \qquad \qquad \qquad \qquad \qquad \qquad \qquad \qquad \qquad \qquad \qquad \qquad \qquad 
2702 \keys_set:nV { WithArrows / X-column } \l_tmpa_tl
2703 \int_compare:nNnT \l_@@_weight_int < 0
2704 \overline{5}2705 \@@_error_or_warning:n { negative~weight }
2706 \int_set:Nn \l_@@_weight_int { - \l_@@_weight_int }
2707 }
2708 \int_gadd:Nn \g_@@_total_X_weight_int \l_@@_weight_int
```
We test whether we know the width of the X-columns by reading the aux file (after the first compilation, the width of the X-columns is computed and written in the aux file).

```
2709 \bool_if:NTF \l_@@_X_columns_aux_bool
2710 {
2711 \text{exp} \text{args}: \text{Nne}2712 \@@_make_preamble_ii_iv:nnn
2713 \{ \lncos{4} \leq \lncos{4} \leq \lncos2714 { minipage }
2715 { \@@_no_update_width: }
2716 }
2717 {
2718 \tl_gput_right:Nn \g_@@_array_preamble_tl
2719 {
2720 > {
2721 \sqrt{QQ} cell begin:w
2722 \bool_set_true:N \l_@@_X_bool
```
You encounter a problem on 2023-03-04: for an environment with X columns, during the first compilations (which are not the definitive one), sometimes, some cells are declared empty even if they should not. That's a problem because user's instructions may use these nodes. That's why we have added the following \NotEmpty.

```
2723 \NotEmpty
```
The following code will nullify the box of the cell.

2724 \tl\_gput\_right:Nn \g\_@@\_cell\_after\_hook\_tl  $2725$  { \hbox\_set:Nn \l\_@@\_cell\_box { } }

We put a {minipage} to give to the user the ability to put a command such as \centering in the \RowStyle.

```
2726 \begin{bmatrix} 4 & 6 \\ 2726 \end{bmatrix} \begin{bmatrix} 5 & cm \\ 5 & cm \end{bmatrix} \arraybackslashs2727 }
2728 C
2729 \leq \leq2730 \end { minipage }
2731 \@@_cell_end:
2732 }
2733 }
2734 \int_gincr:N \c@jCol
2735 \@@_rec_preamble_after_col:n
2736 }
2737 }
2738 \cs_new_protected:Npn \@@_no_update_width:
```

```
2739 {
2740 \tl_gput_right:Nn \g_@@_cell_after_hook_tl
2741 { \cs_set_eq:NN \@@_update_max_cell_width: \prg_do_nothing: }
2742 }
```
For the letter set by the user with vlines-in-sub-matrix (vlism).

```
2743 \cs_new_protected:Npn \@@_make_preamble_vlism:n #1
2744 {
2745 \seq_gput_right:Nx \g_@@_cols_vlism_seq
2746 { \int_eval:n { \c@jCol + 1 } }
2747 \tl_gput_right:Nx \g_@@_array_preamble_tl
2748 { \exp_not:N ! { \skip_horizontal:N \arrayrulewidth } }
2749 \@@_rec_preamble:n
2750 }
```
The token **\stop** is a marker that we have inserted to mark the end of the preamble (as provided by the final user) that we have inserted in the TeX flow.

2751 \cs\_set\_eq:cN { @@ \_ \token\_to\_str:N \stop } \use\_none:n

The following lines try to catch some errors (when the final user has forgotten the preamble of its environment).

```
2752 \cs_new_protected:cpn { @@ _ \token_to_str:N \hline }
2753 { \@@_fatal:n { Preamble~forgotten } }
^{2754} \cs_set_eq:cc { @@ _ \token_to_str:N \Hline } { @@ _ \token_to_str:N \hline }
2755 \csc\_set\_eq:cc { @ \tob} \token_to_str:N \toprule } { @ \tob} \token_to_str:N \hline }
2756 \text{\_set\_eq:cc } @ \token_to\_str:N \CodeBefore } { @ \token_to\_str:N \hline
```
# **13 The redefinition of \multicolumn**

The following command must *not* be protected since it begins with  $\mu$ ultispan (a TeX primitive). <sup>2757</sup> \cs\_new:Npn \@@\_multicolumn:nnn #1 #2 #3  $2758$  {
The following lines are from the definition of \multicolumn in array (and *not* in standard LaTeX). The first line aims to raise an error if the user has put more that one column specifier in the preamble of \multicolumn.

```
2759 \multispan { #1 }
2760 \cs_set_eq:NN \@@_update_max_cell_width: \prg_do_nothing: % added 2023-10-04
2761 \begingroup
2762 \cs_set:Npn \@addamp
2763 { \legacy_if:nTF { @firstamp } { \@firstampfalse } { \@preamerr 5 } }
```
Now, we patch the (small) preamble as we have done with the main preamble of the array.

```
2764 \tl_gclear:N \g_@@_preamble_tl
2765 \@@_make_m_preamble:n #2 \q_stop
```
The following lines are an adaptation of the definition of \multicolumn in array.

```
2766 \exp_args:NV \@mkpream \g_@@_preamble_tl
2767 \@addtopreamble \@empty
```
2768 \endgroup

Now, we do a treatment specific to nicematrix which has no equivalent in the original definition of \multicolumn.

```
2769 \int_compare:nNnT { #1 } > 1
2770 {
2771 \seq_gput_left:Nx \g_@@_multicolumn_cells_seq
2772 { \int_use:N \c@iRow - \int_eval:n { \c@jCol + 1 } }
2773 \seq_gput_left:Nn \g_@@_multicolumn_sizes_seq { #1 }
2774 \seq_gput_right:Nx \g_@@_pos_of_blocks_seq
2775 {
2776 \left\{ \begin{array}{ccc} 2 & 2 & 3 \\ 3 & 4 & 5 \\ 4 & 5 & 6 \\ 5 & 6 & 7 \end{array} \right.2777 \int_if_zero:nTF \c@jCol
2778 \{ \int_{eval:n} {\cosh n + 1 } \}2779 { \int_{} C@iRow }2780 }
2781 \{ \int_{eval: n} {\cup_{i} C0jCo1 + 1 } \}2782 \qquad \qquad \{2783 \int_if_zero:nTF \c@jCol
2784 \{ \int_{eval:n} {\cCilRow + 1 } \}2785 { \int_use:N \c@iRow }
2786 }
2787 { \int_eval:n { \c@jCol + #1 } }
2788 \{\} % for the name of the block
2789 }
2790 }
```
The following lines were in the original definition of  $\text{t}$ 

```
2791 \cs_set:Npn \@sharp { #3 }
2792 \@arstrut
2793 \@preamble
2794 \null
```
We add some lines.

```
2795 \int_gadd:Nn \c@jCol { #1 - 1 }
2796 \int_compare:nNnT \c@jCol > \g_@@_col_total_int
2797 {\int_gset_eq:NN \g_@@_col_total_int \c@jCol }
2798 \ignorespaces
2799 }
```
The following commands will patch the (small) preamble of the \multicolumn. All those commands have a m in their name to recall that they deal with the redefinition of  $\text{multicolumn{1}{\text{argmin}}$ .

```
2800 \cs_new_protected:Npn \@@_make_m_preamble:n #1
2801 {
2802 \str_case:nnF { #1 }
2803 {
```

```
2804 c { \@@_make_m_preamble_i:n #1 }
2805 1 { \@@_make_m_preamble_i:n #1 }
2806 r { \@@_make_m_preamble_i:n #1 }
2807 > { \@@_make_m_preamble_ii:nn #1 }
2808 ! { \@@_make_m_preamble_ii:nn #1 }
2809 @ { \@@_make_m_preamble_ii:nn #1 }
2810 | { \@@_make_m_preamble_iii:n #1 }
2811 p { \@@_make_m_preamble_iv:nnn t #1 }
2812 m { \@@_make_m_preamble_iv:nnn c #1 }
2813 b { \@@_make_m_preamble_iv:nnn b #1 }
2814 w { \@@_make_m_preamble_v:nnnn { } #1 }
2815 W { \@@_make_m_preamble_v:nnnn { \@@_special_W: } #1 }
2816 \q_stop { }
2817 }
2818 \sqrt{25}2819 \cs_if_exist:cTF { NC @ find @ #1 }
2820 \qquad \qquad \textbf{1}2821 \tl_set_eq:Nc \l_tmpa_tl { NC @ rewrite @ #1 }
2822 \exp_last_unbraced:NV \@@_make_m_preamble:n \l_tmpa_tl
2823 }
2824 {
2825 \tl_if_eq:nnT { #1 } { S }
2826 { \ Q@\_fatal:n \ { unknown-column-type-S} }2827 { \@@_fatal:nn { unknown~column~type } { #1 } }
2828 }
2829 }
2830 }
```

```
For c, l and r
```

```
2831 \cs_new_protected:Npn \@@_make_m_preamble_i:n #1
2832 {
2833 \tl_gput_right:Nn \g_@@_preamble_tl
2834 {
2835 > { \@@_cell_begin:w \str_set:Nn \l_@@_hpos_cell_str { #1 } }
2836 #1
2837 < \@@_cell_end:
2838 }
```
We test for the presence of a  $\lt$ . \@@\_make\_m\_preamble\_x:n

}

```
For >, ! and \mathbb{Q}
```

```
2841 \cs_new_protected:Npn \@@_make_m_preamble_ii:nn #1 #2
2842 \frac{1}{2842}2843 \tl_gput_right:Nn \g_@@_preamble_tl { #1 { #2 } }
2844 \@@_make_m_preamble:n
2845 }
```

```
For |
```

```
2846 \cs_new_protected:Npn \@@_make_m_preamble_iii:n #1
2847 {
2848 \tl_gput_right:Nn \g_@@_preamble_tl { #1 }
2849 \@@_make_m_preamble:n
```

```
For p, m and b
```
}

```
2851 \cs_new_protected:Npn \@@_make_m_preamble_iv:nnn #1 #2 #3
2852 {
2853 \tl_gput_right:Nn \g_@@_preamble_tl
2854 {
2855 > {
2856 \@@_cell_begin:w
```

```
2857 \begin { minipage } [ #1 ] { \dim_eval:n { #3 } }
2858 \mode_leave_vertical:
2859 \arraybackslash
2860 \vrule height \box_ht:N \@arstrutbox depth 0 pt width 0 pt
2861 }
2862 c
2863 \leq \leq2864 \vrule height 0 pt depth \box_dp:N \@arstrutbox width 0 pt
2865 \end { minipage }
2866 \\'\@@_cell_end:
2867 }
2868 }
We test for the presence of a \lt.
2869 \@@_make_m_preamble_x:n
```

```
2870 }
```

```
For w and W
```

```
2871 \cs_new_protected:Npn \@@_make_m_preamble_v:nnnn #1 #2 #3 #4
2872 {
2873 \tl_gput_right:Nn \g_@@_preamble_tl
2874 {
2875 > {
2876 \dim set:Nn \1 @ col width dim { #4 }
2877 \hbox_set:Nw \l_@@_cell_box
2878 \@@_cell_begin:w
2879 \str_set:Nn \l_@@_hpos_cell_str { #3 }
2880 }
2881 c
2882 < {
2883 \\GQ_cell_end:
2884 \hbox_set_end:
2885 \bool_if:NT \g_@@_rotate_bool \@@_rotate_cell_box:
2886 \#12887 \@@_adjust_size_box:
2888 \mathcal{L} = \mathcal{L} + 3 \int_{\text{2888}}2889 \uparrow2890 }
```
We test for the presence of a  $\lt$ .

```
2891 \@@_make_m_preamble_x:n
2892 }
```
After a specifier of column, we have to test whether there is one or several  $\{\cdot\}$ .

```
2893 \cs_new_protected:Npn \@@_make_m_preamble_x:n #1
2894 {
2895 \str_if_eq:nnTF { #1 } { < }
2896 \@@_make_m_preamble_ix:n
2897 { \@@_make_m_preamble:n { #1 } }
     \mathcal{E}2899 \cs_new_protected:Npn \@@_make_m_preamble_ix:n #1
2900 f
2901 \tl_gput_right:Nn \g_@@_preamble_tl { < { #1 } }
2902 \@@_make_m_preamble_x:n
2903 }
```
The command \@@\_put\_box\_in\_flow: puts the box \l\_tmpa\_box (which contains the array) in the flow. It is used for the environments with delimiters. First, we have to modify the height and the depth to take back into account the potential exterior rows (the total height of the first row has been computed in  $\lceil \cdot \rceil$  timpardim and the total height of the potential last row in  $\lceil \cdot \rceil$  timpbr dim).

```
2904 \cs_new_protected:Npn \@@_put_box_in_flow:
2905 {
2906 \box_set_ht:Nn \l_tmpa_box { \box_ht:N \l_tmpa_box + \l_tmpa_dim }
```

```
2907 \box_set_dp:Nn \l_tmpa_box { \box_dp:N \l_tmpa_box + \l_tmpb_dim }
2908 \qquad \texttt{\texttt{tl\_if\_eq:NnTF \l1_00\_baseline\_tl \{ c \} }2909 { \box_use_drop:N \l_tmpa_box }
2910 \@@_put_box_in_flow_i:
2911 }
```
The command  $\@{$ 0<sub>l</sub>ut\_box\_in\_flow\_i: is used when the value of  $\lceil \frac{0}{\sim} \rceil$  baseline\_tl is different of c (which is the initial value and the most used).

```
2912 \cs_new_protected:Npn \@@_put_box_in_flow_i:
2913 {
2914 \pgfpicture
2915 \@@_qpoint:n { row - 1 }
2916 \dim_gset_eq:NN \g_tmpa_dim \pgf@y
2917 \@@_qpoint:n { row - \int_eval:n { \c@iRow + 1 } }
2918 \dim_gadd:Nn \g_tmpa_dim \pgf@y
2919 \dim_gset:Nn \g_tmpa_dim { 0.5 \g_tmpa_dim }
```
Now,  $\chi$  tmpa\_dim contains the *y*-value of the center of the array (the delimiters are centered in relation with this value).

```
2920 \str_if_in:NnTF \l_@@_baseline_tl { line- }
2921 \qquad \qquad \qquad2922 \int_set:Nn \l_tmpa_int
2923 {
2924 \str_range:Nnn
2925 \l_@@_baseline_tl
2926 6
\label{thm:main} \hbox{\tt{til\_count:V \l\lbrack0\lbrack} \hbox{haseline_tl \rbrack}}2928 }
2929 \@@_qpoint:n { row - \int_use:N \l_tmpa_int }
2930 }
2931 \sim2932 \str_case:VnF \l_@@_baseline_tl
2933 \left\{ \begin{array}{ccc} 2 & 2 & 3 \end{array} \right\}2934 \{ t \} { \int_set:Nn \l_tmpa_int 1 }
2935 { b } { \int_set_eq:NN \l_tmpa_int \c@iRow }
2936 }
2937 { \int_set:Nn \l_tmpa_int \l_@@_baseline_tl }
2938 \bool_lazy_or:nnT
2939 { \int_compare_p:nNn \l_tmpa_int < \l_@@_first_row_int }
_{2940} { \int_compare_p:nNn \l_tmpa_int > \g_@@_row_total_int }
2941 \left\{ \begin{array}{ccc} 2 & 2 & 3 \\ 3 & 4 & 5 \\ 4 & 5 & 6 \\ 5 & 6 & 7 \end{array} \right.2942 \@@_error:n { bad~value~for~baseline }
2943 \int_set:Nn \l_tmpa_int 1
2944 }
2945 \@@_qpoint:n { row - \int_use:N \l_tmpa_int - base }
We take into account the position of the mathematical axis.
2946 \dim_{gsub:Nn \gtmpagdim {\fthm122 \text{font}}2947
2948 \dim_gsub:Nn \g_tmpa_dim \pgf@y
Now, \g_tmpa_dim contains the value of the y translation we have to to.
2949 \endpgfpicture
2950 \box_move_up:nn \g_tmpa_dim { \box_use_drop:N \l_tmpa_box }
2951 \box_use_drop:N \l_tmpa_box
```

```
2952 }
```
The following command is *always* used by {NiceArrayWithDelims} (even if, in fact, there is no tabular notes: in fact, it's not possible to know whether there is tabular notes or not before the composition of the blocks).

<sup>2953</sup> \cs\_new\_protected:Npn \@@\_use\_arraybox\_with\_notes\_c: <sup>2954</sup> {

With an environment {Matrix}, you want to remove the exterior \arraycolsep but we don't know the number of columns (since there is no preamble) and that's why we can't put @{} at the end of the preamble. That's why we remove a \arraycolsep now.

```
2955 \bool_if:NT \l_@@_NiceMatrix_without_vlines_bool
2956 {
2957 \int_compare:nNnT \c@jCol > 1 % added 2023-08-13
2958 {
2959 \box_set_wd:Nn \l_@@_the_array_box
2960 { \box_wd:N \l_@@_the_array_box - \arraycolsep }
2961 }
2962 }
```
We need a  ${minpage}$  because we will insert a LaTeX list for the tabular notes (that means that a \vtop{\hsize=...} is not enough).

```
2963 \begin { minipage } [ t ] { \box_wd:N \l_@@_the_array_box }
2964 \bool_if:NT \l_@@_caption_above_bool
2965 {
2966 \tl_if_empty:NF \l_@@_caption_tl
2967 {
2968 \bool_set_false:N \g_@@_caption_finished_bool
2969 \int_gzero:N \c@tabularnote
2970 \@@_insert_caption:
```
If there is one or several commands \tabularnote in the caption, we will write in the aux file the number of such tabular notes... but only the tabular notes for which the command \tabularnote has been used without its optional argument (between square brackets).

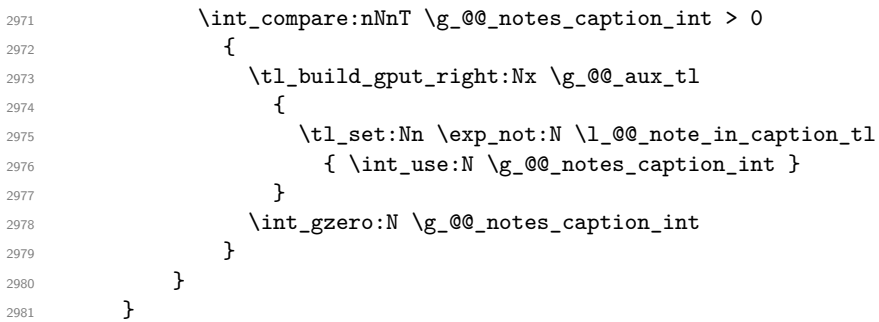

The  $\hbar$  avoids that the pgfpicture inside  $\@$  draw blocks adds a extra vertical space before the notes.

```
2982 \hbox
2983 \uparrow2984 \box_use_drop:N \l_@@_the_array_box
```
We have to draw the blocks right now because there may be tabular notes in some blocks (which are not mono-column: the blocks which are mono-column have been composed in boxes yet)... and we have to create (potentially) the extra nodes before creating the blocks since there are medium nodes to create for the blocks.

```
2985 \@@_create_extra_nodes:
2986<br/>\verb|\seg_if_empty:NF \ \gtrsim @\_blocks\_seq \ \ @\_draw\_blocks:2987 }
```
We don't do the following test with **\c@tabularnote** because the value of that counter is not reliable when the command \ttabbox of floatrow is used (because \ttabbox de-activate \stepcounter because if compiles several twice its tabular).

```
2988 \bool_lazy_any:nT
2989 {
2990 \{ ! \seq_if\_empty_p:N \gq_0, \seq \}2991 { ! \seq_if_empty_p:N \g_@@_notes_in_caption_seq }
\texttt{2992} \qquad \qquad \{ \texttt{l_if\_empty\_p:V \g_\texttt{QQ\_tabularnote\_tl} } \}2993 }
2994 \@@_insert_tabularnotes:
2995 \cs_set_eq:NN \tabularnote \@@_tabularnote_error:n
2996 \bool_if:NF \l_@@_caption_above_bool \@@_insert_caption:
```

```
2997 \end { minipage }
2998 }
2999 \cs_new_protected:Npn \@@_insert_caption:
3000 f
3001 \tl_if_empty:NF \l_@@_caption_tl
3002 \uparrow3003 \cs if exist:NTF \@captype
3004 { \@@_insert_caption_i: }
3005 { \@@_error:n { caption~outside~float } }
3006 }
3007 }
```

```
3008 \cs_new_protected:Npn \@@_insert_caption_i:
3009 {
3010 \group_begin:
```
The flag \l\_@@\_in\_caption\_bool affects only the behaviour of the command \tabularnote when used in the caption.

3011 \bool set true:N \l @@ in caption bool

The package floatrow does a redefinition of **\@makecaption** which will extract the caption from the tabular. However, the old version of **\@makecaption** has been stored by floatrow in **\FR@makecaption**. That's why we restore the old version.

```
3012 \IfPackageLoadedTF { floatrow }
3013 { \cs_set_eq:NN \@makecaption \FR@makecaption }
3014 { }
3015 \tl_if_empty:NTF \l_@@_short_caption_tl
3016 { \caption }
3017 { \caption [ \l_@@_short_caption_tl ] }
3018 { \1_@@_caption_tl }
```
In some circonstancies (in particular when the package caption is loaded), the caption is composed several times. That's why, when the same tabular note is encountered (in the caption!), we consider that you are in the second compilation and you can give to  $\gtrsim$  @@\_notes\_caption\_int its final value, which is the number of tabular notes in the caption. But sometimes, the caption is composed only once. In that case, we fix the value of  $\gtrsim$   $@Q_{caption}$  finished\_bool now.

```
3019 \bool_if:NF \g_@@_caption_finished_bool % added 2023/06/30
3020 \uparrow3021 \bool_gset_true:N \g_@@_caption_finished_bool
3022 \int_gset_eq:NN \g_@@_notes_caption_int \c@tabularnote
3023 \int_gzero:N \c@tabularnote
3024 }
3025 \tl_if_empty:NF \l_@@_label_tl { \label { \l_@@_label_tl } }
3026 \group_end:
3027 }
3028 \cs_new_protected:Npn \@@_tabularnote_error:n #1
3029 \uparrow3030 \@@error_or_warning:n { tabularnote~below~the~tabular }
3031 \@@_gredirect_none:n { tabularnote~below~the~tabular }
3032 - 33033 \cs_new_protected:Npn \@@_insert_tabularnotes:
3034 {
3035 \seq_gconcat:NNN \g_@@_notes_seq \g_@@_notes_in_caption_seq \g_@@_notes_seq
3036 \int_set:Nn \c@tabularnote { \seq_count:N \g_@@_notes_seq }
3037 \skip_vertical:N 0.65ex
```
The TeX group is for potential specifications in the  $\lceil$  Q  $\lceil$  @ notes code before tl.

 \group\_begin: \l\_@@\_notes\_code\_before\_tl \tl\_if\_empty:NF \g\_@@\_tabularnote\_tl <sup>3041</sup> {

3042 \g\_@@\_tabularnote\_tl \par <sup>3043</sup> \tl\_gclear:N \g\_@@\_tabularnote\_tl 3044 }

We compose the tabular notes with a list of enumitem. The \strut and the \unskip are designed to give the ability to put a \bottomrule at the end of the notes with a good vertical space.

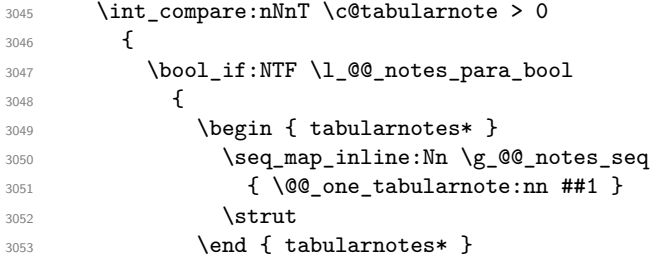

The following \par is mandatory for the event that the user has put \footnotesize (for example) in the notes/code-before.

```
3054 \par
3055 }
3056 {
3057 \tabularnotes
3058 \seq_map_inline:Nn \g_@@_notes_seq
3059 { \@@_one_tabularnote:nn ##1 }
3060 \lambdastrut
3061 \endtabularnotes
3062 }
3063 }
3064 \unskip
3065 \group end:
3066 \bool_if:NT \l_@@_notes_bottomrule_bool
3067 {
3068 \IfPackageLoadedTF { booktabs }
3069 {
```
The two dimensions \aboverulesep et \heavyrulewidth are parameters defined by booktabs.

3070 \skip\_vertical:N \aboverulesep

\CT@arc@ is the specification of color defined by colortbl but you use it even if colortbl is not loaded.

```
3071 { \CT@arc@ \hrule height \heavyrulewidth }
3072 }
3073 { \@@_error_or_warning:n { bottomrule~without~booktabs } }
3074 }
3075 \l_@@_notes_code_after_tl
3076 \seq_gclear:N \g_@@_notes_seq
3077 \seq_gclear:N \g_@@_notes_in_caption_seq
3078 \int_gzero:N \c@tabularnote
3079 }
```
The following command will format (after the main tabular) one tabularnote (with the command \item) . #1 is the label (when the command \tabularnote has been used with an optional argument between square brackets) and #2 is the text of the note. The second argument is provided by curryfication.

```
3080 \cs_set_protected:Npn \@@_one_tabularnote:nn #1
3081 {
3082 \tl_if_novalue:nTF { #1 }
3083 { \item }
3084 { \item [ \@@_notes_label_in_list:n { #1 } ] }
3085 }
```
The case of baseline equal to b. Remember that, when the key b is used, the {array} (of array) is constructed with the option  $t$  (and not b). Now, we do the translation to take into account the option b.

```
3086 \cs_new_protected:Npn \@@_use_arraybox_with_notes_b:
```

```
3087 {
3088 \pgfpicture
3089 \@@_qpoint:n { row - 1 }
3090 \dim_gset_eq:NN \g_tmpa_dim \pgf@y
3091 \@@_qpoint:n { row - \int_use:N \c@iRow - base }
3092 \dim_gsub:Nn \g_tmpa_dim \pgf@y
3093 \endpgfpicture
3094 \dim_gadd:Nn \g_tmpa_dim \arrayrulewidth
3095 \int_if_zero:nT \l_@@_first_row_int
3096 \sim3097 \dim_gadd:Nn \g_tmpa_dim \g_@@_ht_row_zero_dim
3098 \dim_gadd:Nn \g_tmpa_dim \g_@@_dp_row_zero_dim
3099 }
3100 \box_move_up:nn \g_tmpa_dim { \hbox { \@@_use_arraybox_with_notes_c: } }
3101 }
```
Now, the general case.

```
3102 \cs_new_protected:Npn \@@_use_arraybox_with_notes:
3103 {
```
We convert a value of  $t$  to a value of 1.

```
3104 \tl if eq:NnT \l @@ baseline tl { t }
3105 { \tl_set:Nn \l_@@_baseline_tl { 1 } }
```
Now, we convert the value of  $\lceil \cdot \rfloor$   $\ll$  baseline\_tl (which should represent an integer) to an integer stored in \l\_tmpa\_int.

```
3106 \pgfpicture
3107 \@@ qpoint:n { row - 1 }
3108 \dim gset eq:NN \g_tmpa_dim \pgf@y
3109 \str_if_in:NnTF \l_@@_baseline_tl { line- }
3110 \{3111 \int \int set:Nn \int tmpa int
3112 \qquad \qquad \qquad3113 \str_range:Nnn
3114 \l_@@_baseline_tl
3115 6
3116 \{ \tlau \cuut:V \tlau\@ baseline_tl \}3117 }
3118 \@@_qpoint:n { row - \int_use:N \l_tmpa_int }
3119 }
3120 \uparrow3121 \int_set:Nn \l_tmpa_int \l_@@_baseline_tl
3122 \bool_lazy_or:nnT
3123 { \int_compare_p:nNn \l_tmpa_int < \l_@@_first_row_int }
3124 { \int_compare_p:nNn \l_tmpa_int > \g_@@_row_total_int }
3125 \qquad \qquad3126 \@@_error:n { bad~value~for~baseline }
3127 \int_set:Nn \l_tmpa_int 1
3128 }
3129 \@@_qpoint:n { row - \int_use:N \l_tmpa_int - base }
3130 }
3131 \dim_gsub:Nn \g_tmpa_dim \pgf@y
3132 \endpgfpicture
3133 \dim_gadd:Nn \g_tmpa_dim \arrayrulewidth
3134 \int_if_zero:nT \l_@@_first_row_int
3135 \{3136 \dim_gadd:Nn \g_tmpa_dim \g_@@_ht_row_zero_dim
3137 \dim_gadd:Nn \g_tmpa_dim \g_@@_dp_row_zero_dim
3138 }
3139 \box_move_up:nn \g_tmpa_dim { \hbox { \@@_use_arraybox_with_notes_c: } }
3140 }
```
The command \@@\_put\_box\_in\_flow\_bis: is used when the option delimiters/max-width is used because, in this case, we have to adjust the widths of the delimiters. The arguments #1 and #2 are the delimiters specified by the user.

```
3141 \cs_new_protected:Npn \@@_put_box_in_flow_bis:nn #1 #2
3142 {
```
We will compute the real width of both delimiters used.

```
3143 \dim_zero_new:N \l_@@_real_left_delim_dim
3144 \dim_zero_new:N \l_@@_real_right_delim_dim
3145 \hbox_set:Nn \l_tmpb_box
3146 \bigg\{3147 \c_math_toggle_token
3148 \left #1
3149 \vcenter
3150 \{3151 \vbox_to_ht:nn
3152 { \box_ht_plus_dp:N \l_tmpa_box }
3153 \{ \}3154 }
3155 \right .
3156 \c_math_toggle_token
3157 }
3158 \dim_set:Nn \l_@@_real_left_delim_dim
3159 { \box_wd:N \l_tmpb_box - \nulldelimiterspace }
3160 \hbox_set:Nn \l_tmpb_box
3161 \qquad \qquad \qquad \qquad \qquad3162 \c_math_toggle_token
3163 \left.
3164 \vbox_to_ht:nn
3165 { \box_ht_plus_dp:N \l_tmpa_box }
3166 { }
3167 \right #2
3168 \c_math_toggle_token
3169 }
3170 \dim_set:Nn \l_@@_real_right_delim_dim
3171 { \box_wd:N \l_tmpb_box - \nulldelimiterspace }
Now, we can put the box in the TeX flow with the horizontal adjustments on both sides.
3172 \skip_horizontal:N \1_@@_left_delim_dim
3173 \skip_horizontal:N -\l_@@_real_left_delim_dim
3174 \@@_put_box_in_flow:
3175 \skip_horizontal:N \l_@@_right_delim_dim
```
3176 \skip\_horizontal:N -\l\_@@\_real\_right\_delim\_dim

```
3177 }
```
The construction of the array in the environment {NiceArrayWithDelims} is, in fact, done by the environment {@@-light-syntax} or by the environment {@@-normal-syntax} (whether the option light-syntax is in force or not). When the key light-syntax is not used, the construction is a standard environment (and, thus, it's possible to use verbatim in the array).

3178 \NewDocumentEnvironment {  $@C-normal-svntax$  } { }

First, we test whether the environment is empty. If it is empty, we raise a fatal error (it's only a security). In order to detect whether it is empty, we test whether the next token is \end and, if it's the case, we test if this is the end of the environment (if it is not, an standard error will be raised by LaTeX for incorrect nested environments).

<sup>3179</sup> { <sup>3180</sup> \peek\_remove\_spaces:n  $3181$   $\bigg\{$ 3182 \peek\_meaning:NTF \end 3183 \@@\_analyze\_end:Nn <sup>3184</sup> { 3185 \@@\_transform\_preamble: Here is the call to  $\arctan(w$  (we have a dedicated macro  $\textcircled{a}$  array: because of compatibility with the classes revtex4-1 and revtex4-2).

```
3186 \text{args:NV} \@q_array: \g\ Q\@q_array\_preamble_tl<br>3187 }
3187 }
3188 }
3189 }
3190 {
3191 \@@_create_col_nodes:
3192 \endarray
3193 }
```
When the key light-syntax is in force, we use an environment which takes its whole body as an argument (with the specifier b).

```
3194 \NewDocumentEnvironment { @0-light-syntax } { b }
3195 {
```
First, we test whether the environment is empty. It's only a security. Of course, this test is more easy than the similar test for the "normal syntax" because we have the whole body of the environment in #1.

```
3196 \tl_if_empty:nT { #1 } { \@@_fatal:n { empty~environment } }
3197 \tl_map_inline:nn { #1 }
3198 {
3199 \str_if_eq:nnT { ##1 } { & }
            3200 { \@@_fatal:n { ampersand~in~light-syntax } }
3201 \str_if_eq:nnT { ##1 } { \\ }
3202 { \@@_fatal:n { double-backslash~in~light-syntax } }
3203 }
```
Now, you extract the \CodeAfter of the body of the environment. Maybe, there is no command \CodeAfter in the body. That's why you put a marker \CodeAfter after #1. If there is yet a \CodeAfter in #1, this second (or third...) \CodeAfter will be catched in the value of \g\_nicematrix\_code\_after\_tl. That doesn't matter because \CodeAfter will be set to *no-op* before the execution of \g\_nicematrix\_code\_after\_tl.

3204 \@@\_light\_syntax\_i:w #1 \CodeAfter \q\_stop

The command  $\arctan$  is hidden somewhere in  $@$  light\_syntax\_i:w.

 $3205$  }

Now, the second part of the environment. We must leave these lines in the second part (and not put them in the first part even though we caught the whole body of the environment with an argument of type b) in order to have the columns S of siunitx working fine.

```
3206 {
3207 \@@_create_col_nodes:
3208 \endarray
3209 }
3210 \cs_new_protected:Npn \@@_light_syntax_i:w #1\CodeAfter #2\q_stop
3211 \quad \text{f}3212 \tl_gput_right:Nn \g_nicematrix_code_after_tl { #2 }
```
The body of the array, which is stored in the argument #1, is now splitted into items (and *not* tokens).

```
3213 \seq_clear_new:N \l_@@_rows_seq
```
We rescan the character of end of line in order to have the correct catcode.

```
3214 \tl set rescan:Nno \l @@ end of row tl { } \l @@ end of row tl
```

```
3215 \seq_set_split:NVn \l_@@_rows_seq \l_@@_end_of_row_tl { #1 }
```
We delete the last row if it is empty.

```
3216 \seq_pop_right:NN \l_@@_rows_seq \l_tmpa_tl
```

```
3217 \tl_if_empty:NF \l_tmpa_tl
```

```
3218 { \seq_put_right:NV \l_@@_rows_seq \l_tmpa_tl }
```
If the environment uses the option last-row without value (i.e. without saying the number of the rows), we have now the opportunity to compute that value. We do it, and so, if the token list \l\_@@\_code\_for\_last\_row\_tl is not empty, we will use directly where it should be.

```
3219 \int compare:nNnT \l @ last row int = { -1 }
3220 { \int_set:Nn \l_@@_last_row_int { \seq_count:N \l_@@_rows_seq } }
```
The new value of the body (that is to say after replacement of the separators of rows and columns by  $\setminus$  and  $\&$ ) of the environment will be stored in  $\lceil \cdot \cdot \rceil$   $\mathbb{C}^{\mathbb{C}}$  new\_body\_tl in order to allow the use of commands such as \hline or \hdottedline with the key light-syntax).

```
3221 \tl_build_begin:N \l_@@_new_body_tl
3222 \int_zero_new:N \l_@@_nb_cols_int
```
First, we treat the first row.

3223 \seq\_pop\_left:NN \l\_@@\_rows\_seq \l\_tmpa\_tl 3224 \@@\_line\_with\_light\_syntax:V \l\_tmpa\_tl

Now, the other rows (with the same treatment, excepted that we have to insert \\ between the rows).

```
3225 \seq_map_inline:Nn \l_@@_rows_seq
3226 \sqrt{25}3227 \tl_build_put_right:Nn \l_@@_new_body_tl { \\ }
3228 \@@_line_with_light_syntax:n { ##1 }
3229 }
3230 \tl_build_end:N \l_@@_new_body_tl
3231 \int \int \text{compare: nNnT \lln@last_col-int = { -1 }3232 \left\{ \begin{array}{ccc} 3232 & & & \end{array} \right\}3233 \int_set:Nn \l_@@_last_col_int
3234 { \l_@@_nb_cols_int - 1 + \l_@@_first_col_int }
3235 }
```
Now, we can construct the preamble: if the user has used the key last-col, we have the correct number of columns even though the user has used last-col without value.

```
3236 \@@_transform_preamble:
```
The call to **\array** is in the following command (we have a dedicated macro **\@@\_array**: because of compatibility with the classes revtex4-1 and revtex4-2).

```
3237 \exp_args:NV \@@_array: \g_@@_array_preamble_tl \l_@@_new_body_tl
3238 }
3239 \cs_new_protected:Npn \@@_line_with_light_syntax:n #1
3240 \frac{1}{2}3241 \seq_clear_new:N \l_@@_cells_seq
3242 \seq_set_split:Nnn \l_@@_cells_seq { ~ } { #1 }
3243 \int_set:Nn \l_@@_nb_cols_int
3244 \left\{ \begin{array}{c} 3244 & 1 \end{array} \right\}3245 \int_max:nn
3246 \l_@@_nb_cols_int
3247 { \seq_count:N \l_@@_cells_seq }
3248 }
3249 \seq_pop_left:NN \l_@@_cells_seq \l_tmpa_tl
3250 \exp_args:NNV \tl_build_put_right:Nn \l_@@_new_body_tl \l_tmpa_tl
3251 \seq_map_inline:Nn \l_@@_cells_seq
3252 { \tl_build_put_right:Nn \l_@@_new_body_tl { & ##1 } }
3253 }
3254 \cs_generate_variant:Nn \@@_line_with_light_syntax:n { V }
```
The following command is used by the code which detects whether the environment is empty (we raise a fatal error in this case: it's only a security). When this command is used, #1 is, in fact, always \end.

```
3255 \cs_new_protected:Npn \@@_analyze_end:Nn #1 #2
3256 {
3257 \str_if_eq:VnT \g_@@_name_env_str { #2 }
3258 { \@@_fatal:n { empty~environment } }
```
We reput in the stream the **\end{...}** we have extracted and the user will have an error for incorrect nested environments.

<sup>3259</sup> \end { #2 } <sup>3260</sup> }

The command **\@**\_create\_col\_nodes: will construct a special last row. That last row is a false row used to create the col nodes and to fix the width of the columns (when the array is constructed with an option which specifies the width of the columns).

```
3261 \cs_new:Npn \@@_create_col_nodes:
3262 {
3263 \crcr
3264 \int_if_zero:nT \l_@@_first_col_int
3265 {
3266 \omit.
3267 \hbox_overlap_left:n
3268 \qquad \qquad3269 \bool_if:NT \l_@@_code_before_bool
3270 { \pgfsys@markposition { \@@_env: - col - 0 } }
3271 \pgfpicture
3272 \pgfrememberpicturepositiononpagetrue
3273 \pgfcoordinate { \@@_env: - col - 0 } \pgfpointorigin
3274 \str_if_empty:NF \l_@@_name_str
3275 { \pgfnodealias { \l_@@_name_str - col - 0 } { \@@_env: - col - 0 } }
3276 \endpgfpicture
3277 \skip_horizontal:N 2\col@sep
3278 \skip_horizontal:N \g_@@_width_first_col_dim
3279 }
3280 &
3281 }
3282 \omit.
```
The following instruction must be put after the instruction \omit.

```
3283 \bool_gset_true:N \g_@@_row_of_col_done_bool
```
First, we put a col node on the left of the first column (of course, we have to do that *after* the \omit).

```
3284 \int_if_zero:nTF \l_@@_first_col_int
3285 {
3286 \bool_if:NT \l_@@_code_before_bool
3287 {
3288 \hbox
3289 \qquad \qquad \qquad \qquad3290 \skip_horizontal:N -0.5\arrayrulewidth
3291 \pgfsys@markposition { \@@_env: - col - 1 }
3292 \skip_horizontal:N 0.5\arrayrulewidth
3293 }
3294 }
3295 \pgfpicture
3296 \pgfrememberpicturepositiononpagetrue
3297 \pgfcoordinate { \@@_env: - col - 1 }
\frac{3298}{\text{ \}} \cdot \frac{1}{\text{ - 0.5 \arrayrulewidth } \c_zero\_dim }3299 \str_if_empty:NF \l_@@_name_str
3300 { \pgfnodealias { \l_@@_name_str - col - 1 } { \@@_env: - col - 1 } }
3301 \endpgfpicture
3302 }
3303 {
3304 \bool_if:NT \l_@@_code_before_bool
3305 {
3306 \hbox
3307 \{3308 \skip_horizontal:N 0.5\arrayrulewidth
3309 \pgfsys@markposition { \@@_env: - col - 1 }
3310 \skip_horizontal:N -0.5\arrayrulewidth
```

```
\frac{3311}{ } }
3312 }
3313 \pgfpicture
3314 \pgfrememberpicturepositiononpagetrue
3315 \pgfcoordinate { \@@_env: - col - 1 }
3316 { \pgfpoint { 0.5 \arrayrulewidth } \c_zero_dim }
3317 \tr_if_empty:NF \l_@@_name_str
3318 { \pgfnodealias { \l_@@_name_str - col - 1 } { \@@_env: - col - 1 } }
3319 \endpgfpicture
3320 }
```
We compute in  $\gtrsim$  tmpa\_skip the common width of the columns (it's a skip and not a dimension). We use a global variable because we are in a cell of an **\halign** and because we have to use that variable in other cells (of the same row). The affectation of  $\gtrsim$  tmpa\_skip, like all the affectations, must be done after the \omit of the cell.

We give a default value for  $\gtrsim_{\text{g\_tmp\_skip}}(0_{\text{up}}t_{\text{up}})$ lus<sub>u</sub>1<sub>u</sub>fill) but we will add some dimensions to it.

```
3321 \skip_gset:Nn \g_tmpa_skip { 0 pt~plus 1 fill }
3322 \bool_if:NF \l_@@_auto_columns_width_bool
3323 { \dim_compare:nNnT \l_@@_columns_width_dim > \c_zero_dim }
3324 {
3325 \bool_lazy_and:nnTF
3326 \l_@@_auto_columns_width_bool
3327 { \bool_not_p:n \l_@@_block_auto_columns_width_bool }
3328 { \skip_gadd:Nn \g_tmpa_skip \g_@@_max_cell_width_dim }
3329 { \skip_gadd:Nn \g_tmpa_skip \l_@@_columns_width_dim }
3330 \skip_gadd:Nn \g_tmpa_skip { 2 \col@sep }
3331 }
3332 \skip_horizontal:N \g_tmpa_skip
3333 \hbox
3334 \left\{ \begin{array}{c} 3334 & 1 \end{array} \right\}3335 \bool_if:NT \l_@@_code_before_bool
3336 \{3337 \hbox
3338 \qquad \qquad3339 \skip_horizontal:N -0.5\arrayrulewidth
3340 \pgfsys@markposition { \@@_env: - col - 2 }
3341 \skip_horizontal:N 0.5\arrayrulewidth
3342 }
3343 }
3344 \pgfpicture
3345 \pgfrememberpicturepositiononpagetrue
3346 \pgfcoordinate { \@@_env: - col - 2 }
_{3347} { \pgfpoint { - 0.5 \arrayrulewidth } \c_zero_dim }
3348 \str_if_empty:NF \l_@@_name_str
_{3349} { \pgfnodealias { \1 @@ name str - col - 2 } { \@@ env: - col - 2 } }
3350 \endpgfpicture
3351 }
```
We begin a loop over the columns. The integer  $\gtrsim_{g\text{tmpa}_i}$  int will be the number of the current column. This integer is used for the Tikz nodes.

```
3352 \int_gset:Nn \g_tmpa_int 1
3353 \bool_if:NTF \g_@@_last_col_found_bool
3354 { \prg_replicate:nn { \int_max:nn { \g_@@_col_total_int - 3 } 0 } }
3355 { \prg_replicate:nn { \int_max:nn { \g_@@_col_total_int - 2 } 0 } }
3356 {
3357 &
3358 \omit
3359 \int_gincr:N \g_tmpa_int
```
The incrementation of the counter  $\gtrsim$  tmpa int must be done after the \omit of the cell.

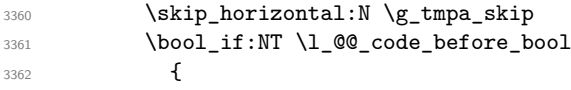

```
3363 \hbox
3364 \left\{ \begin{array}{c} \end{array} \right.3365 \skip_horizontal:N -0.5\arrayrulewidth
3366 \pgfsys@markposition
3367 { \@@_env: - col - \int_eval:n { \g_tmpa_int + 1 } }
3368 \skip_horizontal:N 0.5\arrayrulewidth
3369 }
3370 }
```
We create the col node on the right of the current column.

```
3371 \pgfpicture
3372 \pgfrememberpicturepositiononpagetrue
3373 \pgfcoordinate { \@@ env: - col - \int_eval:n { \g_tmpa_int + 1 } }
_{3374} { \pgfpoint { - 0.5 \arrayrulewidth } \c zero dim }
3375 \tr_if_empty:NF \l_@@_name_str
3376 \left\{ \begin{array}{ccc} 3376 & & & \end{array} \right\}3377 \pgfnodealias
3378 \{\lceil \Delta \rceil \text{ odd\_name\_str - col - \int \lceil \Delta \rceil \text{ odd\_imt + 1 } } \rceil \}3379 { \CO_env: - col - \int_eval:n { \g_tmpa_int + 1 } }
3380 }
3381 \endpgfpicture
3382 }
```
<sup>3383</sup> & 3384 \omit

The two following lines have been added on 2021-12-15 to solve a bug mentionned by Joao Luis Soares by mail.

```
3385 \int \int \text{compare: nNnT } g_0 @ col\_total\_int = 13386 { \skip_gset:Nn \g_tmpa_skip { 0 pt~plus 1 fill } }
3387 \skip_horizontal:N \g_tmpa_skip
3388 \int_gincr:N \g_tmpa_int
3389 \bool_lazy_all:nT
3390 \qquad \qquad \qquad \qquad \qquad \qquad \qquad \qquad \qquad \qquad \qquad \qquad \qquad \qquad \qquad \qquad \qquad \qquad \qquad \qquad \qquad \qquad \qquad \qquad \qquad \qquad \qquad \qquad \qquad \qquad \qquad \qquad \qquad \qquad \qquad \qquad 3391 { \bool_not_p:n \g_@@_delims_bool }
3392 { \bool_not_p:n \l_@@_tabular_bool }
3393 { \clist_if_empty_p:N \l_@@_vlines_clist }
3394 { \bool not p:n \l_@@ exterior_arraycolsep_bool }
3395 { ! \l_@@_bar_at_end_of_pream_bool }
3396 }
3397 { \skip_horizontal:N -\col@sep }
3398 \bool_if:NT \l_@@_code_before_bool
3399 {
3400 \hbox
3401 \{3402 \skip_horizontal:N -0.5\arrayrulewidth
```
With an environment {Matrix}, you want to remove the exterior \arraycolsep but we don't know the number of columns (since there is no preamble) and that's why we can't put @{} at the end of the preamble. That's why we remove a \arraycolsep now.

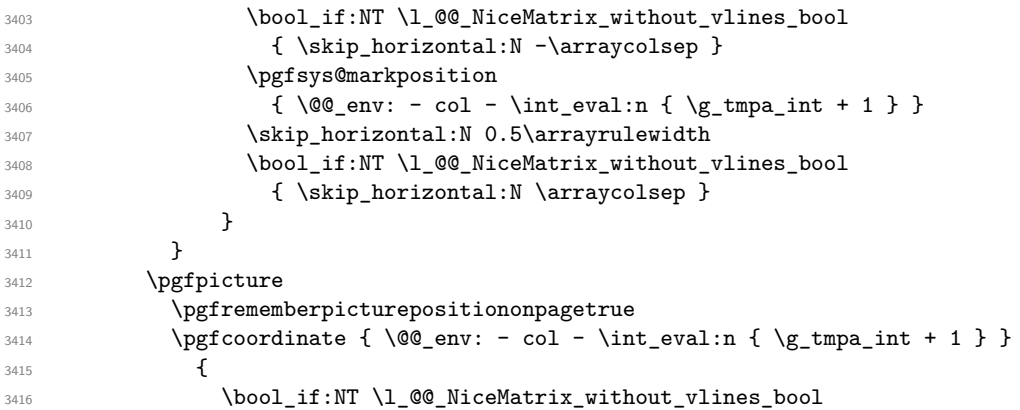

```
3417 \left\{ \begin{array}{c} \end{array} \right.3418 \pgfpoint
3419 \qquad - 0.5 \arrayrulewidth - \arraycoles\3420 \c_zero_dim
3421 }
3422 { \pgfpoint { - 0.5 \arrayrulewidth } \c_zero_dim }
3423 }
3424 \str_if_empty:NF \l_@@_name_str
3425 \left\{ \begin{array}{c} 3425 & 2425 \\ 2425 & 2425 \end{array} \right\}3426 \pgfnodealias
3427 \{\lceil \text{Q} \rceil \mid - \text{col} - \int_{\text{eval}:n} {\g_tmpa_int + 1} \}3428 \{ \@genright: - col - \int \end{array} \begin{subarray}{l} \gtrsim \text{Im} \end{subarray} { \gtrsim \frac{1}{2} } }
3429 }
3430 \endpgfpicture
3431 \bool_if:NT \g_@@_last_col_found_bool
3432 \{3433 \hbox_overlap_right:n
3434 \left\{ \begin{array}{c} 3434 & 1 \end{array} \right\}3435 \skip_horizontal:N \g_@@_width_last_col_dim
3436 \skip horizontal:N \col@sep % added 2023-11-05
3437 \bool_if:NT \l_@@_code_before_bool
3438 \qquad \qquad3439 \pgfsys@markposition
3440 \{\ \@>env: - col - \int \vert \psi \vert \leq \ \& \ @\text{env}: - col - \int \vert \psi \vert \leq \ \& \ @\text{col\_total\_int} + 1 \}\frac{3441}{ } }
3442 \pgfpicture
3443 \pgfrememberpicturepositiononpagetrue
3444 \pgfcoordinate
\{ \@_{env: - col - \int \eyn \ge 0} \{ \@_{env: - col - \int \eyn \ge 0} \} \}3446 \pgfpointorigin
3447 \str_if_empty:NF \l_@@_name_str
3448 \qquad \qquad3449 \pgfnodealias
3450 \left\{3451 \lceil \frac{00}{\text{name\_str}} - \text{col} \rceil3452 - \int_eval:n { \g_@@_col_total_int + 1 }
3453 }
3454 { \@@_env: - col - \int_eval:n { \g_@@_col_total_int + 1 } }
3455 }
3456 \endpgfpicture
3457 }
3458 }
3459 \cr
3460 }
```
Here is the preamble for the "first column" (if the user uses the key first-col) <sup>3461</sup> \tl\_const:Nn \c\_@@\_preamble\_first\_col\_tl  $3462$  {

<sup>3463</sup> >  $3464$   $\uparrow$ 

At the beginning of the cell, we link  $\text{CodeAfter to a command which do begins with } \setminus \text{whereas}$ the standard version of \CodeAfter begins does not).

```
3465 \cs_set_eq:NN \CodeAfter \@@_CodeAfter_i:
3466 \bool_gset_true:N \g_@@_after_col_zero_bool
3467 \@@_begin_of_row:
```
The contents of the cell is constructed in the box  $\lceil \log_{\text{cell}} \rceil$  box because we have to compute some dimensions of this box.

```
3468 \hbox_set:Nw \l_@@_cell_box
3469 \@@_math_toggle_token:
3470 \bool_if:NT \l_@@_small_bool \scriptstyle
```
We insert  $\lceil \cdot \rceil$   $\mathcal{Q}$  code\_for\_first\_col\_tl... but we don't insert it in the potential "first row" and in the potential "last row".

```
3471 \bool_lazy_and:nnT
3472 { \int_compare_p:nNn \c@iRow > 0 }
3473 {
3474 \bool_lazy_or_p:nn
3475 { \int_compare_p:nNn \l_@@_last_row_int < 0 }
3476 \{ \int_{\Omega} r^n \leq \frac{1}{\alpha} \cdot \frac{1}{\alpha} \cdot \frac{3477 }
3478 \qquad \qquad3479 \l_@@_code_for_first_col_tl
3480 \xglobal \colorlet { nicematrix-first-col } { . }
3481 }
3482 }
```
Be careful: despite this letter 1 the cells of the "first column" are composed in a R manner since they are composed in a \hbox\_overlap\_left:n.

```
3483 ]
3484 <
3485 {
3486 \@@_math_toggle_token:
3487 \hbox_set_end:
3488 \bool_if:NT \g_@@_rotate_bool \@@_rotate_cell_box:
3489 \@@_adjust_size_box:
3490 \@@_update_for_first_and_last_row:
```
We actualise the width of the "first column" because we will use this width after the construction of the array.

```
3491 \dim gset:Nn \g @@ width first col dim
3492 { \dim_max:nn \g_@@_width_first_col_dim { \box_wd:N \l_@@_cell_box } }
```
The content of the cell is inserted in an overlapping position.

```
3493 \hbox_overlap_left:n
3494 {
3495 \dim_{compare:nNnTF \{ \boxtimes_M: N \lq\@cell\_box \} > \c\_zero\_dim3496 \@@_node_for_cell:
3497 { \box_use_drop:N \l_@@_cell_box }
3498 \skip_horizontal:N \l_@@_left_delim_dim
3499 \skip_horizontal:N \l_@@_left_margin_dim
3500 \skip_horizontal:N \l_@@_extra_left_margin_dim
3501 }
$3502 $\bullet$ \bf\Lambda\_gset\_false:N \qquad \qquad \Delta\3503 \skip_horizontal:N -2\col@sep
3504 }
3505 }
```
Here is the preamble for the "last column" (if the user uses the key last-col).

```
3506 \tl_const:Nn \c_@@_preamble_last_col_tl
3507 \{3508 >
3509 {
3510 \bool_set_true:N \l_@@_in_last_col_bool
```
At the beginning of the cell, we link  $\text{CodeAfter to a command which begins with } \Lambda \text{ (whereas the } \Lambda \text{).}$ standard version of \CodeAfter begins does not).

3511 \cs\_set\_eq:NN \CodeAfter \@@\_CodeAfter\_i:

With the flag  $\gtrsim$   $@Q$  last\_col\_found\_bool, we will know that the "last column" is really used.

<sup>3512</sup> \bool\_gset\_true:N \g\_@@\_last\_col\_found\_bool <sup>3513</sup> \int\_gincr:N \c@jCol

<sup>3514</sup> \int\_gset\_eq:NN \g\_@@\_col\_total\_int \c@jCol

The contents of the cell is constructed in the box  $\lambda$  to the box because we have to compute some dimensions of this box.

<sup>3515</sup> \hbox\_set:Nw \l\_@@\_cell\_box 3516 \@@\_math\_toggle\_token:

3517 \bool\_if:NT \l\_@@\_small\_bool \scriptstyle We insert \1\_00\_code\_for\_last\_col\_tl... but we don't insert it in the potential "first row" and in

```
the potential "last row".
3518 \int \int \text{compare:} nNnT \ C@iRow > 03519 \left\{ \begin{array}{c} \end{array} \right.3520 \bool_lazy_or:nnT
3521 { \int_compare_p:nNn \l_@@_last_row_int < 0 }
3522 { \int_compare_p:nNn \c@iRow < \l_@@_last_row_int }
3523 \{3524 \l_@@_code_for_last_col_tl
3525 \xglobal \colorlet { nicematrix-last-col } { . }
3526 }
3527 }
3528 }
3529 l
3530 <
3531 {
3532 \@@_math_toggle_token:
3533 \hbox_set_end:
3534 \bool_if:NT \g_@@_rotate_bool \@@_rotate_cell_box:
3535 \@@_adjust_size_box:
3536 \@@_update_for_first_and_last_row:
```
We actualise the width of the "last column" because we will use this width after the construction of the array.

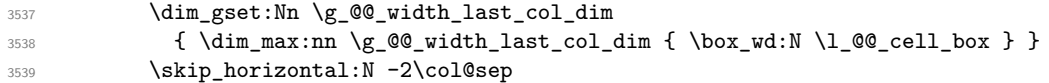

The content of the cell is inserted in an overlapping position.

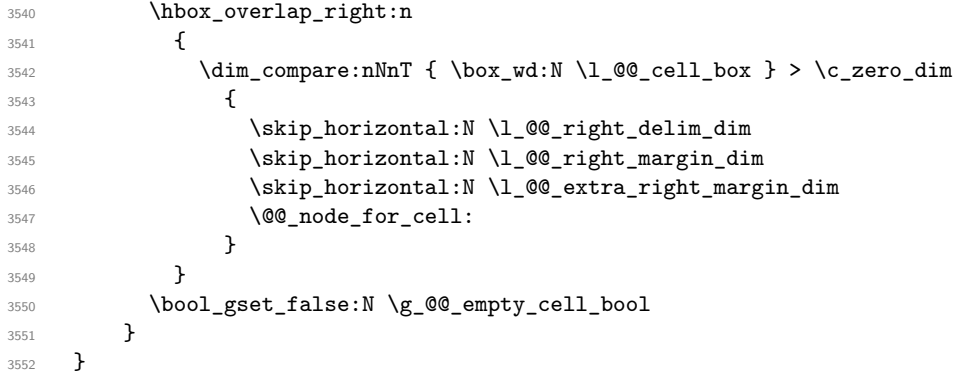

The environment {NiceArray} is constructed upon the environment {NiceArrayWithDelims}.

3553 \NewDocumentEnvironment { NiceArray } { } { \bool\_gset\_false:N \g\_@@\_delims\_bool \str\_if\_empty:NT \g\_@@\_name\_env\_str 3557 { \str\_gset:Nn \g\_@@\_name\_env\_str { NiceArray } }

We put . and . for the delimiters but, in fact, that doesn't matter because these arguments won't be used in {NiceArrayWithDelims} (because the flag \g\_@@\_delims\_bool is set to false).

 \NiceArrayWithDelims . . } { \endNiceArrayWithDelims }

We create the variants of the environment {NiceArrayWithDelims}.

 \cs\_new\_protected:Npn \@@\_def\_env:nnn #1 #2 #3 { 3563 \NewDocumentEnvironment { #1 NiceArray } { }

```
3564 {
3565 \bool_gset_true:N \g_@@_delims_bool
3566 \str_if_empty:NT \g_@@_name_env_str
3567 { \str_gset:Nn \g_@@_name_env_str { #1 NiceArray } }
3568 \@@_test_if_math_mode:
3569 \NiceArrayWithDelims #2 #3
3570 }
3571 { \endNiceArrayWithDelims }
3572 }
3573 \@@_def_env:nnn p ( )
3574 \@@_def_env:nnn b [ ]
3575 \@@_def_env:nnn B \{ \}
3576 \@@_def_env:nnn v | |
3577 \@@_def_env:nnn V \| \|
```
## **The environment {NiceMatrix} and its variants**

```
3578 \cs_new_protected:Npn \@@_begin_of_NiceMatrix:nn #1 #2
3579 {
3580 \bool_set_false:N \l_@@_preamble_bool
3581 \tl_clear:N \l_tmpa_tl
3582 \bool_if:NT \l_@@_NiceMatrix_without_vlines_bool
3583 { \tl_set:Nn \l_tmpa_tl { @ { } } }
3584 \tl_put_right:Nn \l_tmpa_tl
3585 {
3586
3587 \left\{ \begin{array}{c} \end{array} \right.3588 \int_case:nnF \l_@@_last_col_int
3589 \qquad \qquad \qquad \qquad3590 \{-2\} \{\ \text{c@MaxMatrixCols}\ \}_{3591} \{ -1 \} \{ \int_{eval:n} {\cal Matrix} + 1 } }
The value 0 can't occur here since we are in a matrix (which is an environment without preamble).
3592 }
3593 { \int_eval:n { \l_@@_last_col_int - 1 } }
3594 }
3595 { #2 }
3596 }
3597 \tl_set:Nn \l_tmpb_tl { \use:c { #1 NiceArray } }
3598 \exp_args:NV \l_tmpb_tl \l_tmpa_tl
3599 }
3600 \cs_generate_variant:Nn \@@_begin_of_NiceMatrix:nn { n V }
3601 \clist_map_inline:nn { p , b , B , v , V }
3602 {
3603 \NewDocumentEnvironment { #1 NiceMatrix } { ! 0 { } }
3604 {
3605 \bool_gset_true:N \g_@@_delims_bool
3606 \str_gset:Nn \g_@@_name_env_str { #1 NiceMatrix }
3607 % added 2023/10/01
3608 \int_if_zero:nT \l_@@_last_col_int
3609 {
3610 \bool_set_true:N \l_@@_last_col_without_value_bool
3611 \int_set:Nn \l_@@_last_col_int { -1 }
3612
3613 \keys_set:nn { NiceMatrix / NiceMatrix } { ##1 }
3614 \@@_begin_of_NiceMatrix:nV { #1 } \l_@@_columns_type_tl
3615 }
3616 { \use:c { end #1 NiceArray } }
3617 }
```

```
We define also an environment {NiceMatrix}
3618 \NewDocumentEnvironment { NiceMatrix } { ! O { } }
3619 {
3620 \str_gset:Nn \g_@@_name_env_str { NiceMatrix }
3621 % added 2023/10/01
3622 \int_if_zero:nT \l_@@_last_col_int
3623 {
3624 \bool set true:N \l @@ last col without value bool
3625 \int_set:Nn \l_@@_last_col_int { -1 }
3626 }
3627 \keys_set:nn { NiceMatrix / NiceMatrix } { #1 }
3628 \bool_lazy_or:nnT
3629 {\clist_if_empty_p:N \l_@@_vlines_clist }
3630 { \l_@@_except_borders_bool }
3631 { \bool_set_true:N \l_@@_NiceMatrix_without_vlines_bool }
3632 \@@_begin_of_NiceMatrix:nV { } \l_@@_columns_type_tl
3633 }
3634 { \endNiceArray }
```
The following command will be linked to \NotEmpty in the environments of nicematrix. \cs\_new\_protected:Npn \@@\_NotEmpty:

```
3636 { \bool gset_true:N \g_@@_not_empty_cell_bool }
```
## **{NiceTabular}, {NiceTabularX} and {NiceTabular\*}**

```
3637 \NewDocumentEnvironment { NiceTabular } { 0 { } m ! 0 { } }
3638 {
```
If the dimension  $\lceil \log \text{width}_\text{dim} \rceil$  is equal to 0 pt, that means that it has not be set by a previous use of \NiceMatrixOptions.

```
3639 \dim_compare:nNnT \l_@@_width_dim = \c_zero_dim
3640 { \dim_set_eq:NN \1_@@_width_dim \linewidth }
3641 \str_gset:Nn \g_@@_name_env_str { NiceTabular }
3642 \keys_set:nn { NiceMatrix / NiceTabular } { #1 , #3 }
3643 \tl_if_empty:NF \l_@@_short_caption_tl
3644 {
3645 \tl_if_empty:NT \l_@@_caption_tl
3646 \left\{ \begin{array}{c} 3646 \end{array} \right.3647 \@@_error_or_warning:n { short-caption~without~caption }
3648 \tl_set_eq:NN \l_@@_caption_tl \l_@@_short_caption_tl
3649 }
3650 }
3651 \tl_if_empty:NF \l_@@_label_tl
3652 {
3653 \tl_if_empty:NT \l_@@_caption_tl
3654 { \@@_error_or_warning:n { label~without~caption } }
3655 }
3656 \NewDocumentEnvironment { TabularNote } { b }
3657 {
3658 \bool_if:NTF \l_@@_in_code_after_bool
3659 { \@@_error_or_warning:n { TabularNote~in~CodeAfter } }
3660 \qquad \qquad \qquad \qquad3661 \tl_if_empty:NF \g_@@_tabularnote_tl
3662 \{ \tilde{\}_{gput\_right:Nn} \gtrsim @\_tabularnote\_tl { \parbox{ } } \}3663 \tl_gput_right:Nn \g_@@_tabularnote_tl { ##1 }
3664 }
3665 }
3666 { }
3667 \bool_set_true:N \l_@@_tabular_bool
3668 \NiceArray { #2 }
3669 }
3670 { \endNiceArray }
```

```
3671 \NewDocumentEnvironment { NiceTabularX } { m 0 { } m ! 0 { } }
3672 {
3673 \str_gset:Nn \g_@@_name_env_str { NiceTabularX }
3674 \dim_zero_new:N \l_@@_width_dim
3675 \dim_set:Nn \l_@@_width_dim { #1 }
3676 \keys_set:nn { NiceMatrix / NiceTabular } { #2 , #4 }
3677 \bool_set_true:N \l_@@_tabular_bool
3678 \NiceArray { #3 }
3679 }
3680 {
3681 \endNiceArray
3682 \int_if_zero:nT \g_@@_total_X_weight_int
3683 { \@@_error:n { NiceTabularX~without~X } }
3684 }
3685 \NewDocumentEnvironment { NiceTabular* } { m 0 { } m ! 0 { } }
3686 {
3687 \str_gset:Nn \g_@@_name_env_str { NiceTabular* }
3688 \dim_set:Nn \l_@@_tabular_width_dim { #1 }
3689 \keys_set:nn { NiceMatrix / NiceTabular } { #2 , #4 }
3690 \bool_set_true:N \l_@@_tabular_bool
3691 \NiceArray { #3 }
3692 }
3693 { \endNiceArray }
```
## **16 After the construction of the array**

The following command will be used when the key rounded-corners is in force (this is the key rounded-corners for the whole environment and *not* the key rounded-corners of a command \Block).

```
3694 \cs_new_protected:Npn \@@_deal_with_rounded_corners:
3695 {
3696 \bool_lazy_all:nT
3697 {
\3699 \l_@@_hvlines_bool
3700 { ! \g_@@_delims_bool }
3701 { ! \l_@@_except_borders_bool }
3702 }
3703 {
3704 \bool_set_true:N \l_@@_except_borders_bool
3705 \clist_if_empty:NF \l_@@_corners_clist
3706 { \@@_error:n { hvlines,~rounded-corners~and~corners } }
3707 \tl_gput_right:Nn \g_@@_pre_code_after_tl
3708 {
3709 \@@_stroke_block:nnn
3710 \{\texttt{rounded-corners = \dim_use:N \lld@\_tab\_rounded-corners\_dim} \label{eq:1}3712 draw = l_0@_rules_color_tl
3713 }
3714 \{ 1-1 \}3715 { \int_use:N \c@iRow - \int_use:N \c@jCol }
3716 }
3717 }
3718 }
3719 \cs_new_protected:Npn \@@_after_array:
3720 {
3721 \group_begin:
```
When the option last-col is used in the environments with explicit preambles (like {NiceArray}, {pNiceArray}, etc.) a special type of column is used at the end of the preamble in order to compose the cells in an overlapping position (with \hbox\_overlap\_right:n) but (if last-col has been used), we don't have the number of that last column. However, we have to know that number for the color of the potential \Vdots drawn in that last column. That's why we fix the correct value of \l\_@@\_last\_col\_int in that case.

3722 \bool if:NT \g @@ last col found bool 3723 {\int\_set\_eq:NN\l\_@@\_last\_col\_int \g\_@@\_col\_total\_int }

If we are in an environment without preamble (like {NiceMatrix} or {pNiceMatrix}) and if the option last-col has been used without value we also fix the real value of  $\lceil$  00 last col int.

```
3724 \bool_if:NT \l_@@_last_col_without_value_bool
3725 { \int_set_eq:NN \l_@@_last_col_int \g_@@_col_total_int }
```
It's also time to give to  $\lceil \log_{\text{lastrow}_i} \rceil$  its real value.

```
3726 \bool_if:NT \l_@@_last_row_without_value_bool
3727 { \int_set_eq:NN \l_@@_last_row_int \g_@@_row_total_int }
3728 \tl_build_gput_right:Nx \g_@@_aux_tl
3729 \qquad \qquad \qquad3730 \seq_gset_from_clist:Nn \exp_not:N \g_@@_size_seq
3731 \qquad \qquad \qquad3732 \int_use:N \l_@@_first_row_int ,
3733 \int_ux \cdot N \cdot M \cdot M3734 \int_use:N \g_@@_row_total_int ,
3735 \int_use:N \l_@@_first_col_int ,
3736 \int_use:N \c@jCol,
3737 \int_use:N \g_@@_col_total_int
3738 }
3739 }
```
We write also the potential content of  $\gtrsim$  @@\_pos\_of\_blocks\_seq. It will be used to recreate the blocks with a name in the \CodeBefore and also if the command \rowcolors is used with the key respect-blocks).

```
3740 \seq_if_empty:NF \g_@@_pos_of_blocks_seq
3741 \uparrow\texttt{3742} \qquad \texttt{\texttt{1}} \3743 \left\{ \begin{array}{c} 3743 & 2364 \\ 2364 & 2364 \\ 2364 & 2364 \\ 2364 & 2364 \\ 2364 & 2364 \\ 2364 & 2364 \\ 2364 & 2364 \\ 2364 & 2364 \\ 2364 & 2364 \\ 2364 & 2364 \\ 2364 & 2364 \\ 2364 & 2364 \\ 2364 & 2364 \\ 2364 & 2364 \\ 2364 & 2364 \\ 2364 & 2364 \\ 2364 & 2363744 \seq_gset_from_clist:Nn \exp_not:N \g_@@_pos_of_blocks_seq
3745 { \seq_use:Nnnn \g_@@_pos_of_blocks_seq , , , }
3746 }
3747 }
3748 \seq_if_empty:NF \g_@@_multicolumn_cells_seq
3749 \qquad \qquad3750 \tl_build_gput_right:Nx \g_@@_aux_tl
3751 \{3752 \seq_gset_from_clist:Nn \exp_not:N \g_@@_multicolumn_cells_seq
\overline{\{\text{Seq}_\text{use:Nnnn }\}^{\mathbb{Z}}\}} { \overline{\{\text{Seq}_\text{use:Nnnn }\}^{\mathbb{Z}}\}} (eq_use:Nnnn \g_@@_multicolumn_cells_seq , , , }
3754 \seq_gset_from_clist:Nn \exp_not:N \g_@@_multicolumn_sizes_seq
3755 \{ \searrow\text{seq\_use: Nnnn } \g\_@@\_multicolumn\_sizes\_seq , , , \}3756 }
3757 }
```
Now, you create the diagonal nodes by using the row nodes and the col nodes.

3758 \@@\_create\_diag\_nodes:

We create the aliases using last for the nodes of the cells in the last row and the last column.

```
3759 \pgfpicture
3760 \int_step_inline:nn \c@iRow
3761 \left\{ \begin{array}{ccc} 3761 & 566 \\ 566 & 566 \\ 566 & 566 \\ 566 & 566 \\ 566 & 566 \\ 566 & 566 \\ 566 & 566 \\ 566 & 566 \\ 566 & 566 \\ 566 & 566 \\ 566 & 566 \\ 566 & 566 \\ 566 & 566 \\ 566 & 566 \\ 566 & 566 \\ 566 & 566 \\ 566 & 566 \\ 566 & 566 \\ 566 & 566 \\ 566 & 566 \\ 3762 \pgfnodealias
3763 { \@@_env: - ##1 - last }
3764 { \@@_env: - ##1 - \int_use:N \c@jCol }
```

```
3765 }
3766 \int_step_inline:nn \c@jCol
3767 \uparrow3768 \pgfnodealias
3769 { \@@_env: - last - ##1 }
_{3770} { \@@_env: - \int_use:N \c@iRow - ##1 }
3771 }
3772 \str_if_empty:NF \l_@@_name_str
3773 {
3774 \int_step_inline:nn \c@iRow
37753776 \pgfnodealias
3777 \{ \lceil \log_{name\_str} - \#11 - \text{last } \} \rceil3778 \{ \@Q_{env}: - ##1 - \int_use:N \c@jCol \}3779 }
3780 \int_step_inline:nn \c@jCol
3781 \left\{ \begin{array}{c} 3781 \end{array} \right.3782 \pgfnodealias
3783 \{ \lceil \frac{00\_name\_str - last - #41 \rceil}{}3784 { \@@_env: - \int_use:N \c@iRow - ##1 }
3785 }
3786 }
3787 \endpgfpicture
```
By default, the diagonal lines will be parallelized<sup>11</sup>. There are two types of diagonals lines: the \Ddots diagonals and the \Iddots diagonals. We have to count both types in order to know whether a diagonal is the first of its type in the current {NiceArray} environment.

```
l_if:NT \l_@@_parallelize_diags_bool
3789 {
3790 \int_gzero_new:N \g_@@_ddots_int
3791 \int_gzero_new:N \g_@@_iddots_int
```
The dimensions  $\gtrsim$  @@\_delta\_x\_one\_dim and  $\gtrsim$  @@\_delta\_y\_one\_dim will contain the  $\Delta_x$  and  $\Delta_y$ of the first \Ddots diagonal. We have to store these values in order to draw the others \Ddots diagonals parallel to the first one. Similarly \g\_@@\_delta\_x\_two\_dim and \g\_@@\_delta\_y\_two\_dim are the  $\Delta_x$  and  $\Delta_y$  of the first **\Iddots** diagonal.

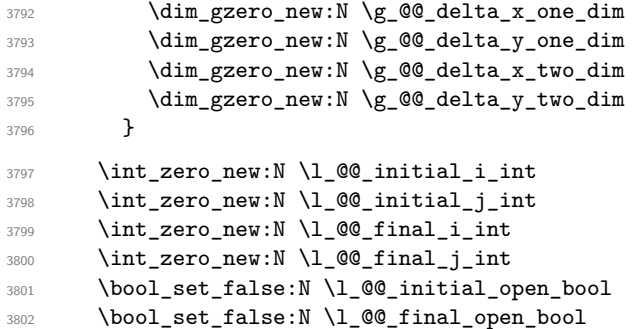

If the option small is used, the values  $\lceil \log \cdot \text{zdots} \rceil$  and  $\lceil \log \cdot \text{zdots} \rceil$  and  $\lceil \log \cdot \text{zdots} \rceil$  inter\_dim (used to draw the dotted lines created by \hdottedline and \vdottedline and also for all the other dotted lines when line-style is equal to standard, which is the initial value) are changed.

```
3803 \bool_if:NT \l_@@_small_bool
3804 {
3805 \dim_set:Nn \l_@@_xdots_radius_dim { 0.7 \l_@@_xdots_radius_dim }
3806 \dim_set:Nn \l_@@_xdots_inter_dim { 0.55 \l_@@_xdots_inter_dim }
```
The dimensions \l\_@@\_xdots\_shorten\_start\_dim and \l\_@@\_xdots\_shorten\_start\_dim correspond to the options xdots/shorten-start and xdots/shorten-end available to the user.

```
3807 \dim set:Nn \l @@ xdots shorten start dim
3808 { 0.6 \l_@@_xdots_shorten_start_dim }
3809 \dim_set:Nn \l_@@_xdots_shorten_end_dim
```
<span id="page-93-0"></span> $11$ It's possible to use the option parallelize-diags to disable this parallelization.

3810  ${0.6 \lceil\lceil \text{00_xdots}\rceil \cdot \text{shorten\_end\_dim}}$ <sup>3811</sup> }

Now, we actually draw the dotted lines (specified by \Cdots, \Vdots, etc.).

3812 \@@ draw dotted lines:

The following computes the "corners" (made up of empty cells) but if there is no corner to compute, it won't do anything. The corners are computed in \1\_@@\_corners\_cells\_seq which will contain all the cells which are empty (and not in a block) considered in the corners of the array.

3813 \@@ compute corners:

The sequence  $\gtrsim$   $\mathcal{Q}$  pos of blocks seq must be "adjusted" (for the case where the user have written something like \Block{1-\*}).

```
3814 \@@_adjust_pos_of_blocks_seq:
3815 \@@_deal_with_rounded_corners:
3816 \tl_if_empty:NF \l_@@_hlines_clist \@@_draw_hlines:
3817 \tl_if_empty:NF \l_@@_vlines_clist \@@_draw_vlines:
```
Now, the pre-code-after and then, the \CodeAfter.

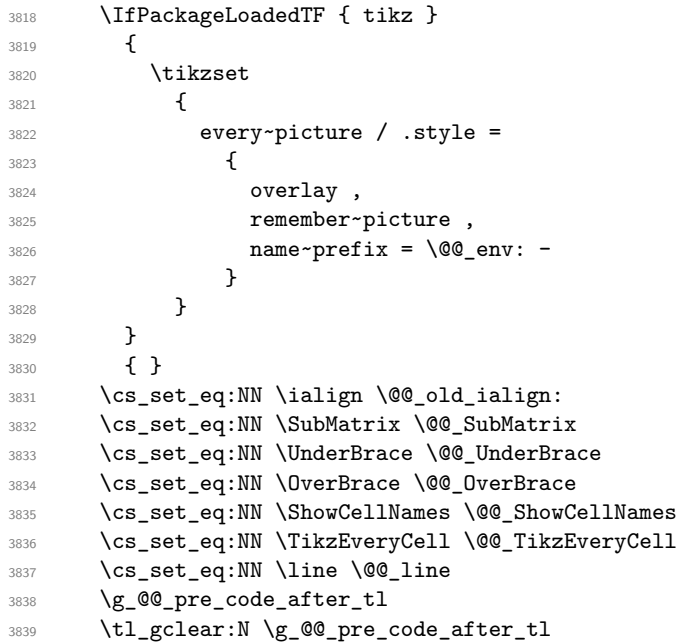

When light-syntax is used, we insert systematically a **\CodeAfter** in the flow. Thus, it's possible to have two instructions \CodeAfter and the second may be in \g\_nicematrix\_code\_after\_tl. That's why we set \Code-after to be *no-op* now.

3840 \cs\_set\_eq:NN \CodeAfter \prg\_do\_nothing:

We clear the list of the names of the potential \SubMatrix that will appear in the \CodeAfter (unfortunately, that list has to be global).

3841 \seq\_gclear:N \g\_@@\_submatrix\_names\_seq

The following code is a security for the case the user has used babel with the option spanish: in that case, the characters > and < are activated and Tikz is not able to solve the problem (even with the Tikz library babel).

 $3842$  \int\_compare:nNnT { \char\_value\_catcode:n { 60 } } = { 13 } 3843 { \@@\_rescan\_for\_spanish:N \g\_nicematrix\_code\_after\_tl }

And here's the **\CodeAfter**. Since the **\CodeAfter** may begin with an "argument" between square brackets of the options, we extract and treat that potential "argument" with the command \@@\_CodeAfter\_keys:.

```
3844 \bool_set_true:N \l_@@_in_code_after_bool
3845 \exp_last_unbraced:NV \@@_CodeAfter_keys: \g_nicematrix_code_after_tl
3846 \scan_stop:
3847 \tl_gclear:N \g_nicematrix_code_after_tl
3848 \group_end:
```
\g\_@@\_pre\_code\_before\_tl is for instructions in the cells of the array such as \rowcolor and \cellcolor (when the key color-inside is in force). These instructions will be written on the aux file to be added to the code-before in the next run.

```
3849 \seq_if_empty:NF \g_@@_rowlistcolors_seq { \@@_clear_rowlistcolors_seq: }
3850 \tl_if_empty:NF \g_@@_pre_code_before_tl
3851 {
3852 \tl_build_gput_right:Nx \g_@@_aux_tl
3853 {
3854 \tl_gset:Nn \exp_not:N \g_@@_pre_code_before_tl
3855 \{ \text{exp\_not:V} \g_\text{@Q\_pre\_code\_before\_tl} \}3856 }
3857 \tl_gclear:N \g_@@_pre_code_before_tl
3858 }
3859 \tl_if_empty:NF \g_nicematrix_code_before_tl
3860 {
3861 \tl_build_gput_right:Nx \g_@@_aux_tl
38623863 \tl_gset:Nn \exp_not:N \g_@@_code_before_tl
3864 \{ \text{exp}_\text{not:V} \g_\text{nicematrix\_code\_before\_tl } \}3865 }
3866 \tl_gclear:N \g_nicematrix_code_before_tl
3867 }
3868 \str_gclear:N \g_@@_name_env_str
```
<sup>3869</sup> \@@\_restore\_iRow\_jCol:

The command **\CT@arc@** contains the instruction of color for the rules of the array<sup>12</sup>. This command is used by \CT@arc@ but we use it also for compatibility with colortbl. But we want also to be able to use color for the rules of the array when colortbl is *not* loaded. That's why we do the following instruction which is in the patch of the end of arrays done by colortbl.

```
3870 \cs_gset_eq:NN \CT@arc@ \@@_old_CT@arc@
3871 }
```
The following command will extract the potential options (between square brackets) at the beginning of the \CodeAfter (that is to say, when \CodeAfter is used, the options of that "command" \CodeAfter). Idem for the \CodeBefore.

```
3872 \NewDocumentCommand \@@ CodeAfter keys: { O { } }
3873 { \keys_set:nn { NiceMatrix / CodeAfter } { #1 } }
```
We remind that the first mandatory argument of the command **\Block** is the size of the block with the special format  $i-j$ . However, the user is allowed to omit i or j (or both). This will be interpreted as: the last row (resp. column) of the block will be the last row (resp. column) of the block (without the potential exterior row—resp. column—of the array). By convention, this is stored in \g\_@@\_pos\_of\_blocks\_seq (and \g\_@@\_blocks\_seq) as a number of rows (resp. columns) for the block equal to 100. It's possible, after the construction of the array, to replace these values by the correct ones (since we know the number of rows and columns of the array).

<sup>3874</sup> \cs\_new\_protected:Npn \@@\_adjust\_pos\_of\_blocks\_seq: <sup>3875</sup> {

 $12$ e.g. \color[rgb]{0.5,0.5,0}

```
3876 \seq_gset_map_x:NNn \g_@@_pos_of_blocks_seq \g_@@_pos_of_blocks_seq
3877 { \@@_adjust_pos_of_blocks_seq_i:nnnnn ##1 }
3878 }
```
The following command must *not* be protected.

```
3879 \cs_new:Npn \@@_adjust_pos_of_blocks_seq_i:nnnnn #1 #2 #3 #4 #5
3880 {
3881 { #1 }
3882 { #2 }
3883 {
3884 \int_compare:nNnTF { #3 } > { 99 }
3885 { \int_use:N \c@iRow }
3886 { #3 }
3887 }
3888 {
3889 \int_compare:nNnTF { #4 } > { 99 }
3890 { \int_use:N \c@jCol }
3891 { #4 }
\frac{38902}{2} }
3893 { #5 }
3894 }
```
We recall that, when externalization is used, \tikzpicture and \endtikzpicture (or \pgfpicture and \endpgfpicture) must be directly "visible". That's why we have to define the adequate version of \@@\_draw\_dotted\_lines: whether Tikz is loaded or not (in that case, only PGF is loaded).

```
3895 \hook_gput_code:nnn { begindocument } { . }
3896 {
3897 \cs_new_protected:Npx \@@_draw_dotted_lines:
3898 {
3899 \c @@ pgfortikzpicture tl
3900 \@@_draw_dotted_lines_i:
3901 \c_@@_endpgfortikzpicture_tl
3902 }
3903 }
```
\cs\_new\_protected:Npn \@@\_draw\_dotted\_lines\_i:

The following command *must* be protected because it will appear in the construction of the command \@@\_draw\_dotted\_lines:.

```
3905 {
3906 \pgfrememberpicturepositiononpagetrue
3907 \pgf@relevantforpicturesizefalse
3908 \g_@@_HVdotsfor_lines_tl
3909 \g_@@_Vdots_lines_tl
3910 \g_@@_Ddots_lines_tl
3911 \g_@@_Iddots_lines_tl
3912 \g_@@_Cdots_lines_tl
3913 \g_@@_Ldots_lines_tl
3914 }
3915 \cs_new_protected:Npn \@@_restore_iRow_jCol:
3916 {
3917 \cs_if_exist:NT \theiRow { \int_gset_eq:NN \c@iRow \l_@@_old_iRow_int }
3918 \cs_if_exist:NT \thejCol { \int_gset_eq:NN \c@jCol \l_@@_old_jCol_int }
3919 }
```
We define a new PGF shape for the diag nodes because we want to provide a anchor called  $\overline{5}$  for those nodes.

```
3920 \pgfdeclareshape { @@_diag_node }
3921 {
3922 \savedanchor { \five }
3923 {
3924 \dim_gset_eq:NN \pgf@x \l_tmpa_dim
```

```
3925 \dim_gset_eq:NN \pgf@y \l_tmpb_dim
3926 }
3927 \anchor { 5 } { \five }
3928 \anchor { center } { \pgfpointorigin }
3929 }
```
The following command creates the diagonal nodes (in fact, if the matrix is not a square matrix, not all the nodes are on the diagonal).

```
3930 \cs_new_protected:Npn \@@_create_diag_nodes:
3931 {
3932 \pgfpicture
3933 \pgfrememberpicturepositiononpagetrue
3934 \int_step_inline:nn { \int_max:nn \c@iRow \c@jCol }
3935 {
3936 \@@_qpoint:n { col - \int_min:nn { ##1 } { \c@jCol + 1 } }
3937 \dim_set_eq:NN \l_tmpa_dim \pgf@x
3938 \@@_qpoint:n { row - \int_min:nn { ##1 } { \c@iRow + 1 } }
3939 \dim_set_eq:NN \l_tmpb_dim \pgf@y
3940 \@@ qpoint:n { col - \int min:nn { ##1 + 1 } { \c@jCol + 1 } }
3941 \dim_set_eq:NN \l_@@_tmpc_dim \pgf@x
3942 \@@_qpoint:n { row - \int_min:nn { ##1 + 1 } { \c@iRow + 1 } }
3943 \dim_set_eq:NN \l_@@_tmpd_dim \pgf@y
3944 \pgftransformshift { \pgfpoint \l_tmpa_dim \l_tmpb_dim }
```
Now,  $\lceil \frac{\text{tempa-dim}}{\text{ampa-dim}} \rceil \rceil$  and  $\lceil \frac{\text{tempb-dim}}{\text{b}} \rceil$  become the width and the height of the node (of shape @@\_diag\_node) that we will construct.

```
3945 \dim_sset:Nn \l_tmpa_dim { ( \l_@@_tmpc_dim - \l_tmpa_dim ) / 2 }
3946 \dim_set:Nn \l_tmpb_dim { ( \l_@@_tmpd_dim - \l_tmpb_dim ) / 2 }
3947 \pgfnode { @\_diag\_node } { center } { } { \@@_env: - ##1 } { }
3948 \str_if_empty:NF \l_@@_name_str
_{3949} { \pgfnodealias { \l_@@_name_str - ##1 } { \@@_env: - ##1 } }
3950 }
```
Now, the last node. Of course, that is only a coordinate because there is not .5 anchor for that node.

```
3951 \int_set:Nn \l_tmpa_int { \int_max:nn \c@iRow \c@jCol + 1 }
3952 \@@_qpoint:n { row - \int_min:nn { \l_tmpa_int } { \c@iRow + 1 } }
3953 \dim_set_eq:NN \l_tmpa_dim \pgf@y
3954 \@@_qpoint:n { col - \int_min:nn { \l_tmpa_int } { \c@jCol + 1 } }
3955 \pgfcoordinate
3956 { \@@_env: - \int_use:N \l_tmpa_int } { \pgfpoint \pgf@x \l_tmpa_dim }
3957 \pgfnodealias
3958 \{ \ \{ \ \} env: - last }
3959 { \@@_env: - \int_eval:n { \int_max:nn \c@iRow \c@jCol + 1 } }
3960 \str_if_empty:NF \l_@@_name_str
3961 {
3962 \pgfnodealias
3963 { \l_@@_name_str - \int_use:N \l_tmpa_int }
3964 { \qquad \qquad {\qquad \qquad - \int_x \text{ use } N \l \tmtext{ = } }3965 \pgfnodealias
3966 { \l_@@_name_str - last }
3967 { \@@_env: - last }
3968 }
3969 \endpgfpicture
3970 }
```
## **We draw the dotted lines**

A dotted line will be said *open* in one of its extremities when it stops on the edge of the matrix and *closed* otherwise. In the following matrix, the dotted line is closed on its left extremity and open on its right.

 *a* + *b* + *c a* + *b a a a a* + *b a* + *b* + *c* 

The command \@@\_find\_extremities\_of\_line:nnnn takes four arguments:

- the first argument is the row of the cell where the command was issued;
- the second argument is the column of the cell where the command was issued;
- the third argument is the *x*-value of the orientation vector of the line;
- the fourth argument is the *y*-value of the orientation vector of the line.

This command computes:

- \l\_@@\_initial\_i\_int and \l\_@@\_initial\_j\_int which are the coordinates of one extremity of the line;
- $\lceil \cdot \cdot \rceil$   $\ll$  final i\_int and  $\lceil \cdot \cdot \rceil$   $\ll$  final j\_int which are the coordinates of the other extremity of the line;
- \l\_@@\_initial\_open\_bool and \l\_@@\_final\_open\_bool to indicate whether the extremities are open or not.

```
3971 \cs_new_protected:Npn \@@_find_extremities_of_line:nnnn #1 #2 #3 #4
3972 {
```
First, we declare the current cell as "dotted" because we forbide intersections of dotted lines.

```
3973 \cs_set:cpn { QQ _ dotted _ #1 - #2 } { }
Initialization of variables.
```

```
3974 \int_set:Nn \l_@@_initial_i_int { #1 }
3975 \int_set:Nn \1_00_initial_j_int { #2 }
3976 \int_set:Nn \l_@@_final_i_int { #1 }
3977 \int_set:Nn \l_@@_final_j_int { #2 }
```
We will do two loops: one when determinating the initial cell and the other when determinating the final cell. The boolean  $\lceil \log \rceil$  stop\_loop\_bool will be used to control these loops. In the first loop, we search the "final" extremity of the line.

```
3978 \bool_set_false:N \l_@@_stop_loop_bool
3979 \bool_do_until:Nn \l_@@_stop_loop_bool
3980 {
3981 \int_add:Nn \1_@@_final_i_int { #3 }
3982 \int_add:Nn \l_@@_final_j_int { #4 }
```
We test if we are still in the matrix.

```
3983 \bool_set_false:N \l_@@_final_open_bool
3984 \int_compare:nNnTF \l_@@_final_i_int > \l_@@_row_max_int
3985 {
3986 \int_{\int \text{compare: nNnTF } { #3 } = 13987 { \bool_set_true:N \l_@@_final_open_bool }
3988 \qquad \qquad \qquad \qquad \qquad \qquad \qquad \qquad \qquad \qquad \qquad \qquad \qquad \qquad \qquad \qquad \qquad \qquad \qquad \qquad \qquad \qquad \qquad \qquad \qquad \qquad \qquad \qquad \qquad \qquad \qquad \qquad \qquad \qquad \qquad \qquad \qquad3989 \int_compare:nNnT \l_@@_final_j_int > \l_@@_col_max_int
3990 { \boldsymbol{\delta} \3991 }
3992 }
3993 \qquad \qquad3994 \int_compare:nNnTF \l_@@_final_j_int < \l_@@_col_min_int
3995 \qquad \qquad \qquad \qquad \qquad \qquad \qquad \qquad \qquad \qquad \qquad \qquad \qquad \qquad \qquad \qquad \qquad \qquad \qquad \qquad \qquad \qquad \qquad \qquad \qquad \qquad \qquad \qquad \qquad \qquad \qquad \qquad \qquad \qquad \qquad \qquad \qquad3996 \int_{\int_{\text{compare}: nNnT} {\#4}} = {\ -1 }3997 { \boldsymbol{\delta} \3998 }
3999
```

```
4000 \int_compare:nNnT \l_@@_final_j_int > \l_@@_col_max_int
4001 \{4002 \int_Compare:nNnT {\#4 } = 14003 \{ \boldsymbol{\lambda} \}4004 }
4005 }
4006 }
4007 \bool_if:NTF \l_@@_final_open_bool
```
If we are outside the matrix, we have found the extremity of the dotted line and it's an *open* extremity.

We do a step backwards.

{

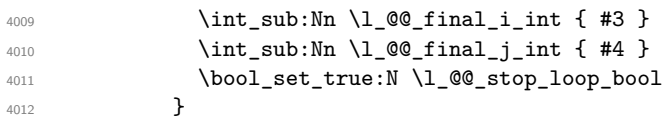

If we are in the matrix, we test whether the cell is empty. If it's not the case, we stop the loop because we have found the correct values for  $\lceil \log_{1} n \rceil$  and  $\lceil \log_{1} n \rceil$  and  $\lceil \log_{1} n \rceil$ .

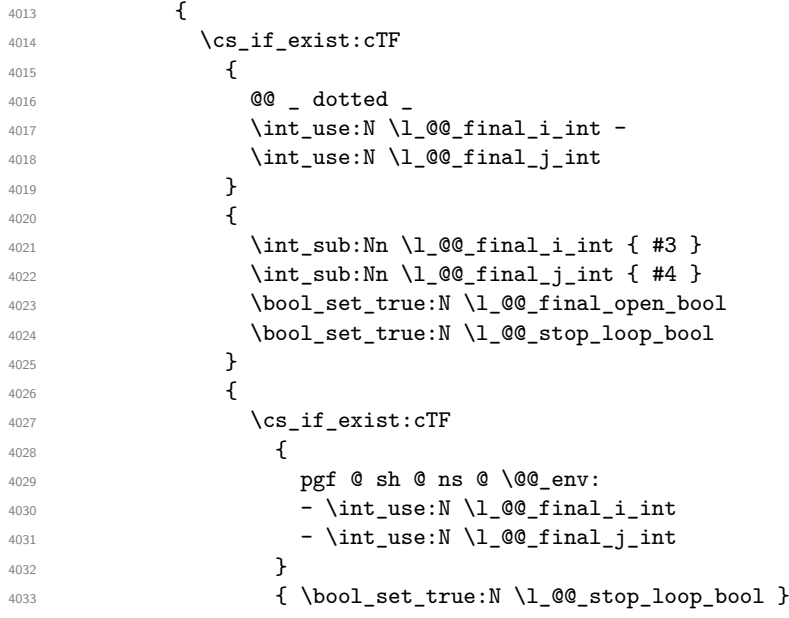

If the case is empty, we declare that the cell as non-empty. Indeed, we will draw a dotted line and the cell will be on that dotted line. All the cells of a dotted line have to be marked as "dotted" because we don't want intersections between dotted lines. We recall that the research of the extremities of the lines are all done in the same TeX group (the group of the environment), even though, when the extremities are found, each line is drawn in a TeX group that we will open for the options of the line.

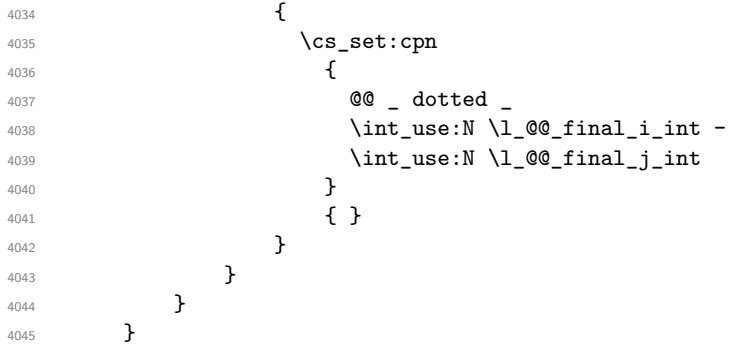

For  $\lceil \log_2$  initial\_i\_int and  $\lceil \log_2$  initial\_j\_int the programmation is similar to the previous one.

\bool\_set\_false:N \l\_@@\_stop\_loop\_bool

```
4047 \bool_do_until:Nn \l_@@_stop_loop_bool
4048 \uparrow4049 \int_sub:Nn \l_@@_initial_i_int { #3 }
4050 \int_sub:Nn \l_@@_initial_j_int { #4 }
4051 \bool_set_false:N \l_@@_initial_open_bool
4052 \int_compare:nNnTF \l_@@_initial_i_int < \l_@@_row_min_int
4053 \left\{ \begin{array}{c} \end{array} \right\}4054 \int_{4054}4055 { \bool_set_true:N \l_@@_initial_open_bool }
4056 \left\{ \begin{array}{c} 1 \end{array} \right.4057 \int \int \text{compare:} nNT \lq_0\initial_iint = {\ l_0@col\_min_int - 1 }4058 \{ \boldsymbol{\delta} \in \mathbb{N} \setminus l \text{ @\_initial\_open\_bool } \}4059 }
4060 }
4061 \left\{ \begin{array}{c} 4061 & 0 \\ 0 & 0 \\ 0 & 0 \\ 0 & 0 \\ 0 & 0 \\ 0 & 0 \\ 0 & 0 \\ 0 & 0 \\ 0 & 0 \\ 0 & 0 \\ 0 & 0 \\ 0 & 0 & 0 \\ 0 & 0 & 0 \\ 0 & 0 & 0 \\ 0 & 0 & 0 \\ 0 & 0 & 0 & 0 \\ 0 & 0 & 0 & 0 \\ 0 & 0 & 0 & 0 \\ 0 & 0 & 0 & 0 & 0 \\ 0 & 0 & 0 & 0 & 0 \\ 0 & 0 & 0 & 0 & 0 \\ 0 & 0 & 0 & 0 & 0 & \mathcal{A}_{4062} \int_compare:nNnTF \l_@@_initial_j_int < \l_@@_col_min_int
4063 \left\{ \begin{array}{c} 1 \end{array} \right.4064 \int_{4064}4065 \{ \boldsymbol{\delta} \in \mathbb{N} \setminus l \text{ @initial\_open\_bool } \}4066 }
4067 \left\{ \begin{array}{c} 1 \end{array} \right.4068 \int_compare:nNnT \l_@@_initial_j_int > \l_@@_col_max_int
4069 \qquad \qquad \text{4}4070 \int \int_{\text{compare: nNnT} \{ #4 } = \{-1\}4071 40714072 }4073 }
4074 }
4075 \bool_if:NTF \l_@@_initial_open_bool
4076 \left\{ \begin{array}{ccc} 4076 & & & \end{array} \right\}4077 \int_{add:Nn} l_Q@initial_iint { #3 }4078 \int_add:Nn \1_00_initial_j_int { #4 }
4079 \bool_set_true:N \l_@@_stop_loop_bool
4080 }
4081 {
4082 \cs_if_exist:cTF
4083 \qquad \qquad \textbf{\textcolor{red}{\big\{}}4084 @@ _ dotted
4085 \int \int \text{use:} N \lvert \text{QQ}_i\text{initial}_i\text{int } -
4086 \int \int_0^{\frac{1}{\pi}} \ln t \cdot N \cdot \ln \left[ \ln \left( \frac{0}{\pi} \right) \right]4087 }
4088 \qquad \qquad \textbf{\textcolor{red}{\big\{}}4089 \int_add:Nn \1_@@_initial_i_int { #3 }
4090 \int_add:Nn \l_@@_initial_j_int { #4 }
4091 \bool_set_true:N \l_@@_initial_open_bool
4092 \bool_set_true:N \l_@@_stop_loop_bool
4093 }
4094 \qquad \qquad \textbf{+}4095 \cs_if_exist:cTF
4096 \qquad \qquad \qquad \qquad \qquad \qquad \qquad \qquad \qquad \qquad \qquad \qquad \qquad \qquad \qquad \qquad \qquad \qquad \qquad \qquad \qquad \qquad \qquad \qquad \qquad \qquad \qquad \qquad \qquad \qquad \qquad \qquad \qquad \qquad \qquad \qquad \qquad \qquad 4097 pgf @ sh @ ns @ \@@_env:
4098 - \int_use:N \l_@@_initial_i_int
4099 - \int_use:N \l_@@_initial_j_int
4100 }
4101 \{ \book\_set\_true:N \l_@@\_stop\_loop\_bool \}4102 \qquad \qquad \text{ }4103 \cs_set:cpn
41044105 @@ _ dotted _
4106 \int \int_0^4 \int \left[ u \sec N \ l \right] = 0 \int \left[ \frac{1}{u} \right] \int \left[ \frac{1}{u} \right] \int \left[ \frac{1}{u} \right] \int \left[ \frac{1}{u} \right] \int \left[ \frac{1}{u} \right] \int \left[ \frac{1}{u} \right] \int \left[ \frac{1}{u} \right] \int \left[ \frac{1}{u} \right] \int \left[ \frac{1}{u} \right4107 \int_2\left(1\right) \int_2\left(1\right) \int_4108 \,4109 \{\quad\}
```
 $4110$   $}$ 4111 } 4112 } 4113 }

We remind the rectangle described by all the dotted lines in order to respect the corresponding virtual "block" when drawing the horizontal and vertical rules.

```
4114 \seq_gput_right:Nx \g_@@_pos_of_xdots_seq
4115 \left\{ \begin{array}{ccc} 4 & 4 & 4 \\ 4 & 4 & 4 \end{array} \right\}4116 { \int_use:N \1_@@_initial_i_int }
```
Be careful: with  $\Iddots$ ,  $\Id$  @ final j int is inferior to  $\Id$  @ initial j int. That's why we use  $\int_{min:nn}$  and  $\int_{max:nn}$ .

```
4117 { \int_min:nn \l_@@_initial_j_int \l_@@_final_j_int }
4118 { \int_use:N \l}_@g_final_i-int }4119 { \int_max:nn \l_@@_initial_j_int \l_@@_final_j_int }
4120 { } % for the name of the block
4121 }
4122 }
```
If the final user uses the key xdots/shorten in \NiceMatrixOptions or at the level of an environment (such as {pNiceMatrix}, etc.), only the so called "closed extremities" will be shortened by that key. The following command will be used *after* the detection of the extremities of a dotted line (hence at a time when we known wheter the extremities are closed or open) but before the analyse of the keys of the individual command \Cdots, \Vdots. Hence, the keys shorten, shorten-start and shorten-end of that individual command will be applied.

```
4123 \cs_new_protected:Npn \@@_open_shorten:
4124 {
4125 \bool_if:NT \l_@@_initial_open_bool
4126 { \dim_zero:N \l_@@_xdots_shorten_start_dim }
4127 \bool_if:NT \l_@@_final_open_bool
4128 { \dim_zero:N \l_@@_xdots_shorten_end_dim }
4129 }
```
The following commmand (*when it will be written*) will set the four counters \l\_@@\_row\_min\_int, \l\_@@\_row\_max\_int, \l\_@@\_col\_min\_int and \l\_@@\_col\_max\_int to the intersections of the submatrices which contains the cell of row #1 and column #2. As of now, it's only the whole array (excepted exterior rows and columns).

```
4130 \text{ } cs new protected:Npn \text{ } @ adjust to submatrix:nn #1 #2
4131 {
\texttt{4132} \qquad \texttt{\$int\_set:Nn \l}_@@_row\_min\_int 14133 \int_set:Nn \l_@@_col_min_int 1
4134 \int_set_eq:NN \l_@@_row_max_int \c@iRow
4135 \int_set_eq:NN \l_@@_col_max_int \c@jCol
```
We do a loop over all the submatrices specified in the code-before. We have stored the position of all those submatrices in  $\gtrsim$  00\_submatrix\_seq.

```
4136 \seq_map_inline:Nn \g_@@_submatrix_seq
4137 { \@@_adjust_to_submatrix:nnnnnn { #1 } { #2 } ##1 }
4138 }
```
#1 and #2 are the numbers of row and columns of the cell where the command of dotted line (ex.:  $\V{ldots}$ ) has been issued. #3, #4, #5 and #6 are the specification (in *i* and *j*) of the submatrix we are analyzing.

```
4139 \cs_set_protected:Npn \@@_adjust_to_submatrix:nnnnnn #1 #2 #3 #4 #5 #6
4140 {
4141 \bool_if:nT
4142 \qquad \qquad \qquad4143 \int_compare_p:n { #3 <= #1 }
4144 && \int_compare_p:n { #1 <= #5 }
4145 && \int_compare_p:n { #4 <= #2 }
4146 && \int_compare_p:n { #2 <= #6 }
4147 }
```

```
4148 {
4149 \int_s e^t \ln \left( \frac{t}{\sqrt{t} \arccos \ln \left( \frac{t}{t}\right)} \right)4150 \int_set:Nn \l_@@_col_min_int { \int_max:nn \l_@@_col_min_int { #4 } }
4151 \int_set:Nn \l_@@_row_max_int { \int_min:nn \l_@@_row_max_int { #5 } }
4152 \int_set:Nn \l_@@_col_max_int { \int_min:nn \l_@@_col_max_int { #6 } }
4153 }
4154 }
4155 \cs_new_protected:Npn \@@_set_initial_coords:
4156 {
4157 \dim_set_eq:NN \l_@@_x_initial_dim \pgf@x
4158 \dim_set_eq:NN \l_@@_y_initial_dim \pgf@y
4159 }
4160 \cs_new_protected:Npn \@@_set_final_coords:
4161 {
4162 \dim_set_eq:NN \l_@@_x_final_dim \pgf@x
4163 \dim_set_eq:NN \l_@@_y_final_dim \pgf@y
4164 }
4165 \cs_new_protected:Npn \@@_set_initial_coords_from_anchor:n #1
4166 {
4167 \pgfpointanchor
4168 {
4169 \@@_env:
4170 - \int_use:N \l_@@_initial_i_int
4171 - \int_use:N \l_@@_initial_j_int
4172 }
4173 { #1 }
4174 \@@_set_initial_coords:
4175 }
4176 \cs_new_protected:Npn \@@_set_final_coords_from_anchor:n #1
4177 \{4178 \pgfpointanchor
4179 {
4180 \@@_env:
4181 - \int_use:N \l_@@_final_i_int
4182 - \int_use:N \l_@@_final_j_int
4183 }
4184 { #1 }
4185 \@@_set_final_coords:
4186 }
4187 \cs_new_protected:Npn \@@_open_x_initial_dim:
4188 {
4189 \dim_set_eq:NN \l_@@_x_initial_dim \c_max_dim
4190 \int_step_inline:nnn \l_@@_first_row_int \g_@@_row_total_int
4191 {
4192 \cs_if_exist:cT
4193 { pgf @ sh @ ns @ \@@_env: - ##1 - \int_use:N \l_@@_initial_j_int }
4194 \left\{ \begin{array}{ccc} 4 & 4 & 4 \end{array} \right\}4195 \pgfpointanchor
4196 { \@@_env: - ##1 - \int_use:N \l_@@_initial_j_int }
4197 f west }
_{4198} \dim\_set:Nn \ l_@@_x_initial\_dim4199 { \dim_min:nn \l_@@_x_initial_dim \pgf@x }
4200 }
4201 }
```
If, in fact, all the cells of the column are empty (no PGF/Tikz nodes in those cells).

```
4202 \dim_{compare:nNnT \lQ_xinitial\_dim = \c_max\_dim4203 \uparrow4204 \@@_qpoint:n { col - \int_use:N \l_@@_initial_j_int }
4205 \dim_set_eq:NN \l_@@_x_initial_dim \pgf@x
4206 \dim_add:Nn \l_@@_x_initial_dim \col@sep
4207 }
4208 }
```

```
4209 \cs_new_protected:Npn \@@_open_x_final_dim:
4210 \sim 5
4211 \dim_set:Nn \l_@@_x_final_dim { - \c_max_dim }
4212 \int_step_inline:nnn \l_@@_first_row_int \g_@@_row_total_int
4213 \uparrow4214 \cs_if_exist:cT
4215 { pgf @ sh @ ns @ \@@_env: - ##1 - \int_use:N \l_@@_final_j_int }
4216 \left\{ \begin{array}{c} 4216 & 1 \end{array} \right\}4217 \pgfpointanchor
4218 { \@@_env: - ##1 - \int_use:N \l_@@_final_j_int }
4219 f east }
4220 \dim_set:Nn \ l_@Q_x_final_dim4221 { \dim_max:nn \l_@@_x_final_dim \pgf@x }
4222 }
4223 }
```
If, in fact, all the cells of the columns are empty (no PGF/Tikz nodes in those cells).

```
4224 \dim\text{compare:nm} \lceil \lceil \frac{00_x_{final\_dim}}{ \cdot \cdot \cdot \cdot } \rceil - \lceil \frac{1}{\cdot} \cdot \cdot \cdot \rceil - \lceil \frac{1}{\cdot} \cdot \cdot \cdot \rceil - \lceil \frac{1}{\cdot} \cdot \cdot \cdot \rceil - \lceil \frac{1}{\cdot} \cdot \cdot \cdot \rceil - \lceil \frac{1}{\cdot} \cdot \cdot \cdot \rceil - \lceil \frac{1}{\cdot} \cdot \cdot \cdot \rceil - \lceil \frac{1}{\cdot} \cdot \cdot \cdot \cdot \rceil - \lceil \frac{1}{\cdot} \cdot \cdot \cdot \cdot \rceil -42254226 \\\domain { col - \int_eval:n { \l_@@_final_j_int + 1 } }
4227 \dim_set_eq:NN \lceil \lceil \cdot \cdot \rceil \lceil \cdot \cdot \rceil \lceil \cdot \cdot \rceil4228 \dim_sub:Nn \l_@@_x_final_dim \col@sep
4229 }
4230 }
```
The first and the second arguments are the coordinates of the cell where the command has been issued. The third argument is the list of the options.

```
4231 \cs_new_protected:Npn \@@_draw_Ldots:nnn #1 #2 #3
4232 \sim4233 \@@_adjust_to_submatrix:nn { #1 } { #2 }
4234 \cs_if_free:cT { @@ _ dotted _ #1 - #2 }
4235 \sim4236 \@@_find_extremities_of_line:nnnn { #1 } { #2 } 0 1
```
The previous command may have changed the current environment by marking some cells as "dotted", but, fortunately, it is outside the group for the options of the line.

```
4237 \group_begin:
4238 \@@_open_shorten:
4239 \int_1^2 \arctan T = \int_2^2 \arctan T = \frac{41}{ }4240 { \color { nicematrix-first-row } }
4241 \left\{ \begin{array}{c} 1 \end{array} \right.
```
We remind that, when there is a "last row" \l\_@@\_last\_row\_int will always be (after the construction of the array) the number of that "last row" even if the option last-row has been used without value.

```
4242 \int_{0}^{\frac{1}{42}} \int_{0}^{\frac{1}{1}} \int_{0}^{\frac{1}{1}} \int_{0}^{\frac{1}{1}} \int_{0}^{\frac{1}{1}} \int_{0}^{\frac{1}{1}} \int_{0}^{\frac{1}{1}} \int_{0}^{\frac{1}{1}} \int_{0}^{\frac{1}{1}} \int_{0}^{\frac{1}{1}} \int_{0}^{\frac{1}{1}} \int_{0}^{\frac{1}{1}} \int_{0}^{\frac{1}{1}} \int_{04243 \{ \color{red} \cdot \text{ 1} \cdot \text{ 1} \}4244 }
4245 \keys_set:nn { NiceMatrix / xdots } { #3 }
4246 \tl_if_empty:VF \l_@@_xdots_color_tl { \color { \l_@@_xdots_color_tl } }
4247 \@@_actually_draw_Ldots:
4248 \group_end:
4249 }
4250 }
```
The command \@@\_actually\_draw\_Ldots: has the following implicit arguments:

- \1 @@ initial i int
- \l\_@@\_initial\_j\_int
- \l\_@@\_initial\_open\_bool
- \l\_@@\_final\_i\_int
- \l\_@@\_final\_j\_int
- \1 @@ final open bool.

The following function is also used by **\Hdotsfor**.

```
4251 \cs_new_protected:Npn \@@_actually_draw_Ldots:
4252 {
4253 \bool_if:NTF \l_@@_initial_open_bool
4254 \uparrow4255 \@@_open_x_initial_dim:
4256 \@@_qpoint:n { row - \int_use:N \l_@@_initial_i_int - base }
4257 \dim_set_eq:NN \l_@@_y_initial_dim \pgf@y
4258 }
4259 { \@@_set_initial_coords_from_anchor:n { base~east } }
4260 \bool_if:NTF \l_@@_final_open_bool
4261 \qquad \qquad \qquad4262 \@@_open_x_final_dim:
4263 \@@_qpoint:n { row - \int_use:N \l_@@_final_i_int - base }
4264 \dim_set_eq:NN \l_@@_y_final_dim \pgf@y
4265 }
4266 { \@@_set_final_coords_from_anchor:n { base~west } }
```
Now the case of a \Hdotsfor (or when there is only a \Ldots) in the "last row" (that case will probably arise when the final user draws an arrow to indicate the number of columns of the matrix). In the "first row", we don't need any adjustment.

```
4267 \bool lazy all:nTF
4268 \sqrt{2}4269 \l_@@_initial_open_bool
4270 \l_@@_final_open_bool
4271 { \int_compare_p:nNn \l_@@_initial_i_int = \l_@@_last_row_int }
4272 }
4273 {
4274 \dim_add:Nn \l_@@_y_initial_dim \c_@@_shift_Ldots_last_row_dim
4275 \dim_add:Nn \l_@@_y_final_dim \c_@@_shift_Ldots_last_row_dim
4276 }
```
We raise the line of a quantity equal to the radius of the dots because we want the dots really "on" the line of texte. Of course, maybe we should not do that when the option line-style is used (?).

```
4277 {
4278 \dim_add:Nn \l_@@_y_initial_dim \l_@@_xdots_radius_dim
4279 \dim_add:Nn \l_@@_y_final_dim \l_@@_xdots_radius_dim
4280 }
4281 \@@_draw_line:
4282 }
```
The first and the second arguments are the coordinates of the cell where the command has been issued. The third argument is the list of the options.

```
4283 \cs_new_protected:Npn \@@_draw_Cdots:nnn #1 #2 #3
4284 {
4285 \@@_adjust_to_submatrix:nn { #1 } { #2 }
4286 \cs_if_free:cT { @@ _ dotted _ #1 - #2 }
4287 \qquad \qquad4288 \@@_find_extremities_of_line:nnnn { #1 } { #2 } 0 1
```
The previous command may have changed the current environment by marking some cells as "dotted", but, fortunately, it is outside the group for the options of the line.

```
4289 \group_begin:
4290 \@@_open_shorten:
4291 \int_if_zero:nTF { #1 }
4292 { \color { nicematrix-first-row } }
4293 \left\{ \begin{array}{c} 1 \end{array} \right.
```
We remind that, when there is a "last row"  $\lceil \log_2 \rceil$  ast row\_int will always be (after the construction of the array) the number of that "last row" even if the option last-row has been used without value.

```
4294 \int \int \text{compare: nNnT { #1 } = \lceil \frac{00}]{\text{1ast} - \text{row}_int}4295 { \color { nicematrix-last-row } }
4296 }
4297 \keys_set:nn { NiceMatrix / xdots } { #3 }
4298 \tl_if_empty:VF \l_@@_xdots_color_tl { \color { \l_@@_xdots_color_tl } }
4299 \@@_actually_draw_Cdots:
4300 \group_end:
4301 }
4302 }
```
The command \@@\_actually\_draw\_Cdots: has the following implicit arguments:

- \l\_@@\_initial\_i\_int
- \l\_@@\_initial\_j\_int
- \l\_@@\_initial\_open\_bool
- \1 ©0 final i int
- \l\_@@\_final\_j\_int
- \l\_@@\_final\_open\_bool.

```
4303 \cs_new_protected:Npn \@@_actually_draw_Cdots:
```

```
4304 {
4305 \bool_if:NTF \l_@@_initial_open_bool
4306 { \@@_open_x_initial_dim: }
4307 { \@@_set_initial_coords_from_anchor:n { mid~east } }
4308 \bool_if:NTF \l_@@_final_open_bool
4309 { \text{QQ}_\text{open_xfinal\_dim: }\verb|4310 | & \verb|\@§et_final-coords_from_anchor:n { mid\texttt{west }} \verb|}4311 \bool_lazy_and:nnTF
4312 \l_@@_initial_open_bool
4313 \l_@@_final_open_bool
4314 \left\{ \begin{array}{ccc} 4314 & & & \end{array} \right\}4315 \@@_qpoint:n { row - \int_use:N \l_@@_initial_i_int }
4316 \dim_set_eq:NN \l_tmpa_dim \pgf@y
4317 \@@_qpoint:n { row - \int_eval:n { \l_@@_initial_i_int + 1 } }
4318 \dim_set: Nn \lceil Q@_y_initial\_dim f \rceil \lceil Qim_Zdim + \pgf@y \rceil \rceil \rceil4319 \dim_set_eq:NN \l_@@_y_final_dim \l_@@_y_initial_dim
\overline{1}4321 \uparrow4322 \bool_if:NT \l_@@_initial_open_bool
4323 { \dim_set_eq:NN \1_@@_y_initial_dim \1_@@_y_final_dim }
4324 \bool_if:NT \l_@@_final_open_bool
4325 { \dim_set_eq:NN \l_@@_y_final_dim \l_@@_y_initial_dim }
4326 }
4327 \@@_draw_line:
4328 }
4329 \cs_new_protected:Npn \@@_open_y_initial_dim:
4330 \frac{1}{20}\dim_set:Nn \l_@@_y_initial_dim { - \c_max_dim }
4332 \int_step_inline:nnn \l_@@_first_col_int \g_@@_col_total_int
4333 {
4334 \cs_if_exist:cT
4335 { pgf @ sh @ ns @ \@@ env: - \int_use:N \1_@@_initial_i_int - ##1 }
4336 \{4337 \pgfpointanchor
4338 { \@@_env: - \int_use:N \l_@@_initial_i_int - ##1 }
4339 { north }
4340 \dim set:Nn l @ y initial dim
```

```
4341 { \dim_max:nn \l_@@_y_initial_dim \pgf@y }
4342 }
4343 }
4344 % modified 2023-08-10
4345 \dim_compare:nNnT \l_@@_y_initial_dim = { - \c_max_dim }
4346 \qquad \qquad4347 \@@_qpoint:n { row - \int_use:N \l_@@_initial_i_int - base }
4348 \dim_set:Nn \l_@@_y_initial_dim
43494350 \qquad \qquad \qquad \qquad \text{4350}4351 {
4352 \pgf @y
4353 + ( \box_ht:N \strutbox + \extrarowheight ) * \arraystretch
4354 }
4355 }
4356 }
4357 }
4358 \cs_new_protected:Npn \@@_open_y_final_dim:
4359 {
4360 \dim_set_eq:NN \l_@@_y_final_dim \c_max_dim
4361 \int_step_inline:nnn \l_@@_first_col_int \g_@@_col_total_int
4362 {
4363 \cs_if_exist:cT
4364 { pgf @ sh @ ns @ \@@_env: - \int_use:N \l_@@_final_i_int - ##1 }
4365 {
4366 \pgfpointanchor
4367 { \@@_env: - \int_use:N \l_@@_final_i_int - ##1 }
4368 { south }
4369 \dim set:Nn \1 QQ y final dim
4370 { \dim_min:nn \l_@@_y_final_dim \pgf@y }
4371 }
4372 }
4373 % modified 2023-08-10
4374 \dim compare:nNnT \l QQ y final dim = \c max dim
4375 {
4376 \@@_qpoint:n { row - \int_use:N \l_@@_final_i_int - base }
4377 \dim set:Nn \l @Q v final dim
4378 { \fpto\_dim:n {\ppt@y - ( \boxtimes_1) * \arraystretch } }4379 }
4380 }
```
The first and the second arguments are the coordinates of the cell where the command has been issued. The third argument is the list of the options.

```
4381 \cs_new_protected:Npn \@@_draw_Vdots:nnn #1 #2 #3
4382 {
4383 \@@_adjust_to_submatrix:nn { #1 } { #2 }
4384 \cs_if_free:cT { @@ _ dotted _ #1 - #2 }
4385 \overline{4}4386 \@@_find_extremities_of_line:nnnn { #1 } { #2 } 1 0
```
The previous command may have changed the current environment by marking some cells as "dotted", but, fortunately, it is outside the group for the options of the line.

```
4387 \group_begin:
4388 \@@_open_shorten:
4389 \int\int_i f_{zero: nTF} \{ #2 \}4390 { \color { nicematrix-first-col } }
4391 \left\{ \begin{array}{c} 1 \end{array} \right.4392 \int_{\infty}^{\infty} \int_{\infty}^{\infty} +2 } = \l_@@_last_col_int
4393 { \color { nicematrix-last-col } }
4394 }
4395 \keys_set:nn { NiceMatrix / xdots } { #3 }
4396 \tl_if_empty:VF \l_@@_xdots_color_tl
4397 { \color { \l_@@_xdots_color_tl } }
4398 \@@_actually_draw_Vdots:
```
 \group\_end: } }

The command \@@\_actually\_draw\_Vdots: has the following implicit arguments:

- \l\_@@\_initial\_i\_int
- \l\_@@\_initial\_j\_int
- \l\_@@\_initial\_open\_bool
- \l\_@@\_final\_i\_int
- \l\_@@\_final\_j\_int
- \l\_@@\_final\_open\_bool.

The following function is also used by \Vdotsfor.

```
4402 \cs_new_protected:Npn \@@_actually_draw_Vdots:
4403 {
```
First, the case of a dotted line open on both sides.

\bool\_lazy\_and:nnTF \l\_@@\_initial\_open\_bool \l\_@@\_final\_open\_bool

We have to determine the *x*-value of the vertical rule that we will have to draw.

  $\uparrow$  \@@\_open\_y\_initial\_dim:  $\verb|{{00}open_y-final_dim:}$  $\mathtt{4408}$   $\hspace{0.5cm}\text{int\_if\_zero: nTF}\ \lnco\_initial\_j\_int$ 

We have a dotted line open on both sides in the "first column".

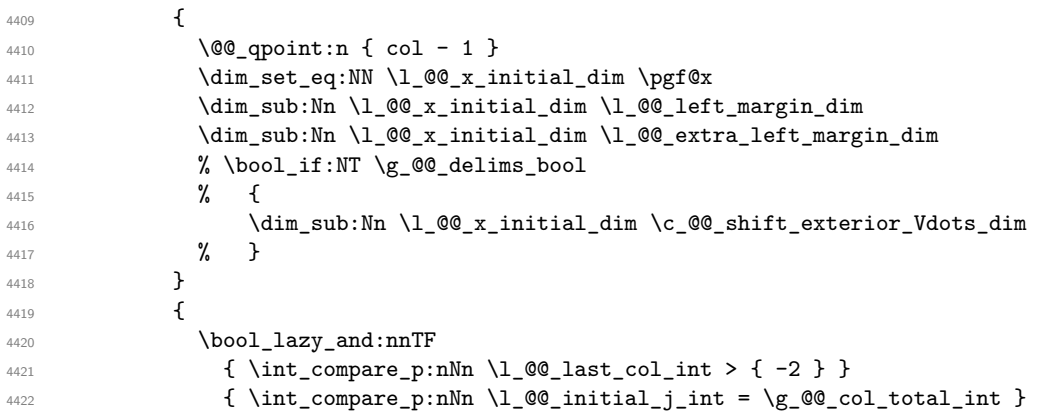

We have a dotted line open on both sides in the "last column".

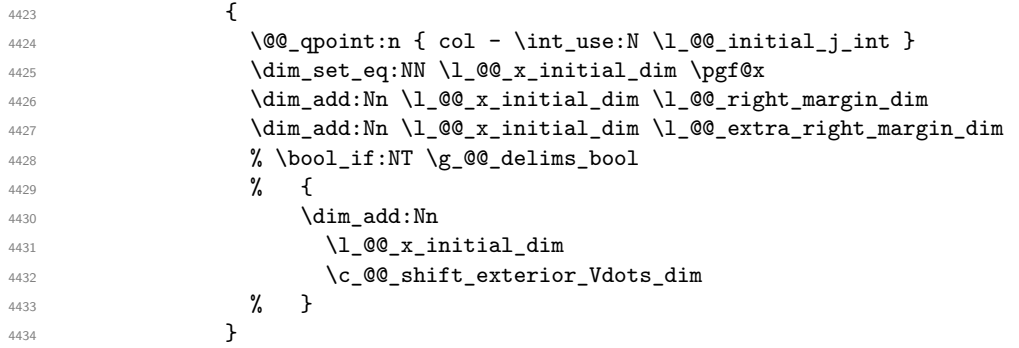

We have a dotted line open on both sides which is *not* in an exterior column.

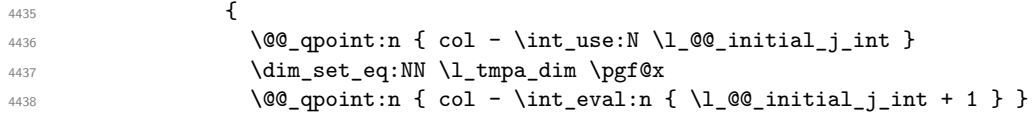
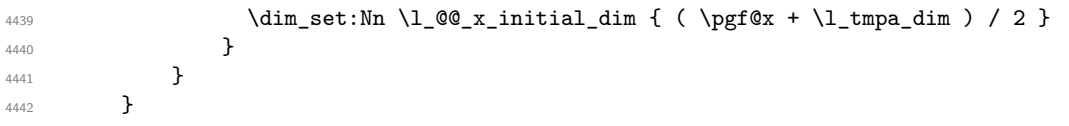

Now, the dotted line is *not* open on both sides (maybe open on only one side).

The boolean  $\lceil \cdot \rceil$  tmpa bool will indicate whether the column is of type 1 or may be considered as if.  $\left\{ \begin{array}{ccc} 4443 & & & \end{array} \right\}$ 

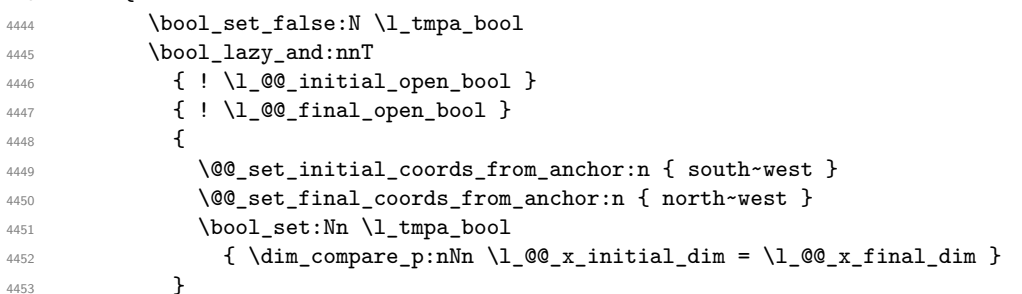

Now, we try to determine whether the column is of type c or may be considered as if.

```
4454 \bool_if:NTF \l_@@_initial_open_bool
4455 {
4456 \@@_open_y_initial_dim:
4457 \@@_set_final_coords_from_anchor:n { north }
\dim\_set\_eq:NN \setminus l\_@@\_x\_initial\_dim \setminus l\_@@\_x\_final\_dim4459 }
4460 {
4461 \@@_set_initial_coords_from_anchor:n { south }
4462 \bool_if:NTF \l_@@_final_open_bool
4463 \@@_open_y_final_dim:
```
Now the case where both extremities are closed. The first conditional tests whether the column is of type c or may be considered as if.

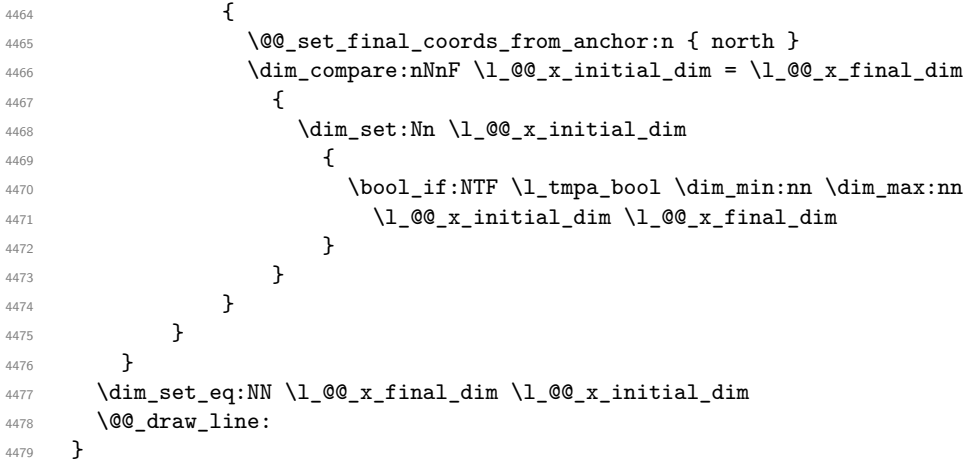

For the diagonal lines, the situation is a bit more complicated because, by default, we parallelize the diagonals lines. The first diagonal line is drawn and then, all the other diagonal lines are drawn parallel to the first one.

The first and the second arguments are the coordinates of the cell where the command has been issued. The third argument is the list of the options.

```
4480 \cs_new_protected:Npn \@@_draw_Ddots:nnn #1 #2 #3
4481 \bigcup4482 \@@_adjust_to_submatrix:nn { #1 } { #2 }
4483 \cs_if_free:cT { @@ _ dotted _ #1 - #2 }
4484 {
4485 \@@_find_extremities_of_line:nnnn { #1 } { #2 } 1 1
```
The previous command may have changed the current environment by marking some cells as "dotted", but, fortunately, it is outside the group for the options of the line.

```
4486 \group_begin:
4487 \@@_open_shorten:
4488 \keys_set:nn { NiceMatrix / xdots } { #3 }
4489 \tl_if_empty:VF \l_@@_xdots_color_tl { \color { \l_@@_xdots_color_tl } }
4490 \@@_actually_draw_Ddots:
4491 \group_end:
4492 }
4493 }
```
The command  $\Diamond$  actually draw Ddots: has the following implicit arguments:

- \1 @@ initial i int
- \l\_@@\_initial\_j\_int
- \1 @@ initial open bool
- \l\_@@\_final\_i\_int
- \l\_@@\_final\_j\_int
- \l\_@@\_final\_open\_bool.

4494 \cs\_new\_protected:Npn \@@\_actually\_draw\_Ddots:

```
4495 {
4496 \bool_if:NTF \l_@@_initial_open_bool
4497 {
4498 \@@ open y initial dim:
4499 \@@_open_x_initial_dim:
4500 }
4501 { \@@_set_initial_coords_from_anchor:n { south~east } }
4502 \bool_if:NTF \l_@@_final_open_bool
4503 \sim4504 \@@ open x final dim:
4505 \dim_set_eq:NN \l_@@_x_final_dim \pgf@x
4506 }
4507 { \CQ set final coords from anchor:n { north~west } }
```
We have retrieved the coordinates in the usual way (they are stored in  $\lceil \log x \rceil$  initial dim, etc.). If the parallelization of the diagonals is set, we will have (maybe) to adjust the fourth coordinate.

```
4508 \bool_if:NT \l_@@_parallelize_diags_bool
4509 {
4510 \int_gincr:N \g_@@_ddots_int
```
We test if the diagonal line is the first one (the counter  $\gtrsim$   $@$  ddots\_int is created for this usage).

 $4511$   $\int \int \text{compare: nNnTF } g_00_d \dots \int = 1$ 

If the diagonal line is the first one, we have no adjustment of the line to do but we store the  $\Delta_x$  and the ∆*<sup>y</sup>* of the line because these values will be used to draw the others diagonal lines parallels to the first one.

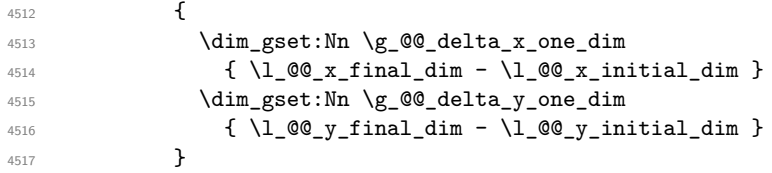

If the diagonal line is not the first one, we have to adjust the second extremity of the line by modifying the coordinate \l\_@@\_x\_initial\_dim.

  $\left\{ \begin{array}{c} \end{array} \right.$   $\dim_set:Nn \ l_@Q_y_final_dim$   $\left\{ \begin{array}{c} 4520 \end{array} \right.$  $1_0$   $1_0$   $1_1$   $1_2$   $1_1$   $1_2$   $1_1$   $1_2$   $1_1$   $1_2$   $1_1$ 

```
4522 ( l_0@_x_final_dim - l_0@_x_inivial_dim ) *
4523 \dim_ratio:nn \g_@@_delta_y_one_dim \g_@@_delta_x_one_dim
4524 }
4525 }
4526 }
4527 \@@_draw_line:
4528 }
```
We draw the **\Iddots** diagonals in the same way.

The first and the second arguments are the coordinates of the cell where the command has been issued. The third argument is the list of the options.

```
4529 \cs_new_protected:Npn \@@_draw_Iddots:nnn #1 #2 #3
4530 \, \text{J}4531 \@@_adjust_to_submatrix:nn { #1 } { #2 }
4532 \cs_if_free:cT { QQ _ dotted _ #1 - #2 }
4533 \{4534 \@@_find_extremities_of_line:nnnn { #1 } { #2 } 1 { -1 }
```
The previous command may have changed the current environment by marking some cells as "dotted", but, fortunately, it is outside the group for the options of the line.

```
4535 \group_begin:
4536 \@@_open_shorten:
4537 \keys_set:nn { NiceMatrix / xdots } { #3 }
4538 \tl_if_empty:VF \l_@@_xdots_color_tl { \color { \l_@@_xdots_color_tl } }
4539 \@@ actually draw Iddots:
4540 \group_end:
4541 }
4542 }
```
The command \@@\_actually\_draw\_Iddots: has the following implicit arguments:

- \l\_@@\_initial\_i\_int
- \l\_@@\_initial\_j\_int
- \1 @@ initial open bool
- \l\_@@\_final\_i\_int
- \l\_@@\_final\_j\_int
- \l\_@@\_final\_open\_bool.

```
4543 \cs_new_protected:Npn \@@_actually_draw_Iddots:
4544 {
4545 \bool_if:NTF \l_@@_initial_open_bool
4546 \sqrt{ }4547 \@@_open_y_initial_dim:
4548 \@@_open_x_initial_dim:
4549 }
4550 { \@@_set_initial_coords_from_anchor:n { south~west } }
4551 \bool_if:NTF \l_@@_final_open_bool
4552 \sim4553 \@@_open_y_final_dim:
4554 \qquad \qquad 4555 }
4556 { \@@_set_final_coords_from_anchor:n { north~east } }
4557 \bool_if:NT \l_@@_parallelize_diags_bool
4558 \left\{ \begin{array}{ccc} 4558 & & \end{array} \right\}4559 \int_gincr:N \g_@@_iddots_int
4560 \int compare:nNnTF \g QQ iddots int = 1
4561 \left\{ \begin{array}{ccc} 4561 & 4561 & 4561 \end{array} \right\}4562 \dim_gset:Nn \g_@@_delta_x_two_dim
4563 \{ \lceil \text{QQ_xfnal.dim} - \lceil \text{QQ_x_inital.dim} \rceil \}
```

```
4564 \dim_gset:Nn \g_@@_delta_y_two_dim
4565 { \l_@@_y_final_dim - \l_@@_y_initial_dim }
4566 }
4567 \left\{ \right.4568 \dim_set:Nn \l_@@_y_final_dim
4569 \qquad \qquad \textbf{\textcolor{red}{\big\{}}1_0 1_0 1_1 1_0 1_1 1_1 1_1 1_1 1_1 1_1 1_14571 ( l_{@}x_final_dim - l_{@}x_finitial_dim ) *
4572 \dim_ratio:nn \g_@@_delta_y_two_dim \g_@@_delta_x_two_dim
4573 }
4574 }
4575 }
4576 \@@_draw_line:
4577 }
```
# **The actual instructions for drawing the dotted lines with Tikz**

The command \@@\_draw\_line: should be used in a {pgfpicture}. It has six implicit arguments:

- \l\_@@\_x\_initial\_dim
- \l\_@@\_y\_initial\_dim
- \l\_@@\_x\_final\_dim
- \l\_@@\_y\_final\_dim
- \1 @@ initial open bool
- \l\_@@\_final\_open\_bool

```
4578 \cs_new_protected:Npn \@@_draw_line:
4579 {
4580 \pgfrememberpicturepositiononpagetrue
4581 \pgf@relevantforpicturesizefalse
4582 \bool_lazy_or:nnTF
4583 { \tl_if_eq_p:NN \l_@@_xdots_line_style_tl \c_@@_standard_tl }
4584 \l_@@_dotted_bool
4585 \@@_draw_standard_dotted_line:
4586 \@@_draw_unstandard_dotted_line:
4587 }
```
We have to do a special construction with  $\exp\arg s:NV$  to be able to put in the list of options in the correct place in the Tikz instruction.

```
4588 \cs_new_protected:Npn \@@_draw_unstandard_dotted_line:
4589 {
4590 \begin { scope }
4591 \@@_draw_unstandard_dotted_line:o
4592 { \l_@@_xdots_line_style_tl , \l_@@_xdots_color_tl }
4593 }
```
We have used the fact that, in PGF, un color name can be put directly in a list of options (that's why we have put diredtly  $\lceil \log_x \cdot \text{dots\_color}\rfloor \rceil$ .

The argument of  $\Diamond @$  draw unstandard dotted line:n is, in fact, the list of options.

```
4594 \cs_new_protected:Npn \@@_draw_unstandard_dotted_line:n #1
4595 {
4596 \@@_draw_unstandard_dotted_line:nVVV
4597 { #1 }
```

```
4598 \l_@@_xdots_up_tl
4599 \l_@@_xdots_down_tl
4600 \l_@@_xdots_middle_tl
4601 }
4602 \cs_generate_variant:Nn \@@_draw_unstandard_dotted_line:n { o }
```
The following Tikz styles are for the three labels (set by the symbols  $\overline{\ }$ ,  $\hat{\ }$  and =) of a continous line with a non-standard style.

```
4603 \hook_gput_code:nnn { begindocument } { . }
4604 {
4605 \IfPackageLoadedTF { tikz }
4606 {
4607 \tikzset
4608 \qquad \qquad4609 @_node_above / .style = { sloped , above } ,
4610 @_node_below / .style = { sloped , below } ,
4611 @@ node middle / .style =
4612 \left\{ \begin{array}{c} 4612 & 222 \\ 222 & 2222 \\ 222 & 2222 \\ 222 & 2222 \\ 222 & 2222 \\ 222 & 2222 \\ 222 & 2222 \\ 222 & 2222 \\ 222 & 2222 \\ 222 & 2222 \\ 222 & 2222 \\ 222 & 2222 \\ 222 & 2222 \\ 222 & 2222 \\ 222 & 2222 \\ 222 & 2222 \\ 222 & 2222 \\ 222 & 2222 \\ 2224613 sloped ,
4614 inner~sep = \c_@@_innersep_middle_dim
4615 }
4616 }
4617 }
4618 { }
4619 }
```

```
4620 \cs_new_protected:Npn \@@_draw_unstandard_dotted_line:nnnn #1 #2 #3 #4
4621 {
```
We take into account the parameters xdots/shorten-start and xdots/shorten-end "by hand" because, when we use the key shorten<sub> $\parallel$ </sub>> and shorten<sub> $\parallel$ </sub>< of TikZ in the command **\draw**, we don't have the expected output with {decorate, decoration=brace} is used.

The dimension \l\_@@\_l\_dim is the length *ℓ* of the line to draw. We use the floating point reals of the L3 programming layer to compute this length.

```
4622 \dim_{zero\_new:N} \l_{00_l\_dim}4623 \dim_set:Nn \l_@@_l_dim
4624 {
4625 \fp_to_dim:n
4626 {
4627 sqrt
4628 (
4629 ( l_@Q_x_final_dim - l_@Q_x_initial_dim ) ^ 2
4630 +
4631 ( \l_@@_y_final_dim - \l_@@_y_initial_dim ) ^ 2
4632 )
4633 }
4634 }
4635 \bool_lazy_and:nnT % security
4636 { \dim_compare_p:nNn { \dim_abs:n \l_@@_l_dim } < \c_@@_max_l_dim }
4637 { \dim_compare_p:nNn { \dim_abs:n \l_@@_l_dim } > { 1 pt } }
4638 {
4639 \dim_set:Nn \l_tmpa_dim
4640 {
4641 \lambda \lambda \theta \alpha \lambda \alpha \alpha \alpha \alpha4642 + ( \l_@@_x_final_dim - \l_@@_x_initial_dim )
4643 * \dim_ratio:nn \l_@@_xdots_shorten_start_dim \l_@@_l_dim
4644 }
4645 \dim_set:Nn \l_tmpb_dim
4646 \left\{ \begin{array}{c} 4646 & \mathbf{1} \end{array} \right.4647 \l_@@_y_initial_dim
4648 + ( \l_@@_y_final_dim - \l_@@_y_initial_dim )
4649 * \dim_ratio:nn \l_@@_xdots_shorten_start_dim \l_@@_l_dim
```

```
4650 }
4651 \dim_set:Nn \l_@@_tmpc_dim
4652 \left\{ \begin{array}{c} \end{array} \right.4653 \l_@@_x_final_dim
4654 - ( l_{00_x_{final_dim} - l_{00_x_{initial_dim}}4655 * \dim_ratio:nn \l_@@_xdots_shorten_end_dim \l_@@_l_dim
4656 }
4657 \dim set:Nn \l @@ tmpd dim
4658 \qquad \qquad4659 \lceil \text{00 y final dim} \rceil4660 - ( l\Qg_y final_dim - l\Qg_y initial_dim )
4661 * \dim_ratio:nn \l_@@_xdots_shorten_end_dim \l_@@_l_dim
4662 }
4663 \dim_set_eq:NN \l_@@_x_initial_dim \l_tmpa_dim
4664 \dim_set_eq:NN \l_@@_y_initial_dim \l_tmpb_dim
4665 \dim_set_eq:NN \l_@@_x_final_dim \l_@@_tmpc_dim
4666 \dim_set_eq:NN \l_@@_y_final_dim \l_@@_tmpd_dim
4667 }
```
If the key xdots/horizontal-labels has been used.

```
4668 \bool_if:NT \l_@@_xdots_h_labels_bool
4669 \sqrt{2}4670 \tikzset
4671 \left\{ \begin{array}{c} 4671 \end{array} \right.4672 @@ node above / .style = { auto = left } ,
4673 @@_node_below / .style = { auto = right }
4674 @@_node_middle / .style = { inner~sep = \c_@@_innersep_middle_dim }
4675 }
4676 }
4677 \tl_if_empty:nF { #4 }
4678 { \tikzset { @_node_middle / .append~style = { fill = white } } }
4679 \text{draw}4680 f #1 ]
4681 ( \l_@@_x_initial_dim , \l_@@_y_initial_dim )
```
Be careful: We can't put  $\setminus c$  math toggle token instead of  $\$ in the following lines because we are in the contents of Tikz nodes (and they will be *rescanned* if the Tikz library babel is loaded).

```
4682 -- node [ QQ node middle] { $ \scriptstyle #4 $ }
4683 node [ @@_node_below ] { $ \scriptstyle #3 $ }
4684 node [ @@_node_above ] { $ \scriptstyle #2 $ }
4685 ( \l_@@_x_final_dim , \l_@@_y_final_dim ) ;
4686 \end { scope }
4687 }
4688 \cs_generate_variant:Nn \@@_draw_unstandard_dotted_line:nnnn { n V V V }
```
The command  $\sqrt{QQ}$  draw\_standard\_dotted\_line: draws the line with our system of dots (which gives a dotted line with real rounded dots).

 \cs\_new\_protected:Npn \@@\_draw\_standard\_dotted\_line: {

\group\_begin:

The dimension \l\_@@\_l\_dim is the length *ℓ* of the line to draw. We use the floating point reals of the L3 programming layer to compute this length.

```
4692 \dim_zero_new:N \l_@@_l_dim
4693 \dim_set:Nn \l_@@_l_dim
4694 \uparrow4695 \fp_to_dim:n
4696 \left\{ \begin{array}{c} 4696 \end{array} \right.4697 sqrt
4698 (
4699 ( l_{00x_{final\_dim} - l_{00x_{initial\_dim}} ) ^ 2
4700 +\hbox{\tt\char'4701}\qquad \qquad (\ \lq \lq \lq y\_final\_dim \ - \ \lq \lq \lq y\_initial\_dim \ ) \ \widehat{\ }\ 24702 (a)
```
 } 4704 }

It seems that, during the first compilations, the value of  $\lceil \cdot \rceil \leq \lceil \cdot \cdot \rceil$  dim may be erroneous (equal to zero or very large). We must detect these cases because they would cause errors during the drawing of the dotted line. Maybe we should also write something in the aux file to say that one more compilation should be done.

```
4705 \bool_lazy_or:nnF
4706 { \dim_compare_p:nNn { \dim_abs:n \l_@@_l_dim } > \c_@@_max_l_dim }
\texttt{4707} \qquad \qquad \texttt{\{ \dim\_compare\_p: nNn \l\lrcorner@\_dim = \c\_zero\_dim \}}4708 \@@_draw_standard_dotted_line_i:
4709 \group_end:
4710 \bool_lazy_all:nF
4711 \left\{ \begin{array}{ccc} 4 & 4 & 4 \end{array} \right\}4712 { \tl_if_empty_p:N \l_@@_xdots_up_tl }
4713 { \tl_if_empty_p:N \l_@@_xdots_down_tl }
4714 { \tl_if_empty_p:N \l_@@_xdots_middle_tl }
4715 }
4716 \l_@@_labels_standard_dotted_line:
4717 }
4718 \dim_const:Nn \c_@@_max_l_dim { 50 cm }
4719 \cs_new_protected:Npn \@@_draw_standard_dotted_line_i:
4720 \sim \simThe number of dots will be \lceil \ln \frac{\text{im}{\text{im} - \text{im} - 1}}{\text{im} - \text{im} - \text{im} - 1} \rceil.
4721 \int_set:Nn \l_tmpa_int
4722 {
              \overline{X}
```
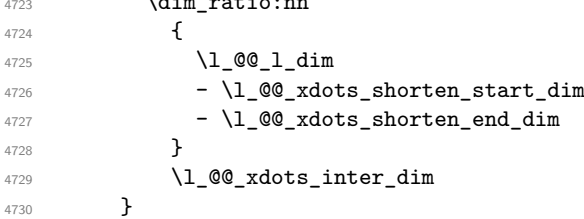

The dimensions  $\lceil \frac{\dim \operatorname{diag}_\text{dim} \operatorname{diag}_\text{dim}}{\dim \operatorname{diag}_\text{dim} \operatorname{diag}_\text{dim}}\rceil$  are the coordinates of the vector between two dots in the dotted line.

```
4731 \dim_set:Nn \l_tmpa_dim
4732 \sim 5
4733 ( \l_@@_x_final_dim - \l_@@_x_initial_dim ) *
4734 \dim_ratio:nn \l_@@_xdots_inter_dim \l_@@_l_dim
4735 }
4736 \dim_set:Nn \l_tmpb_dim
4737 {
4738 ( \l_@@_y_final_dim - \l_@@_y_initial_dim ) *
4739 \dim_ratio:nn \l_@@_xdots_inter_dim \l_@@_l_dim
4740 }
```
In the loop over the dots, the dimensions  $\lceil \log x \rfloor$  initial\_dim and  $\lceil \log y \rfloor$  initial\_dim will be used for the coordinates of the dots. But, before the loop, we must move until the first dot.

```
4741 \dim_gadd:Nn \l_@@_x_initial_dim
4742 {
4743 ( l_{\text{0}}\ll 1, l_{\text{0}}\ll 1, l_{\text{0}}\ll 1, l_{\text{1}}\ll 1, l_{\text{1}}\ll 1, l_{\text{1}}\ll 14744 \dim_ratio:nn
4745 {
4746 \l_@@_l_dim - \l_@@_xdots_inter_dim * \l_tmpa_int
\hbox{\tt 4747}\qquad \qquad \hbox{\tt 4747}\qquad \qquad \hbox{\tt 4747}\qquad \qquad \hbox{\tt 4747}\qquad \qquad \hbox{\tt 4747}\qquad \qquad \hbox{\tt 4747}\qquad \qquad \hbox{\tt 4747}\qquad \qquad \hbox{\tt 4747}\qquad \qquad \hbox{\tt 4747}\qquad \qquad \hbox{\tt 4747}\qquad \qquad \hbox{\tt 4747}\qquad \qquad \hbox{\tt 4747}\qquad \qquad \hbox{\tt 4748}\qquad \qquad \hbox{\tt 4748}\q4748 }
4749 { 2 \1_@@_1_dim }
4750 }
4751 \dim_gadd:Nn \l_@@_y_initial_dim
```

```
4752 {
4753 ( l\Qg_y_final_dim - l\Qg_y_initial_dim ) *
4754 \dim_ratio:nn
47554756 \l_@@_l_dim - \l_@@_xdots_inter_dim * \l_tmpa_int
4757 + \l_@@_xdots_shorten_start_dim - \l_@@_xdots_shorten_end_dim
4758 }
4759 \{ 2 \ l \ \text{@l.dim} \}4760 }
4761 \pgf@relevantforpicturesizefalse
4762 \int_step_inline:nnn 0 \l_tmpa_int
4763 \left\{ \begin{array}{c} 4763 \end{array} \right.4764 \pgfpathcircle
4765 { \pgfpoint \l_@@_x_initial_dim \l_@@_y_initial_dim }
4766 { \l_@@_xdots_radius_dim }
4767 \dim\_add:Nn \l1_@Q_x_initial\_dim \l1\_tmp\_dim4768 \dim_add:Nn \l_@@_y_initial_dim \l_tmpb_dim
4769 }
4770 \pgfusepathqfill
4771 }
```

```
4772 \cs_new_protected:Npn \l_@@_labels_standard_dotted_line:
4773 {
4774 \pgfscope
4775 \pgftransformshift
4776 \left\{ \begin{array}{c} 4776 & \frac{1}{2} \\ 217 & \frac{1}{2} \\ 217 & \frac{1}{2} \\ 218 & \frac{1}{2} \\ 218 & \frac{1}{2} \\ 219 & \frac{1}{2} \\ 219 & \frac{1}{2} \\ 219 & \frac{1}{2} \\ 219 & \frac{1}{2} \\ 219 & \frac{1}{2} \\ 219 & \frac{1}{2} \\ 219 & \frac{1}{2} \\ 219 & \frac{1}{2} \\ 219 & \frac{1}{2} \\ 219 & \frac{1}{2} \\ 219 & \4777 \pgfpointlineattime { 0.5 }
4778 { \pgfpoint \l_@@_x_initial_dim \l_@@_y_initial_dim }
4779 { \pgfpoint \l_@@_x_final_dim \l_@@_y_final_dim }
4780 }
4781 \fp_set:Nn \l_tmpa_fp
4782 {
4783 atand
4784 (
4785 \lceil \text{00}_y_f \rceil \lceil \text{dim} - \lceil \text{00}_y_f \rceil \lceil \text{00}_y_f \rceil \lceil \text{dim} - \lceil \text{00}_y_f \rceil \lceil \text{00}_y_f \rceil1_4786 1_0@_x_final.dim - 1_0@_x_initial.dim4787 )
4788 }
\verb|4789| \label{thm:4789} \hbox{logftransfer} \label{thm:4789}4790 \bool_if:NF \l_@@_xdots_h_labels_bool { \fp_zero:N \l_tmpa_fp }
4791 \tl_if_empty:NF \l_@@_xdots_middle_tl
4792 {
4793 \begin { pgfscope }
4794 \pgfset { inner~sep = \c_@@_innersep_middle_dim }
4795 \pgfnode
4796 { rectangle }
4797 { center }
4798 {
4799 \rotatebox { \fp_eval:n { - \l_tmpa_fp } }
4800 \qquad \qquad \textbf{1}4801 \c_math_toggle_token
4802 \scriptstyle \l_@@_xdots_middle_tl
4803 \c_math_toggle_token
4804 }
4805 }
4806 { }
4807 {
4808 \pgfsetfillcolor { white }
4809 \pgfusepath { fill }
4810 }
4811 \end { pgfscope }
4812 }
4813 \tl_if_empty:NF \l_@@_xdots_up_tl
```

```
4814 {
4815 \pgfnode
4816 { rectangle }
4817 { south }
4818 \left\{ \begin{array}{c} 4818 & 200 \\ 200 & 200 \\ 200 & 200 \\ 200 & 200 \\ 200 & 200 \\ 200 & 200 \\ 200 & 200 \\ 200 & 200 \\ 200 & 200 \\ 200 & 200 \\ 200 & 200 \\ 200 & 200 \\ 200 & 200 \\ 200 & 200 \\ 200 & 200 \\ 200 & 200 \\ 200 & 200 \\ 200 & 200 \\ 200 & 200 \\ 200 & 200 \\ 4819 \rotatebox { \fp_eval:n { - \l_tmpa_fp } }
4820 \left\{ \begin{array}{c} 1 \end{array} \right.4821 \c_math_toggle_token
4822 \scriptstyle \l_@@_xdots_up_tl
4823 \c_math_toggle_token
4824 }
4825 }
4826 { }
4827 { \pgfusepath { } }
4828 }
4829 \tl_if_empty:NF \l_@@_xdots_down_tl
4830 {
4831 \pgfnode
4832 { rectangle }
4833 { north }
4834 \left\{ \begin{array}{ccc} 4834 & & & \end{array} \right\}4835 \rotatebox { \fp_eval:n { - \l_tmpa_fp } }
4836 \left\{ \begin{array}{c} 1 \end{array} \right.4837 \c_math_toggle_token
4838 \scriptstyle \l_@@_xdots_down_tl
4839 \c_math_toggle_token
4840 \, }
4841 }
4842 { }
4843 				{ \pgfusepath { } }
4844 }
4845 \endpgfscope
4846 }
```
### **19 User commands available in the new environments**

The commands \@@\_Ldots, \@@\_Cdots, \@@\_Vdots, \@@\_Ddots and \@@\_Iddots will be linked to \Ldots, \Cdots, \Vdots, \Ddots and \Iddots in the environments {NiceArray} (the other environments of nicematrix rely upon {NiceArray}).

The syntax of these commands uses the character \_ as embellishment and thats' why we have to insert a character \_ in the *arg spec* of these commands. However, we don't know the future catcode of \_ in the main document (maybe the user will use underscore, and, in that case, the catcode is 13 because underscore activates \_). That's why these commands will be defined in a \hook\_gput\_code:nnn␣{␣begindocument␣}␣{␣.␣} and the *arg spec* will be rescanned.

```
4847 \hook_gput_code:nnn { begindocument } { . }
4848 {
4849 \tl_set:Nn \l_@@_argspec_tl { m E { _ ^ : } { { } { } { } } }
4850 \tl_set_rescan:Nno \l_@@_argspec_tl { } \l_@@_argspec_tl
4851 \cs_new_protected:Npn \@@_Ldots
4852 {\@@_collect_options:n {\@@_Ldots_i } }
4853 \exp_args:NNV \NewDocumentCommand \@@_Ldots_i \l_@@_argspec_tl
4854 {
4855 \int_if_zero:nTF \c@jCol
4856 \{ \@Q\text{error:nn} \in \text{first-col} \ldots \}4857 \left\{ \begin{array}{ccc} 4857 & & & \end{array} \right\}4858 \int_compare:nNnTF \c@jCol = \l_@@_last_col_int
4859 \{ \@{4860 \qquad \qquad \qquad \qquad \qquad \qquad \qquad \qquad \qquad \qquad \qquad \qquad \qquad \qquad \qquad \qquad \qquad \qquad \qquad \qquad \qquad \qquad \qquad \qquad \qquad \qquad \qquad \qquad \qquad \qquad \qquad \qquad \qquad \qquad \qquad \qquad \qquad
```

```
4861 \@@_instruction_of_type:nnn \c_false_bool { Ldots }
4862 \{ #1 , down = #2 , up = #3 , middle = #4 }4863 }
4864 }
4865 \bool_if:NF \l_@@_nullify_dots_bool
4866 \{ \phantom{\cdot} {\hat{\mathfrak{A}} \} \}4867 \bool_gset_true:N \g_@@_empty_cell_bool
4868 }
4869 \cs_new_protected:Npn \@@_Cdots
4870 { \@@_collect_options:n { \@@_Cdots_i } }
4871 \exp_args:NNV \NewDocumentCommand \@@_Cdots_i \l_@@_argspec_tl
4872 {
4873 \int_if_zero:nTF \c@jCol
4874 { \@@_error:nn { in~first~col } \Cdots }
4875 \left\{ \right.4876 \int_{\text{compare: nNnTF } c@jCo1 = \l_@_last\_col\_int4877 \{ \@{ \`{ \@} error:nn \ } in~\last~col \ } \Cdots4878 \left\{ \begin{array}{c} 1 \end{array} \right.4879 \@@_instruction_of_type:nnn \c_false_bool { Cdots }
4880 { #1 , down = #2 , up = #3 , middle = #4 }
4881 }
4882 }
4883 \bool_if:NF \l_@@_nullify_dots_bool
\hbox{\tt{\char'4884}} \qquad \hbox{\tt {\char'4884}} \qquad \hbox{\tt {\char'4884}} \qquad \hbox{\tt {\char'4884}} \qquad \hbox{\tt {\char'4884}} \qquad \hbox{\tt {\char'4884}} \qquad \hbox{\tt {\char'4884}} \qquad \hbox{\tt {\char'4884}} \qquad \hbox{\tt {\char'4884}} \qquad \hbox{\tt {\char'4884}} \qquad \hbox{\tt {\char'4884}} \qquad \hbox{\tt {\char'4884}} \qquad \hbox{\tt {\char'4884}} \qquad \hbox{\tt {\char'48844885 \bool_gset_true:N \g_@@_empty_cell_bool
4886 }
4887 \cs_new_protected:Npn \@@_Vdots
4888 { \@@_collect_options:n { \@@_Vdots_i } }
4889 \exp_args:NNV \NewDocumentCommand \@@_Vdots_i \l_@@_argspec_tl
4890 {
4891 \int_if_zero:nTF \c@iRow
4892 { \@@_error:nn { in~first~row } \Vdots }
4893 \qquad \qquad4894 \int_{4894} \int_{\text{complex}} \chi_{\text{non}} \chi_{\text{non}} \chi_{\text{non}}4895 { \@@ error:nn { in~last~row } \Vdots }
4896 \left\{ \begin{array}{c} 1 \end{array} \right.4897 \@@_instruction_of_type:nnn \c_false_bool { Vdots }
4898 { #1 , down = #2 , up = #3 , middle = #4 }
4899 }
4900 }
4901 \bool_if:NF \l_@@_nullify_dots_bool
4902 { \phantom { \ensuremath { \@@_old_vdots } } }
4903 \bool_gset_true:N \g_@@_empty_cell_bool
4904 }
4905 \cs_new_protected:Npn \@@_Ddots
4906 {\@@_collect_options:n {\@@_Ddots_i } }
4907 \exp_args:NNV \NewDocumentCommand \@@_Ddots_i \l_@@_argspec_tl
4908 \overline{f}4909 \int_case:nnF \c@iRow
4910 \left\{ \begin{array}{ccc} 4 & 4 & 4 \end{array} \right\}^{4911} 0 0 \{ \@{error:nn \ } in-first-row } \Ddots4912 \l_@@_last_row_int { \@@_error:nn { in~last~row } \Ddots }
4913 }
4914 \left\{ \begin{array}{ccc} 491 & & & \end{array} \right\}4915 \int_case:nnF \c@jCol
4916 \left\{ \begin{array}{c} 1 \end{array} \right.4917 0 \{ \@genmathrm{or:} n-first<sub>co</sub> \allowbreak \} \ldots \}\llap{\text{4918}} \llap{\text{4918}} \llap{\text{4918}} \llap{\text{491}} \llap{\text{491}} \llap{\text{491}} \llap{\text{491}} \llap{\text{491}} \llap{\text{491}} \llap{\text{491}} \llap{\text{491}} \llap{\text{491}} \llap{\text{491}} \llap{\text{491}} \llap{\text{491}} \llap{\text{491}} \llap{\text{491
```

```
4919 }
4920 \left\{ \begin{array}{c} 1 \end{array} \right.4921 \keys_set_known:nn { NiceMatrix / Ddots } { #1 }
4922 \@@_instruction_of_type:nnn \l_@@_draw_first_bool { Ddots }
4923 { #1 , down = #2 , up = #3 , middle = #4 }
4924 }
4925
4926 }
4927 \bool_if:NF \l_@@_nullify_dots_bool
4928 { \phantom { \ensuremath { \@@_old_ddots } } }
4929 \bool_gset_true:N \g_@@_empty_cell_bool
4930 }
4931 \cs_new_protected:Npn \@@_Iddots
4932 { \@@_collect_options:n { \@@_Iddots_i } }
4933 \exp_args:NNV \NewDocumentCommand \@@_Iddots_i \l_@@_argspec_tl
4934 \uparrow4935 \int case:nnF \c@iRow
4936 {
4937 0 4937 100 400 100 100 100 100 100 100 100 100 100 100 100 100 100 100 100 100 100 100 100 100 100 100 100 100 100 100 100 100 100 100 100 100 4938 \l_@@_last_row_int { \@@_error:nn { in~last~row } \Iddots }
4939 }
4940 {
4941 \int_case:nnF \c@jCol
4942 \qquad \qquad \textbf{1}4943 0 0 { \text{Qeerror:nn} \{ in-first \text{col} \} \ldots\lceil \frac{4944}{ } \ldots \rceil \leq \text{coll\_int } {\text{C@error:nn } in-last\text{-}Cold } \ldots \}4945 }
4946 \left\{ \begin{array}{c} 1 \end{array} \right.4947 \keys_set_known:nn { NiceMatrix / Ddots } { #1 }
4948 \@@_instruction_of_type:nnn \l_@@_draw_first_bool { Iddots }
4949 { #1 , down = #2 , up = #3 , middle = #4 }
4950 }
4951 }
4952 \bool_if:NF \l_@@_nullify_dots_bool
4953 { \phantom { \ensuremath { \@@_old_iddots } } }
4954 \bool_gset_true:N \g_@@_empty_cell_bool
```

```
End of the \AddToHook.
```
 } }

Despite its name, the following set of keys will be used for \Ddots but also for \Iddots.

```
4957 \keys_define:nn { NiceMatrix / Ddots }
4958 {
4959 draw-first .bool_set:N = \l_@@_draw_first_bool ,
4960 draw-first .default:n = true ,
4961 draw-first .value_forbidden:n = true
4962 }
```
The command \@@\_Hspace: will be linked to \hspace in {NiceArray}.

```
4963 \cs_new_protected:Npn \@@_Hspace:
4964 {
4965 \bool_gset_true:N \g_@@_empty_cell_bool
4966 \hspace
4967 }
```
In the environments of nicematrix, the command \multicolumn is redefined. We will patch the environment {tabular} to go back to the previous value of \multicolumn.

\cs\_set\_eq:NN \@@\_old\_multicolumn \multicolumn

The command \@@\_Hdotsfor will be linked to \Hdotsfor in {NiceArrayWithDelims}. Tikz nodes are created also in the implicit cells of the \Hdotsfor (maybe we should modify that point).

This command must *not* be protected since it begins with \multicolumn.

```
4969 \cs_new:Npn \@@_Hdotsfor:
4970 {
4971 \bool_lazy_and:nnTF
4972 { \int_if_zero_p:n \c@jCol }
4973 { \int_if_zero_p:n \l_@@_first_col_int }
4974 \overline{f}4975 \bool_if:NTF \g_@@_after_col_zero_bool
4976 \left\{ \begin{array}{ccc} 4976 & & & \end{array} \right\}4977 \multicolumn { 1 } { c } { }
4978 \\CQ_Hdotsfor_i
4979 }
4980 { \@@_fatal:n { Hdotsfor~in~col~0 } }
4981 }
4982 \uparrow4983 \multicolumn { 1 } { c } { }
4984 \@@_Hdotsfor_i
4985 }
4986 }
```
The command \@@\_Hdotsfor\_i is defined with \NewDocumentCommand because it has an optional argument. Note that such a command defined by \NewDocumentCommand is protected and that's why we have put the **\multicolumn** before (in the definition of **\@@\_Hdotsfor:**).

```
4987 \hook_gput_code:nnn { begindocument } { . }
4988 {
4989 \tl_set:Nn \l_@@_argspec_tl { m m O { } E { _ ^ : } { { } { } { } } }
4990 \tl_set_rescan:Nno \l_@@_argspec_tl { } \l_@@_argspec_tl
```
We don't put ! before the last optionnal argument for homogeneity with  $\text{Cdots}$ , etc. which have only one optional argument.

```
4991 \cs_new_protected:Npn \@@_Hdotsfor_i
4992 { \@@_collect_options:n { \@@_Hdotsfor_ii } }
4993 \exp_args:NNV \NewDocumentCommand \@@_Hdotsfor_ii \l_@@_argspec_tl
4994 \uparrow4995 \tl_gput_right:Nx \g_@@_HVdotsfor_lines_tl
4996 \qquad \qquad \qquad \qquad4997 \@@ Hdotsfor:nnnn
4998 { \int_use:N \c@iRow }
4999 { \int_use:N \c@jCol }
5000 { #2 }
5001 \{\frac{1}{1002} #1, #3,
5003 down = \exp_not:n { #4 },
5004 up = \exp_not:n { #5 }
5005 middle = \exp_not:n { #6 }
5006 }
5007 }
5008 \prg_replicate:nn { #2 - 1 }
5009 \qquad \qquad \qquad \qquad \qquad \qquad \qquad \qquad \qquad \qquad \qquad \qquad \qquad \qquad \qquad \qquad \qquad \qquad \qquad \qquad \qquad \qquad \qquad \qquad \qquad \qquad \qquad \qquad \qquad \qquad \qquad \qquad \qquad \qquad \qquad \qquad \qquad5010 &
_{5011} \multicolumn { 1 } { c } { }
5012 \cs_set_eq:NN \CodeAfter \@@_CodeAfter_i: % added 2023-08-26
5013 }
5014 }
5015 }
5016 \cs_new_protected:Npn \@@_Hdotsfor:nnnn #1 #2 #3 #4
5017 {
5018 \bool_set_false:N \l_@@_initial_open_bool
5019 \bool_set_false:N \l_@@_final_open_bool
```
For the row, it's easy.

```
5020 \int_set:Nn \l_@@_initial_i_int { #1 }
5021 \int_set_eq:NN \l_@@_final_i_int \l_@@_initial_i_int
For the column, it's a bit more complicated.
5022 \int_compare:nNnTF { #2 } = 1
5023 {
5024 \int_set:Nn \l_@@_initial_j_int 1
5025 \bool_set_true:N \l_@@_initial_open_bool
5026 }
5027 {
5028 \cs_if_exist:cTF
5029 \qquad \qquad \qquad \qquad5030 pgf @ sh @ ns @ \@@_env:
5031 - \int_use:N \l_@@_initial_i_int
5032 - \int_eval:n { #2 - 1 }
5033 }
5034 { \int_set:Nn \l_@@_initial_j_int { #2 - 1 } }
5035 \{5036 \int_set:Nn \l_@@_initial_j_int { #2 }
5037 \bool_set_true:N \l_@@_initial_open_bool
5038 }
5039 }
5040 \int_compare:nNnTF { #2 + #3 -1 } = \c@jCol
5041 \qquad \qquad_{5042} \int set:Nn \l @@ final j int { #2 + #3 - 1 }
5043 \bool_set_true:N \l_@@_final_open_bool
5044 }
5045 {
5046 \cs_if_exist:cTF
5047 \left\{ \begin{array}{c} \end{array} \right.5048 pgf @ sh @ ns @ \@@_env:
5049 - \int_use:N \l_@@_final_i_int
5050 - \int_eval:n { #2 + #3 }
5051 }
5052 { \int_set:Nn \l_@@_final_j_int { #2 + #3 } }
5053 \{5054 \int_set:Nn \l_@@_final_j_int { #2 + #3 - 1 }
5055 \bool_set_true:N \l_@@_final_open_bool
5056 }
5057 }
5058 \group_begin:
5059 \@@_open_shorten:
5060 \int_if_zero:nTF { #1 }
5061 { \color { nicematrix-first-row } }
5062 {
5063 \int \int \text{compare:} nNnT {\#1 } = \gcup \text{Cov\_total\_int}5064 { \color { nicematrix-last-row } }
5065 }
5066
5067 \keys_set:nn { NiceMatrix / xdots } { #4 }
5068 \tl_if_empty:VF \l_@@_xdots_color_tl { \color { \l_@@_xdots_color_tl } }
5069 \@@_actually_draw_Ldots:
5070 \group_end:
```
We declare all the cells concerned by the **\Hdotsfor** as "dotted" (for the dotted lines created by \Cdots, \Ldots, etc., this job is done by \@@\_find\_extremities\_of\_line:nnnn). This declaration is done by defining a special control sequence (to nil).

```
5071 \int_step_inline:nnn { #2 } { #2 + #3 - 1 }
5072 { \cs_set:cpn { @@ _ dotted _ #1 - ##1 } { } }
5073 }
```

```
5074 \hook_gput_code:nnn { begindocument } { . }
5075 {
_{5076} \tl_set:Nn \l_@@_argspec_tl { m m O { } E { _ ^ : } { { } { } { } } }
5077 \tl_set_rescan:Nno \l_@@_argspec_tl { } \l_@@_argspec_tl
5078 \cs_new_protected:Npn \@@_Vdotsfor:
5079 { \@@_collect_options:n { \@@_Vdotsfor_i } }
5080 \exp_args:NNV \NewDocumentCommand \@@_Vdotsfor_i \l_@@_argspec_tl
5081 \uparrow5082 \bool_gset_true:N \g_@@_empty_cell_bool
5083 \tl_gput_right:Nx \g_@@_HVdotsfor_lines_tl
5084 {
5085 \@@_Vdotsfor:nnnn
5086 { \int_{} 5086 { \int_{} \c{0iRow }5087 { \int_use:N \c@jCol }
5088 { #2 }
5089 \qquad \qquad \qquad \qquad \qquad \qquad \qquad \qquad \qquad \qquad \qquad \qquad \qquad \qquad \qquad \qquad \qquad \qquad \qquad \qquad \qquad \qquad \qquad \qquad \qquad \qquad \qquad \qquad \qquad \qquad \qquad \qquad \qquad \qquad \qquad \qquad \qquad5090 #1, #3,
5091 down = \exp_not:n { #4 },
5092 up = \exp_not:n { #5 },
5093 middle = \exp_not:n { #6 }
5094 }
5095 }
5096 }
5097 }
5098 \cs_new_protected:Npn \@@_Vdotsfor:nnnn #1 #2 #3 #4
5099 {
5100 \bool_set_false:N \l_@@_initial_open_bool
5101 \bool_set_false:N \l_@@_final_open_bool
For the column, it's easy.
_{5102} \int_set:Nn \1_@@_initial_j_int { #2 }
5103 \int_set_eq:NN \l_@@_final_j_int \l_@@_initial_j_int
For the row, it's a bit more complicated.
5104 \int_compare:nNnTF { #1 } = 1
5105 {
5106 \int set:Nn \l @@ initial i int 1
5107 \bool set true:N \l @@ initial open bool
5108 }
5109 {
5110 \cs_if_exist:cTF
5111 {
5112 pgf @ sh @ ns @ \@@_env:
5113 - \int_eval:n { #1 - 1 }
5114 - \int_use:N \l_@@_initial_j_int
5115 }
5116 \{ \int\int_S set : Nn \lceil Q_{initial_i}\right] \mid \{ #1 - 1 \} \}5117 \overline{f}5118 \int_5118 \int_5e^{t}. Nn \1 @@_initial_i_int { #1 }
5119 \boldsymbol{\delta} \boldsymbol{\delta} \boldsymbol{\delta}5120 }
5121 }
5122 \int_compare:nNnTF { #1 + #3 -1 } = \c@iRow
5123 \uparrow5124 \int_set:Nn \l_@@_final_i_int { #1 + #3 - 1 }
5125 \bool_set_true:N \l_@@_final_open_bool
5126 }
5127 \frac{1}{2}5128 \cs if exist:cTF
5129 {
5130 pgf @ sh @ ns @ \@@_env:
5131 - \int_eval:n { #1 + #3 }
```

```
5132 - \int_use:N \l_@@_final_j_int
5133 }
5134 { \int_set:Nn \l_@@_final_i_int { #1 + #3 } }
5135 \{5136 \int_set:Nn \l_@@_final_i_int { #1 + #3 - 1 }
5137 \bool_set_true:N \l_@@_final_open_bool
5138 }
5139 }
5140 \group_begin:
5141 \@@_open_shorten:
5142 \int_if_zero:nTF { #2 }
5143 { \color { nicematrix-first-col } }
5144 \left\{ \begin{array}{ccc} 5144 & 5144 \\ 514 & 5144 \\ 514 & 5144 \\ 514 & 5144 \\ 514 & 5144 \\ 514 & 5144 \\ 514 & 5144 \\ 514 & 5144 \\ 514 & 5144 \\ 514 & 5144 \\ 514 & 5144 \\ 514 & 5144 \\ 514 & 5144 \\ 514 & 5144 \\ 514 & 5144 \\ 514 & 5144 \\ 514 & 5144 \\ 514 & 5144 \\ 515145 \int \int \int \text{mm} { #2 } = \g_@@_col_total_int
5146 { \color{red} \cdot \text{ 4} }5147 }
5148 \keys_set:nn { NiceMatrix / xdots } { #4 }
5149 \tl_if_empty:VF \l_@@_xdots_color_tl { \color { \l_@@_xdots_color_tl } }
5150 \@@_actually_draw_Vdots:
5151 \group_end:
```
We declare all the cells concerned by the **\Vdotsfor** as "dotted" (for the dotted lines created by \Cdots, \Ldots, etc., this job is done by \@@\_find\_extremities\_of\_line:nnnn). This declaration is done by defining a special control sequence (to nil).

```
5152 \int_step_inline:nnn { #1 } { #1 + #3 - 1 }
5153 { \cs_set:cpn { @@ _ dotted _ ##1 - #2 } { } }
5154 }
```
The command \@@\_rotate: will be linked to \rotate in {NiceArrayWithDelims}.

```
5155 \NewDocumentCommand \@@_rotate: { 0 { } }
5156 {
5157 \peek_remove_spaces:n
5158 {
5159 \bool_gset_true:N \g_@@_rotate_bool
5160 \keys_set:nn { NiceMatrix / rotate } { #1 }
5161 }
5162 }
5163 \keys_define:nn { NiceMatrix / rotate }
5164 {
5165 c .code:n = \bool_gset_true:N \g_@@_rotate_c_bool ,
5166 c .value_forbidden:n = true ,
5167 unknown .code:n = \@@_error:n { Unknown~key~for~rotate }
```
## **20 The command \line accessible in code-after**

In the  $\text{CodeAfter, the command } @$ line:nn will be linked to  $\line{line}$ . This command takes two arguments which are the specifications of two cells in the array (in the format *i*-*j*) and draws a dotted line between these cells. In fact, if also works with names of blocks.

First, we write a command with the following behaviour:

 $5168$  }

• If the argument is of the format  $i-j$ , our command applies the command  $\int$  int\_eval:n to *i* and *j* ;

• If not (that is to say, when it's a name of a \Block), the argument is left unchanged.

This must *not* be protected (and is, of course fully expandable).<sup>13</sup>

```
5169 \cs_new:Npn \@@_double_int_eval:n #1-#2 \q_stop
5170 {
5171 \tl_if_empty:nTF { #2 }
5172 { #1 }
5173 { \@@_double_int_eval_i:n #1-#2 \q_stop }
5174 }
5175 \cs_new:Npn \@@_double_int_eval_i:n #1-#2- \q_stop
5176 { \int_eval:n { #1 } - \int_eval:n { #2 } }
```
With the following construction, the command \@@\_double\_int\_eval:n is applied to both arguments before the application of  $\@{0}$ line\_i:nn (the construction uses the fact the  $\@{0}$ line\_i:nn is protected and that **\@@\_double\_int\_eval:n** is fully expandable).

```
5177 \hook_gput_code:nnn { begindocument } { . }
5178 {
_{5179} \tl_set:Nn \l_@@_argspec_tl { O { } m m ! O { } E { _ ^ : } { { } { } { } } }
5180 \tl_set_rescan:Nno \l_@@_argspec_tl { } \l_@@_argspec_tl
5181 \exp_args:NNV \NewDocumentCommand \@@_line \l_@@_argspec_tl
5182 {
5183 \group_begin:
5184 \keys_set:nn { NiceMatrix / xdots } { #1 , #4 , down = #5 , up = #6 }
5185 \tl_if_empty:VF \l_@@_xdots_color_tl { \color { \l_@@_xdots_color_tl } }
5186 \use: e
5187 \left\{ \begin{array}{c} \end{array} \right.5188 \@@_line_i:nn
5189 { \ Qdouble\_int\_eval:n #2 - \q_stop }5190 \{ \begin{array}{r} 5190 \\ \end{array} \{ \begin{array}{r} \text{00_double-int} = \text{eval:n #3 - \q_stop } \} \end{array}5191 }
5192 \group_end:
5193 }
5194 }
5195 \cs_new_protected:Npn \@@_line_i:nn #1 #2
5196 {
5197 \bool_set_false:N \l_@@_initial_open_bool
5198 \bool_set_false:N \l_@@_final_open_bool
5199 \bool_if:nTF
5200 {
5201 \cs_if_free_p:c { pgf @ sh @ ns @ \@@_env: - #1 }
52025203 \cs_if_free_p:c { pgf @ sh @ ns @ \@@_env: - #2 }
5204 }
5205 {
5206 \@_error:nnn { unknown~cell~for~line~in~CodeAfter } { #1 } { #2 }
5207 }
The test of measuring@ is a security (cf. question 686649 on TeX StackExchange).
5208 { \legacy_if:nF { measuring@ } { \@@_draw_line_ii:nn { #1 } { #2 } } }
5209 }
5210 \hook_gput_code:nnn { begindocument } { . }
5211 \quad \text{f}5212 \cs_new_protected:Npx \@@_draw_line_ii:nn #1 #2
5213 {
```
We recall that, when externalization is used, \tikzpicture and \endtikzpicture (or \pgfpicture and \endpgfpicture) must be directly "visible" and that why we do this static construction of the command \@@\_draw\_line\_ii:.

\c\_@@\_pgfortikzpicture\_tl

Indeed, we want that the user may use the command \line in \CodeAfter with LaTeX counters in the arguments — with the command \value.

```
5215 \@@_draw_line_iii:nn { #1 } { #2 }
5216 \c_@@_endpgfortikzpicture_tl
5217 }
5218 }
```
The following command *must* be protected (it's used in the construction of  $\mathcal{Q}$  draw line ii:nn).  $5219$  \cs new protected:Npn \@@ draw line iii:nn #1 #2

```
5220 {
5221 \pgfrememberpicturepositiononpagetrue
5222 \pgfpointshapeborder { \@@_env: - #1 } { \@@_qpoint:n { #2 } }
5223 \dim_set_eq:NN \l_@@_x_initial_dim \pgf@x
5224 \dim_set_eq:NN \l_@@_y_initial_dim \pgf@y
5225 \pgfpointshapeborder { \@@_env: - #2 } { \@@_qpoint:n { #1 } }
5226 \dim_set_eq:NN \l_@@_x_final_dim \pgf@x
_{5227} \dim_set_eq:NN \l_@@_y_final_dim \pgf@y
5228 \@@_draw_line:
5229 }
```
The commands \Ldots, \Cdots, \Vdots, \Ddots, and \Iddots don't use this command because they have to do other settings (for example, the diagonal lines must be parallelized).

### **21 The command \RowStyle**

\g\_@@\_row\_style\_tl may contain several instructions of the form:

\@@\_if\_row\_less\_than:nn␣{␣number␣}␣{␣instructions␣}

Then,  $\gtrsim 0$  row\_style\_tl will be inserted in all the cells of the array (and also in both components of a \diagbox in a cell of in a mono-row block).

The test \@@\_if\_row\_less\_then:nn ensures that the instructions are inserted only if you are in a row which is (still) in the scope of that instructions (which depends on the value of the key nb-rows of \RowStyle).

That test will be active even in an expandable context because **\@@\_if\_row\_less\_then:nn** is *not* protected.

#1 is the first row *after* the scope of the instructions in #2

```
5230 \text{ } Cs new:Npn \@@ if row less than:nn #1 #2
```

```
5231 { \int_compare:nNnT { \int_use:N \c@iRow } < { #1 } { #2 } }
```
\@@\_put\_in\_row\_style will be used several times by \RowStyle.

```
5232 \cs_set_protected:Npn \@@_put_in_row_style:n #1
5233 \{5234 \tl_gput_right:Nx \g_@@_row_style_tl
5235 \big\{
```
Be careful,  $\exp_{\text{not}:N_{\text{u}}\@{if\_row\lessp} \times \text{than}:nn$  can't be replaced by a protected version of \@@\_if\_row\_less\_than:nn.

```
5236 \exp_not:N
5237 \@@_if_row_less_than:nn
5238 { \int_eval:n { \c@iRow + \l_@@_key_nb_rows_int } }
5239 { \exp_not:n { #1 } }
5240 }
5241 }
5242 \cs_generate_variant:Nn \@@_put_in_row_style:n { e }
5243 \keys_define:nn { NiceMatrix / RowStyle }
5244 {
5245 cell-space-top-limit .dim_set:N = \lceil \frac{1}{\text{tmp\_dim}} \rceil,
5246 cell-space-top-limit .initial:n = \c_zero_dim ,
5247 cell-space-top-limit .value_required:n = true ,
```

```
5248 cell-space-bottom-limit .dim_set:N = \l_tmpb_dim ,
5249 cell-space-bottom-limit .initial:n = \c_zero_dim ,
5250 cell-space-bottom-limit .value_required:n = true ,
5251 cell-space-limits .meta:n =
5252 \uparrow5253 cell-space-top-limit = #1,
5254 cell-space-bottom-limit = #1,
5255 } ,
5256 color .tl_set:N = \l_@@_color_tl ,
5257 color .value_required:n = true ,
5258 bold .bool_set:N = \l_tmpa_bool ,
5259 bold .default:n = true ,
5260 bold .initial:n = false
5261 nb-rows .code:n =
5262 \str_if_eq:nnTF { #1 } { * }
5263 { \int_set:Nn \l_@@_key_nb_rows_int { 500 } }
5264 { \int_set:Nn \l_@@_key_nb_rows_int { #1 } } ,
5265 nb-rows .value_required:n = true ,
5266 rowcolor .tl_set:N = \l_tmpa_tl
5267 rowcolor .value_required:n = true ,
5268 rowcolor .initial:n = ,
5269 unknown .code:n = \@@_error:n { Unknown~key~for~RowStyle }
5270 }
5271 \NewDocumentCommand \@@_RowStyle:n { O { } m }
5272 {
5273 \group_begin:
5274 \tl_clear:N \l_tmpa_tl % value of \rowcolor
5275 \tl_clear:N \l_@@_color_tl
5276 \int_set:Nn \l_@@_key_nb_rows_int 1
5277 \keys_set:nn { NiceMatrix / RowStyle } { #1 }
If the key rowcolor has been used.
5278 \tl_if_empty:NF \l_tmpa_tl
5279 \uparrowFirst, the end of the current row (we remind that \RowStyle applies to the end of the current row).
5280 \tl_gput_right:Nx \g_@@_pre_code_before_tl
5281 {
The command \@@_exp_color_arg:NV is fully expandable.
5282 \@@_exp_color_arg:NV \@@_rectanglecolor \l_tmpa_tl
5283 { \int_use:N \c@iRow - \int_use:N \c@jCol }
5284 { \int_{} { \int_{} \c{0iRow - * } }5285 }
Then, the other rows (if there is several rows).
5286 \int_compare:nNnT \l_@@_key_nb_rows_int > 1
 5287 \left\{ \begin{array}{c} \end{array} \right.5288 \tl_gput_right:Nx \g_@@_pre_code_before_tl
 5289 \qquad \qquad \qquad \qquad \qquad \qquad \qquad \qquad \qquad \qquad \qquad \qquad \qquad \qquad \qquad \qquad \qquad \qquad \qquad \qquad \qquad \qquad \qquad \qquad \qquad \qquad \qquad \qquad \qquad \qquad \qquad \qquad \qquad \qquad \qquad \qquad \qquad5290 \@@_exp_color_arg:NV \@@_rowcolor \l_tmpa_tl
 5291 \{5292 \int_{\text{eval}:n} {\cdots} \int_{\text{eval}:n} {\cdots} 1 }
5293 - \int_eval:n { \c@iRow + \l_@@_key_nb_rows_int - 1 }
 5294 }
 5295 }
 5296 }5297 }
5298 \@@_put_in_row_style:n {\exp_not:n { #2 } }
\l_tmpa_dim is the value of the key cell-space-top-limit of \RowStyle.
5299 \dim_compare:nNnT \l_tmpa_dim > \c_zero_dim
5300 \uparrow
```

```
5301 \@@_put_in_row_style:n
5302 {
5303 \exp_not:n
5304 \{5305 \tl_gput_right:Nn \g_@@_cell_after_hook_tl
\overline{\mathbf{5}}306 {
5307 \dim_set:Nn \l_@@_cell_space_top_limit_dim
5308 { \dim_use:N \l_tmpa_dim }
5309 }
5310 }
5311 }
5312 }
```

```
\l_tmpb_dim is the value of the key cell-space-bottom-limit of \RowStyle.
```

```
5313 \dim_compare:nNnT \l_tmpb_dim > \c_zero_dim
5314 {
5315 \@@_put_in_row_style:n
5316 {
5317 \exp_not:n
5318 \{5319 \tl_gput_right:Nn \g_@@_cell_after_hook_tl
\overline{\mathbf{5}}320 \overline{\mathbf{5}}\verb|\dim_set:Nn \ \lceil \t\text{00} \ \text{cell} \ \ \text{space\_bottom\_limit\_dim}5322 { \dim_use:N \l\l\min}5323 }5324 }
5325 }
```

```
\l_@@_color_tl is the value of the key color of \RowStyle.
```

```
5327 \tl_if_empty:NF \l_@@_color_tl
5328 {
5329 \@@_put_in_row_style:e
5330 {
5331 \mode_leave_vertical:
5332 \@@_color:n { \l_@@_color_tl }
\begin{array}{c} 5333 \\ 5334 \end{array}
```
}

}

```
\l_tmpa_bool is the value of the key bold.
```

```
5335 \bool_if:NT \l_tmpa_bool
5336 {
5337 \@@_put_in_row_style:n
5338 \qquad \qquad5339 \exp_not:n
5340 \{5341 \{if_{\text{mode\_math}}\}5342 \c_math_toggle_token
5343 \bfseries \boldmath
5344 \c_math_toggle_token
5345 \else:
5346 \bfseries \boldmath
5347 \fi:
5348 }
5349 }
5350 }
5351 \group_end:
5352 \g_@@_row_style_tl
5353 \ignorespaces
5354 }
```
## **22 Colors of cells, rows and columns**

We want to avoid the thin white lines that are shown in some PDF viewers (eg: with the engine MuPDF used by SumatraPDF). That's why we try to draw rectangles of the same color in the same instruction  $\pgfusepath_{\{a},f\in I_1\}$  (and they will be in the same instruction fill—coded f—in the resulting PDF).

The commands \@@\_rowcolor, \@@\_columncolor, \@@\_rectanglecolor and \@@\_rowlistcolors don't directly draw the corresponding rectangles. Instead, they store their instructions color by color:

- A sequence  $\gtrsim$  @ colors seq will be built containing all the colors used by at least one of these instructions. Each *color* may be prefixed by its color model (eg: [gray]{0.5}).
- For the color whose index in  $\gtrsim$  **@\_colors\_seq** is equal to *i*, a list of instructions which use that color will be constructed in the token list  $\gtrsim$   $@Q_{color_i_t_t}$ . In that token list, the instructions will be written using \@@\_cartesian\_color:nn and \@@\_rectanglecolor:nn.

#1 is the color and #2 is an instruction using that color. Despite its name, the command \@@\_add\_to\_colors\_seq:nn doesn't only add a color to \g\_@@\_colors\_seq: it also updates the corresponding token list  $\gtrsim \mathcal{Q} \cdot \text{color}_i$ -tl. We add in a global way because the final user may use the instructions such as \cellcolor in a loop of pgffor in the \CodeBefore (and we recall that a loop of pgffor is encapsulated in a group).

```
5355 \cs_new_protected:Npn \@@_add_to_colors_seq:nn #1 #2
5356 {
```
Firt, we look for the number of the color and, if it's found, we store it in  $\lceil \cdot \rceil$  the color is not present in  $\lceil \log\c{colors\_seq}, \lceil \log\c{int} \rceil$  will remain equal to 0.

<sup>5357</sup> \int\_zero:N \l\_tmpa\_int

We don't take into account the colors like myserie!! + because those colors are special color from a \definecolorseries of xcolor.

```
5358 \str_if_in:nnF { #1 } { !! }
5359 {
5360 \seq_map_indexed_inline:Nn \g_@@_colors_seq
5361 { \tl_if_eq:nnT { #1 } { ##2 } { \int_set:Nn \l_tmpa_int { ##1 } } }
5362 }
5363 \int_if_zero:nTF \l_tmpa_int
```
First, the case where the color is a *new* color (not in the sequence).

```
5364 {
5365 \seq_gput_right:Nn \g_@@_colors_seq { #1 }
5366 \tl_gset:cx { g_@@_color _ \seq_count:N \g_@@_colors_seq _ tl } { #2 }
5367 }
```
Now, the case where the color is *not* a new color (the color is in the sequence at the position \l\_tmpa\_int).

```
5368 { \tl_gput_right:cx { g_@@_color _ \int_use:N \l_tmpa_int _tl } { #2 } }
5369 }
```

```
5370 \cs_generate_variant:Nn \@@_add_to_colors_seq:nn { e n }
5371 \cs_generate_variant:Nn \@@_add_to_colors_seq:nn { e e }
```
The following command must be used within a \pgfpicture.

```
5372 \cs_new_protected:Npn \@@_clip_with_rounded_corners:
5373 {
5374 \dim_compare:nNnT \l_@@_tab_rounded_corners_dim > \c_zero_dim
5375 {
```
The TeX group is for **\pgfsetcornersarced** (whose scope is the TeX scope).

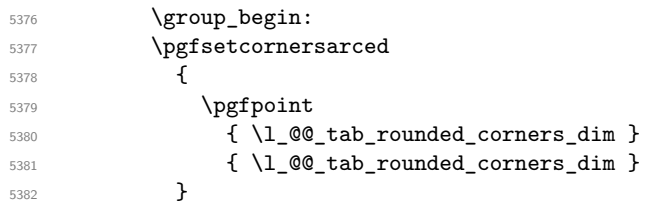

Because we want nicematrix compatible with arrays constructed by array, the nodes for the rows and columns (that is to say the nodes row-*i* and col-*j*) have not always the expected position, that is to say, there is sometimes a slight shifting of something such as \arrayrulewidth. Now, for the clipping, we have to change slightly the position of that clipping whether a rounded rectangle around the array is required. That's the point which is tested in the following line.

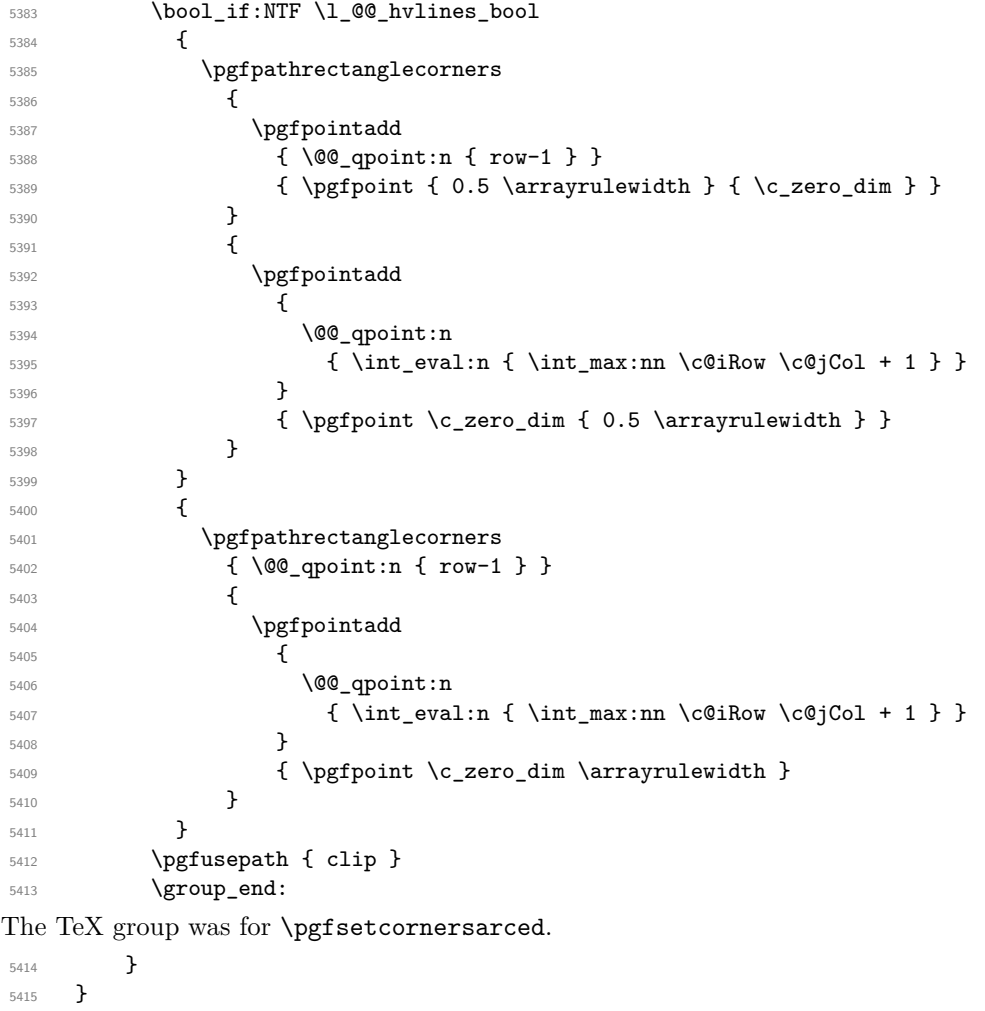

The macro \@@\_actually\_color: will actually fill all the rectangles, color by color (using the sequence  $\lceil \log \cdot \text{colors\_seq} \rceil$  and all the token lists of the form  $\lceil \log \cdot \text{color}_i_t \rceil$ .

```
5416 \cs_new_protected:Npn \@@_actually_color:
5417 {
5418 \pgfpicture
5419 \pgf@relevantforpicturesizefalse
```
If the final user has used the key rounded-corners for the environment {NiceTabular}, we will clip to a rectangle with rounded corners before filling the rectangles.

5420 \@@ clip with rounded corners: \seq\_map\_indexed\_inline:Nn \g\_@@\_colors\_seq { 5423 \begin { pgfscope }

```
5424 \@@_color_opacity ##2
5425 \use:c { g_@@_color _ ##1 _tl }
5426 \tl_gclear:c { g_@@_color _ ##1 _tl }
5427 \pgfusepath { fill }
5428 \end { pgfscope }
5429 }
5430 \endpgfpicture
5431 }
```
The following command will extract the potential key opacity in its optional argument (between square brackets) and (of course) then apply the command **\color**.

```
5432 \cs_new_protected:Npn \@@_color_opacity
5433 {
5434 \peek_meaning:NTF [
5435 { \@@_color_opacity:w }
5436 { \@@_color_opacity:w [ ] }
5437 }
```
The command  $\@$  color\_opacity:w takes in as argument only the optional argument. One may consider that the second argument (the actual definition of the color) is provided by curryfication.

```
5438 \cs_new_protected:Npn \@@_color_opacity:w [ #1 ]
5439 {
_{5440} \tl clear:N \l tmpa tl
5441 \keys_set_known:nnN { nicematrix / color-opacity } { #1 } \l_tmpb_tl
```
\l\_tmpa\_tl (if not empty) is now the opacity and \l\_tmpb\_tl (if not empty) is now the colorimetric space.

```
5442 \tl_if_empty:NF \l_tmpa_tl { \exp_args:NV \pgfsetfillopacity \l_tmpa_tl }
5443 \tl_if_empty:NTF \l_tmpb_tl
5444 { \@declaredcolor }
5445 { \use:e { \exp_not:N \@undeclaredcolor [ \l_tmpb_tl ] } }
5446 }
```
The following set of keys is used by the command  $\@$  color\_opacity:wn.

```
5447 \keys_define:nn { nicematrix / color-opacity }
5448 {
5449 opacity .tl_set:N = \l_tmpa_tl ,
5450 opacity .value_required:n = true
5451 }
```

```
5452 \cs_new_protected:Npn \@@_cartesian_color:nn #1 #2
5453 {
5454 \tl_set:Nn \l_@@_rows_tl { #1 }
5455 \tl_set:Nn \l_@@_cols_tl { #2 }
5456 \@@_cartesian_path:
5457 }
```

```
Here is an example : \0 rowcolor<sub>\iota</sub>{red!15}<sub>\iota</sub>{1,3,5-7,10-}
```

```
5458 \NewDocumentCommand \@@_rowcolor { O { } m m }
5459 {
5460 \tl_if_blank:nF { #2 }
5461 {
5462 \@@_add_to_colors_seq:en
5463 \{ \tlambda \tlambda : nF \{ #1 \} { [ #1 ] } \{ #2 \} \}5464 { \@@_cartesian_color:nn { #3 } { - } }
5465 }
5466 }
```

```
Here an example : \@@_columncolor:nn<sub>u</sub>{red!15}<sub>u</sub>{1,3,5-7,10-}
5467 \NewDocumentCommand \@@_columncolor { O { } m m }
5468 {
5469 \tl_if_blank:nF { #2 }
5470 \uparrow5471 \@@_add_to_colors_seq:en
5472 \{ \tilde{L}_if\_blank:nF \{ #1 \} \{ [ #1 ] \} \{ #2 \} \}5473 \{ \ \{ @\_cartesian\_color:nn \ \{- \ \} \ \{ \ \ \#3 \ \} \ \}5474 }
5475 }
```
Here is an example : \@@\_rectanglecolor{red!15}{2-3}{5-6}

```
5476 \NewDocumentCommand \@@_rectanglecolor { O { } m m m }
5477 {
5478 \tl_if_blank:nF { #2 }
5479 {
5480 \@@_add_to_colors_seq:en
5481 { \tl_if_blank:nF { #1 } { [ #1 ] } { #2 } }
5482 { \@@_rectanglecolor:nnn { #3 } { #4 } { 0 pt } }
5483 }
5484 }
```
The last argument is the radius of the corners of the rectangle.

```
5485 \NewDocumentCommand \@@_roundedrectanglecolor { 0 { } m m m m }
5486 {
5487 \tl_if_blank:nF { #2 }
5488 {
5489 \@@_add_to_colors_seq:en
5490 { \tl_if_blank:nF { #1 } { [ #1 ] } { #2 } }
5491 { \@@_rectanglecolor:nnn { #3 } { #4 } { #5 } }
5492 }
5493 }
```
The last argument is the radius of the corners of the rectangle.

```
5494 \cs_new_protected:Npn \@@_rectanglecolor:nnn #1 #2 #3
5495 {
5496 \@@ cut on hyphen:w #1 \q stop
5497 \tl_clear_new:N \l_@@_tmpc_tl
5498 \tl_clear_new:N \l_@@_tmpd_tl
5499 \tl_set_eq:NN \l_@@_tmpc_tl \l_tmpa_tl
5500 \tl_set_eq:NN \l_@@_tmpd_tl \l_tmpb_tl
5501 \@@_cut_on_hyphen:w #2 \q_stop
5502 \tl_set:Nx \l_@@_rows_tl { \l_@@_tmpc_tl - \l_tmpa_tl }
\text{5503} \tl_set:Nx \l_@@_cols_tl {\l_@@_tmpd_tl - \l_tmpb_tl }
```
The command  $\@$  cartesian\_path:n takes in two implicit arguments:  $\lceil \csc(1) \rceil \rceil$  and \l\_@@\_rows\_tl.

```
5504 \@@_cartesian_path:n { #3 }
5505 }
```

```
Here is an example : @Q cellcolor[rgb]{0.5,0.5,0}{2-3,3-4,4-5,5-6}5506 \NewDocumentCommand \@@_cellcolor { O { } m m }
5507 {
5508 \clist_map_inline:nn { #3 }
5509 { \@@_rectanglecolor [ #1 ] { #2 } { ##1 } { ##1 } }
5510 }
5511 \NewDocumentCommand \@@_chessboardcolors { O { } m m }
5512 {
5513 \int_step_inline:nn { \int_use:N \c@iRow }
```

```
5514 {
5515 \int_step_inline:nn { \int_use:N \c@jCol }
5516 \{5517 \int_{i}even:nTF {\#\#41 + \#41 }5518 { \@@_cellcolor [ #1 ] { #2 } }
5519 { \@@_cellcolor [ #1 ] { #3 } }
5520 { ##1 - ####1 }
5521 }
5522 }
5523 }
```
The command **\@@\_arraycolor** (linked to **\arraycolor** at the beginning of the **\CodeBefore**) will color the whole tabular (excepted the potential exterior rows and columns) and the cells in the "corners".

```
5524 \NewDocumentCommand \@@_arraycolor { O { } m }
5525 {
5526 \@@_rectanglecolor [ #1 ] { #2 }
5527 \{ 1 - 1 \}5528 { \int_use:N \c@iRow - \int_use:N \c@jCol }5529 }
```

```
5530 \keys_define:nn { NiceMatrix / rowcolors }
5531 {
5532 respect-blocks .bool_set:N = \l_@@_respect_blocks_bool ,
5533 respect-blocks .default:n = true ,
5534 cols .tl_set:N = \l_@@_cols_tl ,
5535 restart .bool_set:N = \l_@@_rowcolors_restart_bool ,
5536 restart .default:n = true ,
5537 unknown .code:n = \@@_error:n { Unknown~key~for~rowcolors }
5538 }
```
The command \rowcolors (accessible in the \CodeBefore) is inspired by the command \rowcolors of the package xcolor (with the option table). However, the command \rowcolors of nicematrix has not the optional argument of the command \rowcolors of xcolor.

Here is an example: \rowcolors{1}{blue!10}{}[respect-blocks].

In nicematrix, the commmand \@@\_rowcolors appears as a special case of \@@\_rowlistcolors. #1 (optional) is the color space; #2 is a list of intervals of rows; #3 is the list of colors; #4 is for the

optional list of pairs *key=value*.

5539 \NewDocumentCommand \@@\_rowlistcolors { O { } m m O { } } {

The group is for the options.  $\lceil \log_{\text{colors\_seq}} \rceil$  will be the list of colors.

```
5541 \group_begin:
5542 \seq_clear_new:N \l_@@_colors_seq
5543 \seq_set_split:Nnn \l_@@_colors_seq { , } { #3 }
5544 \tl_clear_new:N \l_@@_cols_tl
5545 \tl set:Nn \l @@ cols tl { - }
5546 \keys_set:nn { NiceMatrix / rowcolors } { #4 }
```
The counter  $\lceil \cdot \rceil$   $\mathbb{Q}^{\mathbb{Q}}$  color in the rank of the current color in the list of colors (modulo the length of the list).

```
5547 \int_zero_new:N \l_@@_color_int
5548 \int_set:Nn \l_@@_color_int 1
5549 \bool_if:NT \l_@@_respect_blocks_bool
5550 {
```
We don't want to take into account a block which is completely in the "first column" (number 0) or in the "last column" and that's why we filter the sequence of the blocks (in a the sequence  $\lceil \frac{1 \text{tmpa\_seq}}{1 \text{tmpa\_seq}}} \rceil$ ).

```
5551 \seq_set_eq:NN \l_tmpb_seq \g_@@_pos_of_blocks_seq
5552 \seq_set_filter:NNn \l_tmpa_seq \l_tmpb_seq
5553 { \@@_not_in_exterior_p:nnnnn ##1 }
5554 }
```
\pgfpicture

```
5556 \pgf@relevantforpicturesizefalse
```
#2 is the list of intervals of rows.

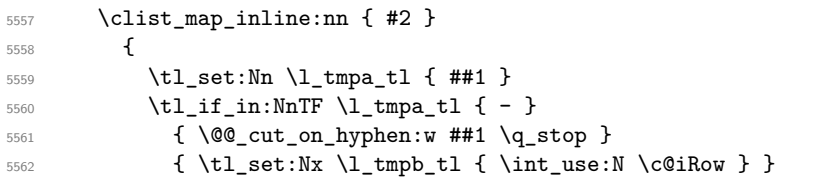

Now, l\_tmpa\_tl and l\_tmpb\_tl are the first row and the last row of the interval of rows that we have to treat. The counter  $\lambda$  to the index of the loop over the rows.

```
5563 \int_set:Nn \l_tmpa_int \l_tmpa_tl
5564 \int_set:Nn \l_@@_color_int
5565 { \bool_if:NTF \l_@@_rowcolors_restart_bool 1 \l_tmpa_tl }
5566 \int_zero_new:N \l_@@_tmpc_int
5567 \int_set:Nn \l_@@_tmpc_int \l_tmpb_tl
5568 \int_do_until:nNnn \l_tmpa_int > \l_@@_tmpc_int
5569 {
```
We will compute in  $\lceil \cdot \rceil$  tmpb int the last row of the "block".

\int\_set\_eq:NN \l\_tmpb\_int \l\_tmpa\_int

If the key respect-blocks is in force, we have to adjust that value (of course).

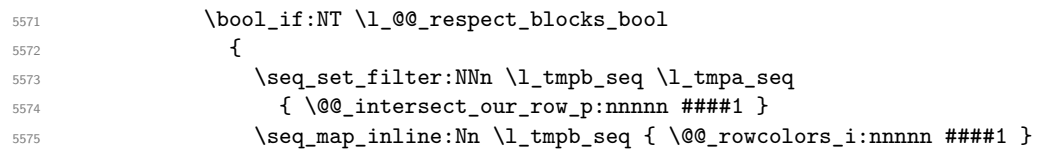

Now, the last row of the block is computed in \l\_tmpb\_int.

```
5576 }
5577 \tl_set:Nx \l_@@_rows_tl
5578 { \int_use:N \l_tmpa_int - \int_use:N \l_tmpb_int }
```
\l\_@@\_tmpc\_tl will be the color that we will use.

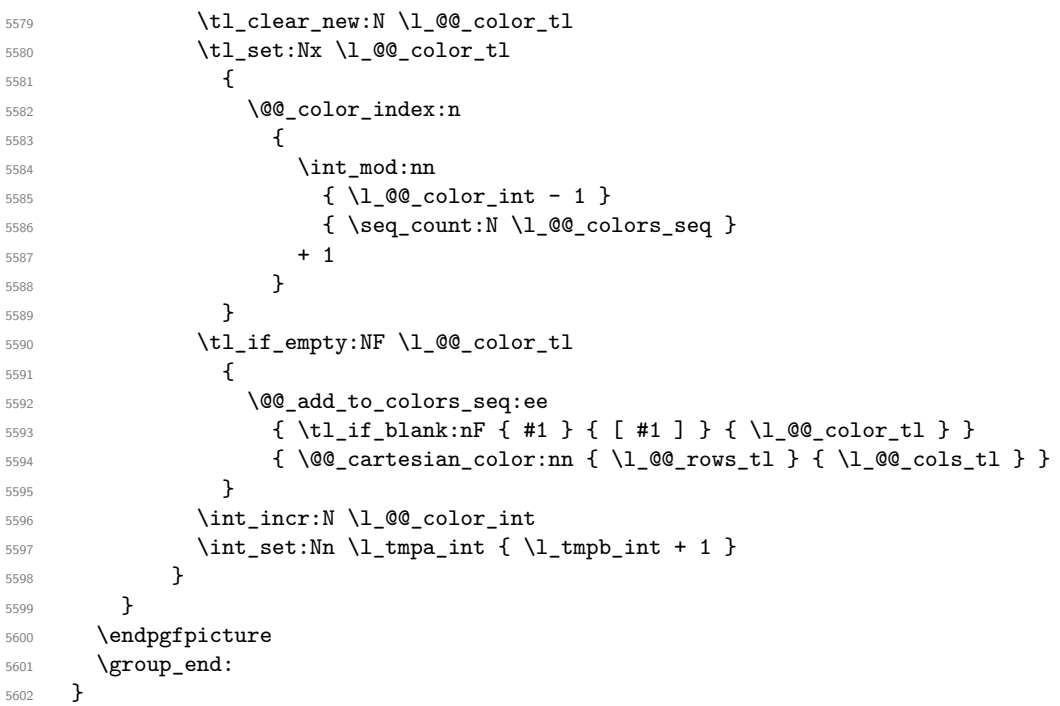

The command  $\@C{0}$  color\_index:n peeks in  $\lceil \dfrac{@}{\ll} \rceil$  colors\_seq the color at the index #1. However, if that color is the symbol =, the previous one is poken. This macro is recursive.

 \cs\_new:Npn \@@\_color\_index:n #1 {

```
5605 \strut \text{erf} {\segitem: Nn \lQ@colors\_seq { #1 } } { = }5606 { \@@_color_index:n { #1 - 1 } }
5607 { \seq_item:Nn \l_@@_colors_seq { #1 } }
5608 }
```
The command \rowcolors (available in the \CodeBefore) is a specialisation of the more general command \rowlistcolors. The last argument, which is a optional argument between square brackets is provided by curryfication.

 \NewDocumentCommand \@@\_rowcolors { O { } m m m } { \@@\_rowlistcolors [ #1 ] { #2 } { { #3 } , { #4 } } }

The braces around #3 and #4 are mandatory.

```
5611 \cs_new_protected:Npn \@@_rowcolors_i:nnnnn #1 #2 #3 #4 #5
5612 {
5613 \int_compare:nNnT { #3 } > \l_tmpb_int
5614 { \int_set:Nn \l_tmpb_int { #3 } }
5615 }
5616 \prg_new_conditional:Nnn \@@_not_in_exterior:nnnnn p
5617 {
5618 \bool_lazy_or:nnTF
5619 { \int_if_zero_p:n { #4 } }
5620 { \int_compare_p:nNn { #2 } = { \int_eval:n { \c@jCol + 1 } } }
5621 \prg_return_false:
5622 \prg_return_true:
5623 }
```
The following command return true when the block intersects the row  $\lambda$  turpa int.

```
5624 \prg_new_conditional:Nnn \@@_intersect_our_row:nnnnn p
5625 {
5626 \bool_if:nTF
5627 \sqrt{2}5628 \int_compare_p:n { #1 <= \l_tmpa_int }
5629 &&
5630 \int_compare_p:n { \l_tmpa_int <= #3 }
5631 }
5632 \prg_return_true:
5633 \prg_return_false:
5634 }
```
The following command uses two implicit arguments:  $\lceil \log_{\text{rows_t}} \rceil$  and  $\lceil \log_{\text{cols_t}} \rceil$  which are specifications for a set of rows and a set of columns. It creates a path but does *not* fill it. It must be filled by another command after. The argument is the radius of the corners. We define below a command  $\Diamond \otimes$  cartesian path: which corresponds to a value 0 pt for the radius of the corners. This command is in particular used in  $\text{@C rectanglecolor: min}$  (used in  $\text{@C rectanglecolor: min}$ itself used in \@@\_cellcolor).

```
5635 \cs_new_protected:Npn \@@_cartesian_path:n #1
5636 {
5637 \bool_lazy_and:nnT
5638 { ! \seq_if_empty_p:N \l_@@_corners_cells_seq }
5639 { \dim_{compare\_p:nNn} { \#1 } = \c_zero_dim }
5640 {
5641 \@@_expand_clist:NN \l_@@_cols_tl \c@jCol
5642 \@@_expand_clist:NN \l_@@_rows_tl \c@iRow
5643 }
```
We begin the loop over the columns.

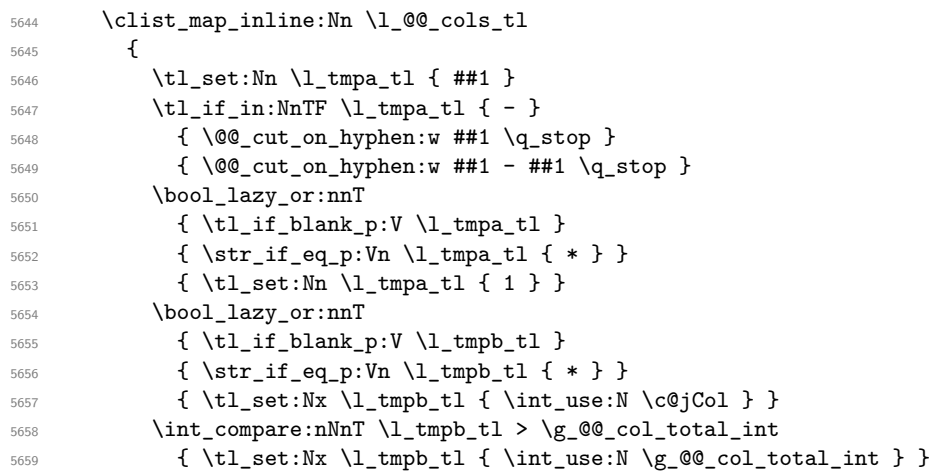

\l\_@@\_tmpc\_tl will contain the number of column.

```
5660 \tl_set_eq:NN \l_@@_tmpc_tl \l_tmpa_tl
```
If we decide to provide the commands \cellcolor, \rectanglecolor, \rowcolor, \columncolor, \rowcolors and \chessboardcolors in the code-before of a \SubMatrix, we will have to modify the following line, by adding a kind of offset. We will have also some other lines to modify.

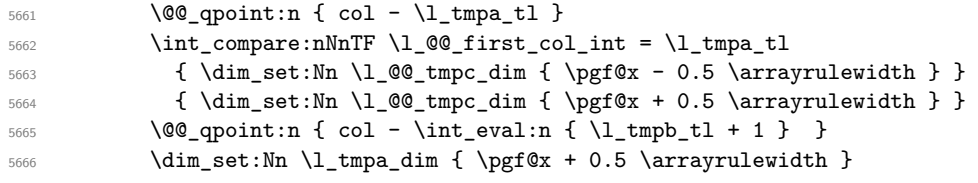

We begin the loop over the rows.

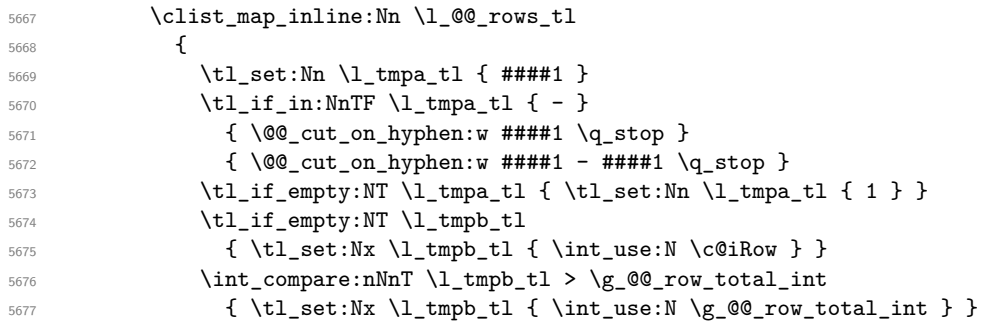

Now, the numbers of both rows are in  $\lceil \lambda \rfloor$  tmpa\_tl and  $\lceil \lambda \rfloor$  tmpb\_tl.

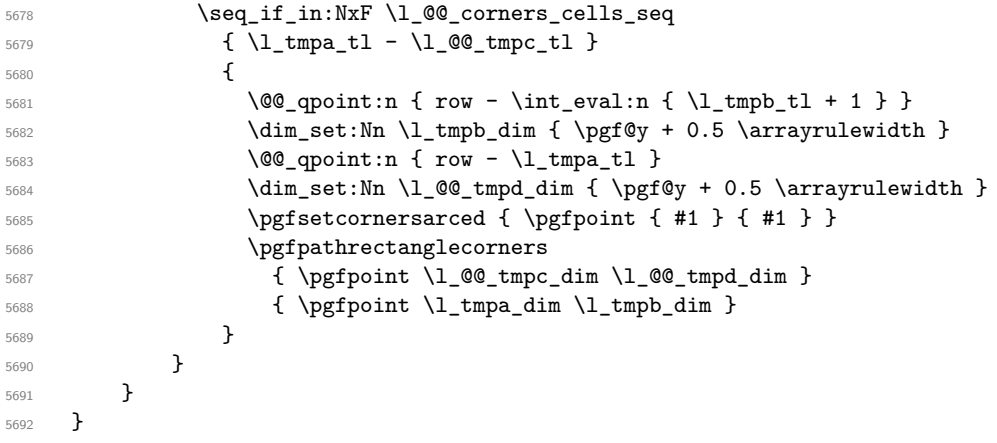

The following command corresponds to a radius of the corners equal to 0 pt. This command is used by the commands \@@\_rowcolors, \@@\_columncolor and \@@\_rowcolor:n (used in \@@\_rowcolor). \cs\_new\_protected:Npn \@@\_cartesian\_path: { \@@\_cartesian\_path:n { 0 pt } }

```
The following command will be used only with \l_@@_cols_tl and \c@jCol (first case) or with
\l_@@_rows_tl and \c@iRow (second case). For instance, with \l_@@_cols_tl equal to 2,4-6,8-*
and \c@jCol equal to 10, the clist \l_@@_cols_tl will be replaced by 2,4,5,6,8,9,10.
5694 \cs_new_protected:Npn \@@_expand_clist:NN #1 #2
5695 {
5696 \clist_set_eq:NN \l_tmpa_clist #1
5697 \clist_clear:N #1
5698 \clist_map_inline:Nn \l_tmpa_clist
5699 {
5700 \tl_set:Nn \l_tmpa_tl { ##1 }
5701 \tl_if_in:NnTF \l_tmpa_tl { - }
5702 \{ \@Qcut\_on\_hyphen:w ##1 \q\_stop \}5703 { \@@_cut_on_hyphen:w ##1 - ##1 \q_stop }
5704 \bool_lazy_or:nnT
5705 { \tl_if_blank_p:V \l_tmpa_tl }
5706 { \str_if_eq_p:Vn \l_tmpa_tl { * } }
5707 { \tl_set:Nn \l_tmpa_tl { 1 } }
5708 \bool_lazy_or:nnT
5709 { \tl_if_blank_p:V \l_tmpb_tl }
5710 { \str_if_eq_p:Vn \l_tmpb_tl { * } }
5711 { \tl_set:Nx \l_tmpb_tl { \int_use:N #2 } }
5712 \int_compare:nNnT \l_tmpb_tl > #2
5713 { \tl_set:Nx \l_tmpb_tl { \int_use:N #2 } }
5714 \int_step_inline:nnn \l_tmpa_tl \l_tmpb_tl
5715 { \clist_put_right:Nn #1 { ####1 } }
5716 }
5717 }
```
When the user uses the key color-inside, the following command will be linked to \cellcolor in the tabular.

```
5718 \NewDocumentCommand \@@_cellcolor_tabular { O { } m }
5719 {
5720 \@@_test_color_inside:
5721 \tl_gput_right:Nx \g_@@_pre_code_before_tl
5722 {
```
We must not expand the color  $(42)$  because the color may contain the token ! which may be activated by some packages (ex.: babel with the option french on latex and pdflatex).

```
5723 \@@_cellcolor [ #1 ] { \exp_not:n { #2 } }
5724 { \int_use:N \c@iRow - \int_use:N \c@jCol }
5725 }
5726 \ignorespaces
5727 }
```
When the user uses the key color-inside, the following command will be linked to \rowcolor in the tabular.

```
5728 \NewDocumentCommand \@@_rowcolor_tabular { O { } m }
5729 {
5730 \@@_test_color_inside:
5731 \tl_gput_right:Nx \g_@@_pre_code_before_tl
5732 \{5733 \@@_rectanglecolor [ #1 ] { \exp_not:n { #2 } }
\verb|5734| { \int_use:N \c@iRow - \int_use:N \c@jCol |}5735 { \int_use:N \c@iRow - \exp_not:n { \int_use:N \c@jCol } }
5736 }
5737 \ignorespaces
5738 }
```
When the user uses the key color-inside, the following command will be linked to \rowcolors in the tabular. The last argument (an optional argument between square brackets is taken by curryfication).

5739 \NewDocumentCommand { \@@\_rowcolors\_tabular } { O { } m m } <sup>5740</sup> { \@@\_rowlistcolors\_tabular [ #1 ] { { #2 } , { #3 } } }

The braces around #2 and #3 are mandatory.

When the user uses the key color-inside, the following command will be linked to \rowlistcolors in the tabular.

```
5741 \NewDocumentCommand { \@@_rowlistcolors_tabular } { O { } m O { } }
5742 {
5743 \@@_test_color_inside:
5744 \peek_remove_spaces:n
_{5745} { \@@_rowlistcolors_tabular:nnn { #1 } { #2 } { #3 } }
5746 }
```

```
5747 \cs_new_protected:Npn \@@_rowlistcolors_tabular:nnn #1 #2 #3
5748 {
```
A use of \rowlistcolors in the tabular erases the instructions \rowlistcolors which are in force. However, it's possible to put *several* instructions \rowlistcolors in the same row of a tabular: it may be useful when those instructions \rowlistcolors concerns different columns of the tabular (thanks to the key cols of \rowlistcolors). That's why we store the different instructions \rowlistcolors which are in force in a sequence \g\_@@\_rowlistcolors\_seq. Now, we will filter that sequence to keep only the elements which have been issued on the actual row. We will store the elements to keep in the  $\gtrsim$  tmpa seq.

```
5749 \seq_gclear:N \g_tmpa_seq
5750 \seq_map_inline:Nn \g_@@_rowlistcolors_seq
5751 { \@@_rowlistcolors_tabular_i:nnnn ##1 }
5752 \seq_gset_eq:NN \g_@@_rowlistcolors_seq \g_tmpa_seq
```
Now, we add to the sequence \g\_@@\_rowlistcolors\_seq (which is the list of the commands \rowlistcolors which are in force) the current instruction \rowlistcolors.

```
5753 \seq_gput_right:Nx \g_@@_rowlistcolors_seq
5754 {
5755 { \int_use:N \c@iRow }
5756 { \exp_not:n { #1 } }
5757 { \exp_not:n { #2 } }
5758 { restart, cols = \int_use:N \c@jCol -, \exp_not:n { #3 } }
5759 }
5760 }
```
The following command will be applied to each component of  $\gtrsim$  @@\_rowlistcolors\_seq. Each component of that sequence is a kind of 4-uple of the form  $\{\#1\}$ {#2}{#3}{#4}.

#1 is the number of the row where the command \rowlistcolors has been issued.

#2 is the colorimetric space (optional argument of the \rowlistcolors).

#3 is the list of colors (mandatory argument of \rowlistcolors).

#4 is the list of *key=value* pairs (last optional argument of \rowlistcolors).

<sup>5761</sup> \cs\_new\_protected:Npn \@@\_rowlistcolors\_tabular\_i:nnnn #1 #2 #3 #4  $5762$  {  $5763$  \int\_compare:nNnTF { #1 } = \c@iRow

We (temporary) keep in memory in  $\gtrsim$  tmpa seq the instructions which will still be in force after the current instruction (because they have been issued in the same row of the tabular).

```
5764 { \seq_gput_right:Nn \g_tmpa_seq { { #1 } { #2 } { #3 } { #4 } } }
5765 {
5766 \tl_gput_right:Nx \g_@@_pre_code_before_tl
5767 {
5768 \@@prowlistcolors
5769 [ \exp_not:n { #2 } ]
5770 \{ #1 - \int_{eval: n} {\cCiRow - 1} \}5771 \{ \text{exp not:} n \{ \#3 \} \}5772 [ \exp_not:n { #4 } ]
5773 }
5774 }
5775 }
```
The following command will be used at the end of the tabular, just before the execution of the \g\_@@\_pre\_code\_before\_tl. It clears the sequence \g\_@@\_rowlistcolors\_seq of all the commands \rowlistcolors which are (still) in force.

```
5776 \cs_new_protected:Npn \@@_clear_rowlistcolors_seq:
5777 {
5778 \seq_map_inline:Nn \g_@@_rowlistcolors_seq
5779 { \@@_rowlistcolors_tabular_ii:nnnn ##1 }
5780 \seq_gclear:N \g_@@_rowlistcolors_seq
5781 }
5782 \cs_new_protected:Npn \@@_rowlistcolors_tabular_ii:nnnn #1 #2 #3 #4
5783 {
5784 \tl_gput_right:Nn \g_@@_pre_code_before_tl
5785 { \@@_rowlistcolors [ #2 ] { #1 } { #3 } [ #4 ] }
5786 }
```
The first mandatory argument of the command \@@\_rowlistcolors which is writtent in the pre-\CodeBefore is of the form i: it means that the command must be applied to all the rows from the row *i* until the end of the tabular.

 \NewDocumentCommand \@@\_columncolor\_preamble { O { } m } {

With the following line, we test whether the cell is the first one we encounter in its column (don't forget that some rows may be incomplete).

```
5789 \int_compare:nNnT \c@jCol > \g_@@_col_total_int
5790 {
```
You use gput left because we want the specification of colors for the columns drawn before the specifications of color for the rows (and the cells). Be careful: maybe this is not effective since we have an analyze of the instructions in the **\CodeBefore** in order to fill color by color (to avoid the thin white lines).

```
5791 \tl_gput_left:Nx \g_@@_pre_code_before_tl
5792 \uparrow5793 \exp_not:N \columncolor [ #1 ]
5794 { \exp_not:n { #2 } } { \int_use:N \c@jCol }
5795 }
5796 }
5797 }
```

```
5798 \hook_gput_code:nnn { begindocument } { . }
5799 {
5800 \IfPackageLoadedTF { colortbl }
5801 {
5802 \cs_set_eq:NN \@@_old_cellcolor \cellcolor
5803 \cs_set_eq:NN \@@_old_rowcolor \rowcolor
5804 \cs_new_protected:Npn \@@_revert_colortbl:
5805 {
5806 \hook_gput_code:nnn { env / tabular / begin } { . }
5807 \left\{ \begin{array}{c} \end{array} \right.5808 \cs_set_eq:NN \cellcolor \@@_old_cellcolor
5809 \cs_set_eq:NN \rowcolor \@@_old_rowcolor
5810 }
5811 }
5812 }
5813 { \cs_new_protected:Npn \@@_revert_colortbl: { } }
5814 }
```
## **23 The vertical and horizontal rules**

### **OnlyMainNiceMatrix**

We give to the user the possibility to define new types of columns (with \newcolumntype of array) for special vertical rules (*e.g.* rules thicker than the standard ones) which will not extend in the potential exterior rows of the array.

We provide the command **\OnlyMainNiceMatrix** in that goal. However, that command must be no-op outside the environments of nicematrix (and so the user will be allowed to use the same new type of column in the environments of nicematrix and in the standard environments of array).

That's why we provide first a global definition of **\OnlyMainNiceMatrix**.

<sup>5815</sup> \cs\_set\_eq:NN \OnlyMainNiceMatrix \use:n

Another definition of \OnlyMainNiceMatrix will be linked to the command in the environments of nicematrix. Here is that definition, called \@@\_OnlyMainNiceMatrix:n.

```
5816 \cs_new_protected:Npn \@@_OnlyMainNiceMatrix:n #1
5817 {
5818 \int_if_zero:nTF \l_@@_first_col_int
5819 { \@@_OnlyMainNiceMatrix_i:n { #1 } }
5820 {
5821 \int_if_zero:nTF \c@jCol
5822 \qquad \qquad \qquad5823 \int \int \text{compare: nNnF } c@iRow = \{-1\}5824 \{ \int_{compare: nNnF \ } \c@iRow = {\ }_{@_last\_row\_int - 1 } {\#1 } \}5825 }
5826 { \ Q0_0 \hbox{DnlyMainNiceMatrix}_i: n \{ #1 } }5827 }
5828 }
```
This definition may seem complicated but we must remind that the number of row \c@iRow is incremented in the first cell of the row, *after* a potential vertical rule on the left side of the first cell. The command \@@\_OnlyMainNiceMatrix i:n is only a short-cut which is used twice in the above command. This command must *not* be protected.

```
5829 \cs_new_protected:Npn \@@_OnlyMainNiceMatrix_i:n #1
5830 {
5831 \int_if_zero:nF \c@iRow
5832 {
5833 \int_compare:nNnF \c@iRow = \l_@@_last_row_int
5834 \left\{ \begin{array}{ccc} 5834 & 5834 \\ 563 & 5634 \\ 563 & 5634 \\ 563 & 5634 \\ 563 & 5634 \\ 563 & 5634 \\ 563 & 5634 \\ 563 & 5634 \\ 563 & 5634 \\ 563 & 5634 \\ 563 & 5634 \\ 563 & 5634 \\ 563 & 5634 \\ 563 & 5634 \\ 563 & 5634 \\ 563 & 5634 \\ 563 & 5634 \\ 563 & 5634 \\ 565835 \int_compare:nNnT \c@jCol > \c_zero_int
5836 { \bool_if:NF \l_@@_in_last_col_bool { #1 } }
5837 }
5838 }
5839 }
```
Remember that \c@iRow is not always inferior to \1\_@@\_last\_row\_int because \1\_@@\_last\_row\_int may be equal to  $-2$  or  $-1$  (we can't write \int\_compare:nNnT<sub>u</sub>\c@iRow<sub>u</sub><<sub>u</sub>\l\_@@\_last\_row\_int).

#### **General system for drawing rules**

When a command, environment or "subsystem" of nicematrix wants to draw a rule, it will write in the internal **\CodeAfter** a command **\@@\_vline:n or \@@\_hline:n**. Both commands take in as argument a list of *key=value* pairs. That list will first be analyzed with the following set of keys. However, unknown keys will be analyzed further with another set of keys.

```
5840 \keys_define:nn { NiceMatrix / Rules }
5841 {
5842 position .int_set:N = \1_@@_position_int ,
5843 position .value_required:n = true ,
5844 start .int_set:N = \1_00_start_int ,
```

```
5845 start .initial:n = 1,
5846 end .code:n =
5847 \bool_lazy_or:nnTF
5848 { \tl_if_empty_p:n { #1 } }
5849 { \str_if_eq_p:nn { #1 } { last } }
5850 { \int_set_eq:NN \l_@@_end_int \c@jCol }
5851 { \int_set:Nn \1_@@_end_int { #1 } }
5852 }
```
It's possible that the rule won't be drawn continuously from start ot end because of the blocks (created with the command \Block), the virtual blocks (created by \Cdots, etc.), etc. That's why an analyse is done and the rule is cut in small rules which will actually be drawn. The small continuous rules will be drawn by  $\@{0}$  vline\_ii: and  $\@{0}$ hline\_ii:. Those commands use the following set of keys.

```
5853 \keys_define:nn { NiceMatrix / RulesBis }
5854 {
5855 multiplicity .int set:N = \l @@ multiplicity int ,
5856 multiplicity .initial:n = 1,
5857 dotted .bool_set:N = \l_@@_dotted_bool ,
5858 dotted .initial:n = false ,
5859 dotted .default:n = true
```
We want that, even when the rule has been defined with TikZ by the key tikz, the user has still the possibility to change the color of the rule with the key color (in the command \Hline, not in the key tikz of the command \Hline). The main use is, when the user has defined its own command \MyDashedLine by \newcommand{\MyDashedRule}{\Hline[tikz=dashed]}, to give the ability to write \MyDashedRule[color=red].

```
5860 color .code:n =
5861 \@@_set_CT@arc@:n { #1 }
5862 \tl_set:Nn \l_@@_rule_color_tl { #1 } ,
5863 color .value_required:n = true ,
5864 sep-color .code:n = \@@_set_CT@drsc@:n { #1 } ,
5865 sep-color .value_required:n = true ,
```
If the user uses the key tikz, the rule (or more precisely: the different sub-rules since a rule may be broken by blocks or others) will be drawn with Tikz.

```
5866 tikz .code:n =
5867 \IfPackageLoadedTF { tikz }
5868 { \clist_put_right:Nn \l_@@_tikz_rule_tl { #1 } }
5869 { \@@_error:n { tikz~without~tikz } } ,
5870 tikz .value_required:n = true ,
5871 total-width .dim_set:N = \l_@@_rule_width_dim ,
5872 total-width .value_required:n = true
5873 width .meta:n = { total-width = #1 },
5874 unknown .code:n = \@@_error:n { Unknow~key~for~RulesBis }
5875 }
```
### **The vertical rules**

<sup>5876</sup> \cs\_new\_protected:Npn \@@\_vline:n #1

The following command will be executed in the internal \CodeAfter. The argument #1 is a list of *key=value* pairs.

```
5877 {
The group is for the options.
5878 \group begin:
5879 \int zero new:N \l @@ end int
5880 \int_set_eq:NN \l_@@_end_int \c@iRow
5881 \keys_set_known:nnN { NiceMatrix / Rules } { #1 } \l_@@_other_keys_tl
```
The following test is for the case where the user does not use all the columns specified in the preamble of the environment (for instance, a preamble of |c|c|c| but only two columns used).

```
5882 \int_compare:nNnT \l_@@_position_int < { \c@jCol + 2 }
5883 \@@_vline_i:
5884 \group_end:
5885 }
5886 \cs_new_protected:Npn \@@_vline_i:
5887 {
5888 \int zero new:N \l @@ local start int
5889 \int zero new:N \l @@ local end int
```
\l\_tmpa\_tl is the number of row and \l\_tmpb\_tl the number of column. When we have found a row corresponding to a rule to draw, we note its number in  $\lvert \mathcal{L} \rvert$   $\mathcal{Q}$  tmpc\_tl.

```
5890 \tl set:Nx \l tmpb tl { \int eval:n \l @@ position int }
5891 \int_step_variable:nnNn \l_@@_start_int \l_@@_end_int
5892 \l_tmpa_tl
5893 {
```
The boolean  $\gtrsim$  tmpa\_bool indicates whether the small vertical rule will be drawn. If we find that it is in a block (a real block, created by \Block or a virtual block corresponding to a dotted line, created by \Cdots, \Vdots, etc.), we will set \g\_tmpa\_bool to false and the small vertical rule won't be drawn.

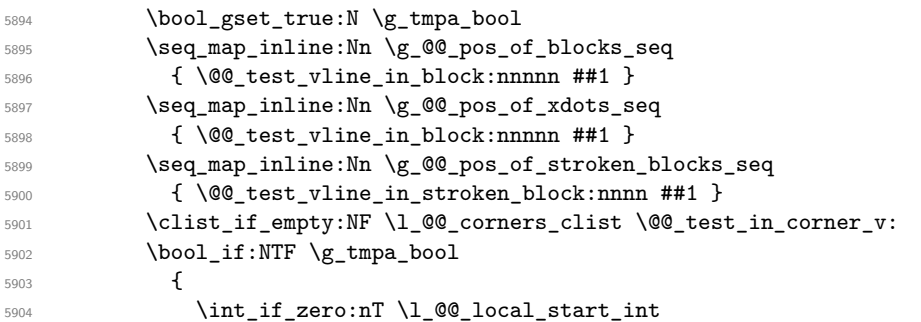

We keep in memory that we have a rule to draw. \l\_@@\_local\_start\_int will be the starting row of the rule that we will have to draw.

```
5905 { \int_set:Nn \l_@@_local_start_int \l_tmpa_tl }
5906 }
5907 {
5908 \int_compare:nNnT \l_@@_local_start_int > 0
5909 \qquad \qquad \qquad \qquad \qquad \qquad \qquad \qquad \qquad \qquad \qquad \qquad \qquad \qquad \qquad \qquad \qquad \qquad \qquad \qquad \qquad \qquad \qquad \qquad \qquad \qquad \qquad \qquad \qquad \qquad \qquad \qquad \qquad \qquad \qquad \qquad \qquad5910 \int_0 \int_0 \ln t set:Nn \lceil \frac{00}{\text{end}_int} { \lceil \frac{1}{\text{end}_t}\rceil - 1 }
5911 \@@_vline_ii:
5912 \int_zero:N \1_@@_local_start_int
\begin{array}{ccc} 5913 & & & \end{array}5914 }
5915 }
5916 \int_compare:nNnT \l_@@_local_start_int > 0
5917 {
5918 \int_set_eq:NN \l_@@_local_end_int \l_@@_end_int
5919 \@@_vline_ii:
5920 }
5921 }
```

```
5922 \cs_new_protected:Npn \@@_test_in_corner_v:
5923 {
5924 \int_compare:nNnTF \l_tmpb_tl = { \int_eval:n { \c@jCol + 1 } }
5925 \uparrow5926 \text{seq}_if_in:NxT
5927 \l_@@_corners_cells_seq
5928 { \l_tmpa_tl - \int_eval:n { \l_tmpb_tl - 1 } }
5929 { \bool_set_false:N \g_tmpa_bool }
5930 }
```

```
5931 {
5932 \seq_if_in:NxT
5933 \l_@@_corners_cells_seq
5934 { \lceil \cdot \cdot \cdot \rceil - \lceil \cdot \cdot \cdot \rceil + \lceil \cdot \cdot \rceil + \lceil \cdot \cdot \rceil + \lceil \cdot \cdot \rceil + \lceil \cdot \cdot \rceil + \lceil \cdot \cdot \rceil + \lceil \cdot \cdot \rceil + \lceil \cdot \cdot \rceil + \lceil \cdot \rceil + \lceil \cdot \rceil + \lceil \cdot \rceil + \lceil \cdot \rceil + \lceil \cdot \rceil + \lceil \cdot \r5935 \{5936 \int \int \text{compare: nNnTF } l_{tmp} - 15937 { \backslash } { \backslash } 5938 \qquad \qquad \qquad \qquad \qquad \qquad \qquad \qquad \qquad \qquad \qquad \qquad \qquad \qquad \qquad \qquad \qquad \qquad \qquad \qquad \qquad \qquad \qquad \qquad \qquad \qquad \qquad \qquad \qquad \qquad \qquad \qquad \qquad \qquad \qquad \qquad \qquad \qquad 5939 \text{Seq}_if\_in:NxT5940 \l_@@_corners_cells_seq
_{5941} { \l_tmpa_tl - \int_eval:n { \l_tmpb_tl - 1 } }
5942 { \boldsymbol{\delta}: \boldsymbol{\delta}: \boldsymbol{\delta} \subset \boldsymbol{\delta} \text{ for } \boldsymbol{\delta} \text{ for } \boldsymbol{\delta} \text5943 }
 5944 }
5945 }
5946 }
5947 \cs_new_protected:Npn \@@_vline_ii:
5948 {
5949 \tl_clear:N \l_@@_tikz_rule_tl
5950 \keys_set:nV { NiceMatrix / RulesBis } \l_@@_other_keys_tl
5951 \bool_if:NTF \l_@@_dotted_bool
5952 \\CQ_vline_iv:
5953 {
5954 \tl_if_empty:NTF \l_@@_tikz_rule_tl
```

```
5955 \@@_vline_iii:
5956 \@@_vline_v:
5957 }
5958 }
```
First the case of a standard rule: the user has not used the key dotted nor the key tikz. \cs\_new\_protected:Npn \@@\_vline\_iii:

```
5960 {
5961 \pgfpicture
5962 \pgfrememberpicturepositiononpagetrue
5963 \pgf@relevantforpicturesizefalse
5964 \@@_qpoint:n { row - \int_use:N \l_@@_local_start_int }
5965 \dim_set_eq:NN \l_tmpa_dim \pgf@y
5966 \@@_qpoint:n { col - \int_use:N \l_@@_position_int }
5967 \dim_set:Nn \l_tmpb_dim
5968 \uparrow5969 \pgf@x
5970 - 0.5 \l_@@_rule_width_dim
5971 +
5972 ( \arrayrulewidth * \l_@@_multiplicity_int
5973 + \doublerulesep * ( \l_@@_multiplicity_int - 1 ) ) / 2
5974 }
5975 \@@_qpoint:n { row - \int_eval:n { \l_@@_local_end_int + 1 } }
5976 \dim_set_eq:NN \l_@@_tmpc_dim \pgf@y
5977 \bool_lazy_all:nT
5978 {
5979 { \int_compare_p:nNn \l_@@_multiplicity_int > 1 }
\verb|5980|{ \css\_if\_exist\_p:N \ CT@drsc@ }|5981 { ! \tl_if_blank_p:V \CT@drsc@ }
5982 }
5983 {
5984 \group_begin:
5985 \CT@drsc@
5986 \dim_add:Nn \l_tmpa_dim { 0.5 \arrayrulewidth }
5987 \dim_sub:Nn \l_@@_tmpc_dim { 0.5 \arrayrulewidth }
5988 \dim_set:Nn \l_@@_tmpd_dim
5989 \qquad \qquad \qquad \qquad \qquad \qquad \qquad \qquad \qquad \qquad \qquad \qquad \qquad \qquad \qquad \qquad \qquad \qquad \qquad \qquad \qquad \qquad \qquad \qquad \qquad \qquad \qquad \qquad \qquad \qquad \qquad \qquad \qquad \qquad \qquad \qquad \qquad
```

```
5990 \l_tmpb_dim - ( \doublerulesep + \arrayrulewidth )
5991 * ( \l_@@_multiplicity_int - 1 )
5992 }
5993 \pgfpathrectanglecorners
5994 { \pgfpoint \l_tmpb_dim \l_tmpa_dim }
5995 { \pgfpoint \l_@@_tmpd_dim \l_@@_tmpc_dim }
5996 \pgfusepath { fill }
5997 \group_end:
5998 }
5999 \pgfpathmoveto { \pgfpoint \l_tmpb_dim \l_tmpa_dim }
6000 \pgfpathlineto { \pgfpoint \l_tmpb_dim \l_@@_tmpc_dim }
6001 \prg_replicate:nn { \l_@@_multiplicity_int - 1 }
6002 f
6003 \dim_sub:Nn \l_tmpb_dim \arrayrulewidth
6004 \dim_sub:Nn \l_tmpb_dim \doublerulesep
6005 \pgfpathmoveto { \pgfpoint \l_tmpb_dim \l_tmpa_dim }
6006 \pgfpathlineto { \pgfpoint \l_tmpb_dim \l_@@_tmpc_dim }
6007 }
6008 \CT@arc@
6009 \pgfsetlinewidth { 1.1 \arrayrulewidth }
6010 \pgfsetrectcap
6011 \pgfusepathqstroke
6012 \endpgfpicture
6013 }
```
The following code is for the case of a dotted rule (with our system of rounded dots).

```
6014 \cs_new_protected:Npn \@@_vline_iv:
6015 {
6016 \pgfpicture
6017 \pgfrememberpicturepositiononpagetrue
6018 \pgf@relevantforpicturesizefalse
\frac{6019}{000} \@@_qpoint:n { col - \int_use:N \l_@@_position_int }
\frac{6020}{\dim set:Nn \lmod x\ initial\ dim f \begin{array}{l}\n0.5 \lmod x\end{array}}\frac{6021}{100} \dim set eq:NN \l @@ x final dim \l @@ x initial dim
6022 \@@_qpoint:n { row - \int_use:N \l_@@_local_start_int }
6023 \dim_set_eq:NN \l_@@_y_initial_dim \pgf@y
\frac{6024}{0024} \@@_qpoint:n { row - \int_eval:n { \l_@@_local_end_int + 1 } }
6025 \dim_set_eq:NN \l_@@_y_final_dim \pgf@y
6026 \sqrt{CT0}arc\theta6027 \@@_draw_line:
6028 \endpgfpicture
6029 }
```
The following code is for the case when the user uses the key tikz.

 \cs\_new\_protected:Npn \@@\_vline\_v: {

```
6032 \begin {tikzpicture }
6033 % added 2023/09/25
```
By default, the color defined by \arrayrulecolor or by rules/color will be used, but it's still possible to change the color by using the key color or, of course, the key color inside the key tikz (that is to say the key color provided by pgf.

```
6034 \CT@arc@
6035 \tl_if_empty:NF \l_@@_rule_color_tl
6036 { \tl_put_right:Nx \l_@@_tikz_rule_tl { , color = \l_@@_rule_color_tl } }
6037 \pgfrememberpicturepositiononpagetrue
6038 \pgf@relevantforpicturesizefalse
6039 \@@_qpoint:n { row - \int_use:N \l_@@_local_start_int }
6040 \dim_set_eq:NN \l_tmpa_dim \pgf@y
6041 \@@_qpoint:n { col - \int_use:N \l_@@_position_int }
6042 \dim_set:Nn \l_tmpb_dim { \pgf@x - 0.5 \l_@@_rule_width_dim }
6043 \@@_qpoint:n { row - \int_eval:n { \l_@@_local_end_int + 1 } }
6044 \dim_set_eq:NN \l_@@_tmpc_dim \pgf@y
```

```
6045 \exp_args:NV \tikzset \l_@@_tikz_rule_tl
\frac{6046}{\text{use:e } \exp not:N \draw [ \l0@tikz rule_tl ] }6047 (\l_tmpb_dim , \l_tmpa_dim ) --
6048 ( \l_tmpb_dim , \l_@@_tmpc_dim ) ;
6049 \end { tikzpicture }
6050 }
```
The command **\@@\_draw\_vlines:** draws all the vertical rules excepted in the blocks, in the virtual blocks (determined by a command such as \Cdots) and in the corners (if the key corners is used). \cs\_new\_protected:Npn \@@\_draw\_vlines:

```
6052 {
6053 \int_step_inline:nnn
6054 \uparrow6055 \bool_if:nTF { ! \g_@@_delims_bool && ! \l_@@_except_borders_bool }
6056 1 2
6057 }
6058 \uparrow6059 \bool_if:nTF { ! \g_@@_delims_bool && ! \l_@@_except_borders_bool }
6060 { \int_eval:n { \c@jCol + 1 } }
6061 \c@jCol
6062 }
6063 \qquad \qquad6064 \tl_if_eq:NnF \l_@@_vlines_clist { all }
6065 { \clist_if_in:NnT \l_@@_vlines_clist { ##1 } }
6066 { \@@_vline:n { position = ##1 , total-width = \arrayrulewidth } }
6067 }
6068 }
```
#### **The horizontal rules**

The following command will be executed in the internal \CodeAfter. The argument #1 is a list of *key=value* pairs of the form {NiceMatrix/Rules}.

```
6069 \cs_new_protected:Npn \@@_hline:n #1
6070 {
The group is for the options.
6071 \group_begin:
6072 \int_zero_new:N \l_@@_end_int
6073 \int_set_eq:NN \l_@@_end_int \c@jCol
6074 \keys_set_known:nnN { NiceMatrix / Rules } { #1 } \l_@@_other_keys_tl
6075 \@@_hline_i:
6076 \group_end:
6077 }
6078 \cs_new_protected:Npn \@@_hline_i:
6079 {
6080 \int_zero_new:N \l_@@_local_start_int
6081 \int_zero_new:N \l_@@_local_end_int
```
\l\_tmpa\_tl is the number of row and \l\_tmpb\_tl the number of column. When we have found a column corresponding to a rule to draw, we note its number in  $\lceil \log_2 \frac{\text{tmpc}_t}{\text{tmpc}_t} \rceil$ .

```
6082 \tl_set:Nx \l_tmpa_tl { \int_use:N \l_@@_position_int }
6083 \int_step_variable:nnNn \l_@@_start_int \l_@@_end_int
6084 \l_tmpb_tl
6085 {
```
The boolean  $\gtrsim$  tmpa\_bool indicates whether the small horizontal rule will be drawn. If we find that it is in a block (a real block, created by \Block or a virtual block corresponding to a dotted line, created by  $\C{dots}$ ,  $Vdots$ , etc.), we will set  $\gtrsim_{\text{trpa}\text{-}bool}$  to false and the small horizontal rule won't be drawn.

```
6086 \bool_gset_true:N \g_tmpa_bool
6087 \seq_map_inline:Nn \g_@@_pos_of_blocks_seq
6088 { \@@_test_hline_in_block:nnnnn ##1 }
```
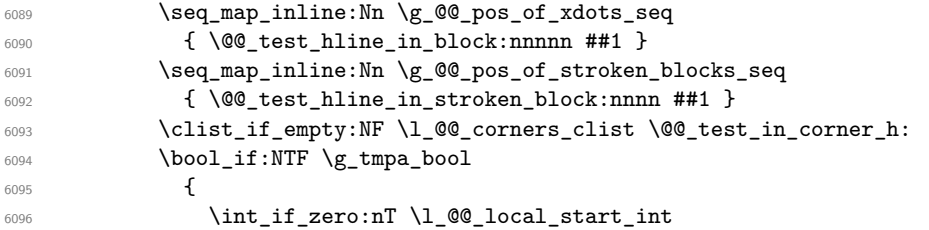

We keep in memory that we have a rule to draw. \1\_@@\_local\_start\_int will be the starting row of the rule that we will have to draw.

```
\{ \int_{set:Nn \lvert \underline{\mathcal{Q}}_1 \cdot \underline{\mathcal{L}}_1 \}6098 }
6099 {
\int_{0100} \int_{\infty}^{\infty} \ln\frac{\ln T \lceil \lg(0)}{\lg(1)} at \ln t > 06101 \{\label{thm:102} $$\int_set:Nn \lQQ_{local\_end\_int { \l_tmpb_tl - 1 }6103 \@@ hline ii:
6104 \int \int_0^{6104} \int \int_0^{6104} \int6105 }
6106 }
6107 }
6108 \int_compare:nNnT \1_@@_local_start_int > 0
6109 \uparrow6110 \int_set_eq:NN \l_@@_local_end_int \l_@@_end_int
6111 \@@_hline_ii:
6112 }
6113 }
```

```
6114 \cs_new_protected:Npn \@@_test_in_corner_h:
6115 {
6116 \int_compare:nNnTF \l_tmpa_tl = { \int_eval:n { \c@iRow + 1 } }
6117 \{6118 \seq_if_in:NxT
6119 \l_@@_corners_cells_seq
6120 { \int_eval:n { \l_tmpa_tl - 1 } - \l_tmpb_tl }
6121 { \bool_set_false:N \g_tmpa_bool }
6122 }
6123 \frac{1}{2}6124 \text{Seq\_if\_in:} \text{NxT}\text{6125} \text{1}_@@_\text{corners\_cells\_seq}6126 { \l_tmpa_tl - \l_tmpb_tl }
6127 \left\{ \begin{array}{ccc} 6127 & & & \end{array} \right\}6128 \int \int \text{compare: nNnTF } l \times L \text{mpa_t1} = 16129 \{ \bool_set_false:N \ (g_tmpa_bool \}6130 \{6131 \text{Seq}_if_in:NxT6132 \l_@@_corners_cells_seq
6133 { \int_eval:n { \l_tmpa_tl - 1 } - \l_tmpb_tl }
\begin{array}{c} \text{6134} \\ \text{6134} \end{array} \bool_set_false:N \g_tmpa_bool }
6135 }
6136 }
6137 }
6138 }
6139 \cs_new_protected:Npn \@@_hline_ii:
```

```
6140 {
6141 \tl_clear:N \l_@@_tikz_rule_tl
6142 \keys_set:nV { NiceMatrix / RulesBis } \l_@@_other_keys_tl
6143 \bool_if:NTF \l_@@_dotted_bool
6144 \@@ hline iv:
6145 {
```

```
6146 \tl_if_empty:NTF \l_@@_tikz_rule_tl
6147 \@@_hline_iii:
6148 \\GQ_hline_v:
6149 }
6150 }
```
First the case of a standard rule (without the keys dotted and tikz).

```
6151 \cs_new_protected:Npn \@@_hline_iii:
6152 {
6153 \pgfpicture
6154 \pgfrememberpicturepositiononpagetrue
6155 \pgf@relevantforpicturesizefalse
\frac{6156}{00} \@@_qpoint:n { col - \int_use:N \l_@@_local_start_int }
6157 \dim set eq:NN \l tmpa dim \pgf@x
6158 \@@_qpoint:n { row - \int_use:N \l_@@_position_int }
6159 \dim_set:Nn \l_tmpb_dim
6160 \qquad \qquad \qquad \qquad \qquad6161 \pgf @y
6162 - 0.5 \l_@@_rule_width_dim
6163 +
6164 ( \arrayrulewidth * \l_@@_multiplicity_int
6165 + \doublerulesep * ( \l_@@_multiplicity_int - 1 ) ) / 2
6166 }
\frac{6167}{00} \@@_qpoint:n { col - \int_eval:n { \l_@@_local_end_int + 1 } }
6168 \dim_set_eq:NN \l_@@_tmpc_dim \pgf@x
6169 \bool_lazy_all:nT
6170 \uparrow6171 { \int_compare_p:nNn \l_@@_multiplicity_int > 1 }
6172 { \cs_if_exist_p:N \CT@drsc@ }
6173 { ! \tl_if_blank_p:V \CT@drsc@ }
6174 }
6175 \sqrt{ }6176 \group_begin:
6177 \CT@drsc@
6178 \dim_set:Nn \l_@@_tmpd_dim
6179 \uparrow6180 \l_tmpb_dim - ( \doublerulesep + \arrayrulewidth )
6181 * ( \l_@@_multiplicity_int - 1 )
6182 }
6183 \pgfpathrectanglecorners
\texttt{6184} \qquad \qquad \texttt{h\_tmp\_dim} \6185 { \pgfpoint \l_@@_tmpc_dim \l_@@_tmpd_dim }
6186 \pgfusepathqfill
6187 \group_end:
6188 }
6189 \pgfpathmoveto { \pgfpoint \l_tmpa_dim \l_tmpb_dim }
6190 \pgfpathlineto { \pgfpoint \l_@@_tmpc_dim \l_tmpb_dim }
6191 \prg_replicate:nn { \l_@@_multiplicity_int - 1 }
6192 \uparrow6193 \dim_sub:Nn \l_tmpb_dim \arrayrulewidth
6194 \dim_sub:Nn \l_tmpb_dim \doublerulesep
6195 \pgfpathmoveto { \pgfpoint \l_tmpa_dim \l_tmpb_dim }
6196 \pgfpathlineto { \pgfpoint \l_@@_tmpc_dim \l_tmpb_dim }
6197 }
6198 \CT@arc@
6199 \pgfsetlinewidth { 1.1 \arrayrulewidth }
6200 \pgfsetrectcap
6201 \pgfusepathqstroke
6202 \endpgfpicture
6203 }
```
The following code is for the case of a dotted rule (with our system of rounded dots). The aim is that, by standard the dotted line fits between square brackets (\hline doesn't).

\begin{bNiceMatrix} 1 & 2 & 3 & 4 \\ \hline 1 & 2 & 3 & 4 \\ \hdottedline 1 & 2 & 3 & 4 \end{bNiceMatrix}  $\sqrt{ }$  $\overline{1}$ 1 2 3 4 1 2 3 4 1 2 3 4 1  $\cdot$ But, if the user uses margin, the dotted line extends to have the same width as a \hline. \begin{bNiceMatrix}[margin] 1 & 2 & 3 & 4 \\ \hline 1 & 2 & 3 & 4 \\ \hdottedline 1 & 2 & 3 & 4 \end{bNiceMatrix}  $\sqrt{ }$  $\overline{\phantom{a}}$ 1 2 3 4 1 2 3 4 1 2 3 4 1  $\cdot$ <sup>6204</sup> \cs\_new\_protected:Npn \@@\_hline\_iv:  $6205$  { 6206 \pgfpicture <sup>6207</sup> \pgfrememberpicturepositiononpagetrue <sup>6208</sup> \pgf@relevantforpicturesizefalse 6209 \@@\_qpoint:n { row - \int\_use:N \l\_@@\_position\_int } 6210 \dim\_set:Nn \l\_@@\_y\_initial\_dim { \pgf@y - 0.5 \l\_@@\_rule\_width\_dim } <sup>6211</sup> \dim\_set\_eq:NN \l\_@@\_y\_final\_dim \l\_@@\_y\_initial\_dim 6212 \@@\_qpoint:n { col - \int\_use:N \l\_@@\_local\_start\_int } <sup>6213</sup> \dim\_set\_eq:NN \l\_@@\_x\_initial\_dim \pgf@x  $6214$   $\int_{\text{compare: nNnT} \lvert 200\rfloor \cdot \text{start} \cdot \text{int} = 1$  $6215$   $\uparrow$  $6216$   $\dim$  sub:Nn \l\_@@\_x\_initial\_dim \l\_@@\_left\_margin\_dim <sup>6217</sup> \bool\_if:NF \g\_@@\_delims\_bool <sup>6218</sup> { \dim\_sub:Nn \l\_@@\_x\_initial\_dim \arraycolsep }

For reasons purely aesthetic, we do an adjustment in the case of a rounded bracket. The correction by 0.5␣\l\_@@\_xdots\_inter\_dim is *ad hoc* for a better result.

```
6219 \tilde{\text{Lif\_eq:NnF \ }g\_@@\_left\_delim\_tl} (
6220 { \dim_add:Nn \l_@@_x_initial_dim { 0.5 \l_@@_xdots_inter_dim } }
6221 }
\frac{6222}{00qpoint:n} { col - \int_eval:n { \l_00_local_end_int + 1 } }
6223 \dim_set_eq:NN \l_@@_x_final_dim \pgf@x
6224 \int_compare:nNnT \l_@@_local_end_int = \c@jCol
6225 \{6226 \dim_add:Nn \l_@@_x_final_dim \l_@@_right_margin_dim
6227 \bool_if:NF \g_@@_delims_bool
6228 { \dim_add:Nn \l_@@_x_final_dim \arraycolsep }
6229 \tl_if_eq:NnF \g_@@_right_delim_tl )
6230 { \dim_gsub:Nn \l_@@_x_final_dim { 0.5 \l_@@_xdots_inter_dim } }
6231 }
6232 \CT@arc@
6233 \@@_draw_line:
6234 \endpgfpicture
6235 }
```
The following code is for the case when the user uses the key tikz (in the definition of a customized rule by using the key custom-line).

```
6236 \cs_new_protected:Npn \@@_hline_v:
6237 \{6238 \begin { tikzpicture }
6239 % added 2023/09/25
```
By default, the color defined by \arrayrulecolor or by rules/color will be used, but it's still possible to change the color by using the key color or, of course, the key color inside the key tikz (that is to say the key color provided by pgf.

<sup>6240</sup> \CT@arc@

```
6241 \tl_if_empty:NF \l_@@_rule_color_tl
6242 { \tl_put_right:Nx \l_@@_tikz_rule_tl { , color = \l_@@_rule_color_tl } }
6243 \pgfrememberpicturepositiononpagetrue
6244 \pgf@relevantforpicturesizefalse
6245 \@@_qpoint:n { col - \int_use:N \l_@@_local_start_int }
6246 \dim_set_eq:NN \l_tmpa_dim \pgf@x
\frac{6247}{00qpoint:n} { row - \int_use:N \l_00_position_int }
6248 \dim_set:Nn \l_tmpb_dim { \pgf@y - 0.5 \l_@@_rule_width_dim }
\frac{6249}{00q} \@@_qpoint:n { col - \int_eval:n { \l_@@_local_end_int + 1 } }
6250 \dim_set_eq:NN \l_@@_tmpc_dim \pgf@x
6251 \exp_args:NV \tikzset \l_@@_tikz_rule_tl
6252 \use:e { \exp_not:N \draw [ \l_@@_tikz_rule_tl ] }
6253 (\l_tmpa_dim ,\l_tmpb_dim ) --
6254 ( \lceil \text{QQ_tmpc\_dim} \rceil, \lceil \text{Lmpb\_dim} \rceil ;
6255 \end { tikzpicture }
6256 }
```
The command  $\Diamond \otimes$  draw hlines: draws all the horizontal rules excepted in the blocks (even the virtual blocks determined by commands such as \Cdots and in the corners — if the key corners is used).

```
6257 \cs_new_protected:Npn \@@_draw_hlines:
6258 {
6259 \int_step_inline:nnn
6260 \uparrow\begin{array}{ccc} \text{6261} & \text{6261} & \text{6201} & \text{6206262 1 2
6263 }
6264 {
6265 \bool_if:nTF { ! \g_@@_delims_bool && ! \l_@@_except_borders_bool }
6266 { \int_eval:n { \c@iRow + 1 } }
6267 \c@iRow
6268 }
6269 \frac{1}{2}\verb|6270| \label{thm:100} $$\tl_if_eq: Nnf \l_@_hlines_clist { all }6271 { \clist_if_in:NnT \l_@@_hlines_clist { ##1 } }
6272 \{ \@phi_n\} \{ \posin t = #1, total-width = \arrayrule{0pt}{1em} \{ \& \cosh t \} \}6273 }
6274 }
```
The command \@@\_Hline: will be linked to \Hline in the environments of nicematrix. 6275 \cs\_set:Npn \@@\_Hline: { \noalign \bgroup \@@\_Hline\_i:n { 1 } }

The argument of the command  $\Qe$  Hline\_i:n is the number of successive  $\H$ line found.

```
6276 \cs_set:Npn \@@_Hline_i:n #1
6277 {
6278 \peek_remove_spaces:n
6270 \sqrt{20}6280 \peek_meaning:NTF \Hline
6281 { \@@_Hline_ii:nn { #1 + 1 } }
6282 { \@@_Hline_iii:n { #1 } }
6283 }
6284 }
6285 \cs_set:Npn \@@_Hline_ii:nn #1 #2 { \@@_Hline_i:n { #1 } }
6286 \cs_set:Npn \@@_Hline_iii:n #1
6287 { \@@_collect_options:n { \@@_Hline_iv:nn { #1 } } }
6288 \cs_set:Npn \@@_Hline_iv:nn #1 #2
6289 {
6290 \@@_compute_rule_width:n { multiplicity = #1 , #2 }
6291 \skip_vertical:n { \l_@@_rule_width_dim }
6292 \tl_gput_right:Nx \g_@@_pre_code_after_tl
6203 \uparrow
```

```
6294 \@@_hline:n
6295 \left\{ \begin{array}{c} \end{array} \right.multiplicity = #1,
6297 position = \int_eval:n { \c@iRow + 1 }
6298 total-width = \dim_use:N \l_@@_rule_width_dim ,
\frac{6299}{42}6300 }
6301 }
6302 \egroup
6303 }
```
#### **Customized rules defined by the final user**

The final user can define a customized rule by using the key custom-line in \NiceMatrixOptions. That key takes in as value a list of *key=value* pairs.

The following command will create the customized rule (it is executed when the final user uses the key custom-line, for example in \NiceMatrixOptions).

```
6304 \cs_new_protected:Npn \@@_custom_line:n #1
6305 {
6306 \str_clear_new:N \l_@@_command_str
6307 \str_clear_new:N \l_@@_ccommand_str
6308 \str_clear_new:N \l_@@_letter_str
6309 \tl_clear_new:N \l_@@_other_keys_tl
6310 \keys_set_known:nnN { NiceMatrix / custom-line } { #1 } \l_@@_other_keys_tl
```
If the final user only wants to draw horizontal rules, he does not need to specify a letter (for the vertical rules in the preamble of the array). On the other hand, if he only wants to draw vertical rules, he does not need to define a command (which is the tool to draw horizontal rules in the array). Of course, a definition of custom lines with no letter and no command would be point-less.

```
6311 \bool_lazy_all:nTF
6312 {
6313 { \str_if_empty_p:N \l_@@_letter_str }
_{6314} { \str_if_empty_p:N \l_@@_command_str }
6315 { \str_if_empty_p:N \l_@@_ccommand_str }
6316 }
6317 { \@@_error:n { No~letter~and~no~command } }
6318 { \exp_args:NV \@@_custom_line_i:n \l_@@_other_keys_tl }
6319 }
6320 \keys_define:nn { NiceMatrix / custom-line }
6321 {
6322 letter .str_set:N = \l_@@_letter_str ,
6323 letter .value_required:n = true ,
6324 command .str_set:N = \lceil \frac{00}{\text{command\_str}} \rceil6325 command .value_required:n = true ,
6326 ccommand .str_set:N = \lceil \frac{1}{0} \rceil command_str ,
6327 ccommand .value_required:n = true ,
6328 }
```

```
6329 \cs_new_protected:Npn \@@_custom_line_i:n #1
6330 {
```
The following flags will be raised when the keys tikz, dotted and color are used (in the custom-line).

```
6331 \bool_set_false:N \l_@@_tikz_rule_bool
6332 \bool_set_false:N \l_@@_dotted_rule_bool
6333 \bool_set_false:N \l_@@_color_bool
6334 \keys_set:nn { NiceMatrix / custom-line-bis } { #1 }
6335 \bool_if:NT \l_@@_tikz_rule_bool
6336 \big\{6337 \IfPackageLoadedTF { tikz }
6338 { }
```

```
6339 { \@@_error:n { tikz~in~custom-line~without~tikz } }
6340 \bool_if:NT \l_@@_color_bool
6341 { \@@_error:n { color~in~custom-line~with~tikz } }
6342 }
6343 \bool_if:nT
6344 \overline{5}6345 \int_compare_p:nNn \l_@@_multiplicity_int > 1
6346 && \l_@@_dotted_rule_bool
6347 }
6348 { \@@_error:n { key~multiplicity~with~dotted } }
6349 \str_if_empty:NF \l_@@_letter_str
6350 {
\int_{6351} \int_compare:nTF { \str_count:N \l_@@_letter_str != 1 }
6352 { \@@_error:n { Several~letters } }
6353 \qquad \qquad \qquad \qquad6354 \exp_args:NnV \tl_if_in:NnTF
6355 \c_@@_forbidden_letters_str \l_@@_letter_str
6356 \{ \@>error:ne \@forbridden~letter \}\l0@letter str \}6357 \{
```
During the analyse of the preamble provided by the final user, our automaton, for the letter corresponding at the custom line, will directly use the following command that you define in the main hash table of TeX.

```
6358 \cs_set:cpn { @@ _ \l_@@_letter_str } ##1
6359 \{ \ \ Qv_{\_}custom\_line:n {\_ #1 } \}6360 }
6361 }
6362 }
6363 \str_if_empty:NF \l_@@_command_str { \@@_h_custom_line:n { #1 } }
6364 \str_if_empty:NF \l_@@_ccommand_str { \@@_c_custom_line:n { #1 } }
6365 }
6366 \tl_const:Nn \c_@@_forbidden_letters_tl { lcrpmbVX|()[]!@<> }
6367 \str_const:Nn \c_@@_forbidden_letters_str { lcrpmbVX|()[]!@<> }
```
The previous command  $\text{QQ}_\text{custom\_line_i:n}$  uses the following set of keys. However, the whole definition of the customized lines (as provided by the final user as argument of custom-line) will also be used further with other sets of keys (for instance {NiceMatrix/Rules}). That's why the following set of keys has some keys which are no-op.

```
6368 \keys_define:nn { NiceMatrix / custom-line-bis }
6369 \sqrt{2}6370 multiplicity .int_set:N = \l_@@_multiplicity_int ,
6371 multiplicity .initial:n = 1,
6372 multiplicity .value_required:n = true ,
6373 color .code:n = \bool_set_true:N \l_@@_color_bool ,
6374 color .value_required:n = true ,
6375 tikz .code:n = \bool_set_true:N \l_@@_tikz_rule_bool ,
6376 tikz .value_required:n = true ,
6377 dotted .code:n = \bool_set_true:N \l_@@_dotted_rule_bool ,
6378 dotted .value_forbidden:n = true ,
6379 total-width .code:n = { }
6380 total-width .value_required:n = true ,
6381 width .code:n = { },
6382 width .value_required:n = true ,
6383 sep-color .code:n = { }
6384 sep-color .value_required:n = true ,
6385 unknown .code:n = \@@_error:n { Unknown~key~for~custom-line }
6386 }
```
The following keys will indicate whether the keys dotted, tikz and color are used in the use of a custom-line.

```
6387 \bool_new:N \l_@@_dotted_rule_bool
```

```
6388 \bool_new:N \l_@@_tikz_rule_bool
```

```
6389 \bool_new:N \l_@@_color_bool
```
The following keys are used to determine the total width of the line (including the spaces on both sides of the line). The key width is deprecated and has been replaced by the key total-width.

```
6390 \keys define:nn { NiceMatrix / custom-line-width }
6391 {
6392 multiplicity .int_set:N = \l_@@_multiplicity_int ,
6393 multiplicity .initial:n = 1 ,
6394 multiplicity .value_required:n = true ,
6395 tikz .code:n = \bool_set_true:N \l_@@_tikz_rule_bool ,
6396 total-width .code:n = \dim_set:Nn \l_@@_rule_width_dim { #1 }
\delta<sup>6397</sup> \boldsymbol{\delta} ) \boldsymbol{\delta} , \boldsymbol{\delta} , 6398 total-width .value_required:n = true ,
6399 width .meta:n = { total-width = #1 }
6400 dotted .code:n = \bool_set_true:N \l_@@_dotted_rule_bool ,
6401 }
```
The following command will create the command that the final user will use in its array to draw an horizontal rule (hence the 'h' in the name) with the full width of the array. #1 is the whole set of keys to pass to the command \@@\_hline:n (which is in the internal \CodeAfter).

```
6402 \cs_new_protected:Npn \@@_h_custom_line:n #1
6403 \overline{5}
```
We use  $\csc$  set: cpn and not  $\csc$  new: cpn because we want a local definition. Moreover, the command must *not* be protected since it begins with **\noalign** (which is in **\Hline**).

```
\frac{6404}{c} \cs_set:cpn { nicematrix - \l_@@_command_str } { \Hline [#1 ] }
6405 \seq_put_left:NV \l_@@_custom_line_commands_seq \l_@@_command_str
6406 }
```
The following command will create the command that the final user will use in its array to draw an horizontal rule on only some of the columns of the array (hence the letter c as in \cline). #1 is the whole set of keys to pass to the command  $\@$ \_hline:n (which is in the internal  $\text{CodeAfter}$ ).

```
6407 \cs_new_protected:Npn \@@_c_custom_line:n #1
6408 {
```
Here, we need an expandable command since it begins with an **\noalign**.

```
6409 \exp_args:Nc \NewExpandableDocumentCommand
6410 { nicematrix - \l_@@_ccommand_str }
6411 { O { } m }
6412 \uparrow6413 \noalign
6414 \left\{ \begin{array}{ccc} 6414 & 2414 & 2414 & 2414 & 2414 & 2414 & 2414 & 2414 & 2414 & 2414 & 2414 & 2414 & 2414 & 2414 & 2414 & 2414 & 2414 & 2414 & 2414 & 2414 & 2414 & 2414 & 2414 & 2414 & 2414 & 2414 & 2414 & 2414 & 2414 & 2414 & 2414 & 2414 & 2414 & 2416415 \@@_compute_rule_width:n { #1 , ##1 }
6416 \skip_vertical:n { \l_@@_rule_width_dim }
6417 \clist_map_inline:nn
6418 { ##2 }
6419 { \@@_c_custom_line_i:nn { #1 , ##1 } { ####1 } }
6420 }
6421 }
6422 \seq_put_left:NV \l_@@_custom_line_commands_seq \l_@@_ccommand_str
6423 }
```
The first argument is the list of key-value pairs characteristic of the line. The second argument is the specification of columns for the \cline with the syntax *a*-*b*.

```
6424 \cs_new_protected:Npn \@@_c_custom_line_i:nn #1 #2
6425 {
6426 \str_if_in:nnTF { #2 } { - }
6427 { \@@_cut_on_hyphen:w #2 \q_stop }
6428 { \@@_cut_on_hyphen:w #2 - #2 \q_stop }
6429 \tl_gput_right:Nx \g_@@_pre_code_after_tl
6430 \uparrow6431 \@@_hline:n
6432 \left\{ \begin{array}{c} 6432 \end{array} \right.
```

```
6433 #1,
6434 start = \lceil \frac{1}{\text{tmpa_t1}} \rceil,
6435 end = \lceil \ln p \rceil,
6436 position = \int_eval:n { \c@iRow + 1 }
6437 total-width = \dim_use:N \l_@@_rule_width_dim
 6438 }
6439 }
6440 }
6441 \cs_new_protected:Npn \@@_compute_rule_width:n #1
6442 {
6443 \bool_set_false:N \l_@@_tikz_rule_bool
6444 \bool_set_false:N \l_@@_total_width_bool
6445 \bool_set_false:N \l_@@_dotted_rule_bool
\frac{6446}{446} \keys_set_known:nn { NiceMatrix / custom-line-width } { #1 }
6447 \bool if:NF \l @@ total width bool
6448 \left\{ \begin{array}{ccc} 6448 & & & \end{array} \right\}6449 \bool_if:NTF \l_@@_dotted_rule_bool
6450 { \dim set:Nn \l @@ rule width dim { 2 \l @@ xdots radius dim } }
6451 {
6452 \bool_if:NF \l_@@_tikz_rule_bool
64536454 \dim_set:Nn \l_@@_rule_width_dim
 6455 \left\{6456 \arrayrulewidth * \l_@@_multiplicity_int
6457 + \doublerulesep * ( \l_@@_multiplicity_int - 1 )
 6458 }
 6459 }
6460 }
6461 }
6462 }
6463 \cs_new_protected:Npn \@@_v_custom_line:n #1
6464 {
6465 \@@_compute_rule_width:n { #1 }
In the following line, the \dim_use:N is mandatory since we do an expansion.
6466 \tl_gput_right:Nx \g_@@_array_preamble_tl
6467 { \exp_not:N ! { \skip_horizontal:n { \dim_use:N \l_@@_rule_width_dim } } }
6468 \tl_gput_right:Nx \g_@@_pre_code_after_tl
6469 {
6470 \@@_vline:n
6471 {
6472 \frac{1}{2} \frac{1}{2} \frac{1}{2} \frac{1}{2} \frac{1}{2} \frac{1}{2} \frac{1}{2} \frac{1}{2} \frac{1}{2} \frac{1}{2} \frac{1}{2} \frac{1}{2} \frac{1}{2} \frac{1}{2} \frac{1}{2} \frac{1}{2} \frac{1}{2} \frac{1}{2} \frac{1}{2} \frac{1}{2} \frac{1}{2} \frac{6473 position = \int_eval:n { \c@jCol + 1 },
6474 total-width = \dim_use:N \l_@@_rule_width_dim
6475 }
6476 }
6477 \@@_rec_preamble:n
6478 }
6479 \@@_custom_line:n
6480 { letter = : , command = hdottedline , ccommand = cdottedline, dotted }
```
### **The key hvlines**

The following command tests whether the current position in the array (given by  $\lceil \frac{t}{\text{tmpa_t}} \rceil$  for the row and  $\lambda$  turnstand rule towards the right in the block delimited by the four arguments #1, #2, #3 and #4. If this rule would be in the block (it must not be drawn), the boolean  $\lceil \cdot \rceil$  tmpa bool is set to false.

```
6481 \cs_new_protected:Npn \@@_test_hline_in_block:nnnnn #1 #2 #3 #4 #5
6482 {
6483 \bool_lazy_all:nT
6484 \uparrow6485 { \int_compare_p:nNn \l_tmpa_tl > { #1 } }
```

```
6486 { \int_compare_p:nNn \l_tmpa_tl < { #3 + 1 } }
6487 { \int_compare_p:nNn \l_tmpb_tl > { #2 - 1 } }
6488 { \int_compare_p:nNn \l_tmpb_tl < { #4 + 1 } }
6489 }
6490 { \bool_gset_false:N \g_tmpa_bool }
6491 }
The same for vertical rules.
6492 \cs_new_protected:Npn \@@_test_vline_in_block:nnnnn #1 #2 #3 #4 #5
6493 \uparrow6494 \bool_lazy_all:nT
6495 \sqrt{ }6496 { \int_compare_p:nNn \l_tmpa_tl > { #1 - 1 } }
6497 { \int_compare_p:nNn \l_tmpa_tl < { #3 + 1 } }
6498 { \int_compare_p:nNn \l_tmpb_tl > { #2 } }
_{6499} { \int_compare_p:nNn \l_tmpb_tl < { #4 + 1 } }
6500 }
6501 { \bool_gset_false:N \g_tmpa_bool }
6502 }
6503 \cs_new_protected:Npn \@@_test_hline_in_stroken_block:nnnn #1 #2 #3 #4
6504 {
6505 \bool_lazy_all:nT
6506 {
6507 \sqrt{ }6508 ( \int_compare_p:nNn \l_tmpa_tl = { #1 } )
6509 || ( \int_compare_p:nNn \l_tmpa_tl = { #3 + 1 } )
6510 }
6511 { \int_compare_p:nNn \l_tmpb_tl > { #2 - 1 } }
6512 { \int_compare_p:nNn \l_tmpb_tl < { #4 + 1 } }
6513 }
6514 { \bool_gset_false:N \g_tmpa_bool }
6515 }
6516 \cs_new_protected:Npn \@@_test_vline_in_stroken_block:nnnn #1 #2 #3 #4
6517 {
6518 \bool_lazy_all:nT
6519 \{6520 { \int_compare_p:nNn \l_tmpa_tl > { #1 - 1 } }
6521 { \int_compare_p:nNn \l_tmpa_tl < { #3 + 1 } }
6522 \sqrt{2522}6523 ( \int_compare_p:nNn \l_tmpb_tl = { #2 } )
_{6524} || ( \int_compare_p:nNn \l_tmpb_tl = { #4 + 1 } )
6525 }
6526 }
6527 { \bool_gset_false:N \g_tmpa_bool }
6528 }
```
## **The empty corners**

When the key corners is raised, the rules are not drawn in the corners; they are not colored and \TikzEveryCell does not apply. Of course, we have to compute the corners before we begin to draw the rules.

```
6529 \cs_new_protected:Npn \@@_compute_corners:
6530 \uparrow
```
The sequence  $\lvert \cdot \rvert$   $\lll$  corners cells seq will be the sequence of all the empty cells (and not in a block) considered in the corners of the array.

 \seq\_clear\_new:N \l\_@@\_corners\_cells\_seq \clist\_map\_inline:Nn \l\_@@\_corners\_clist

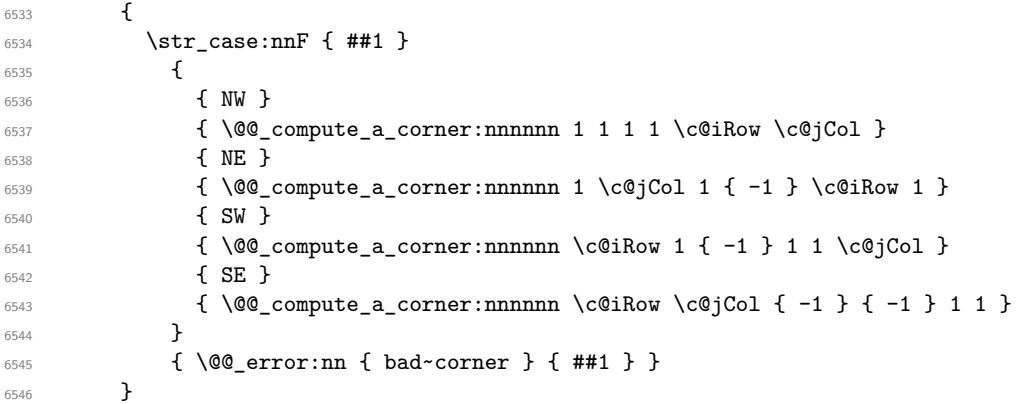

Even if the user has used the key corners the list of cells in the corners may be empty.

```
6547 \seq_if_empty:NF \l_@@_corners_cells_seq
6548 {
```
You write on the aux file the list of the cells which are in the (empty) corners because you need that information in the \CodeBefore since the commands which color the rows, columns and cells must not color the cells in the corners.

```
6549 \tl_build_gput_right:Nx \g_@@_aux_tl
6550 {
6551 \seq_set_from_clist:Nn \exp_not:N \l_@@_corners_cells_seq
6552 { \seq_use:Nnnn \l_@@_corners_cells_seq , , , }
6553 }
6554 }
6555 }
```
"Computing a corner" is determining all the empty cells (which are not in a block) that belong to that corner. These cells will be added to the sequence  $\lceil \cdot \rceil$  @@\_corners\_cells\_seq.

The six arguments of **\@@\_compute\_a\_corner:nnnnnn** are as follow:

- #1 and #2 are the number of row and column of the cell which is actually in the corner;
- #3 and #4 are the steps in rows and the step in columns when moving from the corner;
- #5 is the number of the final row when scanning the rows from the corner;
- #6 is the number of the final column when scanning the columns from the corner.

```
6556 \cs_new_protected:Npn \@@_compute_a_corner:nnnnnn #1 #2 #3 #4 #5 #6
6557 {
```
For the explanations and the name of the variables, we consider that we are computing the left-upper corner.

First, we try to determine which is the last empty cell (and not in a block: we won't add that precision any longer) in the column of number 1. The flag \1\_tmpa\_bool will be raised when a non-empty cell is found.

```
6558 \bool_set_false:N \l_tmpa_bool
6559 \int_zero_new:N \l_@@_last_empty_row_int
6560 \int_set:Nn \l_@@_last_empty_row_int { #1 }
6561 \int_step_inline:nnnn { #1 } { #3 } { #5 }
6562 \uparrow\frac{6563}{00} \@_test_if_cell_in_a_block:nn { ##1 } { \int_eval:n { #2 } }
6564 \bool_lazy_or:nnTF
6565 {
6566 \cs_if_exist_p:c
6567 { pgf @ sh @ ns @ \@@_env: - ##1 - \int_eval:n { #2 } }
6568 }
6569 \l_tmpb_bool
6570 { \bool_set_true:N \l_tmpa_bool }
6571 \left\{ \begin{array}{c} 6571 \end{array} \right.
```

```
6572 \bool_if:NF \l_tmpa_bool
6573 { \int_set:Nn \l_@@_last_empty_row_int { ##1 } }
6574 }
6575 }
Now, you determine the last empty cell in the row of number 1.
6576 \bool set false:N \l tmpa bool
6577 \int_zero_new:N \l_@@_last_empty_column_int
6578 \int set:Nn \l @@ last empty column int { #2 }
6579 \int step inline:nnnn { #2 } { #4 } { #6 }
6580 {
\frac{6581}{100} \@ test_if_cell_in_a_block:nn { \int_eval:n { #1 } } { ##1 }
6582 \bool_lazy_or:nnTF
6583 \l_tmpb_bool
6584 {
6585 \cs_if_exist_p:c
6586 \{ pgf \otimes sh \otimes ns \otimes \otimes env: - \int int eval:n { #1 } - ##1 \}6587 }
6588 { \bool_set_true:N \l_tmpa_bool }
6589 {
6590 \bool_if:NF \l_tmpa_bool
6591 { \int_set:Nn \l_@@_last_empty_column_int { ##1 } }
6592 }
6593 }
Now, we loop over the rows.
6594 \int_step_inline:nnnn { #1 } { #3 } \l_@@_last_empty_row_int
6595 \sqrt{ }We treat the row number \#1 with another loop.
6596 \bool set false:N \l tmpa bool
6597 \int step inline:nnnn { #2 } { #4 } \l @@ last empty column int
6598 {
6599 \@@_test_if_cell_in_a_block:nn { ##1 } { ####1 }
6600 \bool_lazy_or:nnTF
6601 \l_tmpb_bool
6602 \qquad \qquad \qquad \qquad6603 \csc\left(\ncsc\left(\ncsc\right)\right)6604 { pgf @ sh @ ns @ \@@_env: - ##1 - ####1 }
6605 }
6606 <br>
6606 <br>
6606 <br>
6606 <br>
6606 <br>
6606 <br>
6606 <br>
6606 <br>
6606 <br>
6606 <br>
6606 <br>
6606 <br>
6606 <br>
6606 <br>
6606 <br>
6606 <br>
6606 <br>
6606 <br>
6606 <br>
6606 <br>
6606 <br>
6606 <br>
6606 <br>
6606 <br>
6606 <br>
6607 \left\{6608 \bool_if:NF \l_tmpa_bool
\overline{\mathbf{f}}6610 \int_set:Nn \l_@@_last_empty_column_int { ####1 }
6611 \seq_put_right:Nn
6612 \l_@@_corners_cells_seq
6613 \{ \text{#} \text{#} \text{#} \text{ } - \text{ } \text{#} \text{#} \text{#} \text{#} \text{ } \text{ } 1 \}6614 }
6615 }
6616 }
6617 }
```

```
6618 }
```
The following macro tests whether a cell is in (at least) one of the blocks of the array (or in a cell with a **\diagbox**).

```
The flag \lceil \log \cdot 2 \rceil bool will be raised if the cell #1-#2 is in a block (or in a cell with a \diagdiagbox).
6619 \cs_new_protected:Npn \@@_test_if_cell_in_a_block:nn #1 #2
6620 {
6621 \int_set:Nn \l_tmpa_int { #1 }
6622 \int_set:Nn \l_tmpb_int { #2 }
6623 \bool_set_false:N \l_tmpb_bool
6624 \seq_map_inline:Nn \g_@@_pos_of_blocks_seq
6625 { \@@_test_if_cell_in_block:nnnnnnn \l_tmpa_int \l_tmpb_int ##1 }
6626 }
```

```
6627 \cs_new_protected:Npn \@@_test_if_cell_in_block:nnnnnnn #1 #2 #3 #4 #5 #6 #7
6628 {
6629 \int_compare:nNnT { #3 } < { \int_eval:n { #1 + 1 } }
6630 {
\int_{6631} \int_compare:nNnT { #1 } < { \int_eval:n { #5 + 1 } }
6632 \left\{ \begin{array}{c} 6632 \end{array} \right.6633 \int_compare:nNnT { #4 } < { \int_eval:n { #2 + 1 } }
6634 \left\{ \begin{array}{c} \end{array} \right.6635 \int compare:nNnT { #2 } < { \int eval:n { #6 + 1 } }
6636 { \bool_set_true:N \l_tmpb_bool }
6637 }
6638 }
6639 }
6640 }
```
# **The environment {NiceMatrixBlock}**

The following flag will be raised when all the columns of the environments of the block must have the same width in "auto" mode.

```
6641 \bool_new:N \l_@@_block_auto_columns_width_bool
```
Up to now, there is only one option available for the environment {NiceMatrixBlock}.

```
6642 \keys_define:nn { NiceMatrix / NiceMatrixBlock }
6643 {
6644 auto-columns-width .code:n =
6645 {
6646 \bool_set_true:N \l_@@_block_auto_columns_width_bool
6647 \dim_gzero_new:N \g_@@_max_cell_width_dim
6648 \bool_set_true:N \l_@@_auto_columns_width_bool
6649 }
6650 }
6651 \NewDocumentEnvironment { NiceMatrixBlock } { ! O { } }
6652 {
6653 \int_gincr:N \g_@@_NiceMatrixBlock_int
6654 \dim_zero:N \l_@@_columns_width_dim
6655 \keys_set:nn { NiceMatrix / NiceMatrixBlock } { #1 }
6656 \bool_if:NT \l_@@_block_auto_columns_width_bool
6657 {
6658 \cs if exist:cT
6659 { @@_max_cell_width_ \int_use:N \g_@@_NiceMatrixBlock_int }
6660 {
6661 				 % is \exp args:NNe mandatory?
6662 \exp_args:NNe \dim_set:Nn \l_@@_columns_width_dim
\overline{\mathbf{6663}} \overline{\mathbf{6663}}6664 \use: c
6665 \{ @\_max\_cell\_width \_ \init \_use: N \g\_@@\_NiceMatrixBlock\_int \}6666 }
6667 }
6668 }
6669 }
```
At the end of the environment {NiceMatrixBlock}, we write in the main aux file instructions for the column width of all the environments of the block (that's why we have stored the number of the first environment of the block in the counter \l\_@@\_first\_env\_block\_int).

 { \legacy\_if:nTF { measuring@ } If {NiceMatrixBlock} is used in an environment of amsmath such as {align}: cf. question 694957 on TeX StackExchange. The most important line in that case is the following one.

```
6672 { \int_gdecr:N \g_@@_NiceMatrixBlock_int }
6673 {
6674 \bool_if:NT \l_@@_block_auto_columns_width_bool
6675 {
6676 \iow_shipout:Nn \@mainaux \ExplSyntaxOn
6677 \iow_shipout:Nx \@mainaux
6678 \left\{ \right.6679 \cs_gset:cpn
6680 { @@ _ max _ cell _ width _ \int_use:N \g_@@_NiceMatrixBlock_int }
For technical reasons, we have to include the width of a potential rule on the right side of the cells.
\frac{6681}{\dim_{eval}:n \ {\g\_@@\_max_{cell\_width\_dim + \array} } }6682 }
6683 \iow_shipout:Nn \@mainaux \ExplSyntaxOff
6684 }
6685 }
6686 \ignorespacesafterend
6687 }
```
## **26 The extra nodes**

First, two variants of the functions **\dim\_min:nn** and **\dim\_max:nn**.

```
6688 \cs_generate_variant:Nn \dim_min:nn { v n }
6689 \cs_generate_variant:Nn \dim_max:nn { v n }
```
The following command is called in  $\Diamond \otimes \Diamond$  use arraybox with notes c: just before the construction of the blocks (if the creation of medium nodes is required, medium nodes are also created for the blocks and that construction uses the standard medium nodes).

```
6690 \cs_new_protected:Npn \@@_create_extra_nodes:
6691 {
6692 \bool_if:nTF \l_@@_medium_nodes_bool
6693 {
6694 \bool_if:NTF \l_@@_large_nodes_bool
6695 \@@_create_medium_and_large_nodes:
6696 \@@_create_medium_nodes:
6697 }
6698 { \bool_if:NT \l_@@_large_nodes_bool \@@_create_large_nodes: }
6699 }
```
We have three macros of creation of nodes: \@@\_create\_medium\_nodes:, \@@\_create\_large\_nodes: and \@@\_create\_medium\_and\_large\_nodes:.

We have to compute the mathematical coordinates of the "medium nodes". These mathematical coordinates are also used to compute the mathematical coordinates of the "large nodes". That's why we write a command \@@\_computations\_for\_medium\_nodes: to do these computations.

The command  $\Diamond$  computations for medium nodes: must be used in a {pgfpicture}.

For each row *i*, we compute two dimensions l\_@@\_row\_*i*\_min\_dim and l\_@@\_row\_*i*\_max\_dim. The dimension l\_@@\_row\_*i*\_min\_dim is the minimal *y*-value of all the cells of the row *i*. The dimension l\_@@\_row\_*i*\_max\_dim is the maximal *y*-value of all the cells of the row *i*.

Similarly, for each column *j*, we compute two dimensions  $1_{\text{Q}}$  column<sub>*j*</sub>\_min\_dim and  $1_{\text{Q}}$   $\text{Q}$ <sub>-</sub> column\_*j*\_max\_dim. The dimension l\_@@\_column\_*j*\_min\_dim is the minimal *x*-value of all the cells of the column *j*. The dimension  $1_{\text{Q}}$  column<sub>*j*</sub>\_max\_dim is the maximal *x*-value of all the cells of the column *j*.

Since these dimensions will be computed as maximum or minimum, we initialize them to  $\c_{\text{max\_dim}}$ or  $-\c$  max dim.

```
6700 \cs_new_protected:Npn \@@_computations_for_medium_nodes:
6701 {
\frac{6702}{100} \int_step_variable:nnNn \l_@@_first_row_int \g_@@_row_total_int \@@_i:
6703 {
\frac{6704}{ } \dim_zero_new:c { l_@@_row_\@@_i: _min_dim }
\texttt{6705} \qquad \qquad \texttt{\texttt{dim\_set\_eq:CN} \{ 1\_@@\_row\_\\@\_i:\ \_\texttt{min\_dim} \} \ \texttt{dim\_dim} }6706 \dim_zero_new:c { 1_@@row\&@_i: _max_dim }
6707 \dim_set:cn { l_@@_row_\@@_i: _max_dim } { - \c_max_dim }
6708 }
6709 \int_step_variable:nnNn \l_@@_first_col_int \g_@@_col_total_int \@@_j:
6710 \{\delta<sup>711</sup> \dim_zero_new:c { l_@@_column_\@@_j: _min_dim }
6712 \dim_{set_eq:cN { 1_@@\_column_<@@_j: _min_dim } \c_max_dim
6713 \dim_Zero_new:c { l_Q@_{column_Q@_j: max.dim}\dim_{\text{set:cn}} { l_{@\_column}\@j: \max_{dim} } { - \c_max_dim }
6715 }
```
We begin the two nested loops over the rows and the columns of the array.

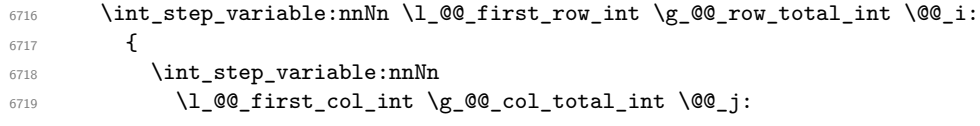

If the cell  $(i-j)$  is empty or an implicit cell (that is to say a cell after implicit ampersands  $\&$ ) we don't update the dimensions we want to compute.

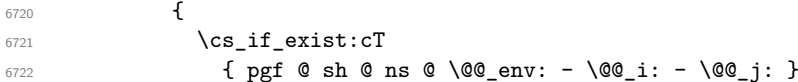

We retrieve the coordinates of the anchor south<sub>L</sub>west of the (normal) node of the cell  $(i-j)$ . They will be stored in **\pgf@x** and **\pgf@y**.

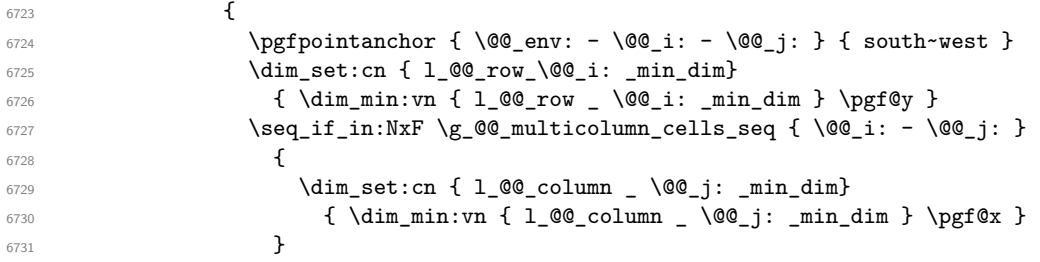

We retrieve the coordinates of the anchor **north**<sub>is</sub> east of the (normal) node of the cell  $(i-i)$ . They will be stored in \pgf@x and \pgf@y.

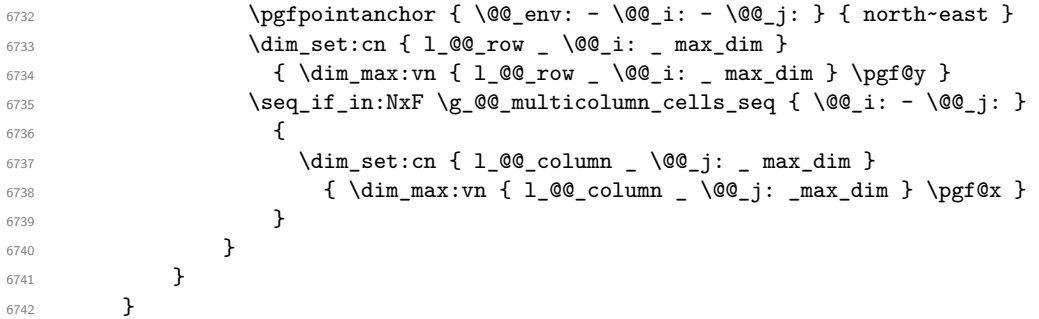

Now, we have to deal with empty rows or empty columns since we don't have created nodes in such rows and columns.

```
6743 \int_step_variable:nnNn \l_@@_first_row_int \g_@@_row_total_int \@@_i:
6744 {
6745 \dim_compare:nNnT
6746 { \dim_use:c { 1_@@_row _ \@@_i: _ min _ dim } } = \c_max_dim
6747 \left\{ \begin{array}{ccc} 6747 & & & \end{array} \right\}6748 \sqrt{00} qpoint:n { row - 00 i: - base }
```

```
6749 \dim_set:cn { l_@@_row _ \@@_i: _ max _ dim } \pgf@y
6750 \dim_set:cn { l_@@_row _ \@@_i: _ min _ dim } \pgf@y
6751 }
6752 }
6753 \int_step_variable:nnNn \l_@@_first_col_int \g_@@_col_total_int \@@_j:
6754 \qquad \qquad \qquad \qquad \qquad \qquad \qquad \qquad \qquad \qquad \qquad \qquad \qquad \qquad \qquad \qquad \qquad \qquad \qquad \qquad \qquad \qquad \qquad \qquad \qquad \qquad \qquad \qquad \qquad \qquad \qquad \qquad \qquad \qquad \qquad \qquad 6755 \dim_compare:nNnT
6756 { \dim_use:c { l_@@_column _ \@@_j: _ min _ dim } } = \c_max_dim
6757 \left\{ \begin{array}{c} \end{array} \right.6758 \@@_qpoint:n { col - \@@_j: }
6759 \dim_set:cn { l_@@_column _ \@@_j: _ max _ dim } \pgf@y
6760 \dim_set:cn { l_@@_column _ \@@_j: _ min _ dim } \pgf@y
6761 }
6762 }
6763 }
```
Here is the command  $\text{Q@\_create\_medium\_nodes:}$ . When this command is used, the "medium nodes" are created.

```
6764 \cs_new_protected:Npn \@@_create_medium_nodes:
6765 {
6766 \pgfpicture
6767 \pgfrememberpicturepositiononpagetrue
6768 \pgf@relevantforpicturesizefalse
6769 \@@_computations_for_medium_nodes:
```
Now, we can create the "medium nodes". We use a command  $\text{Q@\_create\_nodes:}$  because this command will also be used for the creation of the "large nodes".

```
6770 \tl_set:Nn \l_@@_suffix_tl { -medium }
6771 \@@_create_nodes:
6772 \endpgfpicture
6773 }
```
The command  $\Diamond$  create large nodes: must be used when we want to create only the "large nodes" and not the medium ones<sup>14</sup>. However, the computation of the mathematical coordinates of the "large nodes" needs the computation of the mathematical coordinates of the "medium nodes". Hence, we use first \@@\_computations\_for\_medium\_nodes: and then the command \@@\_computations\_for\_large\_nodes:.

```
eate_large_nodes:
6775 {
6776 \pgfpicture
6777 \pgfrememberpicturepositiononpagetrue
6778 \pgf@relevantforpicturesizefalse
6779 \@@_computations_for_medium_nodes:
6780 \@@_computations_for_large_nodes:
6781 \tl_set:Nn \l_@@_suffix_tl { - large }
6782 \@@_create_nodes:
6783 \endpgfpicture
6784 }
6785 \cs_new_protected:Npn \@@_create_medium_and_large_nodes:
6786 {
6787 \pgfpicture
6788 \pgfrememberpicturepositiononpagetrue
6789 \pgf@relevantforpicturesizefalse
6790 \@@_computations_for_medium_nodes:
```
Now, we can create the "medium nodes". We use a command  $\Diamond \otimes \Diamond$  create nodes: because this command will also be used for the creation of the "large nodes".

```
6791 \tl_set:Nn \l_@@_suffix_tl { - medium }
6792 \@@ create nodes:
```
<span id="page-158-0"></span> $^{14}$ If we want to create both, we have to use \@@\_create\_medium\_and\_large\_nodes:

```
6793 \@@_computations_for_large_nodes:
6794 \tl_set:Nn \l_@@_suffix_tl { - large }
6795 \@@_create_nodes:
6796 \endpgfpicture
6797 }
```
For "large nodes", the exterior rows and columns don't interfer. That's why the loop over the columns will start at 1 and stop at  $\ceq$ c $\odot$ icol (and not  $\gtrsim$ @@\_col\_total\_int). Idem for the rows.

```
6798 \cs_new_protected:Npn \@@_computations_for_large_nodes:
6799 \overline{5}6800 \int_set:Nn \l_@@_first_row_int 1
6801 \int_set:Nn \l_@@_first_col_int 1
```
We have to change the values of all the dimensions  $1_{\text{Q}}$  row<sub>\_i\_</sub>min\_dim,  $1_{\text{Q}}$  row\_*i\_max\_dim*, l\_@@\_column\_*j*\_min\_dim and l\_@@\_column\_*j*\_max\_dim.

```
6802 \int_step_variable:nNn { \c@iRow - 1 } \@@_i:
6803 {
6804 \dim_set:cn { 1_@@_row _ \@@_i: _ min _ dim }
6805 {
6806 (
6807 \dim_use:c { 1_@@_row _ \@@_i: _ min _ dim } +
\delta808 \dim_use:c { l_@@_row _ \int_eval:n { \@@_i: + 1 } _ max _ dim }
6809 )
6810 / 2
6811 }
\frac{6812}{\dim_set_eq:cc \{ 1_@Q_row \ int_eval:n \{ \@_i: + 1 \} _ max _ dim \}6813 { l_@@_row_\@@_i: _min_dim }
6814 }
6815 \int_step_variable:nNn { \c@jCol - 1 } \@@_j:
6816 {
\begin{bmatrix} 6817 & 16817 \end{bmatrix} \dim set:cn { 1 @@ column \@@ j: max dim }
6818 {
6819 (
6820 \dim_use:c { l_@@_column _ \@@_j: _ max _ dim } +
6821 \ddot{\text{dim}} use:
\begin{array}{ccc} 6822 & \text{ } 1_00 \text{ column} \in \int \int \log_1: + 1 \} \min \dim_16823 (a)
\frac{6824}{6825} / 2
6825 }
\texttt{6826} \dim\_set\_eq:cc \{ l\_@@\_column \int\_eval:n \ {\text@\_j: + 1 } \_ min \_ dim }6827 { 1_@@_column _ \@@_j: _ max _ dim }
6828 }
```
Here, we have to use **\dim\_sub:cn** because of the number 1 in the name.

```
6829 \dim_sub:cn
6830 { l_@@_column _ 1 _ min _ dim }
6831 \l_@@_left_margin_dim
6832 \dim_add:cn
6833 { l_@@_column _ \int_use:N \c@jCol _ max _ dim }
6834 \l_@@_right_margin_dim
6835 }
```
The command \@@\_create\_nodes: is used twice: for the construction of the "medium nodes" and for the construction of the "large nodes". The nodes are constructed with the value of all the dimensions l\_@@\_row\_*i*\_min\_dim, l\_@@\_row\_*i*\_max\_dim, l\_@@\_column\_*j*\_min\_dim and l\_@@\_column\_*j*\_max\_ dim. Between the construction of the "medium nodes" and the "large nodes", the values of these dimensions are changed.

The function also uses \1\_@@\_suffix\_tl (-medium or -large).

```
6836 \cs_new_protected:Npn \@@_create_nodes:
6837 {
6838 \int_step_variable:nnNn \l_@@_first_row_int \g_@@_row_total_int \@@_i:
6839 {
```

```
6840 \int_step_variable:nnNn \l_@@_first_col_int \g_@@_col_total_int \@@_j:
6841 {
We draw the rectangular node for the cell (\text{@}_i-\text{@}_j).6842 \@@pgf_rect_node:nnnnn
6843 \{ \begin{array}{ccc} \text{6843} & \text{60\_env: - } @\_i: - \ @\_j: \ \lceil . @\_suffix\_t \rceil \end{array} \}6844 { \dim_use:c { l_@@_column_ \@@_j: _min_dim } }
6845 { \dim_use:c { l_@@_row_ \@@_i: _min_dim } }
6846 { \dim_use:c { l_@@_column_ \@@_j: _max_dim } }
6847 { \dim_use:c { l_@@_row_ \@@_i: _max_dim } }
6848 \str_if_empty:NF \l_@@_name_str
 6849 \qquad \qquad \qquad \qquad \qquad \qquad \qquad \qquad \qquad \qquad \qquad \qquad \qquad \qquad \qquad \qquad \qquad \qquad \qquad \qquad \qquad \qquad \qquad \qquad \qquad \qquad \qquad \qquad \qquad \qquad \qquad \qquad \qquad \qquad \qquad \qquad \qquad6850 \pgfnodealias
6851 { \l_@@_name_str - \@@_i: - \@@_j: \l_@@_suffix_tl }
6852 \{ \@0\>env: - \@0\>i: - \@0\>j: \l\0\>0 \suffix\>tl \}6853 }
6854 }
6855 }
```
Now, we create the nodes for the cells of the \multicolumn. We recall that we have stored in \g\_@@\_multicolumn\_cells\_seq the list of the cells where a \multicolumn{*n*}{...}{...} with *n*>1 was issued and in \g\_@@\_multicolumn\_sizes\_seq the correspondant values of *n*.

```
6856 \seq_map_pairwise_function:NNN
6857 \g_@@_multicolumn_cells_seq
6858 \g_@@_multicolumn_sizes_seq
6859 \@@_node_for_multicolumn:nn
6860 }
6861 \cs_new_protected:Npn \@@_extract_coords_values: #1 - #2 \q_stop
6862 {
6863 \cs_set_nopar:Npn \@@_i: { #1 }
6864 \cs_set_nopar:Npn \@@_j: { #2 }
6865 }
```
The command  $\Diamond$ ©\_node\_for\_multicolumn:nn takes two arguments. The first is the position of the cell where the command  $\mathrm{multicolumn{f}{i},\ldots}$  was issued in the format *i*-*j* and the second is the value of *n* (the length of the "multi-cell").

```
6866 \cs_new_protected:Npn \@@_node_for_multicolumn:nn #1 #2
6867 {
6868 \@@_extract_coords_values: #1 \q_stop
6869 \@@_pgf_rect_node:nnnnn
6870 { \@@_env: - \@@_i: - \@@_j: \l_@@_suffix_tl }
6871 { \dim_use:c { 1_@@_column _ \@@_j: _ min _ dim } }
6872 { \dim_use:c { 1_@@_row _ \@@_i: _ min _ dim } }
6873 { \dim_use:c { 1_@@\_column \int_eval:n { \@@_j: +#2-1 } _ max _ dim } }
6874 { \dim_use:c { 1_@@_row _ \@@_i: _ max _ dim } }
6875 \str_if_empty:NF \l_@@_name_str
6876 {
6877 \pgfnodealias
6878 <br>
\{ \lceil \Delta \rceil \leq \lceil \Delta \rceil \} \{ \lceil \Delta \rceil \leq \lceil \Delta \rceil \leq \lceil \Delta \rceil \}6879 { \int_use:N \g_@@_env_int - \@@_i: - \@@_j: \l_@@_suffix_tl}
6880 }
6881 }
```
### **The blocks**

The code deals with the command \Block. This command has no direct link with the environment {NiceMatrixBlock}.

The options of the command \Block will be analyzed first in the cell of the array (and once again when the block will be put in the array). Here is the set of keys for the first pass.

```
6882 \keys_define:nn { NiceMatrix / Block / FirstPass }
6883 {
6884 l .code:n = \str_set:Nn \l_@@_hpos_block_str l ,
6885 l .value_forbidden:n = true ,
6886 r .code:n = \str_set:Nn \l_@@_hpos_block_str r ,
6887 r .value_forbidden:n = true
6888 c .code:n = \str_set:Nn \l_@@_hpos_block_str c ,
6889 c .value_forbidden:n = true ,
6890 L .code:n = \str_set:Nn \l_@@_hpos_block_str l ,
6891 L .value_forbidden:n = true ,
6892 R .code:n = \str_set:Nn \l_@@_hpos_block_str r ,
6893 R .value_forbidden:n = true ,
6894 C .code:n = \str_set:Nn \l_@@_hpos_block_str c ,
       C .value_forbidden:n = true
       t .code:n = \strut s = \frac{Nn \lvert 0 \lvert vpos_of_block_str t,
6897 t .value_forbidden:n = true
6898 T .code:n = \str_set:Nn \l_@@_vpos_of_block_str T,
6899 T .value_forbidden:n = true ,
6900 b .code:n = \str_set:Nn \l_@@_vpos_of_block_str b ,
6901 b .value_forbidden:n = true ,
6902 B .code:n = \str_set:Nn \l_@@_vpos_of_block_str B ,
6903 B .value_forbidden:n = true ,
6904 color .code:n =
6905 \@@_color:n { #1 }
6906 \tl_set_rescan:Nnn
6907 \l_@@_draw_tl
6908 { \char_set_catcode_other:N ! }
6909 { #1 } ,
6910 color .value_required:n = true ,
6911 respect-arraystretch .bool_set:N = \l_@@_respect_arraystretch_bool ,
6912 respect-arraystretch .default:n = true
6913 }
```
The following command \@@\_Block: will be linked to \Block in the environments of nicematrix. We define it with \NewExpandableDocumentCommand because it has an optional argument between < and >. It's mandatory to use an expandable command.

```
6914 \cs_new_protected:Npn \@@_Block: { \@@_collect_options:n { \@@_Block_i: } }
```

```
6915 \NewExpandableDocumentCommand \@@_Block_i: { m m D < > { } +m }
6916 {
```
If the first mandatory argument of the command (which is the size of the block with the syntax  $i-j$ ) has not be provided by the user, you use  $1-1$  (that is to say a block of only one cell).

```
6917 \peek_remove_spaces:n
6018 \sqrt{ }6919 \tl_if_blank:nTF { #2 }
6920 { \@@_Block_i 1-1 \q_stop }
6921 \left\{ \begin{array}{ccc} 6921 & & & \end{array} \right\}6922 \int_compare:nNnTF { \char_value_catcode:n { 45 } } = { 13 }
6923 \@@_Block_i_czech \@@_Block_i
6924 #2 \q_stop
6925 }
6926 { #1 } { #3 } { #4 }
\epsilon<sup>692</sup>
6928 }
```
With the following construction, we extract the values of *i* and *j* in the first mandatory argument of the command.

```
6929 \text{ Cs} new:Npn \@@_Block_i #1-#2 \q_stop { \@@_Block_ii:nnnnn { #1 } { #2 } }
```
With babel with the key czech, the character - (hyphen) is active. That's why we need a special version. Remark that we could not use a preprocessor in the command \@@\_Block: to do the job because the command \@@\_Block: is defined with the command \NewExpandableDocumentCommand.

```
6930 {
6931 \char set catcode active:N -
6932 \cs_new:Npn \@@_Block_i_czech #1-#2 \q_stop { \@@_Block_ii:nnnnn { #1 } { #2 } }
6933 }
```
Now, the arguments have been extracted: #1 is *i* (the number of rows of the block), #2 is *j* (the number of columns of the block), #3 is the list of *key=values* pairs, #4 are the tokens to put before the math mode and before the composition of the block and  $#5$  is the label (=content) of the block.

```
6934 \cs_new_protected:Npn \@@_Block_ii:nnnnn #1 #2 #3 #4 #5
6935 {
```
We recall that #1 and #2 have been extracted from the first mandatory argument of  $\Bbb$ lock (which is of the syntax  $i-j$ . However, the user is allowed to omit *i* or *j* (or both). We detect that situation by replacing a missing value by 100 (it's a convention: when the block will actually be drawn these values will be detected and interpreted as *maximal possible value* according to the actual size of the array).

```
6936 \bool_lazy_or:nnTF
6937 { \tl_if_blank_p:n { #1 } }
6938 { \str_if_eq_p:nn { #1 } { * } }
6939 { \int_set:Nn \l_tmpa_int { 100 } }
6940 { \int_set:Nn \l_tmpa_int { #1 } }
6941 \bool_lazy_or:nnTF
6942 { \tl_if_blank_p:n { #2 } }
6943 { \str_if_eq_p:nn { #2 } { * } }
6944 { \int_set:Nn \l_tmpb_int { 100 } }
6945 { \int_set:Nn \l_tmpb_int { #2 } }
```
If the block is mono-column.

```
6946 \int_compare:nNnTF \l_tmpb_int = 1
6947 \uparrow6948 \str_if_empty:NTF \l_@@_hpos_cell_str
6949 { \str_set:Nn \l_@@_hpos_block_str c }
6950 { \str_set_eq:NN \l_@@_hpos_block_str \l_@@_hpos_cell_str }
6951 }
6952 { \str_set:Nn \l_@@_hpos_block_str c }
```
The value of  $\lceil \cdot \rceil$   $\lceil \cdot \rceil$   $\lceil \cdot \rceil$  be modified by the keys of the command  $\lceil \cdot \rceil$  block that we will analyze now.

```
6953 \keys_set_known:nn { NiceMatrix / Block / FirstPass } { #3 }
6954 \tl_set:Nx \l_tmpa_tl
6955 {
6956 { \int_use:N \c@iRow }
6957 { \int_use:N \c@jCol }
6958 { \int_eval:n { \c@iRow + \l_tmpa_int - 1 } }
6959 { \int_eval:n { \c@jCol + \l_tmpb_int - 1 } }
6960 }
```
Now,  $\lceil \frac{1 \text{ tmpa}_t}{\rceil} \rceil$  contains an "object" corresponding to the position of the block with four components, each of them surrounded by curly brackets: {*imin*}{*jmin*}{*imax*}{*jmax*}.

If the block is mono-column or mono-row, we have a special treatment. That's why we have two macros: \@@\_Block\_iv:nnnnn and \@@\_Block\_v:nnnnn (the five arguments of those macros are provided by curryfication).

```
6961 \bool_if:nTF
6962 \qquad \qquad \qquad \qquad \qquad6963 (
6964 \int \int \text{compare}_p: nNn { l_{tmp\_imp} = 16965 ||
```
<sup>6966</sup> \int\_compare\_p:nNn { \l\_tmpb\_int } = 1 <sup>6967</sup> ) <sup>6968</sup> && ! \tl\_if\_empty\_p:n { #5 }

For the blocks mono-column, we will compose right now in a box in order to compute its width and take that width into account for the width of the column. However, if the column is a X column, we should not do that since the width is determined by another way. This should be the same for the p, m and b columns and we should modify that point. However, for the X column, it's imperative. Otherwise, the process for the determination of the widths of the columns will be wrong.

```
6969 && ! \l_@@_X_bool
6970 }
6971 { \exp_args:Nee \@@_Block_iv:nnnnn }
6972 { \exp_args:Nee \@@_Block_v:nnnnn }
6973 { \l_tmpa_int } { \l_tmpb_int } { #3 } { #4 } { #5 }
6974 }
```
The following macro is for the case of a \Block which is mono-row or mono-column (or both). In that case, the content of the block is composed right now in a box (because we have to take into account the dimensions of that box for the width of the current column or the height and the depth of the current row). However, that box will be put in the array *after the construction of the array* (by using pgf) with \@@\_draw\_blocks: and above all \@@\_Block\_v:nnnnnn which will do the main job.

#1 is *i* (the number of rows of the block), #2 is *j* (the number of columns of the block), #3 is the list of *key=values* pairs, #4 are the tokens to put before the potential math mode and before the composition of the block and #5 is the label (=content) of the block.

```
6975 \cs_new_protected:Npn \@@_Block_iv:nnnnn #1 #2 #3 #4 #5
6976 {
6977 \int_gincr:N \g_@@_block_box_int
6978 \cs_set_protected_nopar:Npn \diagbox ##1 ##2
6979 {
6980 \tl_gput_right:Nx \g_@@_pre_code_after_tl
6981 \left\{ \begin{array}{c} 6981 \end{array} \right.6982 \@@_actually_diagbox:nnnnnn
                6983 { \int_use:N \c@iRow }
6984 { \int_use:N \c@jCol }
\texttt{{ \int_{eval:n} {\c{}clRow + #1 - 1 } } }6986 { \int_eval:n { \c@jCol + #2 - 1 } }
6987 { \g_@@_row_style_tl \exp_not:n { ##1 } }
6988 { \g_@@_row_style_tl \exp_not:n { ##2 } }
6989 }
6990 }
6991 \box_gclear_new:c
6992 { g_@@_ block _ box _ \int_use:N \g_@@_block_box_int _ box }
```
Now, we will actually compose the content of the \Block in a TeX box. *Be careful*: if after the construction of the box, the boolean  $\gtrsim$   $@$  rotate\_bool is raised (which means that the command \rotate was present in the content of the \Block) we will rotate the box but also, maybe, change the position of the baseline!

```
6993 \hbox_gset:cn
6994 { g_@@_ block _ box _ \int_use:N \g_@@_block_box_int _ box }
6005
```
For a mono-column block, if the user has specified a color for the column in the preamble of the array, we want to fix that color in the box we construct. We do that with \set@color and not \color\_ensure\_current: (in order to use \color\_ensure\_current: safely, you should load l3backend before the \documentclass with \RequirePackage{expl3}).

```
6996 \tl_if_empty:NTF \l_@@_color_tl
6997 { \int_compare:nNnT { #2 } = 1 \set@color }
6998 { \@@_color:V \l_@@_color_tl }
```
If the block is mono-row, we use  $\gtrsim$   $@Q$  row\_style\_tl even if it has yet been used in the beginning of the cell where the command \Block has been issued because we want to be able to take into account a potential instruction of color of the font in  $\gtrsim$   $@Q_{row\_style\_tl$ .

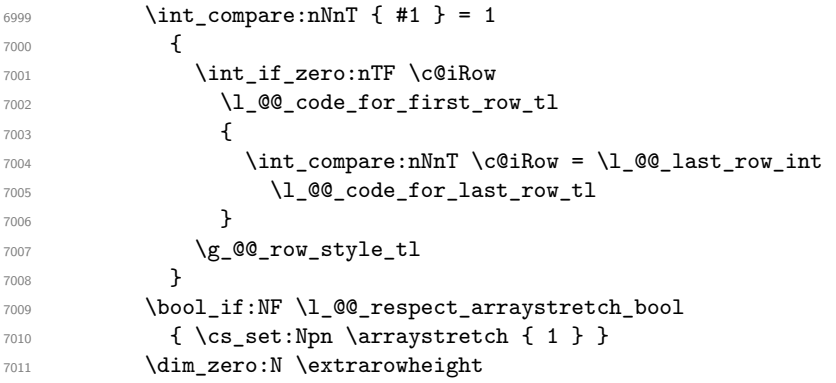

#4 is the optional argument of the command \Block, provided with the syntax <...>.

**#4** 

We adjust \1\_@@\_hpos\_block\_str when \rotate has been used (in the cell where the command \Block is used but maybe in #4, \RowStyle, code-for-first-row, etc.).

\@@\_adjust\_hpos\_rotate:

The boolean \g\_@@\_rotate\_bool will be also considered *after the composition of the box* (in order to rotate the box).

Remind that we are in the command of composition of the box of the block. Previously, we have only done some tuning. Now, we will actually compose the content with a {tabular}, an {array} or a {minipage}.

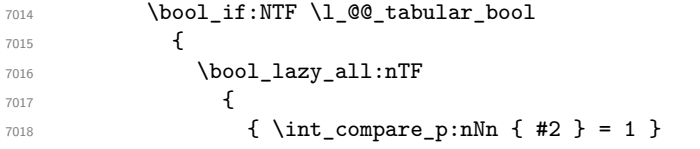

Remind that, when the column has not a fixed width, the dimension \l\_@@\_col\_width\_dim has the conventional value of *−*1 cm.

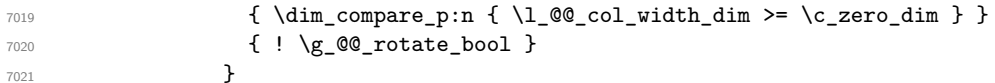

When the block is mono-column in a column with a fixed width (eg p{3cm}), we use a {minipage}.

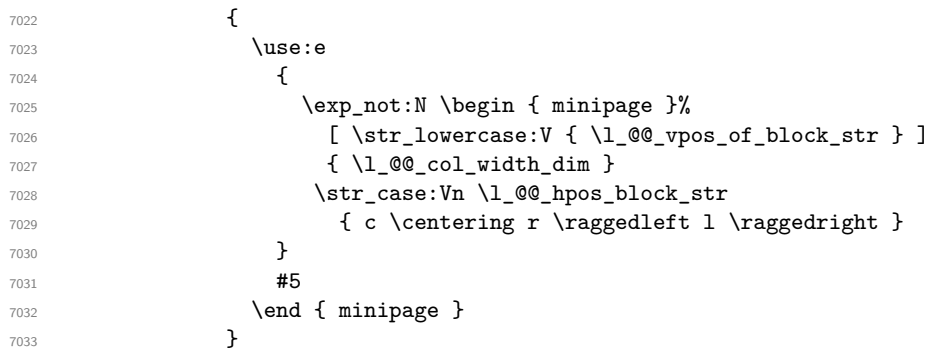

In the other cases, we use a {tabular}.

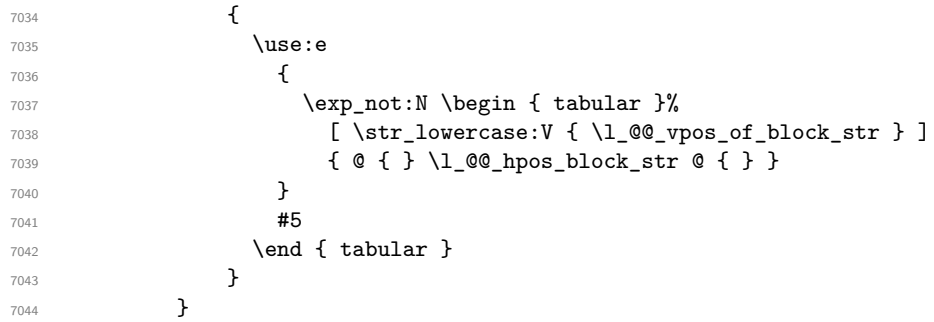

If we are in a mathematical array  $(\lq\_\texttt{column\_float}\_\texttt{bool}$  is false). The composition is always done with an  $\{array\}$  (never with a  $\{minpage\}$ ).

```
7045 {
7046 \c_math_toggle_token
7047 \use:e
7048 \left\{ \begin{array}{c} \end{array} \right.7049 \exp_not:N \begin { array }%
7050 [ \str_lowercase:V { \l_@@_vpos_of_block_str } ]
7051 { @ { } \l_@@_hpos_block_str @ { } }
7052 }
7053 #5
7054 \end { array }
7055 \c_math_toggle_token
7056 }
7057 }
```
The box which will contain the content of the block has now been composed.

If there were  $\rotate$  (which raises  $\gtrsim\mathcal{C}$  rotate\_bool) in the content of the  $\text{Block}$ , we do a rotation of the box (and we also adjust the baseline the rotated box).

<sup>7058</sup> \bool\_if:NT \g\_@@\_rotate\_bool \@@\_rotate\_box\_of\_block:

If we are in a mono-column block, we take into account the width of that block for the width of the column.

```
7059 \int_compare:nNnT { #2 } = 1
7060 {
7061 \dim_gset:Nn \g_@@_blocks_wd_dim
7062 \qquad \qquad \qquad \qquad \qquad \qquad \qquad \qquad \qquad \qquad \qquad \qquad \qquad \qquad \qquad \qquad \qquad \qquad \qquad \qquad \qquad \qquad \qquad \qquad \qquad \qquad \qquad \qquad \qquad \qquad \qquad \qquad \qquad \qquad \qquad \qquad \qquad7063 \dim_max:nn
7064 \g_@@_blocks_wd_dim
7065 \qquad \qquad \qquad \qquad \qquad \qquad \qquad \qquad \qquad \qquad \qquad \qquad \qquad \qquad \qquad \qquad \qquad \qquad \qquad \qquad \qquad \qquad \qquad \qquad \qquad \qquad \qquad \qquad \qquad \qquad \qquad \qquad \qquad \qquad \qquad \qquad \qquad 7066 \box_wd: c
7067 90_0 block _ box _ \int_use:N \g_@@_block_box_int _ box }
7068 }
7069 }
7070 }
```
If we are in a mono-row block and if that block has no vertical option for the position<sup>15</sup>, we take into account the height and the depth of that block for the height and the depth of the row.

```
7071 \str_if_eq:VnT \l_@@_vpos_of_block_str { c }
7072 {
7073 \int_compare:nNnT { #1 } = 1
7074 \left\{ \begin{array}{c} \end{array} \right.7075 \dim_gset:Nn \g_@@_blocks_ht_dim
7076 \left\{ \begin{array}{c} \end{array} \right.7077 \dim_max:nn
7078 \g_@@_blocks_ht_dim
7079 \qquad \qquad \qquad \qquad \qquad \qquad \qquad \qquad \qquad \qquad \qquad \qquad \qquad \qquad \qquad \qquad \qquad \qquad \qquad \qquad \qquad \qquad \qquad \qquad \qquad \qquad \qquad \qquad \qquad \qquad \qquad \qquad \qquad \qquad \qquad \qquad \qquad \qquad 7080 \box_ht:c
{ g\_@Q \text{ block } \in \ \ } \ { g\_@Q \text{ block } \in \ \ } { g\_@Q \text{ block } \in \ \ }7082 }
7083 }
7084 \dim_gset:Nn \g_@@_blocks_dp_dim
7085 \left\{\dim_max:nn
7087 \g_@@_blocks_dp_dim
7088 \qquad \qquad \qquad \qquad \qquad \qquad \qquad \qquad \qquad \qquad \qquad \qquad \qquad \qquad \qquad \qquad \qquad \qquad \qquad \qquad \qquad \qquad \qquad \qquad \qquad \qquad \qquad \qquad \qquad \qquad \qquad \qquad \qquad \qquad \qquad \qquad \qquad \qquad \qquad \qquad7089 \box_dp: c
{ g\_@Q \text{ block } \in \ \S block _ box \_ \in \S \S \S
```
<sup>&</sup>lt;sup>15</sup>If the block has a key of a vertical position, that means that it has to be put in a vertical space determined by the *others* cells of the row. Therefore there is no point creating space here. Moreover, that would lead to problems when a multi-row block with a position key such as b or B.

 } } } } \seq\_gput\_right:Nx \g\_@@\_blocks\_seq  $\sqrt{ }$ 7097 \l\_tmpa\_tl

In the list of options  $#3$ , maybe there is a key for the horizontal alignment  $(1, r \text{ or } c)$ . In that case, that key has been read and stored in \1  $@$  hpos block str. However, maybe there were no key of the horizontal alignment and that's why we put a key corresponding to the value of \l\_@@\_hpos\_block\_str, which is fixed by the type of current column.

 { 7099 \exp\_not:n { #3 }, 7100 \l\_@@\_hpos\_block\_str ,

Now, we put a key for the vertical alignment.

```
7101 \bool_if:NT \g_@@_rotate_bool
7102 \left\{ \begin{array}{c} \end{array} \right.7103 \bool_if:NTF \g_@@_rotate_c_bool
7104 { v-center }
_{7105} { \int compare:nNnT \c@iRow = \l @@ last row int T }
7106 }
7107
7108 }
7109 {
7110 \box_use_drop:c
7111 \{ g_@@{}_block \_ box \ \infty \ \infty \} \{ g_@@{}_block \_box\_int \_ box \}7112 }
7113 }
{\scriptstyle \texttt{7114}} \qquad \texttt{\texttt{false:N \texttt{g@}rotate_c\_bool}}7115 }
```

```
7116 \cs_new:Npn \@@_adjust_hpos_rotate:
7117 {
7118 \bool_if:NT \g_@@_rotate_bool
7119 {
7120 \str_set:Nx \l_@@_hpos_block_str
7121 \left\{ \begin{array}{c} \end{array} \right.7122 \bool_if:NTF \g_@@_rotate_c_bool
7123 { c }
7124 \left\{ \begin{array}{c} \end{array} \right._{7125} $\strut$ \label{thm:125}7126 { b l B l t r T r }
7127 { \int_compare:nNnTF \c@iRow = \l_@@_last_row_int r l }
7128 }
7129 }
7130 }
7131 }
```
Despite its name the following command rotates the box of the block *but also does vertical adjustement of the baseline of the block*.

```
7132 \cs_new_protected:Npn \@@_rotate_box_of_block:
7133 {
7134 \box_grotate:cn
7135 { g_@@_ block _ box _ \int_use:N \g_@@_block_box_int _ box }
7136 { 90 }
7137 \int_compare:nNnT \c@iRow = \l_@@_last_row_int
7138 {
7139 \vbox_gset_top:cn
7140 { g_@@_ block _ box _ \int_use:N \g_@@_block_box_int _ box }
7141 \qquad \qquad \qquad
```

```
7142 \skip_vertical:n { 0.8 ex }
7143 \box_use: c
7144 { g_@@_ block _ box _ \int_use:N \g_@@_block_box_int _ box }
7145 }
7146 }
7147 \bool_if:NT \g_@@_rotate_c_bool
7148 {
7149 \hbox_gset:cn
7150 { g_@@_ block _ box _ \int_use:N \g_@@_block_box_int _ box }
7151 \qquad \qquad \qquad \qquad \qquad \qquad \qquad \qquad \qquad \qquad \qquad \qquad \qquad \qquad \qquad \qquad \qquad \qquad \qquad \qquad \qquad \qquad \qquad \qquad \qquad \qquad \qquad \qquad \qquad \qquad \qquad \qquad \qquad \qquad \qquad \qquad 7152 \c_math_toggle_token
7153 \vcenter
7154 \{7155 \box_use: c
7156 { g_@@_ block _ box _ \int_use:N \g_@@_block_box_int _ box }
7157 }
7158 \c_math_toggle_token
7159 }
7160 }
7161 }
```
The following macro is for the standard case, where the block is not mono-row and not mono-column. In that case, the content of the block is *not* composed right now in a box. The composition in a box will be done further, just after the construction of the array (cf.  $\Diamond \otimes$  draw blocks: and above all \@@\_Block\_v:nnnnnn).

#1 is *i* (the number of rows of the block), #2 is *j* (the number of columns of the block), #3 is the list of *key=values* pairs, #4 are the tokens to put before the math mode and before the composition of the block and  $#5$  is the label (=content) of the block.

```
7162 \cs_new_protected:Npn \@@_Block_v:nnnnn #1 #2 #3 #4 #5
7163 {
7164 \seq_gput_right:Nx \g_@@_blocks_seq
7165 {
7166 \l_tmpa_tl
7167 <br> \{ \exp\_not:n {\#3 } \}7168 {
7169 \bool_if:NTF \l_@@_tabular_bool
71707171 \group_begin:
7172 \bool_if:NF \l_@@_respect_arraystretch_bool
_{7173} { \cs_set:Npn \exp_not:N \arraystretch { 1 } }
7174 \exp_not:n
71757176 \dim_zero:N \extrarowheight
7177 #4
```
If the box is rotated (the key \rotate may be in the previous #4), the tabular used for the content of the cell will be constructed with a format c. In the other cases, the tabular will be constructed with a format equal to the key of position of the box. In other words: the alignment internal to the tabular is the same as the external alignment of the tabular (that is to say the position of the block in its zone of merged cells).

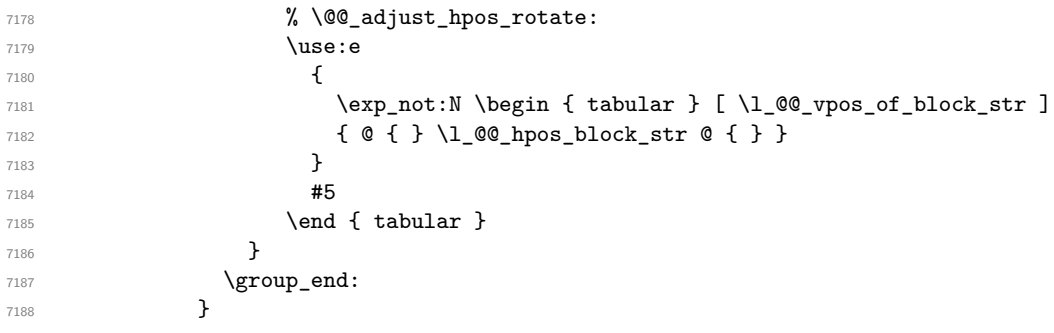

```
7189 {
7190 \group_begin:
7191 \bool_if:NF \l_@@_respect_arraystretch_bool
_{7192} { \cs_set:Npn \exp_not:N \arraystretch { 1 } }
7193 \exp_not:n
7194 \left\{7195 \dim_zero:N \extrarowheight
7196 \#47197 % \@@_adjust_hpos_rotate:
7198 \c_math_toggle_token % :n c
7199 \use:e
72007201 \exp_not:N \begin { array } [ \l_@@_vpos_of_block_str ]
7202<br>
7203<br>
7203<br>
72037203 }7204 \textbf{\#5}7205 \end { array }
7206 \c_math_toggle_token
7207 }
7208 \group_end:
7209 }
7210 }
7211 }
7212 }
```
When we are *not* in an environments {NiceTabular} (or similar).

We recall that the options of the command **\Block** are analyzed twice: first in the cell of the array and once again when the block will be put in the array *after the construction of the array* (by using  $PGF$ ).

```
7213 \keys_define:nn { NiceMatrix / Block / SecondPass }
7214 {
7215 tikz .code:n =
7216 \IfPackageLoadedTF { tikz }
7217 { \seq_put_right:Nn \l_@@_tikz_seq { { #1 } } }
_{7218} { \@@_error:n { tikz~key~without~tikz } },
7219 tikz .value_required:n = true ,
7220 fill .code:n =
7221 \tl_set_rescan:Nnn
7222 \l_@@_fill_tl
7223 { \char_set_catcode_other:N ! }
7224 \{ #1 \}7225 fill .value_required:n = true ,
\begin{tabular}{ll} $\color{blue}7226$ & $\color{blue}opacity & $\color{blue}t1\_set:N$ = $\backslash 1\_@@\_opacity\_t1$ \end{tabular}7227 opacity .value_required:n = true,
7228 draw .code:n =
7229 \tl_set_rescan:Nnn
7230 \l_@@_draw_tl
7231 { \char_set_catcode_other:N ! }
7232 {+1},
7233 draw .default:n = default,
7234 rounded-corners .dim_set:N = \l_@@_rounded_corners_dim ,
7235 rounded-corners .default:n = 4 pt ,
7236 color .code:n =
7237 \@@_color:n { #1 }
7238 \tl_set_rescan:Nnn
7239 \l_@@_draw_tl
7240 { \char_set_catcode_other:N ! }
7241 \{  #1 \},
7242 borders .clist_set:N = \l_@@_borders_clist ,
7243 borders .value_required:n = true ,
7244 hvlines .meta:n = { vlines , hlines }
7245 vlines .bool_set:N = \l_@@_vlines_block_bool,
```

```
7246 vlines .default:n = true ,
7247 hlines .bool_set:N = \l_@@_hlines_block_bool,
7248 hlines .default:n = true ,
7249 line-width .dim_set:N = \1_@@_line_width_dim ,
7250 line-width .value_required:n = true ,
Some keys have not a property .value_required:n (or similar) because they are in FirstPass.
7251 l .code:n = \str_set:Nn \l_@@_hpos_block_str l ,
7252 r .code:n = \str_set:Nn \l_@@_hpos_block_str r ,
```

```
7253 c .code:n = \str_set:Nn \l_@@_hpos_block_str c
7254 L .code:n = \str_set:Nn \l_@@_hpos_block_str l
7255 \bool_set_true:N \l_@@_hpos_of_block_cap_bool ,
7256 R .code:n = \str_set:Nn \l_@@_hpos_block_str r
7257 \bool_set_true:N \l_@@_hpos_of_block_cap_bool ,
7258 C .code:n = \str_set:Nn \l_@@_hpos_block_str c
7259 \bool_set_true:N \l_@@_hpos_of_block_cap_bool ,
7260 t .code:n = \str_set:Nn \l_@@_vpos_of_block_str t ,
7261 T .code:n = \str_set:Nn \l_@@_vpos_of_block_str T,
7262 b .code:n = \str_set:Nn \l_@@_vpos_of_block_str b,
7263 B .code:n = \str_set:Nn \l_@@_vpos_of_block_str B ,
7264 v-center .code:n = \str_set:Nn \l_@@_vpos_of_block_str { c },
7265 v-center .value_forbidden:n = true ,
7266 name .tl_set:N = \lceil \frac{00}{100} \rceil7267 name .value_required:n = true,
7268 name .initial:n = ,
7269 respect-arraystretch .bool_set:N = \l_@@_respect_arraystretch_bool ,
7270 transparent .bool_set:N = \l_@@_transparent_bool ,
7271 transparent .default:n = true ,
7272 transparent .initial:n = false
7273 unknown .code:n = \@@_error:n { Unknown~key~for~Block }
7274 }
```
The command \@@\_draw\_blocks: will draw all the blocks. This command is used after the construction of the array. We have to revert to a clean version of \ialign because there may be tabulars in the \Block instructions that will be composed now.

```
7275 \cs_new_protected:Npn \@@_draw_blocks:
7276 {
7277 \cs_set_eq:NN \ialign \@@_old_ialign:
7278 \seq_map_inline:Nn \g_@@_blocks_seq { \@@_Block_iv:nnnnnn ##1 }
7279 }
7280 \cs_new_protected:Npn \@@_Block_iv:nnnnnn #1 #2 #3 #4 #5 #6
7281 {
```
The integer  $\lceil$  Q ast row int will be the last row of the block and  $\lceil$  Q ast col int its last column.

 \int\_zero\_new:N \l\_@@\_last\_row\_int \int\_zero\_new:N \l\_@@\_last\_col\_int

We remind that the first mandatory argument of the command **\Block** is the size of the block with the special format  $i-j$ . However, the user is allowed to omit i or j (or both). This will be interpreted as: the last row (resp. column) of the block will be the last row (resp. column) of the block (without the potential exterior row—resp. column—of the array). By convention, this is stored in \g\_@@\_blocks\_seq as a number of rows (resp. columns) for the block equal to 100. That's what we detect now.

```
7284 \int_compare:nNnTF { #3 } > { 99 }
7285 { \int_set_eq:NN \l_@@_last_row_int \c@iRow }
7286 { \int_set:Nn \l_@@_last_row_int { #3 } }
7287 \int_compare:nNnTF { #4 } > { 99 }
7288 { \int_set_eq:NN \l_@@_last_col_int \c@jCol }
7289 { \int_set:Nn \l_@@_last_col_int { #4 } }
7290 \int_compare:nNnTF \l_@@_last_col_int > \g_@@_col_total_int
7291 {
7292 \bool_lazy_and:nnTF
```

```
7293 \l_@@_preamble_bool
7294 {
7295 \int_compare_p:n
{ {\lceil \lambda_1 \rangle}} { {\lceil \lambda_2 \rangle}} { {\lceil \lambda_2 \rangle}} { {\lceil \lambda_1 \rangle}} { {\lceil \lambda_2 \rangle}} { {\lceil \lambda_1 \rangle}} { {\lceil \lambda_2 \rangle}} { {\lceil \lambda_1 \rangle}} { {\lceil \lambda_2 \rangle}} { {\lceil \lambda_1 \rangle}} { {\lceil \lambda_2 \rangle}} { {\lceil \lambda_1 \rangle}} { {\lceil \lambda_1 \rangle}} { {\lceil \lambda_2 \rangle}} { {\lceil \lambda_1 \rangle}} { {\lceil \lambda_1 \rangle7297 }
7298 \qquad \qquad\text{7299} \text{7299} \text{7299} \text{7299} \text{7299} \text{7299} \text{7299} \text{729} \text{739} \text{741} \text{75} \text{761}7300 \@@ msg_redirect_name:nn { Block~too~large~2 } { none }
7301 \@@_msg_redirect_name:nn { columns~not~used } { none }
7302 }
7303 { \msg_error:nnnn { nicematrix } { Block~too~large~1 } { #1 } { #2 } }
7304 }
7305 {
\verb|7306| \label{thm:conv} \int_compare:nNnTF \l_@@_last_row_int > \g_@@_row_total_int
7307 { \msg_error:nnnn { nicematrix } { Block~too~large~1 } { #1 } { #2 } }
7308 { \@@_Block_v:nnnnnn { #1 } { #2 } { #3 } { #4 } { #5 } { #6 } }
7309 }
7310 }
```
The following command  $\text{Q@\_Block_v:nnnnnn will actually draw the block. #1 is the first row of the$ block; #2 is the first column of the block; #3 is the last row of the block; #4 is the last column of the block; #5 is a list of *key=value* options; #6 is the label

```
7311 \cs_new_protected:Npn \@@_Block_v:nnnnnn #1 #2 #3 #4 #5 #6
7312 {
```
The group is for the keys.

```
7313 \group_begin:
7314 \int_compare:nNnT { #1 } = { #3 }
7315 { \str_set:Nn \l_@@_vpos_of_block_str { t } }
7316 \keys_set:nn { NiceMatrix / Block / SecondPass } { #5 }
7317 \bool_if:NT \l_@@_vlines_block_bool
7318 {
7319 \tl_gput_right:Nx \g_nicematrix_code_after_tl
7320 f
7321 \@@_vlines_block:nnn
7322 { \exp_not:n { #5 } }
7323 \{ H1 - H2 \}7324 \{ \int\ Q \text{ last row int } - \int\ Q \text{ last col int } \}7325 }
7326 }
7327 \bool_if:NT \l_@@_hlines_block_bool
7328 {
7329 \tl_gput_right:Nx \g_nicematrix_code_after_tl
7330 {
7331 \@@_hlines_block:nnn
7332 \{ \text{exp not:} n \{ #5 } \}7333 \{ 41 - 42 \}{ \int_{1334} f \int_u \sethinspace \int l_{\text{max}} \ll l_{\text{max}} \ll l_{\text{max}} \}7335 }
7336 }
7337 \bool_if:nF
7338 {
7339 \l_@@_transparent_bool
7340 || ( \l_@@_vlines_block_bool && \l_@@_hlines_block_bool )
7341 }
7342 {
```
The sequence of the positions of the blocks (excepted the blocks with the key hvlines) will be used when drawing the rules (in fact, there is also the \multicolumn and the \diagbox in that sequence).

```
7343 \seq_gput_left:Nx \g_@@_pos_of_blocks_seq
7344 { { #1 } { #2 } { #3 } { #4 } { \l_@@_block_name_str } }
7345 }
```

```
7346 \bool_lazy_and:nnT
7347 { ! (\tl_if_empty_p:N \l_@@_draw_tl) }
7348 { \l_@@_hlines_block_bool || \l_@@_vlines_block_bool }
\hspace{1cm} {\scriptstyle \{ \ \texttt{\&\mathbb{Q}}\texttt{error:n} \ \{ \ \texttt{hlines~with~color} \ \} \ \}} }7350 \tl_if_empty:NF \l_@@_draw_tl
7351 \qquad \qquad \qquad7352 \tl_gput_right:Nx \g_nicematrix_code_after_tl
7353 \left\{ \begin{array}{c} \end{array} \right.7354 \@@gtroke_block:nnn
7355 { \exp_not:n { #5 } } % #5 are the options
7356 { #1 - #2 }
_{7357} { \int_use:N \l_@@_last_row_int - \int_use:N \l_@@_last_col_int }
7358 }
7359 \seq_gput_right:Nn \g_@@_pos_of_stroken_blocks_seq
7360 { { #1 } { #2 } { #3 } { #4 } }
7361 }
7362 \clist_if_empty:NF \l_@@_borders_clist
7363 {
7364 \tl_gput_right:Nx \g_nicematrix_code_after_tl
7365 {
7366 \@@_stroke_borders_block:nnn
7367 <br>
\{ \exp\_not:n {\#5 } \}7368 \{ #1 - #2 \}_{7369} { \int_use:N \l_@@_last_row_int - \int_use:N \l_@@_last_col_int }
7370 }
7371 }
7372 \tl_if_empty:NF \l_@@_fill_tl
7373 {
7374 \tl_if_empty:NF \l_@@_opacity_tl
7375 {
7376 \tl_if_head_eq_meaning:nNTF \l_@@_fill_tl [
\overline{1377} \overline{1}7378 \tl_set:Nx \1_00_fill_tl
7379 \qquad \qquad7380 [ opacity = \lceil \cdot \rceil \lceil \cdot \rceil ,
7381 \tl_tail:V \l_@@_fill_tl
7382 }
7383 }
7384 \left\{ \begin{array}{c} \end{array} \right.7385 \tl_set:Nx \l_@@_fill_tl
7386 \{ [ opacity = \1_@@_opacity_tl ] \{ \1_@@_fill_tl } }
7387 }
7388 }
7389 \tl_gput_right:Nx \g_@@_pre_code_before_tl
7390 {
7391 \exp_not:N \roundedrectanglecolor
7392 \exp_args:NV \tl_if_head_eq_meaning:nNTF \l_@@_fill_tl [
7393 { \l_@@_fill_tl }
7394 { { \l_@@_fill_tl } }
7395 \{ H1 - H2 \}_{7396} { \int_use:N \l_@@_last_row_int - \int_use:N \l_@@_last_col_int }
_{7397} { \dim use:N \1 @@ rounded corners dim }
7398 }
7399 }
7400 \seq_if_empty:NF \l_@@_tikz_seq
7401 \uparrow7402 \tl_gput_right:Nx \g_nicematrix_code_before_tl
7403 {
7404 \@@_block_tikz:nnnnn
7405 { #1 }
7406 { #2 }
```

```
_{7407} { \int_use:N \l_@@_last_row_int }
7408 { \int_use:N \l_@@_last_col_int }
_{7409} { \text{Seq}_\text{use:} \text{Nn} \setminus \text{1_00}_\text{tikz\_seq} \{ }, }7410 }
7411 }
7412 \cs_set_protected_nopar:Npn \diagbox ##1 ##2
7413 {
7414 \tl_gput_right:Nx \g_@@_pre_code_after_tl
7415 {
7416 \@@_actually_diagbox:nnnnnn
7417 { #1 }
7418 { #2 }
7419 { \int_use:N \l_@@_last_row_int }
7420 { \int_use:N \1_@@_last_col_int }
7421 { \exp_not:n { ##1 } } { \exp_not:n { ##2 } }
7422 }
7423 }
7424 \hbox_set:Nn \l_@@_cell_box { \set@color #6 }
7425 \bool_if:NT \g_@@_rotate_bool \@@_rotate_cell_box:
```
Let's consider the following {NiceTabular}. Because of the instruction ! {\hspace{1cm}} in the preamble which increases the space between the columns (by adding, in fact, that space to the previous column, that is to say the second column of the tabular), we will create *two* nodes relative to the block: the node 1-1-block and the node 1-1-block-short.

```
\begin{NiceTabular}{cc!{\hspace{1cm}}c}
\B{Block{2-2}{our block} & one \\& & & & \veethree \& four \& five \setminus \setminussix \& seven \& eight \setminus\end{NiceTabular}
```
We highlight the node 1-1-block We highlight the node 1-1-block-short

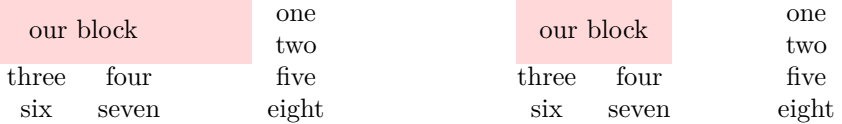

The construction of the node corresponding to the merged cells.

```
7426 \pgfpicture
7427 \pgfrememberpicturepositiononpagetrue
7428 \pgf@relevantforpicturesizefalse
7429 \@@_qpoint:n { row - #1 }
7430 \dim_set_eq:NN \l_tmpa_dim \pgf@y
7431 \@@_qpoint:n { col - #2 }
7432 \dim_set_eq:NN \l_tmpb_dim \pgf@x
7433 \@@_qpoint:n { row - \int_eval:n { \l_@@_last_row_int + 1 } }
7434 \dim_set_eq:NN \l_@@_tmpc_dim \pgf@y
7435 \@@_qpoint:n { col - \int_eval:n { \l_@@_last_col_int + 1 } }
7436 \dim_set_eq:NN \l_@@_tmpd_dim \pgf@x
```
We construct the node for the block with the name  $(\texttt{\#1-#2-block})$ .

The function \@@\_pgf\_rect\_node:nnnnn takes in as arguments the name of the node and the four coordinates of two opposite corner points of the rectangle.

```
7437 \@@_pgf_rect_node:nnnnn
7438 { \@@_env: - #1 - #2 - block }
7439 \l_tmpb_dim \l_tmpa_dim \l_@@_tmpd_dim \l_@@_tmpc_dim
7440 \str_if_empty:NF \l_@@_block_name_str
7441 {
```

```
7442 \pgfnodealias
7443 { \@@_env: - \l_@@_block_name_str }
7444 { \@@_env: - #1 - #2 - block }
7445 \str_if_empty:NF \l_@@_name_str
7446 \left\{ \begin{array}{c} \end{array} \right.7447 \pgfnodealias
7448 { \l_@@_name_str - \l_@@_block_name_str }
7449 { \@@_env: - #1 - #2 - block }
7450 }
7451 }
```
Now, we create the "short node" which, in general, will be used to put the label (that is to say the content of the node). However, if one the keys L, C or R is used (that information is provided by the boolean \l\_@@\_hpos\_of\_block\_cap\_bool), we don't need to create that node since the normal node is used to put the label.

```
7452 \bool_if:NF \l_@@_hpos_of_block_cap_bool
7453 {
7454 \dim_set_eq:NN \l_tmpb_dim \c_max_dim
```
The short node is constructed by taking into account the *contents* of the columns involved in at least one cell of the block. That's why we have to do a loop over the rows of the array.

 \int\_step\_inline:nnn \l\_@@\_first\_row\_int \g\_@@\_row\_total\_int  $\left\{ \begin{array}{ccc} 7456 & & & \end{array} \right\}$ 

We recall that, when a cell is empty, no (normal) node is created in that cell. That's why we test the existence of the node before using it.

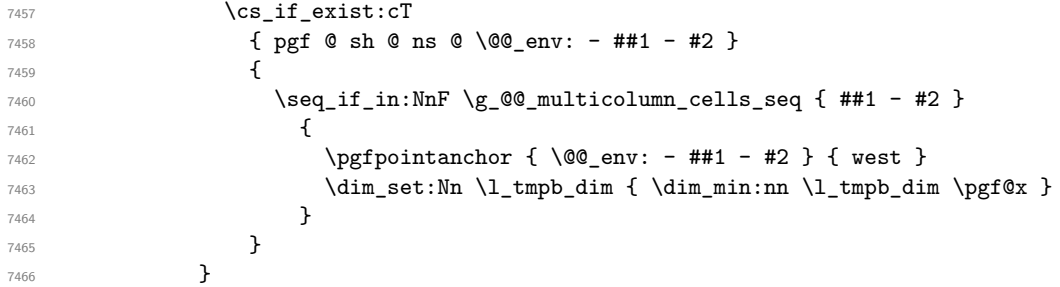

If all the cells of the column were empty,  $\lceil \cdot \cdot \rceil$  that the same value  $\lceil \cdot \cdot \rceil$  and  $\lceil \cdot \rceil$  in that case, you use for \l\_tmpb\_dim the value of the position of the vertical rule.

```
7467 \dim_compare:nNnT \l_tmpb_dim = \c_max_dim
7468 \left\{ \begin{array}{c} \end{array} \right.7469 \\GQ_qpoint:n { col - #2 }
7470 \dim_set_eq:NN \l_tmpb_dim \pgf@x
7471 }
7472 \dim_set:Nn \l_@@_tmpd_dim { - \c_max_dim }
7473 \int_step_inline:nnn \l_@@_first_row_int \g_@@_row_total_int
7474 \left\{ \begin{array}{c} \end{array} \right.7475 \cs_if_exist:cT
7476 { pgf @ sh @ ns @ \@@_env: - ##1 - \int_use:N \l_@@_last_col_int }
74777478 \text{Seq}_i f \in \Nn:NnF \gtrsim \mathcal{Q} multicolumn cells seq { ##1 - #2 }
7479 \qquad \qquad \qquad \qquad \qquad \qquad \qquad \qquad \qquad \qquad \qquad \qquad \qquad \qquad \qquad \qquad \qquad \qquad \qquad \qquad \qquad \qquad \qquad \qquad \qquad \qquad \qquad \qquad \qquad \qquad \qquad \qquad \qquad \qquad \qquad \qquad \qquad \qquad \qquad \qquad7480 \pgfpointanchor
7481 4 \&0env: - \#1 - \int_use:N \1_00_last_col_int }
7482 { east }
\dim\_set: Nn \  \lceil \ \dim f \ \dim\_max: nn \ l \_ @Q_tmpd_dim \ \pceil \}7484 }
7485 }
7486 }
7487 \dim_compare:nNnT \l_@@_tmpd_dim = { - \c_max_dim }
7488 {
7489 \@q\text{point:n} { col - \int\eval:n { \lQ@_last_col_int + 1 } }7490 \dim_set_eq:NN \l_@@_tmpd_dim \pgf@x
7491 }
```

```
7492 \@@_pgf_rect_node:nnnnn
7493 \{ \begin{array}{ccc} \sqrt{00} \text{ env:} - #1 - #2 - block - short \end{array} \}7494 \l_tmpb_dim \l_tmpa_dim \l_@@_tmpd_dim \l_@@_tmpc_dim
7495 }
```
If the creation of the "medium nodes" is required, we create a "medium node" for the block. The function \@@\_pgf\_rect\_node:nnn takes in as arguments the name of the node and two PGF points. 7496 \bool if:NT \l @@ medium nodes bool

```
7497 {
7498 \@@_pgf_rect_node:nnn
7499 { \@@_env: - #1 - #2 - block - medium }
_{7500} { \pgfpointanchor { \@@_env: - #1 - #2 - medium } { north~west } }
7501 {
7502 \pgfpointanchor
7503 { \@@_env:
7504 - \int_use:N \l_@@_last_row_int
7505 - \int_use:N \l_@@_last_col_int - medium
7506 }
7507 { south~east }
7508 }
7509 }
```
Now, we will put the label of the block.

```
7510 \bool_lazy_any:nTF
7511 {
_{7512} { \str_if_eq_p:Vn \l_@@_vpos_of_block_str { c } }
7513 { \str_if_eq_p:Vn \l_@@_vpos_of_block_str { T } }
_{7514} { \str_if_eq_p:Vn \l_@@_vpos_of_block_str { B } }
7515 }
```
{

If we are in the first column, we must put the block as if it was with the key r.

 $\int_1 f_zero: nT { #2 } {\strut\strut\rm} Str_set: Nn \l0@hpos_block_str r }$ 

If we are in the last column, we must put the block as if it was with the key l.

```
7518 \bool_if:nT \g_@@_last_col_found_bool
7519 {
7520 \int \int \text{compare: nNnT { #2 } = \g @ col_total_int
7521 \{ \strut \text{Str}\_set: Nn \lucceq 00_hpos\_block\_str 1 \}7522 }
```
\l\_tmpa\_tl will contain the anchor of the pgf node which will be used.

```
7523 \tl_set:Nx \l_tmpa_tl
7524 {
7525 \str_case:Vn \l_@@_vpos_of_block_str
7526 \left\{ \begin{array}{c} \end{array} \right.7527 c {
7528 \str_case:Vn \l_@@_hpos_block_str
75297530 c { center }
7531 l { west }
7532 r { east }
7533 }7534
7535 }
7536 T {
7537 \str_case:Vn \l_@@_hpos_block_str
75387539 c { north }
7540 l { north~west }
r \{ north reast }
7542 }
7543
```

```
7544 }
\overline{7545} B {
7546 \str_case:Vn \l_@@_hpos_block_str
75477548 c { south}
7549 l { south~west }
7550 r \{ south \texttt{-east} \}7551 }
7552
7553 }
7554 }
7555 }
7556 \pgftransformshift
7557 {
7558 \pgfpointanchor
75597560 \@@_env: - #1 - #2 - block
7561 \bool_if:NF \l_@@_hpos_of_block_cap_bool { - short }
7562 }
7563 \{ \lceil \log_2 t \rceil \}7564 }
7565 \pgfset
7566 {
7567 inner~xsep = \c_zero_dim ,
7568 inner~ysep = \lceil \frac{100}{100c} \rceil and \lceil \frac{7569}{100c} \rceil7569 }
7570 \pgfnode
7571 { rectangle }
7572 { \1_tmpa_tl }
7573 { \box_use_drop:N \l_@@_cell_box } { } { }
7574 }
```
End of the case when  $\lceil \log_p \log_{\text{obs\_of}} \rceil$  block\_str is equal to c, T or B. Now, the other cases. {

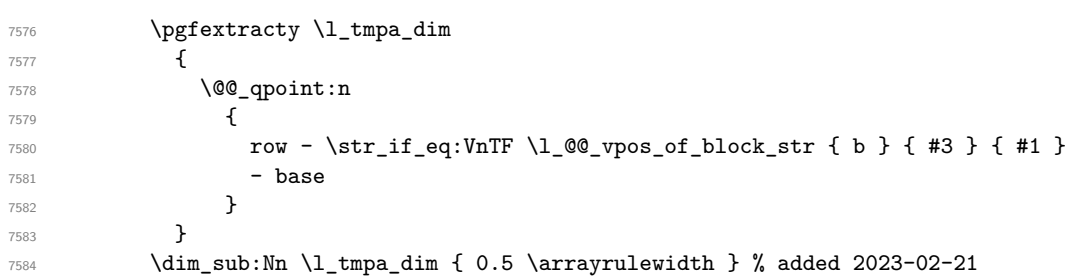

We retrieve (in  $\pgf(x)$  the *x*-value of the center of the block.

```
7585 \pgfpointanchor
7586 {
7587 \@@_env: - #1 - #2 - block
7588 \bool_if:NF \l_@@_hpos_of_block_cap_bool { - short }
7589 }
7590 {
7591 \str_case:Vn \l_@@_hpos_block_str
7592 \left\{ \begin{array}{c} \end{array} \right.7593 c { center }
7594 l { west }
7595 r { east }
7596 }
7597 }
```
We put the label of the block which has been composed in  $\lceil \cdot \rceil$  @ cell box.

```
\verb|7598| \vee \pgftransformshift { \pgfpoint \pgf@x \l_tmpa_dim }7599 \pgfset { inner~sep = \c_zero_dim }
7600 \pgfnode
7601 { rectangle }
```

```
76027603 \str_case:Vn \l_@@_hpos_block_str
7604 \left\{ \begin{array}{c} \end{array} \right.c \{ base \}7606 l { base~west }
7607 r { base~east }
7608 }
7609 }
7610 { \box_use_drop:N \l_@@_cell_box } { } { }
7611 }
7612 \endpgfpicture
7613 \group_end:
7614 }
```
The first argument of  $\Diamond$  stroke block:nnn is a list of options for the rectangle that you will stroke. The second argument is the upper-left cell of the block (with, as usual, the syntax  $i-j$ ) and the third is the last cell of the block (with the same syntax).

```
7615 \cs_new_protected:Npn \@@_stroke_block:nnn #1 #2 #3
```

```
7616 {
7617 \group_begin:
7618 \tl_clear:N \l_@@_draw_tl
7619 \dim_set_eq:NN \l_@@_line_width_dim \arrayrulewidth
7620 \keys_set_known:nn { NiceMatrix / BlockStroke } { #1 }
7621 \pgfpicture
7622 \pgfrememberpicturepositiononpagetrue
7623 \pgf@relevantforpicturesizefalse
7624 \tl_if_empty:NF \l_@@_draw_tl
7625 {
```
If the user has used the key color of the command \Block without value, the color fixed by \arrayrulecolor is used.

```
7626 \str_if_eq:VnTF \l_@@_draw_tl { default }
7627 { \CT@arc@ }
7628 { \@@_color:V \l_@@_draw_tl }
7629 }
7630 \pgfsetcornersarced
7631 {
7632 \pgfpoint
7633 { \l_@@_rounded_corners_dim }
7634 { \l_@@_rounded_corners_dim }
7635 }
7636 \@@_cut_on_hyphen:w #2 \q_stop
7637 \bool_lazy_and:nnT
\begin{minipage}[c]{0.9\linewidth} \begin{minipage}[c]{0.9\linewidth} \begin{minipage}[c]{0.9\linewidth} \begin{minipage}[c]{0.9\linewidth} \end{minipage}[c]{0.9\linewidth} \begin{minipage}[c]{0.9\linewidth} \begin{minipage}[c]{0.9\linewidth} \begin{minipage}[c]{0.9\linewidth} \end{minipage}[c]{0.9\linewidth} \begin{minipage}[c]{0.9\linewidth} \end{minipage}[c]{0.9\linewidth} \begin{minipage}[c]{0.9\linewidth} \begin{minipage}[c]{0.9\linewidth} \end{minipage}[c]{0.9\linewidth} \begin{minipage}[c]{07639 { \int_compare_p:n { \l_tmpb_tl <= \c@jCol } }
7640 {
7641 \qquad \qquad \qquad \qquad \@@_qpoint:n { row - \l_tmpa_tl }
7642 \dim_set_eq:NN \l_tmpb_dim \pgf@y
7643 \@@_qpoint:n { col - \l_tmpb_tl }
7644 \dim_set_eq:NN \l_@@_tmpc_dim \pgf@x
7645 \@@_cut_on_hyphen:w #3 \q_stop
7646 \int_compare:nNnT \l_tmpa_tl > \c@iRow
_{7647} { \tl_set:Nx \l_tmpa_tl { \int_use:N \c@iRow } }
7648 \int_compare:nNnT \l_tmpb_tl > \c@jCol
7649 { \tl_set:Nx \l_tmpb_tl { \int_use:N \c@jCol } }
7650 \@Q_qpoint:n { row - \int_eval:n { \l_tmpa_tl + 1 } }
7651 \dim_set_eq:NN \l_tmpa_dim \pgf@y
7652 \@@_qpoint:n { col - \int_eval:n { \l_tmpb_tl + 1 } }
7653 \dim_set_eq:NN \l_@@_tmpd_dim \pgf@x
7654 \pgfsetlinewidth { 1.1 \l_@@_line_width_dim }
7655 \pgfpathrectanglecorners
7656 { \pgfpoint \l_@@_tmpc_dim \l_tmpb_dim }
7657 { \pgfpoint \l_@@_tmpd_dim \l_tmpa_dim }
```

```
7658 \dim_compare:nNnTF \l_@@_rounded_corners_dim = \c_zero_dim
7659 { \pgfusepathqstroke }
7660 { \pgfusepath { stroke } }
7661 }
7662 \endpgfpicture
7663 \group_end:
7664 }
```
Here is the set of keys for the command \@@\_stroke\_block:nnn.

```
7665 \keys_define:nn { NiceMatrix / BlockStroke }
7666 {
7667 color .tl_set:N = \l_@@_draw_tl ,
7668 draw .code:n =
7669 \exp_args:Ne \tl_if_empty:nF { #1 } { \tl_set:Nn \l_@@_draw_tl { #1 } } ,
7670 draw .default:n = default ,
7671 line-width .dim set:N = \l @@ line width dim ,
7672 rounded-corners .dim_set:N = \1_@@_rounded_corners_dim ,
7673 rounded-corners .default:n = 4 pt
7674 }
```
The first argument of  $\@Q_V1$ ines\_block:nnn is a list of options for the rules that we will draw. The second argument is the upper-left cell of the block (with, as usual, the syntax  $i-j$ ) and the third is the last cell of the block (with the same syntax).

```
7675 \cs_new_protected:Npn \@@_vlines_block:nnn #1 #2 #3
7676 {
7677 \dim_set_eq:NN \l_@@_line_width_dim \arrayrulewidth
7678 \keys_set_known:nn { NiceMatrix / BlockBorders } { #1 }
7679 \@@_cut_on_hyphen:w #2 \q_stop
7680 \tl_set_eq:NN \l_@@_tmpc_tl \l_tmpa_tl
7681 \tl_set_eq:NN \l_@@_tmpd_tl \l_tmpb_tl
7682 \@@_cut_on_hyphen:w #3 \q_stop
7683 \tl_set:Nx \l_tmpa_tl { \int_eval:n { \l_tmpa_tl + 1 } }
7684 \tl_set:Nx \l_tmpb_tl { \int_eval:n { \l_tmpb_tl + 1 } }
7685 \int_step_inline:nnn \l_@@_tmpd_tl \l_tmpb_tl
7686 {
7687 \lambdause:e
7688 {
7689 \@@_vline:n
7690 \qquad \qquad \qquad \qquad \qquad \qquad \qquad \qquad \qquad \qquad \qquad \qquad \qquad \qquad \qquad \qquad \qquad \qquad \qquad \qquad \qquad \qquad \qquad \qquad \qquad \qquad \qquad \qquad \qquad \qquad \qquad \qquad \qquad \qquad \qquad \qquad \qquad 7691 position = ##1 ,
\texttt{start} = \lq \lq \lq \texttt{1\_QQ\_tmpc\_tl} \enspace ,7693 end = \int_eval:n { \l_tmpa_tl - 1 },
7694 total-width = \dim use:N \l @@ line width dim
7695 }
7696 }
7697 }
7698 }
7699 \cs_new_protected:Npn \@@_hlines_block:nnn #1 #2 #3
7700 \sqrt{2}7701 \dim_set_eq:NN \l_@@_line_width_dim \arrayrulewidth
7702 \keys_set_known:nn { NiceMatrix / BlockBorders } { #1 }
7703 \@@_cut_on_hyphen:w #2 \q_stop
7704 \tl set eq:NN \l @@ tmpc tl \l tmpa tl
7705 \tl_set_eq:NN \l_@@_tmpd_tl \l_tmpb_tl
7706 \@@_cut_on_hyphen:w #3 \q_stop
7707 \tl_set:Nx \l_tmpa_tl { \int_eval:n { \l_tmpa_tl + 1 } }
7708 \tl_set:Nx \l_tmpb_tl { \int_eval:n { \l_tmpb_tl + 1 } }
7709 \int_step_inline:nnn \l_@@_tmpc_tl \l_tmpa_tl
7710 {
7711 \sqrt{1188.9}77127713 \@@ hline:n
7714 \left\{ \begin{array}{c} \end{array} \right.
```

```
7715 position = ##1,
7716 start = \lceil \frac{00 \t{100}}{100} \rceil \rceil,
7717 end = \int_eval:n { \l_tmpb_tl - 1 },
7718 total-width = \dim_use:N l\_@Qline_width_dim
7719 }
7720 }
7721 }
7722 }
```
The first argument of  $\@$  stroke\_borders\_block:nnn is a list of options for the borders that you will stroke. The second argument is the upper-left cell of the block (with, as usual, the syntax  $i-j$ ) and the third is the last cell of the block (with the same syntax).

```
7723 \cs_new_protected:Npn \@@_stroke_borders_block:nnn #1 #2 #3
7724 {
7725 \dim_set_eq:NN \l_@@_line_width_dim \arrayrulewidth
7726 \keys_set_known:nn { NiceMatrix / BlockBorders } { #1 }
7727 \dim_compare:nNnTF \l_@@_rounded_corners_dim > \c_zero_dim
7728 { \@@ error:n { borders~forbidden } }
7729 {
7730 \tl_clear_new:N \l_@@_borders_tikz_tl
7731 \keys_set:nV
7732 { NiceMatrix / OnlyForTikzInBorders }
7733 \l_@@_borders_clist
7734 \@@_cut_on_hyphen:w #2 \q_stop
7735 \tl_set_eq:NN \l_@@_tmpc_tl \l_tmpa_tl
7736 \tl_set_eq:NN \l_@@_tmpd_tl \l_tmpb_tl
7737 \@@_cut_on_hyphen:w #3 \q_stop
7738 \tl_set:Nx \l_tmpa_tl { \int_eval:n { \l_tmpa_tl + 1 } }
7739 \tl_set:Nx \l_tmpb_tl { \int_eval:n { \l_tmpb_tl + 1 } }
7740 \@@_stroke_borders_block_i:
7741 }
7742 }
7743 \hook_gput_code:nnn { begindocument } { . }
7744 {
7745 \cs_new_protected:Npx \@@_stroke_borders_block_i:
7746 {
7747 \c_@@_pgfortikzpicture_tl
7748 \@@_stroke_borders_block_ii:
7749 \c_@@_endpgfortikzpicture_tl
7750 }
7751 }
7752 \cs_new_protected:Npn \@@_stroke_borders_block_ii:
7753 {
7754 \pgfrememberpicturepositiononpagetrue
7755 \pgf@relevantforpicturesizefalse
7756 \CT@arc@
7757 \pgfsetlinewidth { 1.1 \l_@@_line_width_dim }
7758 \clist_if_in:NnT \l_@@_borders_clist { right }
7759 { \@@_stroke_vertical:n \l_tmpb_tl }
7760 \clist_if_in:NnT \l_@@_borders_clist { left }
7761 { \@@_stroke_vertical:n \l_@@_tmpd_tl }
7762 \clist if in:NnT \l @@ borders clist { bottom }
7763 { \@@ stroke horizontal:n \l tmpa tl }
7764 \clist_if_in:NnT \l_@@_borders_clist { top }
7765 { \@@_stroke_horizontal:n \l_@@_tmpc_tl }
7766 }
7767 \keys_define:nn { NiceMatrix / OnlyForTikzInBorders }
7768 {
7769 tikz .code:n =
7770 \cs_if_exist:NTF \tikzpicture
7771 { \tl_set:Nn \l_@@_borders_tikz_tl { #1 } }
7772 { \@@_error:n { tikz~in~borders~without~tikz } },
```

```
7773 tikz .value_required:n = true,
7774 top .code:n = ,
7775 bottom .code:n =
7776 left .code:n = ,
7777 right .code:n = ,
7778 unknown .code:n = \@@_error:n { bad~border }
7779 }
```
The following command is used to stroke the left border and the right border. The argument #1 is the number of column (in the sense of the col node).

```
7780 \cs_new_protected:Npn \@@_stroke_vertical:n #1
7781 {
7782 \@@_qpoint:n \l_@@_tmpc_tl
7783 \dim_set:Nn \l_tmpb_dim { \pgf@y + 0.5 \l_@@_line_width_dim }
7784 \@@ qpoint:n \l tmpa tl
7785 \dim_set:Nn \l_@@_tmpc_dim { \pgf@y + 0.5 \l_@@_line_width_dim }
7786 \@@_qpoint:n { #1 }
7787 \tl_if_empty:NTF \l_@@_borders_tikz_tl
7788 {
7789 \pgfpathmoveto { \pgfpoint \pgf@x \l_tmpb_dim }
7790 \pgfpathlineto { \pgfpoint \pgf@x \l_@@_tmpc_dim }
7791 \pgfusepathqstroke
7792 }
7793 {
7794 \use:e { \exp_not:N \draw [ \l_@@_borders_tikz_tl ] }
7795 ( \pgf@x , \l_tmpb_dim ) -- ( \pgf@x , \l_@@_tmpc_dim ) ;
7796 }
7797 }
```
The following command is used to stroke the top border and the bottom border. The argument #1 is the number of row (in the sense of the row node).

```
7798 \cs_new_protected:Npn \@@_stroke_horizontal:n #1
7799 {
7800 \@@_qpoint:n \l_@@_tmpd_tl
7801 \clist_if_in:NnTF \l_@@_borders_clist { left }
7802 { \dim_set:Nn \l_tmpa_dim { \pgf@x - 0.5 \l_@@_line_width_dim } }
7803 { \dim_set:Nn \l_tmpa_dim { \pgf@x + 0.5 \l_@@_line_width_dim } }
7804 \@@ qpoint:n \l tmpb tl
7805 \dim_set:Nn \l_tmpb_dim { \pgf@x + 0.5 \l_@@_line_width_dim }
7806 \@@_qpoint:n { #1 }
7807 \tl_if_empty:NTF \l_@@_borders_tikz_tl
7808 {
7809 \pgfpathmoveto { \pgfpoint \l_tmpa_dim \pgf@y }
7810 \pgfpathlineto { \pgfpoint \l_tmpb_dim \pgf@y }
7811 \pgfusepathqstroke
7012 }
7813 {
\verb|7814| @ \verb|l@@" before { \verb|exp_not:N \draw [ \l@@" borders_tikz_tl ] |}7815 ( \l_tmpa_dim , \pgf@y ) -- ( \l_tmpb_dim , \pgf@y ) ;
7816 }
7817 }
```
Here is the set of keys for the command \@@\_stroke\_borders\_block:nnn.

```
7818 \keys_define:nn { NiceMatrix / BlockBorders }
7819 {
7820 borders .clist_set:N = \1_@@_borders_clist ,
7821 rounded-corners .dim_set:N = \1_@@_rounded_corners_dim ,
7822 rounded-corners .default:n = 4 pt.
7823 line-width .dim set:N = \l @@ line width dim
7824 }
```
The following command will be used if the key tikz has been used for the command \Block. The arguments #1 and #2 are the coordinates of the first cell and #3 and #4 the coordinates of the last cell of the block. #5 is a comma-separated list of the Tikz keys used with the path. However, among those keys, you have added in nicematrix a special key offset (an offset for the rectangle of the block). That's why we have to extract that key first.

```
7825 \cs_new_protected:Npn \@@_block_tikz:nnnnn #1 #2 #3 #4 #5
7826 {
7827 \begin { tikzpicture }
7828 \@@_clip_with_rounded_corners:
7829 \clist_map_inline:nn { #5 }
7830 {
7831 \keys_set_known:nnN { NiceMatrix / SpecialOffset } { ##1 } \l_tmpa_tl
7832 \use:e { \exp_not:N \path [ \l_tmpa_tl ] }
7833 (
78347835 xshift = \dim_use:N \l_@@_offset_dim ,
7836 yshift = - \dim_use:N \l_@@_offset_dim
7837 ]
7838 #1 -| #2
7839 )
7840 rectangle
7841 (
78427843 xshift = - \dim use:N \l @@ offset dim .
7844 yshift = \dim_use:N \l_@@_offset_dim
7845 ]
7846 \int_eval:n { #3 + 1 } -| \int_eval:n { #4 + 1 }
7847 ) ;
7949 }
7849 \end { tikzpicture }
7850 }
7851 \cs_generate_variant:Nn \@@_block_tikz:nnnnn { n n n n V }
7852 \keys_define:nn { NiceMatrix / SpecialOffset }
7853 { offset .dim_set:N = \l_@@_offset_dim }
```
## **How to draw the dotted lines transparently**

```
7854 \cs_set_protected:Npn \@@_renew_matrix:
7855 {
7856 \RenewDocumentEnvironment { pmatrix } { }
7857 { \pNiceMatrix }
7858 { \endpNiceMatrix }
7859 \RenewDocumentEnvironment { vmatrix } { }
7860 { \vNiceMatrix }
7861 { \endvNiceMatrix }
7862 \RenewDocumentEnvironment { Vmatrix } { }
7863 { \VNiceMatrix }
7864 { \endVNiceMatrix }
7865 \RenewDocumentEnvironment { bmatrix } { }
7866 { \bNiceMatrix }
7867 { \endbNiceMatrix }
7868 \RenewDocumentEnvironment { Bmatrix } { }
7869 { \BNiceMatrix }
7870 { \endBNiceMatrix }
7871 }
```
## **Automatic arrays**

We will extract some keys and pass the other keys to the environment {NiceArrayWithDelims}. \keys\_define:nn { NiceMatrix / Auto }

```
7873 {
7874 columns-type .tl_set:N = \l_@@_columns_type_tl ,
7875 columns-type .value_required:n = true ,
7876 1 .meta:n = { columns-type = 1 } ,
7877 r .meta:n = { columns-type = r },
7878 c .meta:n = { columns-type = c } ,
7879 delimiters / color .tl_set:N = \l_@@_delimiters_color_tl ,
7880 delimiters / color .value_required:n = true ,
7881 delimiters / max-width .bool_set:N = \l_@@_delimiters_max_width_bool ,
7882 delimiters / max-width .default:n = true ,
7883 delimiters .code:n = \keys_set:nn { NiceMatrix / delimiters } { #1 } ,
7884 delimiters .value_required:n = true ,
7885 rounded-corners .dim_set:N = \l_@@_tab_rounded_corners_dim ,
7886 rounded-corners .default:n = 4 pt
7887 }
7888 \NewDocumentCommand \AutoNiceMatrixWithDelims
7889 { m m O { } > { \SplitArgument { 1 } { - } } m O { } m ! O { } }
7890 { \@@_auto_nice_matrix:nnnnnn { #1 } { #2 } #4 { #6 } { #3 , #5 , #7 } }
7891 \cs_new_protected:Npn \@@_auto_nice_matrix:nnnnnn #1 #2 #3 #4 #5 #6
7892 {
The group is for the protection of the keys.
7893 \group begin:
7894 \keys_set_known:nnN { NiceMatrix / Auto } { #6 } \l_tmpa_tl
We nullify the command \mathcal{Q} transform preamble i: because we will provide a preamble which is
yet transformed (by using \lceil \log \cdot 1 \rceil columns_type_tl which is yet nicematrix-ready).
7895 % \bool_set_false:N \l_@@_preamble_bool
7896 \use:e
7897 {
7898 \exp_not:N \begin { NiceArrayWithDelims } { #1 } { #2 }
7899 { * { #4 } { \exp_not:V \l_@@_columns_type_tl } }
7900 [ \exp_not:V \l_tmpa_tl ]
7901 }
7902 \int_if_zero:nT \l_@@_first_row_int
7903 {
7904 \int_if_zero:nT \l_@@_first_col_int { & }
7905 \prg_replicate:nn { #4 - 1 } { & }
7906 \int_compare:nNnT \l_@@_last_col_int > { -1 } { & } \\
7907 }
7908 \prg_replicate:nn { #3 }
7000 \sqrt{ }7910 \int_if_zero:nT \l_@@_first_col_int { & }
We put \{\_\} before #6 to avoid a hasty expansion of a potential \arabic\{iRow\} at the beginning of
the row which would result in an incorrect value of that iRow (since iRow is incremented in the first
cell of the row of the \halign).
7911 \prg_replicate:nn { #4 - 1 } { { } #5 & } #5
7912 \int_compare:nNnT \l_@@_last_col_int > { -1 } { & } \\
```

```
7913 }
\verb|7914| \label{thm:nonparam} \verb|100_last_row_int > { -2 }7915 {
\verb|7916| \label{thm:100} \int_1^2 \mathcal{C} = \int_1^2 \mathcal{C} = \int_1^2 \7917 \prg_replicate:nn { #4 - 1 } { & }
7918 \int_compare:nNnT \l_@@_last_col_int > { -1 } { & } \\
7919 }
7920 \end { NiceArrayWithDelims }
7921 \group_end:
7922 }
```

```
7923 \cs_set_protected:Npn \@@_define_com:nnn #1 #2 #3
7924 {
7925 \cs_set_protected:cpn { #1 AutoNiceMatrix }
7926 {
7927 \bool_gset_true:N \g_@@_delims_bool
7928 \str_gset:Nx \g_@@_name_env_str { #1 AutoNiceMatrix }
7929 \AutoNiceMatrixWithDelims { #2 } { #3 }
7930 }
7931 }
7932 \@@_define_com:nnn p ( )
7933 \@@_define_com:nnn b [ ]
7934 \@@_define_com:nnn v | |
7935 \@@_define_com:nnn V \| \|
7936 \@@_define_com:nnn B \{ \}
```
We define also a command *\AutoNiceMatrix* similar to the environment {NiceMatrix}.

```
_{7937} \NewDocumentCommand \AutoNiceMatrix { 0 { } m 0 { } m ! 0 { } }
7938 {
7939 \group_begin:
7940 \bool_gset_false:N \g_@@_delims_bool
7941 \AutoNiceMatrixWithDelims . . { #2 } { #4 } [ #1 , #3 , #5 ]
7942 \group_end:
7943 }
```
# **The redefinition of the command \dotfill**

```
7944 \cs_set_eq:NN \@@_old_dotfill \dotfill
7945 \cs_new_protected:Npn \@@_dotfill:
7946 {
```
First, we insert \@@\_dotfill (which is the saved version of \dotfill) in case of use of \dotfill "internally" in the cell (e.g.  $\hbar \sigma_{1}c_{\dot{\alpha}}$  {\dotfill}). \@@\_old\_dotfill

```
7948 \tl_gput_right:Nn \g_@@_cell_after_hook_tl \@@_dotfill_i:
7949 }
```
Now, if the box if not empty (unfornately, we can't actually test whether the box is empty and that's why we only consider it's width), we insert  $\Diamond \otimes \phi$  dotfill (which is the saved version of  $\dot{\phi}$ the cell of the array, and it will extend, since it is no longer in  $\lceil \cdot \rceil$   $\lll \lll$  cell box. \cs\_new\_protected:Npn \@@\_dotfill\_i:

```
_{7951} { \dim_compare:nNnT { \box_wd:N \1_@@_cell_box } = \c_zero_dim \@@_old_dotfill }
```
# **The command \diagbox**

The command \diagbox will be linked to \diagbox:nn in the environments of nicematrix. However, there are also redefinitions of \diagbox in other circonstancies.

```
7952 \cs_new_protected:Npn \@@_diagbox:nn #1 #2
7953 {
7954 \tl_gput_right:Nx \g_@@_pre_code_after_tl
7955 {
7956 \@@_actually_diagbox:nnnnnn
_{7957} { \int_use:N \c@iRow }
7958 { \int_use:N \c@jCol }
7959 \{ \int_{} use:N \text{QiRow }7960 { \int_use:N \c@jCol }
```
\g\_@@\_row\_style\_tl contains several instructions of the form:

\@@\_if\_row\_less\_than:nn␣{␣number␣}␣{␣instructions␣}

The command \@@\_if\_row\_less:nn is fully expandable and, thus, the instructions will be inserted in the \g\_@@\_pre\_code\_after\_tl only if \diagbox is used in a row which is the scope of that chunck of instructions.

```
7961 { \g_@@_row_style_tl \exp_not:n { #1 } }
7962 { \g_@@_row_style_tl \exp_not:n { #2 } }
7963 }
```
We put the cell with  $\diagdown$  diagbox in the sequence  $\gtrsim$  @@ pos of blocks seq because a cell with \diagbox must be considered as non empty by the key corners.

```
7964 \seq_gput_right:Nx \g_@@_pos_of_blocks_seq
7965 {
7966 { \int_use:N \c@iRow }
7967 { \int_use:N \c@jCol }
7968 { \int_use:N \c@iRow }
7969 { \int_use:N \c@jCol }
```
The last argument is for the name of the block.

```
7970 { }
7971 }
7972 }
```
The command \diagbox is also redefined locally when we draw a block.

The first four arguments of  $\@$  actually\_diagbox:nnnnnn correspond to the rectangle (=block) to slash (we recall that it's possible to use \diagbox in a \Block). The other two are the elements to draw below and above the diagonal line.

```
7973 \cs_new_protected:Npn \@@_actually_diagbox:nnnnnn #1 #2 #3 #4 #5 #6
```

```
7974 {
7975 \pgfpicture
7976 \pgf@relevantforpicturesizefalse
7977 \pgfrememberpicturepositiononpagetrue
7978 \@@_qpoint:n { row - #1 }
7979 \dim_set_eq:NN \l_tmpa_dim \pgf@y
7980 \@@_qpoint:n { col - #2 }
7981 \dim_set_eq:NN \l_tmpb_dim \pgf@x
7982 \pgfpathmoveto { \pgfpoint \l_tmpb_dim \l_tmpa_dim }
7983 \@@_qpoint:n { row - \int_eval:n { #3 + 1 } }
7984 \dim_set_eq:NN \l_@@_tmpc_dim \pgf@y
7985 \@@_qpoint:n { col - \int_eval:n { #4 + 1 } }
7986 \dim_set_eq:NN \l_@@_tmpd_dim \pgf@x
7987 \pgfpathlineto { \pgfpoint \l_@@_tmpd_dim \l_@@_tmpc_dim }
7988 {
```
The command \CT@arc@ is a command of colortbl which sets the color of the rules in the array. The package nicematrix uses it even if colortbl is not loaded.

```
7089 \sqrt{CT0}arc\theta7990 \pgfsetroundcap
7991 \pgfusepathqstroke
7992 }
7993 \pgfset { inner~sep = 1 pt }
7994 \pgfscope
7995 \pgftransformshift { \pgfpoint \l_tmpb_dim \l_@@_tmpc_dim }
7996 \pgfnode { rectangle } { south~west }
7997 {
7998 \begin { minipage } { 20 cm }
7999 \@@_math_toggle_token: #5 \@@_math_toggle_token:
8000 \end { minipage }
8001 }
8002 { }
8003 { }
8004 \endpgfscope
8005 \pgftransformshift { \pgfpoint \l_@@_tmpd_dim \l_tmpa_dim }
```

```
8006 \pgfnode { rectangle } { north~east }
8007 {
8008 \begin { minipage } { 20 cm }
8009 \raggedleft
8010 \@@_math_toggle_token: #6 \@@_math_toggle_token:
8011 \end { minipage }
8012 }
8013 { }
8014 { }
8015 \endpgfpicture
8016 }
```
# **32 The keyword \CodeAfter**

In fact, in this subsection, we define the user command \CodeAfter for the case of the "normal syntax". For the case of "light-syntax", see the definition of the environment  $\{\texttt{@=light-syntax}\}$  on p. 82.

In the environments of nicematrix, \CodeAfter will be linked to \@@\_CodeAfter:. That macro must *not* be protected since it begins with \omit.

```
\cs_new:Npn \@@_CodeAfter: { \omit \@@_CodeAfter_ii:n }
```
However, in each cell of the environment, the command \CodeAfter will be linked to the following command \@@\_CodeAfter\_ii:n which begins with \\.

```
8018 \cs_new_protected:Npn \@@_CodeAfter_i: { \\ \omit \@@_CodeAfter_ii:n }
```
We have to catch everything until the end of the current environment (of nicematrix). First, we go until the next command \end.

```
8019 \cs_new_protected:Npn \@@_CodeAfter_ii:n #1 \end
8020 {
8021 \tl_gput_right:Nn \g_nicematrix_code_after_tl { #1 }
8022 \@@_CodeAfter_iv:n
8023 }
```
We catch the argument of the command **\end** (in #1).

```
8024 \cs_new_protected:Npn \@@_CodeAfter_iv:n #1
8025 {
```
If this is really the end of the current environment (of nicematrix), we put back the command \end and its argument in the TeX flow.

8026 \str\_if\_eq:eeTF \@currenvir { #1 } 8027 { \end { #1 } }

If this is not the \end we are looking for, we put those tokens in \g\_nicematrix\_code\_after\_tl and we go on searching for the next command **\end** with a recursive call to the command \@@\_CodeAfter:n.

```
8028 {
8029 \tl_gput_right:Nn \g_nicematrix_code_after_tl { \end { #1 } }
8030 \@@_CodeAfter_ii:n
8031 }
8032 }
```
### **33 The delimiters in the preamble**

The command  $\text{Q@}_\text{delimiter:nnn}$  will be used to draw delimiters inside the matrix when delimiters are specified in the preamble of the array. It does *not* concern the exterior delimiters added by {NiceArrayWithDelims} (and {pNiceArray}, {pNiceMatrix}, etc.).

A delimiter in the preamble of the array will write an instruction \@@\_delimiter:nnn in the \g\_@@\_pre\_code\_after\_tl (and also potentially add instructions in the preamble provided to \array in order to add space between columns).

The first argument is the type of delimiter  $((, \lceil, \setminus \{, \cdot \rangle, \rceil)$  or  $\})$ . The second argument is the number of colummn. The third argument is a boolean equal to  $\cct{true}$  bool (resp.  $\c{false}$  true) when the delimiter must be put on the left (resp. right) side.

```
8033 \cs_new_protected:Npn \@@_delimiter:nnn #1 #2 #3
8034 {
8035 \pgfpicture
8036 \pgfrememberpicturepositiononpagetrue
8037 \pgf@relevantforpicturesizefalse
```
\l\_@@\_y\_initial\_dim and \l\_@@\_y\_final\_dim will be the *y*-values of the extremities of the delimiter we will have to construct.

```
8038 \@@_qpoint:n { row - 1 }
8039 \dim_set_eq:NN \l_@@_y_initial_dim \pgf@y
8040 \@@_qpoint:n { row - \int_eval:n { \c@iRow + 1 } }
8041 \dim_set_eq:NN \l_@@_y_final_dim \pgf@y
```
We will compute in  $\lceil \frac{1 \text{tmp}}{\text{tempa\_dim}} \rceil$  the *x*-value where we will have to put our delimiter (on the left side or on the right side).

```
8042 \bool if:nTF { #3 }
8043 { \dim_set_eq:NN \l_tmpa_dim \c_max_dim }
8044 { \dim_set:Nn \l_tmpa_dim { - \c_max_dim } }
8045 \int_step_inline:nnn \l_@@_first_row_int \g_@@_row_total_int
8046 {
8047 \cs_if_exist:cT
8048 { pgf @ sh @ ns @ \@@_env: - ##1 - #2 }
8049 {
8050 \pgfpointanchor
8051 \{ \ \{ \ \} @_{env}: - \# \# 1 - \# 2 \}8052 { \bool_if:nTF { #3 } { west } { east } }
8053 \dim_set:Nn \l_tmpa_dim
8054 { \bool_if:nTF { #3 } \dim_min:nn \dim_max:nn \l_tmpa_dim \pgf@x }
8055 }
8056 }
```
Now we can put the delimiter with a node of PGF.

```
8057 \pgfset { inner~sep = \c_zero_dim }
8058 \dim_zero:N \nulldelimiterspace
8059 \pgftransformshift
8060 \overline{5}8061 \pgfpoint
8062 				{ \l_tmpa_dim }
8063 { ( \l_@@_y_initial_dim + \l_@@_y_final_dim + \arrayrulewidth ) / 2 }
8064   }
8065 \pgfnode
8066 { rectangle }
8067 { \bool_if:nTF { #3 } { east } { west } }
8068 {
```
Here is the content of the pgf node, that is to say the delimiter, constructed with its right size.

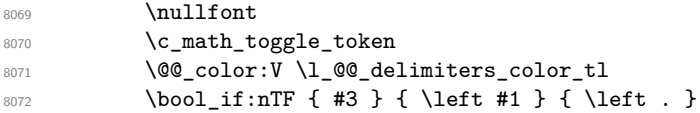

```
8073 \vcenter
8074 {
8075 \nullfont
8076 \hrule \@height
8077 \dim_eval:n { \l_@@_y_initial_dim - \l_@@_y_final_dim }
8078 \@depth \c_zero_dim
8079 \@width \c_zero_dim
8080 }
8081 \bool_if:nTF { #3 } { \right . } { \right #1 }
8082 \c_math_toggle_token
8083 }
8084 { }
8085 { }
8086 \endpgfpicture
8087 }
```
## **34 The command \SubMatrix**

```
8088 \keys_define:nn { NiceMatrix / sub-matrix }
8089 {
8090 extra-height .dim_set:N = \l_@@_submatrix_extra_height_dim ,
8091 extra-height .value_required:n = true ,
8092 left-xshift .dim_set:N = \l_@@_submatrix_left_xshift_dim ,
8093 left-xshift .value_required:n = true,
8094 right-xshift .dim_set:N = \l_@@_submatrix_right_xshift_dim ,
8095 right-xshift .value_required:n = true ,
8096 xshift .meta:n = { left-xshift = #1, right-xshift = #1 },
8097 xshift .value_required:n = true
8098 delimiters / color .tl_set:N = \l_@@_delimiters_color_tl,
8099 delimiters / color .value_required:n = true,
8100 slim .bool_set:N = \l_@@_submatrix_slim_bool ,
8101 slim .default:n = true
8102 hlines .clist_set:N = \l_@@_submatrix_hlines_clist,
8103 hlines .default:n = all ,
_{\verb|8104|} vlines .clist_set:N = \l_@@_submatrix_vlines_clist ,
8105 vlines .default:n = all ,
8106 hvlines .meta:n = { hlines, vlines },
8107 hvlines .value_forbidden:n = true
8108 }
8109 \keys_define:nn { NiceMatrix }
8110 {
8111 SubMatrix .inherit:n = NiceMatrix / sub-matrix
8112 NiceArray / sub-matrix .inherit:n = NiceMatrix / sub-matrix ,
8113 pNiceArray / sub-matrix .inherit:n = NiceMatrix / sub-matrix ,
8114 NiceMatrixOptions / sub-matrix .inherit:n = NiceMatrix / sub-matrix ,
8115 }
```
The following keys set is for the command \SubMatrix itself (not the tuning of \SubMatrix that can be done elsewhere).

```
8116 \keys_define:nn { NiceMatrix / SubMatrix }
8117 {
8118 delimiters / color .tl_set:N = \l_@@_delimiters_color_tl ,
8119 delimiters / color .value_required:n = true
8120 hlines .clist_set:N = \1_@@_submatrix_hlines_clist ,
8121 hlines .default:n = all,
8122 vlines .clist_set:N = \l_@@_submatrix_vlines_clist ,
8123 vlines .default:n = all ,
8124 hvlines .meta:n = { hlines, vlines },
8125 hvlines .value_forbidden:n = true ,
8126 name .code:n =
```

```
8127 \tl_if_empty:nTF { #1 }
8128 { \@@_error:n { Invalid~name } }
8129 \qquad \qquad \qquad \qquad \qquad \qquad \qquad \qquad \qquad \qquad \qquad \qquad \qquad \qquad \qquad \qquad \qquad \qquad \qquad \qquad \qquad \qquad \qquad \qquad \qquad \qquad \qquad \qquad \qquad \qquad \qquad \qquad \qquad \qquad \qquad \qquad \qquad8130 \text{Negex\_match:nmTF } \ \{ A[A-Za-z] [A-Za-z0-9] * \Z } {\#1 }8131 \{8132 \seq_if_in:NnTF \g_@@_submatrix_names_seq { #1 }
8133 \{ \begin{array}{c} \text{\&} \{ \text{OQ\_error:nn} \{ \text{Dupdate} \text{-name-for-SubMatrix} \} \{ \text{#1 } \} \end{array} \}8134 \{8135 \text{str} \leftarrow \text{Set}: \text{Nn } l \text{ @ submatrix name str } { #1 } }8136 \text{Seq\_gput\_right:Nn } g_Q aubmatrix names seq { #1 }
8137 }
8138 }
8139 \{ \ \{ @q\text{error:n} \ \{ Invalid}\text{-name} \ \} \ \}8140 },
8141 name .value_required:n = true,
_{8142} rules .code:n = \keys_set:nn { NiceMatrix / rules } { #1 } ,
8143 rules .value_required:n = true ,
8144 code .tl_set:N = \l_@@_code_tl ,
8145 code .value_required:n = true
8146 unknown .code: n = \sqrt{Q} error: n \{Unknown \sim key \sim for \sim SubMatrix\}8147 }
8148 \NewDocumentCommand \@@_SubMatrix_in_code_before { m m m m ! O { } }
8149 {
8150 \peek_remove_spaces:n
8151 \big\{
```

```
8152 \tl_gput_right:Nx \g_@@_pre_code_after_tl
8153 {
8154 \SubMatrix { #1 } { #2 } { #3 } { #4 }
81558156 delimiters / color = \l_@@_delimiters_color_tl ,
8157 hlines = \lceil \frac{00}{200} \rceil submatrix_hlines_clist ,
8158 vlines = \lceil \frac{00 \text{ submatrix}_v \rceil}{100} \rceil8159 extra-height = \dim_use:N \l_@@_submatrix_extra_height_dim ,
8160 left-xshift = \dim_use:N \l_@@_submatrix_left_xshift_dim
8161 right-xshift = \dim_use:N \l_@@_submatrix_right_xshift_dim ,
8162 slim = \bool_to_str:N \l_@@_submatrix_slim_bool ,
8163 \textbf{\#5}8164 ]
8165 }
8166 \@@_SubMatrix_in_code_before_i { #2 } { #3 }
8167 }
8168 }
8169 \NewDocumentCommand \@@_SubMatrix_in_code_before_i
8170 \{ > \{\ \Splithrgument \ \{ 1 \ \} \ \{- \} \ \} \ m > \{ \ \Splithrgument \ \{ 1 \ \} \ \{- \} \ \} m \}8171 { \@@_SubMatrix_in_code_before_i:nnnn #1 #2 }
8172 \cs_new_protected:Npn \@@_SubMatrix_in_code_before_i:nnnn #1 #2 #3 #4
8173 {
8174 \seq_gput_right:Nx \g_@@_submatrix_seq
8175 {
We use \str_if_eq:nnTF because it is fully expandable.
8176 { \str_if_eq:nnTF { #1 } { last } { \int_use:N \c@iRow } { #1 } }
8177 { \str_if_eq:nnTF { #2 } { last } { \int_use:N \c@jCol } { #2 } }
8178 \{ \strut \text{str}_eq: mmTF {\#3 } {\ last } {\ int}_use:N \c@iRow } {\#3 } \}8179 { \str_if_eq:nnTF { #4 } { last } { \int_use:N \c@jCol } { #4 } }
8180 }
8181 }
```
In the pre-code-after and in the **\CodeAfter** the following command **\@@\_SubMatrix** will be linked to \SubMatrix.

• #1 is the left delimiter;

- #2 is the upper-left cell of the matrix with the format  $i-j$ ;
- #3 is the lower-right cell of the matrix with the format  $i-j$ ;
- #4 is the right delimiter;
- #5 is the list of options of the command;
- #6 is the potential subscript;
- #7 is the potential superscript.

For explanations about the construction with rescanning of the preamble, see the documentation for the user command \Cdots.

```
8182 \hook_gput_code:nnn { begindocument } { . }
8183 {
8184 \tl_set:Nn \l_@@_argspec_tl { m m m m 0 { } E { _ ^ } { { } { } } }
8185 \tl_set_rescan:Nno \l_@@_argspec_tl { } \l_@@_argspec_tl
8186 \exp_args:NNV \NewDocumentCommand \@@_SubMatrix \l_@@_argspec_tl
8187 {
8188 \peek_remove_spaces:n
8189 \qquad \qquad8190 \\CQ_sub_matrix:nnnnnnn
8191 { #1 } { #2 } { #3 } { #4 } { #5 } { #6 } { #7 }
8192 }
8193 }
8194 }
```
The following macro will compute \l  $@$  first i tl, \l  $@$  first j tl, \l  $@$  last i tl and \l\_@@\_last\_j\_tl from the arguments of the command as provided by the user (for example 2-3 and 5-last).

```
8195 \NewDocumentCommand \@@_compute_i_j:nn
8196 \{ > \{\ \SplitArgument \ \{ \ 1 \ \} \ \{- \ \} \ \} \ m \}8197 { \@@_compute_i_j:nnnn #1 #2 }
8198 \cs_new_protected:Npn \@@_compute_i_j:nnnn #1 #2 #3 #4
8199 {
8200 \tl_set:Nn \l_@@_first_i_tl { #1 }
8201 \tl_set:Nn \l_@@_first_j_tl { #2 }
8202 \tl_set:Nn \l_@@_last_i_tl { #3 }
{8203} \qquad \quad \mathtt{alt\_set: Nn \ \lvert\lvert @\_last\_j\_tl \ \lvert 44 \ \rvert}8204 \tl_if_eq:NnT \l_@@_first_i_tl { last }
8205 { \tl_set:NV \1_@@_first_i_tl \c@iRow }
8206 \tl_if_eq:NnT \l_@@_first_j_tl { last }
8207 { \tl_set:NV \l_@@_first_j_tl \c@jCol }
8208 \tl_if_eq:NnT \l_@@_last_i_tl { last }
8209 { \tl_set:NV \l_@@_last_i_tl \c@iRow }
8210 \tl_if_eq:NnT \l_@@_last_j_tl { last }
8211 { \tl_set:NV \l_@@_last_j_tl \c@jCol }
8212 }
8213 \cs_new_protected:Npn \@@_sub_matrix:nnnnnnn #1 #2 #3 #4 #5 #6 #7
8214 {
8215 \group_begin:
```
The four following token lists correspond to the position of the \SubMatrix.

```
8216 \@@_compute_i_j:nn { #2 } { #3 }
8217 % added 6.19b
8218 \hspace{15pt}\text{interior} \label{th:opt218}8219 { \cs_set:Npn \arraystretch { 1 } }
8220 \bool_lazy_or:nnTF
\texttt{8221} \qquad \{ \ \int \int \mathcal{D} \, \mathcal{D} \, \\texttt{\$ \int\hspace{-0.5em} \int\hspace{-0.5em} \int \hspace{-0.5em} \text{sup} \, \text{supp:} \, \text{min} \, \ \lceil \frac{0}{\text{dist}_j_t} \rceil \geq \ \lceil \frac{0}{\text{dist}_j_t} \rceil \leq \lceil \frac{1}{\text{dist}_j} \rceil \leq \lceil \frac{1}{\text{dist}_j} \rceil \leq \lceil \frac{1}{\text{dist}_j} \rceil \leq \lceil \frac{1}{\text{dist}_j} \rceil \leq \lceil \frac{1}{\text{dist}_j} \rceil \leq \lceil \frac{1}{8223 { \@@_error:nn { Construct~too~large } { \SubMatrix } }
8224 {
8225 \str_clear_new:N \l_@@_submatrix_name_str
```

```
8226 \keys_set:nn { NiceMatrix / SubMatrix } { #5 }
8227 \pgfpicture
8228 \pgfrememberpicturepositiononpagetrue
8229 \pgf@relevantforpicturesizefalse
8230 \pgfset { inner~sep = \c_zero_dim }
\verb|8231| \label{cor:231} $$\dim_set_eq: NN \l_@Q_x_initial\_dim \c_max\_dim\verb|82322| \dim_set: Nn \l \lrcorner \ulcorner @ \lrcorner x_final\_dim f - \c_max\_dim fThe last value of \int_step_inline:nnn is provided by currifycation.
8233 \bool_if:NTF \l_@@_submatrix_slim_bool
8234 { \int_step_inline:nnn \l_@@_first_i_tl \l_@@_last_i_tl }
8235 { \int_step_inline:nnn \l_@@_first_row_int \g_@@_row_total_int }
 8236 \left\{ \begin{array}{c} 8 & 2 \end{array} \right\}8237 \cs_if_exist:cT
8238 { pgf @ sh @ ns @ \@@_env: - ##1 - \l_@@_first_j_tl }
 8239 \qquad \qquad \qquad \qquad\text{Spec} \text{Spec} \{ \@{env: - ##1 - \l} @ first_j_t1 \} { west }8241 \dim_{set:Nn \setminus l_@Q_x_initial_dim}8242 { \dim_min:nn \l_@@_x_initial_dim \pgf@x }
 8243 }
8244 \cs_if_exist:cT
8245 \{ pgf \otimes sh \otimes ns \otimes \otimes_{env} : - ##1 - \lceil \lceil \log_1 last_j_t \rceil \}8246 \left\{ \begin{array}{c} 246 \end{array} \right.\begin{array}{rcl}\n\text{graph} & \text{depth} \; x & = & \text{depth} \; x + 1 & = \lceil x \rceil, \quad x + 1 & = \lceil x \rceil, \quad x + 1 & = \lceil x \rceil. \end{array}8248 \dim set:Nn \1 QQ x final dim
_{8249} { \dim_max:nn \l_@@_x_final_dim \pgf@x }
 8250 }
8251 }
8252 \dim_compare:nNnTF \l_@@_x_initial_dim = \c_max_dim
8253 { \@@_error:nn { Impossible~delimiter } { left } }
 8254 \left\{ \begin{array}{ccc} 8 & 2 & 1 \\ 1 & 1 & 1 \end{array} \right\}8255 \dim_{\text{compare}:nNnTF \lq\lq x_final\_dim = { - \c_{max\_dim } }8256 { \@@_error:nn { Impossible~delimiter } { right } }
8257 { \@@_sub_matrix_i:nnnn { #1 } { #4 } { #6 } { #7 } }
 8258 }
8259 \endpgfpicture
8260 }
8261 \group_end:
8262 }
```
#1 is the left delimiter, #2 is the right one, #3 is the subscript and #4 is the superscript. 8263 \cs\_new\_protected:Npn \@@\_sub\_matrix\_i:nnnn #1 #2 #3 #4

```
8264 {
8265 \@@_qpoint:n { row - \l_@@_first_i_tl - base }
8266 \dim_set:Nn \l_@@_y_initial_dim
8267 {
8268 \fp_to_dim:n
8269 {
8270 \qquad \qquad \qquad \qquad \qquad \qquad \qquad8271 + ( \box_ht:N \strutbox + \extrarowheight ) * \arraystretch 82728272
8273 } % modified 6.13c
8274 \@@_qpoint:n { row - \l_@@_last_i_tl - base }
8275 \dim_set:Nn \l_@@_y_final_dim
8276 \{ \fp\_to\_dim:n {\pfgf@y - (\boxtimes_dp:N \strutbox ) * \arraystretch } \}8277 % modified 6.13c
8278 \int_step_inline:nnn \l_@@_first_col_int \g_@@_col_total_int
8279 {
8280 \cs if exist:cT
8281 { pgf @ sh @ ns @ \@@_env: - \l_@@_first_i_tl - ##1 }
8282 \left\{ \begin{array}{ccc} 6 & 2 & 3 \\ 3 & 2 & 3 \\ 3 & 4 & 5 \end{array} \right\}\text{log} \pgfpointanchor { \@@_env: - \l_@@_first_i_tl - ##1 } { north }
8284 \dim_{set:} \prod \lceil Q \rceil \dim_{set:} \prod \lceil Q \rceil
```

```
8285 \{ \dim\_max: nn \lceil \emptyset \rfloor \}8286 }
8287 \cs_if_exist:cT
8288 { pgf @ sh @ ns @ \@@_env: - \l_@@_last_i_tl - ##1 }
8289 \qquad \qquad \{\text{log}(x) = \left( \cdot \frac{1}{\theta_n} - \frac{1}{\theta_n} \right) \{ \text{south } \}8291 \dim_set:Nn \l_@@_y_final_dim
8292 { \dim_{min:nn \lhd Q_y_final\_dim \pgfQy }8293 }
8294 }
8295 \dim_set:Nn \l_tmpa_dim
8296 \uparrow8297 \l_@@_y_initial_dim - \l_@@_y_final_dim +
8298 \l_@@_submatrix_extra_height_dim - \arrayrulewidth
82999 }
8300 \dim_zero:N \nulldelimiterspace
```
We will draw the rules in the **\SubMatrix.** 

```
8301 \group_begin:
8302 \pgfsetlinewidth { 1.1 \arrayrulewidth }
8303 \@@_set_CT@arc@:V \l_@@_rules_color_tl
\text{R}^304 \CT@arc@
```
Now, we draw the potential vertical rules specified in the preamble of the environments with the letter fixed with the key vlines-in-sub-matrix. The list of the columns where there is such rule to draw is in \g\_@@\_cols\_vlism\_seq.

```
8305 \seq_map_inline:Nn \g_@@_cols_vlism_seq
8306 \uparrow8307 \int_compare:nNnT \1_@@_first_j_tl < { ##1 }
8308 \qquad \qquad \bullet8309 \int compare:nNnT
8310 \{ ##1\} < \{\int \int_{\text{eval}} f \leq \frac{1}{\text{eval}} f \leq \frac{1}{\text{eval}} f \leq \frac{1}{\text{eval}} + 1 \}8311 \{
```
First, we extract the value of the abscissa of the rule we have to draw.

```
8312 \@@ qpoint:n { col - ##1 }
8313 \pgfpathmoveto { \pgfpoint \pgf@x \l_@@_y_initial_dim }
8314 \pgfpathline to {\pgfpoint \pgf@x \l0 @y_final dim }8315 \pgfusepathqstroke
8316 }
8317 }
8318 }
```
Now, we draw the vertical rules specified in the key vlines of \SubMatrix. The last argument of \int\_step\_inline:nn or \clist\_map\_inline:Nn is given by curryfication.

```
8319 \tl_if_eq:NnTF \l_@@_submatrix_vlines_clist { all }
8320 { \int_step_inline:nn { \l_@@_last_j_tl - \l_@@_first_j_tl } }
8321 { \clist_map_inline:Nn \l_@@_submatrix_vlines_clist }
8322 {
8323 \bool_lazy_and:nnTF
8324 { \int_compare_p:nNn { ##1 } > 0 }
8325 {
8326 \int_compare_p:nNn
8327 \{ #1\} < \{\lceil \lfloor 00 \rfloor \text{last}_j_t1 - \lceil \lfloor 00 \rfloor \text{first}_j_t1 + 1 \} \}8328 {
8329 \@@_qpoint:n { col - \int_eval:n { ##1 + \l_@@_first_j_tl } }
8330 \pgfpathmoveto { \pgfpoint \pgf@x \l_@@_y_initial_dim }
8331 \pgfpathlineto { \pgfpoint \pgf@x \l_@@_y_final_dim }
8332 \pgfusepathqstroke
8333 }
8334 { \@@_error:nnn { Wrong~line~in~SubMatrix } { vertical } { ##1 } }
8335 }
```

```
Now, we draw the horizontal rules specified in the key hlines of \SubMatrix. The last argument of
\int_step_inline:nn or \clist_map_inline:Nn is given by curryfication.
8336 \tl_if_eq:NnTF \l_@@_submatrix_hlines_clist { all }
8337 \{ \int \int_S \text{supp}_1 \, dt \} \left\{ \left( \frac{1}{\sqrt{2}} \right)^2 + \left( \frac{1}{\sqrt{2}} \right)^2 \right\}8338 { \clist_map_inline:Nn \l_@@_submatrix_hlines_clist }
8339 {
8340 \bool_lazy_and:nnTF
8341 { \int_compare_p:nNn { ##1 } > 0 }
8342 \sim8343 \int_compare_p:nNn
_{8344} { ##1 } < { \l_@@_last_i_tl - \l_@@_first_i_tl + 1 } }
8345 \left\{ \right.8346 \qquad \qquadWe use a group to protect \lceil \ln \frac{\dim X}{\dim X} \rceil and \lceil \ln \frac{\dim X}{\dim X} \rceil.
8347 \group_begin:
We compute in \lvert \mathcal{L}_\text{impa\_dim} \rvert the x-value of the left end of the rule.
8348 \dim_set:Nn \l_tmpa_dim
8349 { \lceil \lceil \cdot \cdot \rceil { \lceil \cdot \cdot \rceil \lceil \cdot \cdot \rceil \lceil \cdot \cdot \rceil \lceil \cdot \cdot \rceil \lceil \cdot \cdot \rceil \lceil \cdot \rceil \lceil \cdot \rceil \lceil \cdot \rceil \lceil \cdot \rceil \lceil \cdot \rceil \lceil \cdot \rceil \lceil \cdot \rceil \lceil \cdot \rceil \lceil \cdot \rceil \lceil \cdot \rceil \lceil \cdot \rceil \lceil \cdot \r8350 \str_case:nn { #1 }
 8351 \{8352 ( { \dim_sub:Nn \l_tmpa_dim { 0.9 mm } }
[ { \dim\_sub: Nn \l_{tmp\_dim\_dim} { 0.2 mm } } ]8354 \{\{\ \dim\,sub: Nn \ l\_tmp\_dim f 0.9 mm \} \}8355 }
8356 \pgfpathmoveto { \pgfpoint \l_tmpa_dim \pgf@y }
We compute in \lvert \mathcal{L}_{\bot} \rvert = \lvert \mathcal{L}_{\bot} \rvert and \mathcal{L}_{\bot} the x-value of the right end of the rule.
\label{eq:357} $$\dim_set:Nn \l_{tmp\_dim} \ll \dim_set:Nn8358 \{ \lceil \text{O@x_final\_dim} + \lceil \text{O@submatrix\_right\_xshift\_dim} \rceil \}8359 \str_case:nn { #2 }
 8360 {
8361 ) { \dim_add:Nn \l_tmpb_dim { 0.9 mm } }
8362 ] { \dim_add:Nn \l_tmpb_dim { 0.2 mm } }
8363<br>\{\ \dim\_add:Nn \ l\_tmp\_dim \ { 0.9 mm } \}8364 }
8365 \pgfpathlineto { \pgfpoint \l_tmpb_dim \pgf@y }
8366 \pgfusepathqstroke
8367 \group_end:
8368 }
8369 { \@@_error:nnn { Wrong~line~in~SubMatrix } { horizontal } { ##1 } }
```
If the key name has been used for the command \SubMatrix, we create a PGF node with that name for the submatrix (this node does not encompass the delimiters that we will put after).

```
8371 \str_if_empty:NF \l_@@_submatrix_name_str
8372 {
8373 \@@_pgf_rect_node:nnnnn \l_@@_submatrix_name_str
8374 \l_@@_x_initial_dim \l_@@_y_initial_dim
8375 \l_@@_x_final_dim \l_@@_y_final_dim
8376 }
8377 \group end:
```
The group was for **\CT@arc@** (the color of the rules).

8370 **}** 

Now, we deal with the left delimiter. Of course, the environment {pgfscope} is for the \pgftransformshift.

```
8378 \begin { pgfscope }
8379 \pgftransformshift
8380 {
8381 \pgfpoint
8382 \{ \lceil \text{Q@_x_initial\_dim} \rceil \leq \lceil \text{Q@_sw} \rceil \}8383 \{ (\lceil \text{00}_y \rfloor \text{initial\_dim} + \lceil \text{00}_y \rfloor \text{final\_dim} ) / 2 \}\overline{3}
```

```
8385 \str_if_empty:NTF \l_@@_submatrix_name_str
8386 { \@@_node_left:nn #1 { } }
8387 \{ \@node_left:nn #1 { \@<sub>env:</sub> - \l_@submatrix_name_str - left } }
8388 \end { pgfscope }
```
Now, we deal with the right delimiter.

```
8389 \pgftransformshift
8390 {
8391 \pgfpoint
\hfill \text{8392} \qquad \qquad \{ \ \lq\lq\_x\_final\_dim \ + \ \lq\lq\_@\_submatrix\_right\_xshift\_dim \ \}\label{eq:33} \begin{array}{lll} \text{\bf 8393} & \text{\bf 94} & \text{\bf 149} \\ \text{\bf 150} & \text{\bf 160} & \text{\bf 170} \\ \text{\bf 181} & \text{\bf 182} & \text{\bf 183} \\ \text{\bf 192} & \text{\bf 193} & \text{\bf 194} \\ \text{\bf 193} & \text{\bf 194} & \text{\bf 195} \\ \text{\bf 194} & \text{\bf 195} & \text{\bf 196} \\ \text{\bf 195} & \text{\bf 196} & \text{\bf8304 }
8395 \str_if_empty:NTF \l_@@_submatrix_name_str
8396 { \@@_node_right:nnnn #2 { } { #3 } { #4 } }
8397 {
8398 \@@_node_right:nnnn #2
8399 { \@@_env: - \l_@@_submatrix_name_str - right } { #3 } { #4 }
8400 }
8401 \cs_set_eq:NN \pgfpointanchor \@@_pgfpointanchor:n
8402 \flag_clear_new:n { nicematrix }
8403 \l_@@_code_tl
8404 }
```
In the key code of the command \SubMatrix there may be Tikz instructions. We want that, in these instructions, the *i* and *j* in specifications of nodes of the forms  $i-j$ , row-*i*, col-*j* and  $i-|j$  refer to the number of row and columm *relative* of the current **\SubMatrix**. That's why we will patch (locally in the \SubMatrix) the command \pgfpointanchor.

8405 \cs\_set\_eq:NN \@@\_old\_pgfpointanchor \pgfpointanchor

The following command will be linked to \pgfpointanchor just before the execution of the option code of the command \SubMatrix. In this command, we catch the argument #1 of \pgfpointanchor and we apply to it the command  $\\$  Q pgfpointanchor<sub>i</sub>:nn before passing it to the original \pgfpointanchor. We have to act in an expandable way because the command \pgfpointanchor is used in names of Tikz nodes which are computed in an expandable way.

```
8406 \cs_new_protected:Npn \@@_pgfpointanchor:n #1
8407 {
8408 \use:e
8409 { \exp_not:N \@@_old_pgfpointanchor { \@@_pgfpointanchor_i:nn #1 } }
8410 }
```
In fact, the argument of  $\pgfpointanchor$  is always of the form  $\a_{comand}\{\_name_of\_node\}$ where "name\_of\_node" is the name of the Tikz node without the potential prefix and suffix. That's why we catch two arguments and work only on the second by trying (first) to extract an hyphen -.

```
8411 \cs_new:Npn \@@_pgfpointanchor_i:nn #1 #2
8412 { #1 { \@@_pgfpointanchor_ii:w #2 - \q_stop } }
```
Since \seq\_if\_in:NnTF and \clist\_if\_in:NnTF are not expandable, we will use the following token list and \str\_case:nVTF to test whether we have an integer or not.

```
8413 \tl_const:Nn \c_@@_integers_alist_tl
8414 {
8415 { 1 } { } { 2 } { } { 3 } { } { 4 } { } { 5 } { }
8416 { 6 } { } { 7 } { } { 8 } { } { 9 } { } { 10 } { }
8417 { 11 } { } { 12 } { } { 13 } { } { 14 } { } { 15 } { }
8418 { 16 } { } { 17 } { } { 18 } { } { 19 } { } { 20 } { }
8419 }
```

```
8420 \cs_new:Npn \@@_pgfpointanchor_ii:w #1-#2\q_stop
8421 {
```
If there is no hyphen, that means that the node is of the form of a single number (ex.: 5 or 11). In that case, we are in an analysis which result from a specification of node of the form *i*-|*j*. In that case, the *i* of the number of row arrives first (and alone) in a \pgfpointanchor and, the, the *j* arrives (alone) in the following \pgfpointanchor. In order to know whether we have a number of row or a number of column, we keep track of the number of such treatments by the expandable flag called nicematrix.

```
8422 \tl if empty:nTF { #2 }
8423 {
8424 \str_case:nVTF { #1 } \c_@@_integers_alist_tl
8425 \left\{ \begin{array}{ccc} 8425 & & & \end{array} \right\}8426 \flag_raise:n { nicematrix }
8427 \int_if_even:nTF { \flag_height:n { nicematrix } }
8428 { \int_eval:n { #1 + \l_@@_first_i_tl - 1 } }
8429 { \int_eval:n { #1 + \l_@@_first_j_tl - 1 } }
8430 }
8431 { #1 }
8432 }
```
If there is an hyphen, we have to see whether we have a node of the form  $i-j$ , row- $i$  or col- $j$ . 8433 { \@@\_pgfpointanchor\_iii:w { #1 } #2 }

```
8434 }
```
There was an hyphen in the name of the node and that's why we have to retrieve the extra hyphen we have put (cf.  $\@$  pgfpointanchor\_i:nn).

```
8435 \cs_new:Npn \@@_pgfpointanchor_iii:w #1 #2 -
8436 {
8437 \str_case:nnF { #1 }
8438 {
8439 { row } { row - \int_eval:n { #2 + \l_@@_first_i_tl - 1 } }
8440 { col } { col - \int_eval:n { #2 + \l_@@_first_j_tl - 1 } }
8441 }
```
Now the case of a node of the form *i*-*j*.

```
84428443 \int_eval:n { #1 + \l_@@_first_i_tl - 1 }
8444 - \int_eval:n { #2 + \l_@@_first_j_tl - 1 }
8445 }
8446 }
```
The command  $\@0$  node\_left:nn puts the left delimiter with the correct size. The argument #1 is the delimiter to put. The argument #2 is the name we will give to this PGF node (if the key name has been used in \SubMatrix).

```
8447 \cs_new_protected:Npn \@@_node_left:nn #1 #2
8448 {
8449 \pgfnode
8450 { rectangle }
8451 { east }
8452 {
8453 \nullfont
8454 \c_math_toggle_token
8455 \@@_color:V \l_@@_delimiters_color_tl
8456 \left #1
8457 \vcenter
8458 {
8459 \nullfont
8460 \hrule \@height \l_tmpa_dim
\verb|\@depth \verb|\c_zero_dim|8462 \@width \c_zero_dim
8463 }
8464 \gamma.
8465 \c_math_toggle_token
8466 }
8467 { #2 }
```
<sup>8468</sup> { } <sup>8469</sup> }

The command  $\Diamond$  node right:nn puts the right delimiter with the correct size. The argument #1 is the delimiter to put. The argument #2 is the name we will give to this PGF node (if the key name has been used in \SubMatrix). The argument #3 is the subscript and #4 is the superscript. 8470 \cs\_new\_protected:Npn \@@\_node\_right:nnnn #1 #2 #3 #4

```
8471 {
8472 \pgfnode
8473 { rectangle }
8474 { west }
8475 {
8476 \nullfont
8477 \c_math_toggle_token
8478 \@@_color:V \l_@@_delimiters_color_tl
8479 \left .
8480 \vcenter
8481 {
8482 \nullfont
8483 \hrule \@height \l_tmpa_dim
8484 \@depth \c_zero_dim
8485 \sqrt{Qwidth} \c_zero\_dim8486 }
8487 \right #1
8488 \tl_if_empty:nF { #3 } { _ { \smash { #3 } } }
8489 ^ { \smash { #4 } }
8490 \c_math_toggle_token
8491 }
8492 { #2 }
8493 { }
8494 }
```
# **35 Les commandes \UnderBrace et \OverBrace**

The following commands will be linked to \UnderBrace and \OverBrace in the \CodeAfter.

```
8495 \NewDocumentCommand \@@_UnderBrace { 0 { } m m m 0 { } }
8496 {
8497 \peek_remove_spaces:n
8498 { \@@_brace:nnnnn { #2 } { #3 } { #4 } { #1 , #5 } { under } }
8499 }
8500 \NewDocumentCommand \@@_OverBrace { O { } m m m O { } }
8501 {
8502 \peek_remove_spaces:n
8503 { \@@_brace:nnnnn { #2 } { #3 } { #4 } { #1 , #5 } { over } }
8504 }
8505 \keys_define:nn { NiceMatrix / Brace }
8506 {
8507 left-shorten .bool_set:N = \l_@@_brace_left_shorten_bool ,
8508 left-shorten .default:n = true
8509 right-shorten .bool_set:N = \l_@@_brace_right_shorten_bool ,
8510 shorten .meta:n = { left-shorten , right-shorten } ,
8511 right-shorten .default:n = true
8512 yshift .dim_set:N = \l_@@_brace_yshift_dim ,
8513 yshift .value_required:n = true ,
8514 yshift .initial:n = \c_zero_dim ,
8515 color .tl_set:N = \l_tmpa_tl ,
8516 color .value_required:n = true ,
```
8517 unknown .code:n = \@@\_error:n { Unknown~key~for~Brace } <sup>8518</sup> }

#1 is the first cell of the rectangle (with the syntax  $i-|j;$  #2 is the last cell of the rectangle; #3 is the label of the text; #4 is the optional argument (a list of *key*-*value* pairs); #5 is equal to under or over. 8519 \cs\_new\_protected:Npn \@@\_brace:nnnnn #1 #2 #3 #4 #5

```
8520 \sqrt{ }
```
8521 \group\_begin:

The four following token lists correspond to the position of the sub-matrix to which a brace will be attached.

```
8522 \@@_compute_i_j:nn { #1 } { #2 }
8523 \bool_lazy_or:nnTF
8524 { \int_compare_p:nNn \l_@@_last_i_tl > \g_@@_row_total_int }
8525 { \int_compare_p:nNn \l_@@_last_j_tl > \g_@@_col_total_int }
8526 \qquad \qquad \qquad 5
8527 \str_if_eq:nnTF { #5 } { under }
8528 \{ \@q\text{error:nn} \& \text{Construct} \& \text{UnderBrace} \}8529 \{ \@Q\text{-error:}\n \{ Constructor-too\text{-large }\} \{ \@Q\text{-error:}\n8530 }
8531 {
8532 \tl_clear:N \l_tmpa_tl
8533 \keys_set:nn { NiceMatrix / Brace } { #4 }
8534 \tl_if_empty:NF \l_tmpa_tl { \color { \l_tmpa_tl } }
8535 \pgfpicture
8536 \pgfrememberpicturepositiononpagetrue
8537 \pgf@relevantforpicturesizefalse
8538 \bool_if:NT \l_@@_brace_left_shorten_bool
8539 \qquad \qquad8540 \dim set_eq:NN \1_@@_x_initial_dim \c_max_dim
8541 \int_step_inline:nnn \l_@@_first_i_tl \l_@@_last_i_tl
8542 \left\{ \begin{array}{c} 3542 & 2000 \\ 2000 & 2000 \\ 2000 & 2000 \end{array} \right.8543 \cs_if_exist:cT
8544 \{ pgf \; \text{\textcircled{e} } \text{ns} \; \text{\textcircled{e}} \; \text{\textcircled{e}} \; \text{env}: \; -\# \text{\textcircled{e}} \; +\text{\textcircled{e}} \; \text{\textcircled{e}} \; \text{first\_j\_tl} \; \}8545 \left\{8546 \pg from theorem {\@{eq:env: - ##1 - \l_@\_first_j_tl } { west }8547 \dim_set:Nn l_@Q_x_initial_dim\{ \dim min:nn \lq \q 0 x_initial dim \pmod{9} \}8549 }
8550 }
8551 }
8552 \bool_lazy_or:nnT
8553 { \bool_not_p:n \l_@@_brace_left_shorten_bool }
8554 { \dim_compare_p:nNn \l_@@_x_initial_dim = \c_max_dim }
8555 \left\{ \begin{array}{c} \end{array} \right.8556 \@@_qpoint:n { col - \l_@@_first_j_tl }
8557 \dim_set_eq:NN \l_@@_x_initial_dim \pgf@x
8558 }
8559 \bool_if:NT \l_@@_brace_right_shorten_bool
8560 {
8561 \dim set:Nn \1 QQ x final dim { - \c_max_dim }
8562 \int_step_inline:nnn \l_@@_first_i_tl \l_@@_last_i_tl
8563 \{8564 \cs_if_exist:cT
8565 <br>8565 { pgf @ sh @ ns @ \@@_env: - ##1 - \l_@@_last_j_tl }
8566 \qquad \qquad \text{ }8567 \pgfpointanchor { \@@_env: - ##1 - \l_@@_last_j_tl } { east }
8568 \dim_set:Nn \l_@@_x_final_dim
8569 \{\dim \max: nn \lceil Q\sigma \rceil \geq x \cdot final\_dim \pceil Qx \}8570 }8571 }
8572 }
8573 \bool_lazy_or:nnT
8574 {\bool_not_p:n \l_@@_brace_right_shorten_bool }
```

```
8575 { \dim_{\text{compare}}p:nNn \lceil \log_xfnn\rceil \dim_{\text{dim}} = \{- \c_{max\_dim} \}8576 {
8577 \@@_qpoint:n { col - \int_eval:n { \l_@@_last_j_tl + 1 } }
8578 \dim_set_eq:NN \l_@@_x_final_dim \pgf@x
8579 }
8580 \pgfset { inner~sep = \c_zero_dim }
8581 \str_if_eq:nnTF { #5 } { under }
8582 { \@@_underbrace_i:n { #3 } }
8583 { \@@_overbrace_i:n { #3 } }
8584 \endpgfpicture
8585 }
8586 \group_end:
8587 }
```
The argument is the text to put above the brace.

```
8588 \cs_new_protected:Npn \@@_overbrace_i:n #1
8589 {
8590 \@@_qpoint:n { row - \l_@@_first_i_tl }
8591 \pgftransformshift
8592 {
8593 \pgfpoint
8594 { ( \l_@@_x_initial_dim + \l_@@_x_final_dim) / 2 }
8595 { \pgf@y + \l_@@_brace_yshift_dim - 3 pt}
8596 }
8597 \pgfnode
8598 { rectangle }
8599 { south }
8600 {
8601 \vbox_top:n
8602 {
8603 \group_begin:
8604 \everycr { }
8605 \halign
8606 \qquad \qquad \qquad \qquad \qquad \qquad \qquad \qquad \qquad \qquad \qquad \qquad \qquad \qquad \qquad \qquad \qquad \qquad \qquad \qquad \qquad \qquad \qquad \qquad \qquad \qquad \qquad \qquad \qquad \qquad \qquad \qquad \qquad \qquad \qquad \qquad \qquad8607 \hbar i l ## \hfil \crcr
8608 \@@_math_toggle_token: #1 \@@_math_toggle_token: \cr
8609 \noalign { \skip_vertical:n { 3 pt } \nointerlineskip }
8610 \c_math_toggle_token
8611 \overbrace
8612 \left\{ \begin{array}{c} \end{array} \right.8613 \hbox_to_wd:nn
8614 { \l_@@_x_final_dim - \l_@@_x_initial_dim }
8615 \{ \}8616 }8617 \c_math_toggle_token
8618 \sqrt{CT}8619 }
8620 \group_end:
8621 }
8622 }
8623 { }
8624 { }
```
The argument is the text to put under the brace.

<sup>8625</sup> }

```
8626 \cs_new_protected:Npn \@@_underbrace_i:n #1
8627 {
8628 \@@_qpoint:n { row - \int_eval:n { \l_@@_last_i_tl + 1 } }
8629 \pgftransformshift
8630 {
8631 \pgfpoint
8632 \{ (\lceil \text{QQ_x}_\text{initial\_dim} + \lceil \text{QQ_x}_\text{final\_dim}) / 2 \}8633 { \pgf@y - \l_@@_brace_yshift_dim + 3 pt }
```

```
8634 }
8635 \pgfnode
8636 { rectangle }
8637 { north }
8638 \sqrt{8}8639 \group_begin:
8640 \everycr { }
8641 \vbox:n
8642 {
8643 \hbox{halign}8644 \left\{ \begin{array}{c} 3644 & 244 \\ 244 & 244 \\ 244 & 244 \\ 244 & 244 \\ 244 & 244 \\ 244 & 244 \\ 244 & 244 \\ 245 & 244 \\ 246 & 244 \\ 246 & 244 \\ 246 & 244 \\ 246 & 244 \\ 246 & 244 \\ 246 & 244 \\ 246 & 244 \\ 246 & 244 \\ 246 & 244 \\ 246 & 244 \\ 246 & 244 \\ 246 & 244 \\ 8645 \hfil ## \hfil \crcr
8646 \c_math_toggle_token
8647 \underbrace
8648 \qquad \qquad8649 \hbox_to_wd:nn
8650 \{\lceil \lceil \log_x \rfloor \rceil \text{ and } \lceil \dim - \lceil \log_x \rfloor \rceil \}8651 \{ \}8652 }
8653 \c_math_toggle_token
8654 \cr
8655 \noalign { \skip_vertical:n { 3 pt } \nointerlineskip }
8656 \@@_math_toggle_token: #1 \@@_math_toggle_token: \cr
8657 }
8658 }
8659 \group_end:
8660 }
8661 { }
8662 { }
8663 }
```
# **36 The command TikzEveryCell**

```
8664 \bool_new:N \l_@@_not_empty_bool
8665 \bool_new:N \l_@@_empty_bool
8666
8667 \keys_define:nn { NiceMatrix / TikzEveryCell }
8668 {
8669 not-empty .code:n =
8670 \bool lazy or:nnTF
8671 \l_@@_in_code_after_bool
8672 \g_@@_recreate_cell_nodes_bool
8673 { \bool set true:N \l @@ not empty bool }
8674 { \@@_error:n { detection~of~empty~cells } },
8675 not-empty .value_forbidden:n = true ,
8676 empty .code:n =
8677 \bool_lazy_or:nnTF
8678 \l_@@_in_code_after_bool
8679 \g_@@_recreate_cell_nodes_bool
8680 \{ \bool\_set\_true:N \ l_@@\_empty\_bool \}8681 { \@@_error:n { detection~of~empty~cells } } ,
8682 empty .value_forbidden:n = true
8683 unknown .code:n = \@@_error:n { Unknown~key~for~TikzEveryCell }
8684 }
8685
8686
8687 \NewDocumentCommand { \@@_TikzEveryCell } { 0 { } m }
8688 {
8689 \IfPackageLoadedTF { tikz }
```

```
8690 {
8691 \group_begin:
8692 \keys_set:nn { NiceMatrix / TikzEveryCell } { #1 }
The inner pair of braces in the following line is mandatory because, the last argument of
\@@_tikz:nnnnn is a list of lists of TikZ keys.
8693 \tl_set:Nn \l_tmpa_tl { { #2 } }
8694 \seq_map_inline:Nn \g_@@_pos_of_blocks_seq
8695 { \@@_for_a_block:nnnnn ##1 }
8696 \@@_all_the_cells:
8697 \group_end:
8698 }
8699 { \@@_error:n { TikzEveryCell~without~tikz } }
8700 }
8701
8702 \tl new:N \@@ i tl
8703 \tl_new:N \@@_j_tl
8704
8705 \cs_new_protected:Nn \@@_all_the_cells:
8706 {
8707 \int_step_variable:nNn { \int_use:c { c@iRow } } \@@_i_tl
\mathcal{S}<sub>070</sub> \mathcal{S}8709 \int_step_variable:nNn { \int_use:c { c@jCol } } \@@_j_tl
8710 \{8711 \cs_if_exist:cF { cell - \@@_i_tl - \@@_j_tl }
8712 \left\{ \begin{array}{c} \end{array} \right.\verb|8713| = \verb|8713| = \verb|8713| = \verb|8713| = \verb|8713| = \verb|8713| = \verb|8713| = \verb|8713| = \verb|8713| = \verb|8713| = \verb|8713| = \verb|8713| = \verb|8713| = \verb|8713| = \verb|8713| = \verb|8713| = \verb|8713| = \verb|8713| = \verb|8713| = \verb|8713| = \verb|8713| = \verb|8713| = \verb|8713| = \verb|8713| = \verb|88714 8714 8714 801-t1 - 00j_t1 }
8715 \{8716 \boldsymbol{\delta} \bool_set_false:N \l_tmpa_bool
8717 \cs_if_exist:cTF
8718 \{ pgf \& sh \& ns \& \sqrt{C}env: - \sqrt{C}i_t1 - \sqrt{C}i_t1 \}8719 \{8720 \bool_if:NF \l_@@_empty_bool
\label{thm:bound} \begin{array}{ll} \text{N \to N} \quad \text{where} \quad \text{for} \quad \text{for} \8722 }8723 \left\{8724 \bool_if:NF \l_@@_not_empty_bool
8725 \{ \bool\_set\_true:N \ \l1\_tmpa\_bool \}8726 }8727 \bool_if:NT \l_tmpa_bool
8728 \qquad \qquad \{8729 \@@plock_tikz:nnnnV
8730 \@@_i_tl \@@_j_tl \@@_j_tl \@@_j_tl \l_tmpa_tl
8731 }8732 }
8733 }
8734 }
8735 }
8736 }
8737
8738 \cs_new_protected:Nn \@@_for_a_block:nnnnn
8739 {
8740 \bool_if:NF \l_@@_empty_bool
8741 \frac{1}{2}8742 \@@_block_tikz:nnnnV
8743 { #1 } { #2 } { #3 } { #4 } \l_tmpa_tl
8744 }
8745 \@@_mark_cells_of_block:nnnn { #1 } { #2 } { #3 } { #4 }
8746 }
8747
8748 \cs_new_protected:Nn \@@_mark_cells_of_block:nnnn
8749 {
8750 \int_step_inline:nnn { #1 } { #3 }
```

```
8751 \sim \sim8752 \int_step_inline:nnn { #2 } { #4 }
8753 { \cs_set:cpn { cell - ##1 - ####1 } { } }
8754 }
8755 }
```
# **37 The command \ShowCellNames**

```
8756 \NewDocumentCommand \@@_ShowCellNames_CodeBefore { }
8757 {
8758 \dim_zero_new:N \g_@@_tmpc_dim
8759 \dim_zero_new:N \g_@@_tmpd_dim
8760 \dim_zero_new:N \g_@@_tmpe_dim
8761 \int_step_inline:nn \c@iRow
8762 {
8763 \begin { pgfpicture }
8764 \@@_qpoint:n { row - ##1 }
8765 \dim_set_eq:NN \l_tmpa_dim \pgf@y
8766 \@@_qpoint:n { row - \int_eval:n { ##1 + 1 } }
8767 \dim_Sset: Nn \gtrsim dim_{\dim A} ( \lceil \dim A \rfloor) / 28768 \dim_gset:Nn \g_tmpb_dim { \l_tmpa_dim - \pgf@y }
8769 \bool_if:NTF \l_@@_in_code_after_bool
8770 \end { pgfpicture }
8771 \int_step_inline:nn \c@jCol
8772 \sim 5
8773 \hbox_set:Nn \l_tmpa_box
8774 \{ \normal{normalfont \Large\} \cal C} { red ! 50 \} ##1 - ####1 }
8775 \begin { pgfpicture }
8776 \@@_qpoint:n { col - ####1 }
8777 \dim_gset_eq:NN \g_@@_tmpc_dim \pgf@x
8778 \@@_qpoint:n { col - \int_eval:n { ####1 + 1 } }
\frac{8779}{3779} \dim_gset:Nn \g_@@_tmpd_dim { \pgf@x - \g_@@_tmpc_dim }
8780 \dim_gset_eq:NN \g_@@_tmpe_dim \pgf@x
8781 \endpgfpicture
8782 \end { pgfpicture }
8783 \fp_set:Nn \l_tmpa_fp
8784 \left\{ \begin{array}{c} \end{array} \right.8785 \{fp\_min:nn\}8786 \qquad \qquad \bullet8787 \{fp\_min: nn8788 \{ \dim\_ratio: nn \{ \g\_@Q\_tmpd\_dim \} \{ \boxtimes box\_wd:N \l\_tmpa box \} \}8789 \{ \dim_ratio:nn \{ \g_tmpb_dim \} {\boxtimes dp: N \l_tmpa_box } \}8790 }
8791 { 1.0 }
8792 }
8793 \box_scale:Nnn \l_tmpa_box { \fp_use:N \l_tmpa_fp } { \fp_use:N \l_tmpa_fp }
8794 \pgfpicture
8795 \pgfrememberpicturepositiononpagetrue
8796 \pgf@relevantforpicturesizefalse
8797 \pgftransformshift
8798 \qquad \qquad \textbf{1}8799 \pgfpoint
8800 \{ 0.5 * ( \gmod{ \tt{tmp\_dim} + \gmod{ \tt{tempc\_dim} } } \}8801 \{ \dim_:N \ge 2 \{ \dim_1 \le 2 \}8802 }
8803 \pgfnode
8804 { rectangle }
8805 { center }
8806 { \boxtimes: N \l \l \t \mho\_box } }8807 { }
8808 { }
8809 \endpgfpicture
```

```
8810 }
8811 }
8812 }
8813 \NewDocumentCommand \@@ ShowCellNames { }
8814 {
8815 \bool_if:NT \l_@@_in_code_after_bool
8816 {
8817 \pgfpicture
8818 \pgfrememberpicturepositiononpagetrue
8819 \pgf@relevantforpicturesizefalse
8820 \pgfpathrectanglecorners
8821 { \@@_qpoint:n { 1 } }
8822 {
8823 \\Gquad \Gquad \_\Gquad \_\Gquad \Gquad \Gquad \Gquad \Gquad \Gquad \Gquad \Gquad \Gquad \Gquad \Gquad \Gquad \Gquad \Gquad \Gquad \Gquad \Gquad \Gquad \Gquad \Gquad \Gquad \Gquad \Gquad \Gquad \Gquad \Gquad \Gquad \G
8824 \{ \int_{eval:n} {\int_{max:nn} \c@iRow \c@jCol + 1 } \}8825 }
8826 \pgfsetfillopacity { 0.75 }
8827 \pgfsetfillcolor { white }
8828 \pgfusepathqfill
8829 \endpgfpicture
8830 }
8831 \dim_zero_new:N \g_@@_tmpc_dim
8832 \dim_zero_new:N \g_@@_tmpd_dim
8833 \dim_zero_new:N \g_@@_tmpe_dim
8834 \int_step_inline:nn \c@iRow
8835 {
8836 \bool_if:NTF \l_@@_in_code_after_bool
8837 {
8838 \pgfpicture
8839 \pgfrememberpicturepositiononpagetrue
8840 \pgf@relevantforpicturesizefalse
8841 }
8842 { \begin { pgfpicture } }
8843 \@@_qpoint:n { row - ##1 }
8844 \dim_set_eq:NN \l_tmpa_dim \pgf@y
8845 \@@_qpoint:n { row - \int_eval:n { ##1 + 1 } }
8846 \dim_gset:Nn \g_tmpa_dim { ( \l_tmpa_dim + \pgf@y ) / 2 }
8847 \dim_gset:Nn \g_tmpb_dim { \l_tmpa_dim - \pgf@y }
8848 \bool if:NTF \l @@ in code after bool
8849 { \endpgfpicture }
8850 { \end { pgfpicture } }
8851 \int_step_inline:nn \c@jCol
8852 {
8853 \hbox_set:Nn \l_tmpa_box
8854 \left\{ \begin{array}{c} 1 \end{array} \right.8855 \normalfont \Large \sffamily \bfseries
8856 \bool_if:NTF \l_@@_in_code_after_bool
8857 { \color{red} \cdot \text{red } } }8858 \{ \color{red} \cdot \color{red} \cdot \color{black} \cdot \color{black8859 ##1 - ####1
8860 }
8861 \bool_if:NTF \l_@@_in_code_after_bool
8862 {
8863 \pgfpicture
8864 \pgfrememberpicturepositiononpagetrue
8865 \pgf@relevantforpicturesizefalse
8866 }
8867 <br>{ \begin { pgfpicture } }
8868 \@@_qpoint:n { col - ####1 }
8869 \dim_gset_eq:NN \g_@@_tmpc_dim \pgf@x
8870 \@@_qpoint:n { col - \int_eval:n { ####1 + 1 } }
8871 \dim_g set: Nn \gtrsim @_tmpd_dim \ {\ppt{\#} \gtrsim - \gtrsim @_tmpd_dim}8872 \dim_gset_eq:NN \g_@@_tmpe_dim \pgf@x
```

```
8873 \bool_if:NTF \l_@@_in_code_after_bool
8874 { \endpgfpicture }
8875 { \end { gffpicture } }8876 \fp_set:Nn \l_tmpa_fp
8877 {
8878 \{fp\_min: nn8879 \qquad \qquad \bullet8880 \fp_min:nn
\{ \dim\_ratio:nn \{ \g\_@\_tmp\_dim \} \{ \boxtimes \} \}8882 { \dim_ratio:nn { \g_tmpb_dim } { \box_ht_plus_dp:N \l_tmpa_box } }
8883 }
8884 { 1.0 }
8885 }
8886 \box_scale:Nnn \l_tmpa_box { \fp_use:N \l_tmpa_fp } { \fp_use:N \l_tmpa_fp }
8887 \pgfpicture
8888 \pgfrememberpicturepositiononpagetrue
8889 \pgf@relevantforpicturesizefalse
8890 \pgftransformshift
8891 \left\{ \begin{array}{c} 1 \end{array} \right.8892 \pgfpoint
8893 \{ 0.5 * ( \gtrsim 00 \t{mm} - \gtrsim 00 \t{mm} ) \}8894 <br>abundang { \dim_use:N \g_tmpa_dim }
8895 }
8896 \pgfnode
8897 { rectangle }
8898 { center }
8899 { \box_use:N \l_tmpa_box }
8900 { }
8901 { }
8902 \endpgfpicture
8903 }
8904 }
8905 }
```
## **38 We process the options at package loading**

We process the options when the package is loaded (with \usepackage) but we recommend to use \NiceMatrixOptions instead.

We must process these options after the definition of the environment {NiceMatrix} because the option renew-matrix executes the code  $\cs{c}$ set\_eq:NN<sub> $\cup$ </sub>\env@matrix<sub> $\cup$ </sub>\NiceMatrix. Of course, the command \NiceMatrix must be defined before such an instruction is executed.

The boolean  $\gtrsim$   $@$  footnotehyper\_bool will indicate if the option footnotehyper is used. 8906 \bool\_new:N \g\_@@\_footnotehyper\_bool

The boolean  $\gtrsim$   $@Q_$  footnote\_bool will indicate if the option footnote is used, but quicky, it will also be set to true if the option footnotehyper is used.

```
8907 \bool_new:N \g_@@_footnote_bool
8908 \msg_new:nnnn { nicematrix } { Unknown~key~for~package }
8909 {
8910 The~key~'\l_keys_key_str'~is~unknown. \\
8911 That~key~will~be~ignored. \\
8912 For~a~list~of~the~available~keys,~type~H~<return>.
8013 }
8914 {
8915 The~available~keys~are~(in~alphabetic~order):
8916 footnote.~
8917 footnotehyper,
8918 messages-for-Overleaf,
8919 no-test-for-array,
8920 renew-dots, ~and~
```

```
8921 renew-matrix
8922 }
8923 \keys_define:nn { NiceMatrix / Package }
8924 {
8925 renew-dots .bool_set:N = \l_@@_renew_dots_bool ,
8926 renew-dots .value_forbidden:n = true ,
8927 renew-matrix .code:n = \@@_renew_matrix: ,
8928 renew-matrix .value_forbidden:n = true
8929 messages-for-Overleaf .bool_set:N = \g_@@_messages_for_Overleaf_bool ,
8930 footnote .bool_set:N = \g_@@_footnote_bool ,
8931 footnotehyper .bool_set:N = \g_@@_footnotehyper_bool ,
8932 no-test-for-array .bool_set:N = \g_@@_no_test_for_array_bool ,
8933 no-test-for-array .default:n = true ,
8934 unknown .code:n = \@@_error:n { Unknown~key~for~package }
8935 }
8936 \ProcessKeysOptions { NiceMatrix / Package }
8937 \@@_msg_new:nn { footnote~with~footnotehyper~package }
8038 {
8939 You~can't~use~the~option~'footnote'~because~the~package~
8940 footnotehyper~has~already~been~loaded.~
8941 If~you~want,~you~can~use~the~option~'footnotehyper'~and~the~footnotes~
8942 within~the~environments~of~nicematrix~will~be~extracted~with~the~tools~
8943 of~the~package~footnotehyper.\\
8944 The~package~footnote~won't~be~loaded.
8945 }
8946 \@@_msg_new:nn { footnotehyper~with~footnote~package }
8947 {
8948 You~can't~use~the~option~'footnotehyper'~because~the~package~
8949 footnote~has~already~been~loaded.
8950 If~you~want,~you~can~use~the~option~'footnote'~and~the~footnotes~
8951 within~the~environments~of~nicematrix~will~be~extracted~with~the~tools~
8952 of~the~package~footnote.\\
8953 The~package~footnotehyper~won't~be~loaded.
8954 }
```

```
8955 \bool_if:NT \g_@@_footnote_bool
8956 {
```
The class beamer has its own system to extract footnotes and that's why we have nothing to do if beamer is used.

```
8957 \IfClassLoadedTF { beamer }
8958 { \bool_set_false:N \g_@@_footnote_bool }
8959 \overline{5}8960 \IfPackageLoadedTF { footnotehyper }
8961 { \@@_error:n { footnote~with~footnotehyper~package } }
8962 { \usepackage { footnote } }
8963 }
8964 }
8965 \bool_if:NT \g_@@_footnotehyper_bool
8966 {
```
The class beamer has its own system to extract footnotes and that's why we have nothing to do if beamer is used.

```
8967 \IfClassLoadedTF { beamer }
8968 { \bool_set_false:N \g_@@_footnote_bool }
8969 {
8970 \IfPackageLoadedTF { footnote }
8971 { \@@_error:n { footnotehyper~with~footnote~package } }
8972 { \usepackage { footnotehyper } }
8973 }
8974 \bool_set_true:N \g_@@_footnote_bool
8975 }
```
The flag  $\gtrsim$   $@$  footnote\_bool is raised and so, we will only have to test  $\gtrsim$   $@$  footnote\_bool in order to know if we have to insert an environment {savenotes}.

### **39 About the package underscore**

If the user loads the package underscore, it must be loaded *before* the package nicematrix. If it is loaded after, we raise an error.

```
8976 \bool_new:N \l_@@_underscore_loaded_bool
8977 \IfPackageLoadedTF { underscore }
8978 { \bool_set_true:N \l_@@_underscore_loaded_bool }
8979 { }
8980 \hook_gput_code:nnn { begindocument } { . }
8981 {
8982 \bool_if:NF \l_@@_underscore_loaded_bool
8983 {
8984 \IfPackageLoadedTF { underscore }
8985 { \@@_error:n { underscore~after~nicematrix } }
8986 { }
8087 }
8988 }
```
### **40 Error messages of the package**

```
8989 \bool_if:NTF \g_@@_messages_for_Overleaf_bool
8990 { \str_const:Nn \c_@@_available_keys_str { } }
8991 {
8992 \str_const:Nn \c_@@_available_keys_str
8993 { For~a~list~of~the~available~keys,~type~H~<return>. }
8004 }
8995 \seq_new:N \g_@@_types_of_matrix_seq
8996 \seq_gset_from_clist:Nn \g_@@_types_of_matrix_seq
8997 {
8998 NiceMatrix
8999 pNiceMatrix , bNiceMatrix , vNiceMatrix, BNiceMatrix, VNiceMatrix
9000 }
9001 \seq_gset_map_x:NNn \g_@@_types_of_matrix_seq \g_@@_types_of_matrix_seq
9002 { \tl_to_str:n { #1 } }
```
If the user uses too much columns, the command \@@\_error\_too\_much\_cols: is triggered. This command raises an error but also tries to give the best information to the user in the error message. The command  $\seq_i f_in: NVTF$  is not expandable and that's why we can't put it in the error message itself. We have to do the test before the **\@@\_fatal:n.** 9003 \cs\_new\_protected:Npn \@@\_error\_too\_much\_cols:

```
9004 {
9005 \seq_if_in:NVTF \g_@@_types_of_matrix_seq \g_@@_name_env_str
9006 {
9007 \int_Compare:nNnTF \lq Q_last_col_int = \{-2\}9008 { \@@_fatal:n { too~much~cols~for~matrix } }
9009 \uparrow9010 \int \int \text{compare: nNnTF \l\l@last_col_int = { -1 }9011 { \@@_fatal:n { too~much~cols~for~matrix } }
9012 \qquad \qquad \textbf{1}9013 \bool_if:NF \l_@@_last_col_without_value_bool
```

```
9014 \{ \aleph \& \texttt{Quart}:\newline \texttt{Quart} \ too~much~cols~for~matrix~with~last~col } }
9015 }
9016 }
9017 }
9018 { \@@_fatal:nn { too~much~cols~for~array } }
9019 }
The following command must not be protected since it's used in an error message.
9020 \cs_new:Npn \@@_message_hdotsfor:
9021 {
9022 \tl_if_empty:VF \g_@@_HVdotsfor_lines_tl
9023 { ~Maybe~your~use~of~\token_to_str:N \Hdotsfor\ is~incorrect.}
9024 }
9025 \@@_msg_new:nn { hvlines,~rounded-corners~and~corners }
9026 {
9027 Incompatible~options.\\
9028 You~should~not~use~'hvlines',~'rounded-corners'~and~'corners'~at~this~time.\\
9029 The~output~will~not~be~reliable.
9030 }
9031 \@@_msg_new:nn { negative~weight }
9032 \sim9033 Negative~weight.\\
9034 The~weight~of~the~'X'~columns~must~be~positive~and~you~have~used~
9035 the~value~'\int_use:N \l_@@_weight_int'.\\
9036 The~absolute~value~will~be~used.
9037 }
9038 \@@_msg_new:nn { last~col~not~used }
9039 \uparrow9040 Column~not~used.\\
9041 The~key~'last-col'~is~in~force~but~you~have~not~used~that~last~column~
9042 in~your~\@@_full_name_env:.~However,~you~can~go~on.
9043 }
9044 \@@_msg_new:nn { too~much~cols~for~matrix~with~last~col }
9045 {
9046 Too~much~columns.\\
9047 In~the~row~\int_eval:n { \c@iRow },~
9048 you~try~to~use~more~columns~
9049 than~allowed~by~your~\@@_full_name_env:.\@@_message_hdotsfor:\
9050 The~maximal~number~of~columns~is~\int eval:n { \1 @@ last col int - 1 }~
9051 (plus~the~exterior~columns).~This~error~is~fatal.
9052 }
9053 \@@_msg_new:nn { too~much~cols~for~matrix }
9054 {
9055 Too~much~columns.\\
9056 In~the~row~\int eval:n { \c@iRow }.~
9057 you~try~to~use~more~columns~than~allowed~by~your~
9058 \@@_full_name_env:.\@@_message_hdotsfor:\ Recall~that~the~maximal~
9059 number~of~columns~for~a~matrix~(excepted~the~potential~exterior~
9060 columns)~is~fixed~by~the~LaTeX~counter~'MaxMatrixCols'.~
9061 Its~current~value~is~\int_use:N \c@MaxMatrixCols\ (use~
9062 \token_to_str:N \setcounter\ to~change~that~value).
9063 This~error~is~fatal.
9064 }
9065 \@@ msg_new:nn { too~much~cols~for~array }
9066 {
9067 Too~much~columns.\\
9068 In~the~row~\int_eval:n { \c@iRow }.~
9069 ~you~try~to~use~more~columns~than~allowed~by~your~
9070 \@@_full_name_env:.\@@_message_hdotsfor:\ The~maximal~number~of~columns~is~
9071 \int_use:N \g_@@_static_num_of_col_int\
9072 ~(plus~the~potential~exterior~ones).
```

```
9073 This~error~is~fatal.
9074 }
9075 \@@_msg_new:nn { columns~not~used }
9076 {
9077 Columns~not~used.\\
9078 The~preamble~of~your~\@@_full_name_env:\ announces~\int_use:N
9079 \g_@@_static_num_of_col_int\ columns~but~you~use~only~\int_use:N \c@jCol.\\
9080 The~columns~you~did~not~used~won't~be~created.\\
9081 You~won't~have~similar~error~till~the~end~of~the~document.
9082 }
9083 \@@_msg_new:nn { in~first~col }
9084 \sqrt{2}9085 Erroneous~use.
9086 You~can't~use~the~command~#1 in~the~first~column~(number~0)~of~the~array.\\
9087 That~command~will~be~ignored.
9088 }
9089 \@@_msg_new:nn { in~last~col }
9090 \uparrow9091 Erroneous~use.\\
9092 You~can't~use~the~command~#1 in~the~last~column~(exterior)~of~the~array.\\
9093 That~command~will~be~ignored.
9094 }
9095 \@@_msg_new:nn { in~first~row }
9096 {
9097 Erroneous~use \lambda\lambda9098 You~can't~use~the~command~#1 in~the~first~row~(number~0)~of~the~array.\\
9099 That~command~will~be~ignored.
9100 }
9101 \@@_msg_new:nn { in~last~row }
9102 \sim9103 You~can't~use~the~command~#1 in~the~last~row~(exterior)~of~the~array.\\
9104 That~command~will~be~ignored.
9105 }
9106 \@@_msg_new:nn { caption~outside~float }
9107 {
9108 Key~caption~forbidden.\\
9109 You~can't~use~the~key~'caption'~because~you~are~not~in~a~floating~
9110 environment.~This~key~will~be~ignored.
9111 }
9112 \@@_msg_new:nn { short-caption~without~caption }
9113 {
9114 You~should~not~use~the~key~'short-caption'~without~'caption'.~
9115 However,~your~'short-caption'~will~be~used~as~'caption'.
9116 }
9117 \@@_msg_new:nn { double~closing~delimiter }
9118 {
9119 Double~delimiter.\\
9120 You~can't~put~a~second~closing~delimiter~"#1"~just~after~a~first~closing~
9121 delimiter.~This~delimiter~will~be~ignored.
9122 }
9123 \@@_msg_new:nn { delimiter~after~opening }
9124 {
9125 Double~delimiter.\\
9126 You~can't~put~a~second~delimiter~"#1"~just~after~a~first~opening~
9127 delimiter.~That~delimiter~will~be~ignored.
9128 }
9129 \@@_msg_new:nn { bad~option~for~line-style }
0130 \frac{1}{20}9131 Bad~line~style.\\
```

```
9132 Since~you~haven't~loaded~Tikz,~the~only~value~you~can~give~to~'line-style'~
9133 is~'standard'.~That~key~will~be~ignored.
9134 }
9135 \@@_msg_new:nn { Identical~notes~in~caption }
9136 {
9137 Identical~tabular~notes.\\
9138 You~can't~put~several~notes~with~the~same~content~in~
9139 \token_to_str:N \caption\ (but~you~can~in~the~main~tabular).\\
9140 If~you~go~on,~the~output~will~probably~be~erroneous.
9141 }
9142 \@@ msg_new:nn { tabularnote~below~the~tabular }
9143 {
9144 \token_to_str:N \tabularnote\ forbidden\\
9145 You~can't~use~\token_to_str:N \tabularnote\ in~the~caption~
9146 of~your~tabular~because~the~caption~will~be~composed~below~
9147 the~tabular.~If~you~want~the~caption~above~the~tabular~use~the~
9148 key~'caption-above'~in~\token_to_str:N \NiceMatrixOptions.\\
9149 Your~\token_to_str:N \tabularnote\ will~be~discarded~and~
9150 no~similar~error~will~raised~in~this~document.
9151 }
9152 \@@_msg_new:nn { Unknown~key~for~rules }
9153 \bigcup9154 Unknown~key.
9155 There~is~only~two~keys~available~here:~width~and~color.\\
9156 Your~key~'\l_keys_key_str'~will~be~ignored.
0157 }
9158 \@@ msg_new:nn { Unknown~key~for~TikzEveryCell }
9159 {
9160 Unknown~key.
9161 There~is~only~two~keys~available~here:~
9162 'empty'~and~'not-empty'.\\
9163 Your~key~'\l_keys_key_str'~will~be~ignored.
9164 }
9165 \@@_msg_new:nn { Unknown~key~for~rotate }
9166 {
9167 Unknown~key.
9168 The~only~key~available~here~is~'c'.\\
9169 Your~key~'\l_keys_key_str'~will~be~ignored.
9170 }
9171 \@@ msg_new:nnn { Unknown~key~for~custom-line }
9172 {
9173 Unknown~key.
9174 The~key~'\l_keys_key_str'~is~unknown~in~a~'custom-line'.~
9175 It~you~go~on,~you~will~probably~have~other~errors. \\
9176 \c{C}@ available_keys_str
0177
9178 {
9179 The~available~keys~are~(in~alphabetic~order):
9180 ccommand.
9181 color,
9182 command,
9183 dotted.
9184 letter.
9185 multiplicity,
9186 sep-color,
9187 tikz, ~and~total-width.
9188 }
9189 \@@_msg_new:nnn { Unknown~key~for~xdots }
9190 {
9191 Unknown~key.
9192 The~key~'\l_keys_key_str'~is~unknown~for~a~command~for~drawing~dotted~rules.\\
```

```
9193 \c_@@_available_keys_str
9194 }
9195 {
9196 The~available~keys~are~(in~alphabetic~order):~
9197 ° ° ° ° ° ° ° °9198 'horizontal-labels',
9199 'inter', ~
9200 'line-style', ~
9201 'radius', ~
9202 'shorten',
9203 'shorten-end'~and~'shorten-start'.
9204 }
9205 \@@_msg_new:nn { Unknown~key~for~rowcolors }
9206 {
9207 Unknown~key.
9208 As~for~now,~there~is~only~two~keys~available~here:~'cols'~and~'respect-blocks'~
9209 (and~you~try~to~use~'\l_keys_key_str')\\
9210 That~key~will~be~ignored.
9211 }
9212 \@@_msg_new:nn { label~without~caption }
0212 {
9214 You~can't~use~the~key~'label'~in~your~'{NiceTabular}'~because~
9215 you~have~not~used~the~key~'caption'.~The~key~'label'~will~be~ignored.
9216 }
9217 \@@_msg_new:nn { W~warning }
9218 {
9219 Line~\msg_line_number:.~The~cell~is~too~wide~for~your~column~'W'~
9220 (row~\int_use:N \c@iRow).
9221 }
9222 \@@_msg_new:nn { Construct~too~large }
9223 {
9224 Construct~too~large.\\
9225 Your~command~\token_to_str:N #1
9226 can't~be~drawn~because~your~matrix~is~too~small.\\
9227 That~command~will~be~ignored.
9228 }
9229 \@@_msg_new:nn { underscore~after~nicematrix }
9230 {
9231 Problem~with~'underscore'.\\
9232 The~package~'underscore'~should~be~loaded~before~'nicematrix'.~
9233 You~can~go~on~but~you~won't~be~able~to~write~something~such~as:\\
9234 '\token_to_str:N \Cdots\token_to_str:N _{n~\token_to_str:N \text{~times}}'.
9235 }
9236 \@@_msg_new:nn { ampersand~in~light-syntax }
9237 {
9238 Ampersand~forbidden.\\
9239 You~can't~use~an~ampersand~(\token_to_str:N &)~to~separate~columns~because~
9240 ~the~key~'light-syntax'~is~in~force.~This~error~is~fatal.
9241 }
9242 \@@_msg_new:nn { double-backslash~in~light-syntax }
9243 {
9244 Double~backslash~forbidden.\\
9245 You~can't~use~\token_to_str:N
9246 \\~to~separate~rows~because~the~key~'light-syntax'~
9247 is~in~force.~You~must~use~the~character~'\l_@@_end_of_row_tl'~
9248 (set~by~the~key~'end-of-row').~This~error~is~fatal.
9249 }
9250 \@@_msg_new:nn { hlines~with~color }
9251 {
9252 Incompatible~keys.
```

```
9253 You~can't~use~the~keys~'hlines',~'vlines'~or~'hvlines'~for~a~
9254 '\token_to_str:N \Block'~when~the~key~'color'~or~'draw'~is~used.\\
9255 Maybe~it~will~possible~in~future~version.\\
9256 Your~key~will~be~discarded.
9257 }
9258 \@@_msg_new:nn { bad~value~for~baseline }
9259 \sim9260 Bad~value~for~baseline.\\
9261 The~value~given~to~'baseline'~(\int_use:N \l_tmpa_int)~is~not~
9262 valid.~The~value~must~be~between~\int_use:N \l_@@_first_row_int\ and~
9263 \int_use:N \g_@@_row_total_int\ or~equal~to~'t',~'c'~or~'b'~or~of~
9264 the~form~'line-i'.\\
9265 A~value~of~1~will~be~used.
9266 }
9267 \@@ msg_new:nn { detection~of~empty~cells }
9268 {
9269 Problem~with~'not-empty'\\
9270 For~technical~reasons,~you~must~activate~
9271 'create-cell-nodes'~in~\token_to_str:N \CodeBefore\
9272 in~order~to~use~the~key~'\l_keys_key_str'.\\
9273 That~key~will~be~ignored.
9274 }
9275 \@@_msg_new:nn { siunitx~not~loaded }
9276 {
9277 siunitx~not~loaded\\
9278 You~can't~use~the~columns~'S'~because~'siunitx'~is~not~loaded.\\
9279 That~error~is~fatal.
9280 }
9281 \@@_msg_new:nn { ragged2e~not~loaded }
9282 {
9283 You~have~to~load~'ragged2e'~in~order~to~use~the~key~'\l_keys_key_str'~in~
9284 your~column~'\l_@@_vpos_col_str'~(or~'X').~The~key~'\str_lowercase:V
9285 \l_keys_key_str'~will~be~used~instead.
9286 }
9287 \@@_msg_new:nn { Invalid~name }
9288 {
9289 Invalid~name.\\
9290 You~can't~give~the~name~'\l_keys_value_tl'~to~a~\token_to_str:N
9291 \SubMatrix\ of~your~\@@_full_name_env:.\\
9292 A~name~must~be~accepted~by~the~regular~expression~[A-Za-z][A-Za-z0-9]*.\\
9293 This~key~will~be~ignored.
9294 }
9295 \@@_msg_new:nn { Wrong~line~in~SubMatrix }
\mathcal{F}9297 Wrong~line.
9298 You~try~to~draw~a~#1~line~of~number~'#2'~in~a~
9299 \token to str:N \SubMatrix\ of~your~\@@_full_name_env:\ but~that~
9300 number~is~not~valid.~It~will~be~ignored.
9301 }
9302 \@@_msg_new:nn { Impossible~delimiter }
9303 {
9304 Impossible~delimiter.\\
9305 It's~impossible~to~draw~the~#1~delimiter~of~your~
9306 \token_to_str:N \SubMatrix\ because~all~the~cells~are~empty~
9307 in~that~column.
9308 \bool_if:NT \l_@@_submatrix_slim_bool
9309 { ~Maybe~you~should~try~without~the~key~'slim'. } \\
9310 This~\token_to_str:N \SubMatrix\ will~be~ignored.
9311 }
9312 \@@_msg_new:nnn { width~without~X~columns }
```

```
9313 {
9314 You~have~used~the~key~'width'~but~you~have~put~no~'X'~column.~
9315 That~key~will~be~ignored.
9316 }
0217 {
9318 This~message~is~the~message~'width~without~X~columns'~
9319 of~the~module~'nicematrix'.
9320 The~experimented~users~can~disable~that~message~with~
9321 \token_to_str:N \msg_redirect_name:nnn.\\
9322 }
9323
9324 \@@_msg_new:nn { key~multiplicity~with~dotted }
9325 \sim9326 Incompatible~keys. \\
9327 You~have~used~the~key~'multiplicity'~with~the~key~'dotted'~
9328 in~a~'custom-line'.~They~are~incompatible. \\
9329 The~key~'multiplicity'~will~be~discarded.
9330 }
9331 \@@_msg_new:nn { empty~environment }
9332 \frac{1}{2}9333 Empty~environment.
9334 Your~\@@_full_name_env:\ is~empty.~This~error~is~fatal.
9335 }
9336 \@@_msg_new:nn { No~letter~and~no~command }
9337 {
9338 Erroneous~use.\\
9339 Your~use~of~'custom-line'~is~no-op~since~you~don't~have~used~the~
9340 key~'letter'~(for~a~letter~for~vertical~rules)~nor~the~keys~'command'~or~
9341 ~'ccommand'~(to~draw~horizontal~rules).\\
9342 However, ~you~can~go~on.
9343 }
9344 \@@_msg_new:nn { Forbidden~letter }
9345 \sim9346 Forbidden~letter.\\
9347 You~can't~use~the~letter~'#1'~for~a~customized~line.\\
9348 It~will~be~ignored.
9349 }
9350 \@@_msg_new:nn { Several~letters }
9351 {
9352 Wrong~name.\\
9353 You~must~use~only~one~letter~as~value~for~the~key~'letter'~(and~you~
9354 have~used~'\l_@@_letter_str').\\
9355 It~will~be~ignored.
9356 }
9357 \@@_msg_new:nn { Delimiter~with~small }
9358 {
9359 Delimiter~forbidden.\\
9360 You~can't~put~a~delimiter~in~the~preamble~of~your~\@@_full_name_env:\
9361 because~the~key~'small'~is~in~force.\\
9362 This~error~is~fatal.
9363 }
9364 \@@_msg_new:nn { unknown~cell~for~line~in~CodeAfter }
9365 {
9366 Unknown~cell.\\
9367 Your~command~\token_to_str:N\line\{#1\}\{#2\}~in~
9368 the~\token_to_str:N \CodeAfter\ of~your~\@@_full_name_env:\
9369 can't~be~executed~because~a~cell~doesn't~exist.\\
9370 This~command~\token_to_str:N \line\ will~be~ignored.
9371 }
9372 \@@_msg_new:nnn { Duplicate~name~for~SubMatrix }
```

```
210
```

```
9373 {
9374 Duplicate~name.
9375 The~name~'#1'~is~already~used~for~a~\token_to_str:N \SubMatrix\
9376 in~this~\@@_full_name_env:.\\
9377 This~key~will~be~ignored.\\
9378 \bool_if:NF \g_@@_messages_for_Overleaf_bool
9379 { For~a~list~of~the~names~already~used,~type~H~<return>. }
9380 }
9381 {
9382 The~names~already~defined~in~this~\@@_full_name_env:\ are:~
9383 \seq_use:Nnnn \g_@@_submatrix_names_seq { ~and~ } { ,~ } { ~and~ }.
9384 }
9385 \@@_msg_new:nn { r~or~l~with~preamble }
9386 {
9387 Erroneous~use.\\
9388 You~can't~use~the~key~'\l_keys_key_str'~in~your~\@@_full_name_env:.~
9389 You~must~specify~the~alignment~of~your~columns~with~the~preamble~of~
9390 your~\@@_full_name_env:.\\
9391 This~key~will~be~ignored.
9392 }
9393 \@@_msg_new:nn { Hdotsfor~in~col~0 }
9394 {
9395 Erroneous~use.\\
9396 You~can't~use~\token_to_str:N \Hdotsfor\ in~an~exterior~column~of~
9397 the~array.~This~error~is~fatal.
9398 }
9399 \@@_msg_new:nn { bad~corner }
9400 \frac{1}{2}9401 Bad~corner.\\
9402 #1~is~an~incorrect~specification~for~a~corner~(in~the~key~
9403 'corners').~The~available~values~are:~NW,~SW,~NE~and~SE.\\
9404 This~specification~of~corner~will~be~ignored.
9405 }
9406 \@@_msg_new:nn { bad~border }
9407 {
9408 Bad~border.\\
9409 \l keys key str\space~is~an~incorrect~specification~for~a~border~
9410 (in~the~key~'borders'~of~the~command~\token_to_str:N \Block).~
9411 The~available~values~are:~left,~right,~top~and~bottom~(and~you~can~
9412 also~use~the~key~'tikz'
9413 \IfPackageLoadedTF { tikz }
9414 { }
9415 \{ -if ~ you ~ load ~ the ~LaTeX ~ package ~ 'tikz' }).
9416 This~specification~of~border~will~be~ignored.
9417 }
9418 \@@_msg_new:nn { TikzEveryCell~without~tikz }
9419 {
9420 TikZ~not~loaded.\\
9421 You~can't~use~\token_to_str:N \TikzEveryCell\
9422 because~you~have~not~loaded~tikz.~
9423 This~command~will~be~ignored.
9424 }
9425 \@@_msg_new:nn { tikz~key~without~tikz }
9426 {
9427 TikZ~not~loaded.\\
9428 You~can't~use~the~key~'tikz'~for~the~command~'\token_to_str:N
9429 \Block'~because~you~have~not~loaded~tikz.~
9430 This~key~will~be~ignored.
0431 }
9432 \@@_msg_new:nn { last-col~non~empty~for~NiceArray }
9433 \uparrow
```

```
9434 Erroneous~use.\\
9435 In~the~\@@_full_name_env:,~you~must~use~the~key~
9436 'last-col'~without~value.\\
9437 However, ~you~can~go~on~for~this~time~
9438 (the~value~'\l_keys_value_tl'~will~be~ignored).
0439 }
9440 \@@_msg_new:nn { last-col~non~empty~for~NiceMatrixOptions }
9441 {
9442 Erroneous~use.\\
9443 In~\token_to_str:N \NiceMatrixOptions,~you~must~use~the~key~
9444 'last-col'~without~value.\\
9445 However, ~you~can~go~on~for~this~time~
9446 (the~value~'\l_keys_value_tl'~will~be~ignored).
9447 }
9448 \@@_msg_new:nn { Block~too~large~1 }
9449 \sim9450 Block~too~large.\\
9451 You~try~to~draw~a~block~in~the~cell~#1-#2~of~your~matrix~but~the~matrix~is~
9452 too~small~for~that~block. \\
9453 This~block~and~maybe~others~will~be~ignored.
9454 }
9455 \@@_msg_new:nn { Block~too~large~2 }
9456 {
9457 Block~too~large.\\
9458 The~preamble~of~your~\@@_full_name_env:\ announces~\int_use:N
9459 \g_@@_static_num_of_col_int\
\texttt{9460} \quad \texttt{columns}~\texttt{but}~\texttt{you}~\texttt{with}~\texttt{user}~\texttt{do}~\texttt{do9461 specified~in~the~cell~#1-#2~can't~be~drawn.~You~should~add~some~ampersands~
9462 (&)~at~the~end~of~the~first~row~of~your~\@@_full_name_env:.\\
9463 This~block~and~maybe~others~will~be~ignored.
9464 }
9465 \@@_msg_new:nn { unknown~column~type }
9466 \overline{5}9467 Bad~column~type.
9468 The~column~type~'#1'~in~your~\@@_full_name_env:\
9469 is~unknown. \\
9470 This~error~is~fatal.
9471 }
9472 \@@_msg_new:nn { unknown~column~type~S }
0473 \sqrt{2}9474 Bad~column~type.\\
9475 The~column~type~'S'~in~your~\@@_full_name_env:\ is~unknown. \\
9476 If~you~want~to~use~the~column~type~'S'~of~siunitx,~you~should~
9477 load~that~package. \\
9478 This~error~is~fatal.
9479 }
9480 \@@_msg_new:nn { tabularnote~forbidden }
0.481 {
9482 Forbidden~command.\\
9483 You~can't~use~the~command~\token to str:N\tabularnote\
9484 ~here.~This~command~is~available~only~in~
9485 \{NiceTabular\},~\{NiceTabular*\}~and~\{NiceTabularX\}~or~in~
9486 the~argument~of~a~command~\token_to_str:N \caption\ included~
9487 in~an~environment~{table}. \\
9488 This~command~will~be~ignored.
9489 }
9490 \@@_msg_new:nn { borders~forbidden }
9491 \sim9492 Forbidden~key.\\
9493 You~can't~use~the~key~'borders'~of~the~command~\token_to_str:N \Block\
9494 because~the~option~'rounded-corners'~
```

```
9495 is~in~force~with~a~non-zero~value.\\
9496 This~key~will~be~ignored.
9497 }
9498 \@@_msg_new:nn { bottomrule~without~booktabs }
9499 {
9500 booktabs~not~loaded.\\
9501 You~can't~use~the~key~'tabular/bottomrule'~because~you~haven't~
9502 loaded~'booktabs'.\\
9503 This~key~will~be~ignored.
9504 }
9505 \@@_msg_new:nn { enumitem~not~loaded }
9506 \uparrow9507 enumitem~not~loaded.\\
9508 You~can't~use~the~command~\token_to_str:N\tabularnote\
9509 ~because~you~haven't~loaded~'enumitem'.\\
9510 All~the~commands~\token_to_str:N\tabularnote\ will~be~
9511 ignored~in~the~document.
9512 }
9513 \@@_msg_new:nn { tikz~without~tikz }
9514 {
9515 Tikz~not~loaded.\\
9516 You~can't~use~the~key~'tikz'~here~because~Tikz~is~not~
9517 loaded.~If~you~go~on,~that~key~will~be~ignored.
9518 }
9519 \@@_msg_new:nn { tikz~in~custom-line~without~tikz }
9520 {
9521 Tikz~not~loaded \lambda9522 You~have~used~the~key~'tikz'~in~the~definition~of~a~
9523 customized~line~(with~'custom-line')~but~tikz~is~not~loaded.~
9524 You~can~go~on~but~you~will~have~another~error~if~you~actually~
9525 use~that~custom~line.
9526 }
9527 \@@_msg_new:nn { tikz~in~borders~without~tikz }
9528 \sqrt{2}9529 Tikz~not~loaded.\\
9530 You~have~used~the~key~'tikz'~in~a~key~'borders'~(of~a~
9531 command~'\token_to_str:N\Block')~but~tikz~is~not~loaded.~
9532 That~key~will~be~ignored.
9533 }
9534 \@@_msg_new:nn { without~color-inside }
9535 {
9536 If~order~to~use~\token_to_str:N \cellcolor,~\token_to_str:N \rowcolor,~
9537 \token_to_str:N \rowcolors\ or~\token_to_str:N \rowlistcolors\
9538 outside~\token_to_str:N \CodeBefore,~you~
9539 should~have~used~the~key~'color-inside'~in~your~\@@_full_name_env:.\\
9540 You~can~go~on~but~you~may~need~more~compilations.
9541 }
9542 \@@_msg_new:nn { color~in~custom-line~with~tikz }
9543 {
9544 Erroneous~use.\\
9545 In~a~'custom-line',~you~have~used~both~'tikz'~and~'color',~
9546 which~is~forbidden~(you~should~use~'color'~inside~the~key~'tikz').~
9547 The~key~'color'~will~be~discarded.
9548 }
9549 \@@_msg_new:nn { Wrong~last~row }
9550 {
9551 Wrong~number.
9552 You~have~used~'last-row=\int_use:N \l_@@_last_row_int'~but~your~
9553 \@@_full_name_env:\ seems~to~have~\int_use:N \c@iRow \ rows.~
9554 If~you~go~on,~the~value~of~\int_use:N \c@iRow \ will~be~used~for~
```

```
9555 last~row.~You~can~avoid~this~problem~by~using~'last-row'~
9556 without~value~(more~compilations~might~be~necessary).
9557 }
9558 \@@_msg_new:nn { Yet~in~env }
9559 {
9560 Nested~environments.\\
9561 Environments~of~nicematrix~can't~be~nested.\\
9562 This~error~is~fatal.
9563 }
9564 \@@_msg_new:nn { Outside~math~mode }
9565 {
9566 Outside~math~mode.
9567 The~\@@_full_name_env:\can~be~used~only~in~math~mode~
9568 (and~not~in~\token_to_str:N \vcenter).\\
9569 This~error~is~fatal.
9570 }
9571 \@@_msg_new:nn { One~letter~allowed }
9572 \sim9573 Bad~name.\\
9574 The~value~of~key~'\l_keys_key_str'~must~be~of~length~1.\\
9575 It~will~be~ignored.
9576 }
9577 \@@_msg_new:nn { TabularNote~in~CodeAfter }
0578 {
9579 Environment~{TabularNote}~forbidden.\\
9580 You~must~use~{TabularNote}~at~the~end~of~your~{NiceTabular}~
9581 but~*before*~the~\token to str:N \CodeAfter.\\
9582 This~environment~{TabularNote}~will~be~ignored.
9583 }
9584 \@@_msg_new:nn { varwidth~not~loaded }
9585 {
9586 varwidth~not~loaded.\\
9587 You~can't~use~the~column~type~'V'~because~'varwidth'~is~not~
9588 loaded.\\
9589 Your~column~will~behave~like~'p'.
9590 }
9591 \@@ msg_new:nnn { Unknow~key~for~RulesBis }
95929593 Unkown~key. \\
9594 Your~key~'\l keys key str'~is~unknown~for~a~rule.\\
9595 \c @@ available keys str
9596 }
9597 {
9598 The~available~keys~are~(in~alphabetic~order):~
9599 color \approx9600 dotted.~
9601 multiplicity,~
9602 sep-color.~
9603 tikz,~and~total-width.
9604 }
9605
9606 \@@_msg_new:nnn { Unknown~key~for~Block }
9607 {
9608 Unknown~key.\\
9609 The~key~'\l_keys_key_str'~is~unknown~for~the~command~\token_to_str:N
9610 \Block.\\ It~will~be~ignored. \\
9611 \c_@@_available_keys_str
9612 }
9613 {
9614 The~available~keys~are~(in~alphabetic~order):~b,~B,~borders,~c,~draw,~fill,~
9615 hlines,~hvlines,~l,~line-width,~name,~opacity,~rounded-corners,~r,~
```

```
9616 respect-arraystretch, -t, -T, -tikz, -transparent~and~vlines.
9617 }
9618 \@@_msg_new:nnn { Unknown~key~for~Brace }
9619 {
9620 Unknown~key.\\
9621 The~key~'\l_keys_key_str'~is~unknown~for~the~commands~\token_to_str:N
9622 \UnderBrace\ and~\token_to_str:N \OverBrace.\\
9623 It~will~be~ignored. \\
9624 \c_@@_available_keys_str
9625 }
9626 {
9627 The~available~keys~are~(in~alphabetic~order):~color,~left-shorten,~
9628 right-shorten,~shorten~(which~fixes~both~left-shorten~and~
9629 right-shorten)~and~yshift.
9630 }
9631 \@@_msg_new:nnn { Unknown~key~for~CodeAfter }
9632 {
9633 Unknown~key.
9634 The~key~'\l_keys_key_str'~is~unknown.\\
9635 It~will~be~ignored. \\
9636 \c_@@_available_keys_str
9637 }
9638 {
9639 The~available~keys~are~(in~alphabetic~order):
9640 delimiters/color,
9641 rules~(with~the~subkeys~'color'~and~'width'),~
9642 sub-matrix~(several~subkeys)~
9643 and~xdots~(several~subkeys).~
9644 The~latter~is~for~the~command~\token_to_str:N \line.
9645 }
9646 \@@_msg_new:nnn { Unknown~key~for~CodeBefore }
9647 {
9648 Unknown~key.\\
9649 The~key~'\l_keys_key_str'~is~unknown.\\
9650 It~will~be~ignored. \\
9651 \c_@@_available_keys_str
9652 }
9653 {
9654 The~available~keys~are~(in~alphabetic~order):
9655 create-cell-nodes,~
9656 delimiters/color~and~
9657 sub-matrix~(several~subkeys).
9658 }
9659 \@@_msg_new:nnn { Unknown~key~for~SubMatrix }
9660 {
9661 Unknown~key.
9662 The~key~'\l_keys_key_str'~is~unknown.\\
9663 That~key~will~be~ignored. \\
9664 \c_@@_available_keys_str
9665 }
9666 {
9667 The~available~keys~are~(in~alphabetic~order):
9668 'delimiters/color', ~
9669 'extra-height', ~
9670 'hlines',~
9671 'hvlines',
9672 'left-xshift', ~
9673 'name', ~
9674 'right-xshift', ~
9675 'rules'~(with~the~subkeys~'color'~and~'width'),~
9676 'slim',~
9677 'vlines'~and~'xshift'~(which~sets~both~'left-xshift'~
```

```
9678 and~'right-xshift').
9679 }
9680 \@@_msg_new:nnn { Unknown~key~for~notes }
9681 {
9682 Unknown~key.\\
9683 The~key~'\l_keys_key_str'~is~unknown.\\
9684 That~key~will~be~ignored. \\
9685 \c_@@_available_keys_str
9686 }
9687 {
9688 The~available~keys~are~(in~alphabetic~order):~
9689 bottomrule,~
9690 code-after,
9691 code-before,
9692 detect-duplicates,~
9693 enumitem-keys, ~
9694 enumitem-keys-para, ~
9695 para, ~
9696 label-in-list,
9697 label-in-tabular~and~
9698 style.
9699 }
9700 \@@_msg_new:nnn { Unknown~key~for~RowStyle }
9701 {
9702 Unknown~key.
9703 The~key~'\l_keys_key_str'~is~unknown~for~the~command~
9704 \token_to_str:N \RowStyle. \\
9705 That~key~will~be~ignored. \\
9706 \c_@@_available_keys_str
9707 }
9708 {
9709 The~available~keys~are~(in~alphabetic~order):
9710 \bullet \bullet \bullet \bullet \bullet \bullet \bullet9711 'cell-space-top-limit', ~
9712 'cell-space-bottom-limit'.
9713 'cell-space-limits', ~
9714 'color', ~
9715 'nb-rows'~and~
9716 'rowcolor'.
9717 }
9718 \@@_msg_new:nnn { Unknown~key~for~NiceMatrixOptions }
9719 \{9720 Unknown~key.
\texttt{9721} \qquad \texttt{The~\texttt{key~1}\l \le }\texttt{keys\_key\_str~\texttt{~is~\texttt{unknown~for~the~\texttt{command~\texttt{0}}}}9722 \token_to_str:N \NiceMatrixOptions. \\
9723 That~key~will~be~ignored. \\
9724 \c_@@_available_keys_str
9725 }
9726 {
9727 The~available~keys~are~(in~alphabetic~order):
9728 allow-duplicate-names,
9729 caption-above,~
9730 cell-space-bottom-limit,
9731 cell-space-limits, ~
9732 cell-space-top-limit,
9733 code-for-first-col,~
9734 code-for-first-row,~
9735 code-for-last-col.~
9736 code-for-last-row.
9737 corners,
9738 custom-key,
9739 create-extra-nodes, ~
9740 create-medium-nodes,
```
```
9741 create-large-nodes,
9742 delimiters~(several~subkeys),~
9743 end-of-row, ~
9744 first-col,
9745 first-row,
9746 hlines, ~
9747 hvlines.
9748 hvlines-except-borders,~
9749 last-col, ~
9750 last-row, ~
9751 left-margin,~
9752 light-syntax,~
9753 matrix/columns-type,~
9754 notes~(several~subkeys),~
9755 nullify-dots, ~
9756 pgf-node-code,~
9757 renew-dots,
9758 renew-matrix.
9759 respect-arraystretch, ~
9760 rounded-corners, ~
9761 right-margin,
9762 rules~(with~the~subkeys~'color'~and~'width'),~
9763 small, ~
9764 sub-matrix~(several~subkeys),~
9765 vlines.~
9766 xdots~(several~subkeys).
9767 }
```
For '{NiceArray}', the set of keys is the same as for {NiceMatrix} excepted that there is no l and r.

```
9768 \@@_msg_new:nnn { Unknown~key~for~NiceArray }
9769 {
9770 Unknown~key.
9771 The~key~'\l_keys_key_str'~is~unknown~for~the~environment~
9772 \{NiceArray\}. \\
9773 That~key~will~be~ignored. \\
9774 \c_@@_available_keys_str
9775 }
9776 {
9777 The~available~keys~are~(in~alphabetic~order):
9778 b,~
9779 baseline, ~
9780 c, \sim9781 cell-space-bottom-limit,~
9782 cell-space-limits, ~
9783 cell-space-top-limit.
9784 code-after,~
9785 code-for-first-col,~
9786 code-for-first-row,
9787 code-for-last-col,~
9788 code-for-last-row,~
9789 color-inside,~
9790 columns-width, ~
\frac{9701}{200} corners ~
9792 create-extra-nodes.
9793 create-medium-nodes,~
9794 create-large-nodes,~
9795 extra-left-margin, ~
9796 extra-right-margin, ~
9797 first-col,
9798 first-row, ~
9799 hlines, ~
9800 hvlines,~
9801 hvlines-except-borders.
```
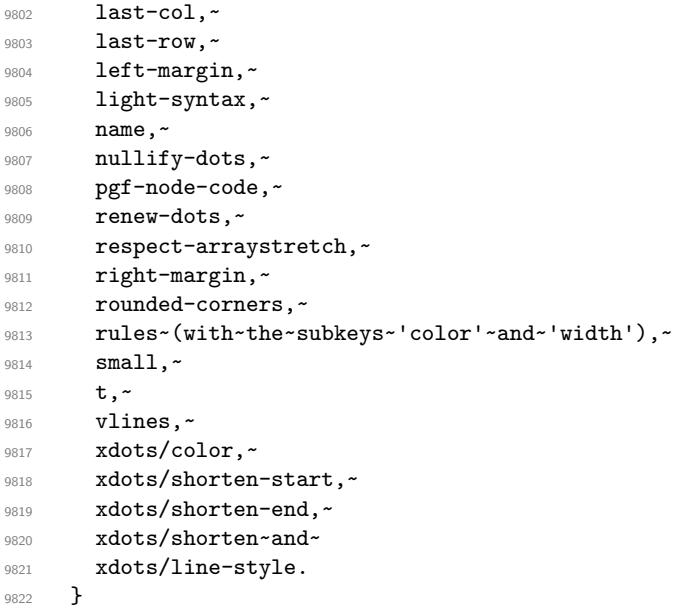

This error message is used for the set of keys NiceMatrix/NiceMatrix and NiceMatrix/pNiceArray (but not by NiceMatrix/NiceArray because, for this set of keys, there is no l and r). 9823 \@@\_msg\_new:nnn { Unknown~key~for~NiceMatrix }

```
9824 {
9825 Unknown~key.
9826 The~key~'\l_keys_key_str'~is~unknown~for~the~
9827 \@@_full_name_env:. \\
9828 That~key~will~be~ignored. \\
9829 \c_@@_available_keys_str
9830 }
9831 {
9832 The~available~keys~are~(in~alphabetic~order):
9833 b,~
9834 baseline, ~
9835 c, \sim9836 cell-space-bottom-limit,~
9837 cell-space-limits, ~
9838 cell-space-top-limit,~
9839 code-after,
9840 code-for-first-col,~
9841 code-for-first-row,~
9842 code-for-last-col,
9843 code-for-last-row,~
9844 color-inside,~
9845 columns-type, ~
9846 columns-width, ~
9847 corners, ~
9848 create-extra-nodes, ~
9849 create-medium-nodes,
9850 create-large-nodes, ~
9851 extra-left-margin, ~
9852 extra-right-margin,
9853 first-col,
9854 first-row,
9855 hlines, ~
9856 hvlines,~
9857 hvlines-except-borders,~
9858 l,
9859 last-col,
9860 last-row, ~
9861 left-margin, ~
9862 light-syntax,~
```

```
9864 nullify-dots, ~
9865 pgf-node-code,~
9866 r,~9867 renew-dots, ~
9868 respect-arraystretch,
9869 right-margin, ~
9870 rounded-corners, ~
9871 rules~(with~the~subkeys~'color'~and~'width'),~
9872 small,
9873 t, ~9874 vlines, ~
9875 xdots/color,~
9876 xdots/shorten-start,
9877 xdots/shorten-end,~
9878 xdots/shorten~and~
9879 xdots/line-style.
9880 }
9881 \@@_msg_new:nnn { Unknown~key~for~NiceTabular }
9882 {
9883 Unknown~key.
9884 The~key~'\l_keys_key_str'~is~unknown~for~the~environment~
9885 \{NiceTabular\}. \\
9886 That~key~will~be~ignored. \\
9887 \c_@@_available_keys_str
9888 }
9889 {
9890 The~available~keys~are~(in~alphabetic~order):~
9891 b,~
9892 baseline, ~
9893 c,~
9894 caption, ~
9895 cell-space-bottom-limit,
9896 cell-space-limits, ~
9897 cell-space-top-limit,
9898 code-after,~
9899 code-for-first-col,~
9900 code-for-first-row,~
9901 code-for-last-col,~
9902 code-for-last-row,~
9903 color-inside,~
9904 columns-width,
9905 corners, ~
9906 custom-line, ~
9907 create-extra-nodes, ~
9908 create-medium-nodes,
9909 create-large-nodes,
9910 extra-left-margin,
9911 extra-right-margin, ~
9912 first-col,~
9913 first-row,
9914 hlines, ~
9915 hvlines,
9916 hvlines-except-borders,
9917 label,
9918 last-col,
9919 last-row.
9920 left-margin, ~
9921 light-syntax,~
9922 name.~
9923 notes~(several~subkeys),~
9924 nullify-dots,~
9925 pgf-node-code,~
```
9863 **name**,~

```
9926 renew-dots,
9927 respect-arraystretch,~
9928 right-margin,~
9929 rounded-corners, ~
9930 rules~(with~the~subkeys~'color'~and~'width'),~
9931 short-caption,~
9932 t,~
9933 tabularnote, ~
9934 vlines,~
9935 xdots/color,~
9936 xdots/shorten-start,
9937 xdots/shorten-end,~
9938 xdots/shorten~and~
9939 xdots/line-style.
9940 }
9941 \@@_msg_new:nnn { Duplicate~name }
9942 {
9943 Duplicate~name.\\
9944 The~name~'\l_keys_value_tl'~is~already~used~and~you~shouldn't~use~
9945 the~same~environment~name~twice.~You~can~go~on,~but,~
9946 maybe,~you~will~have~incorrect~results~especially~
9947 if~you~use~'columns-width=auto'.~If~you~don't~want~to~see~this~
9948 message~again,~use~the~key~'allow-duplicate-names'~in~
9949 '\token_to_str:N \NiceMatrixOptions'.\\
9950 \bool_if:NF \g_@@_messages_for_Overleaf_bool
9951 { For~a~list~of~the~names~already~used,~type~H~<return>. }
9952 }
9953 {
9954 The~names~already~defined~in~this~document~are:~
9955 \seq_use:Nnnn \g_@@_names_seq { ~and~ } { ,~ } { ~and~ }.
9956 }
9957 \@@_msg_new:nn { Option~auto~for~columns-width }
9958 \sqrt{2}9959 Erroneous~use.\\
9960 You~can't~give~the~value~'auto'~to~the~key~'columns-width'~here.~
9961 That~key~will~be~ignored.
9962 }
9963 \@@_msg_new:nn { NiceTabularX~without~X }
9964 \sqrt{2}9965 NiceTabularX~without~X.\\
9966 You~should~not~use~{NiceTabularX}~without~X~columns.\\
9967 However, ~you~can~go~on.
9968 }
9969 \@@_msg_new:nn { Preamble~forgotten }
9970 {
9971 Preamble~forgotten.\\
9972 You~have~probably~forgotten~the~preamble~of~your~
9973 \@@_full_name_env:. \\
9974 This~error~is~fatal.
9975 }
```
## **Contents**

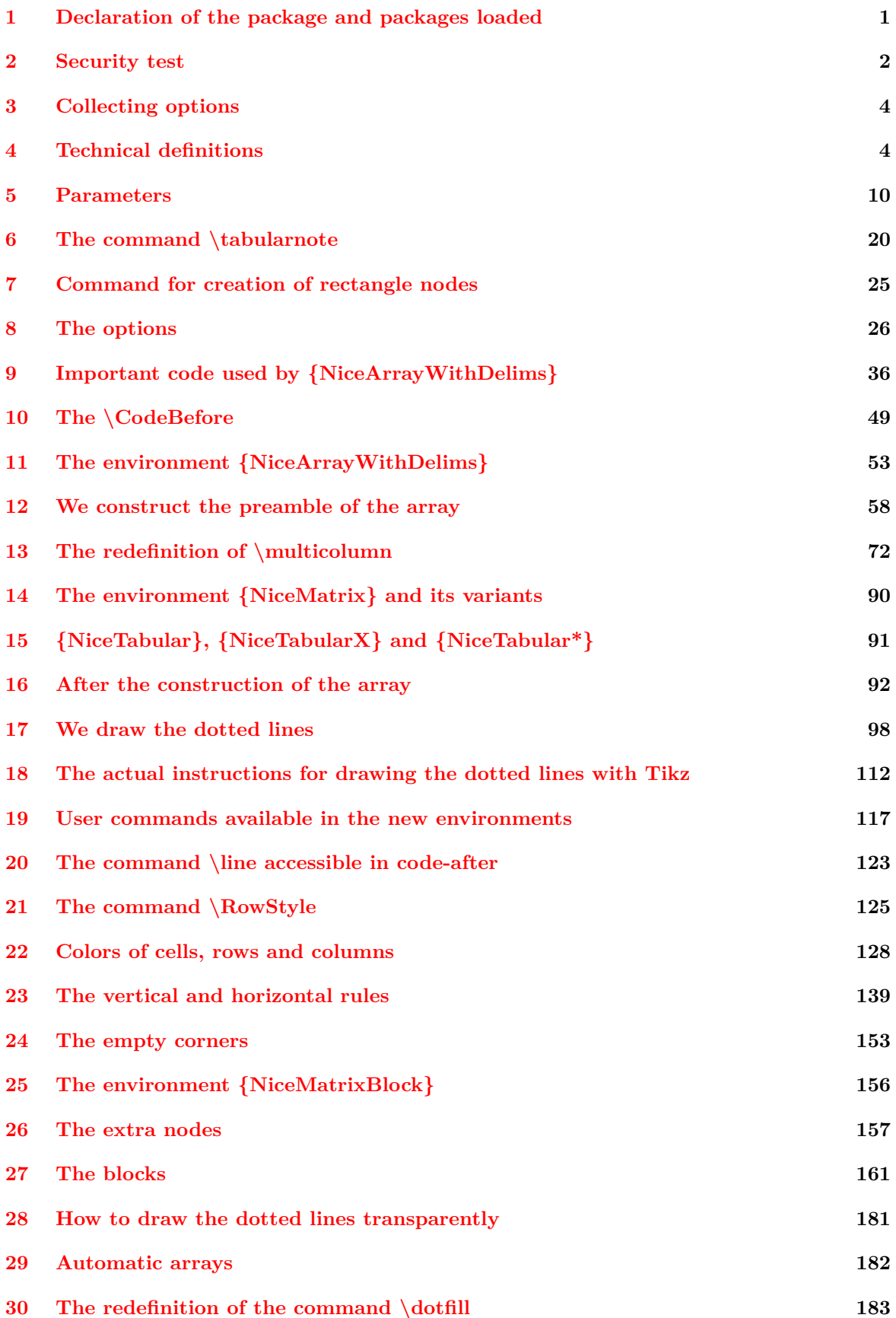

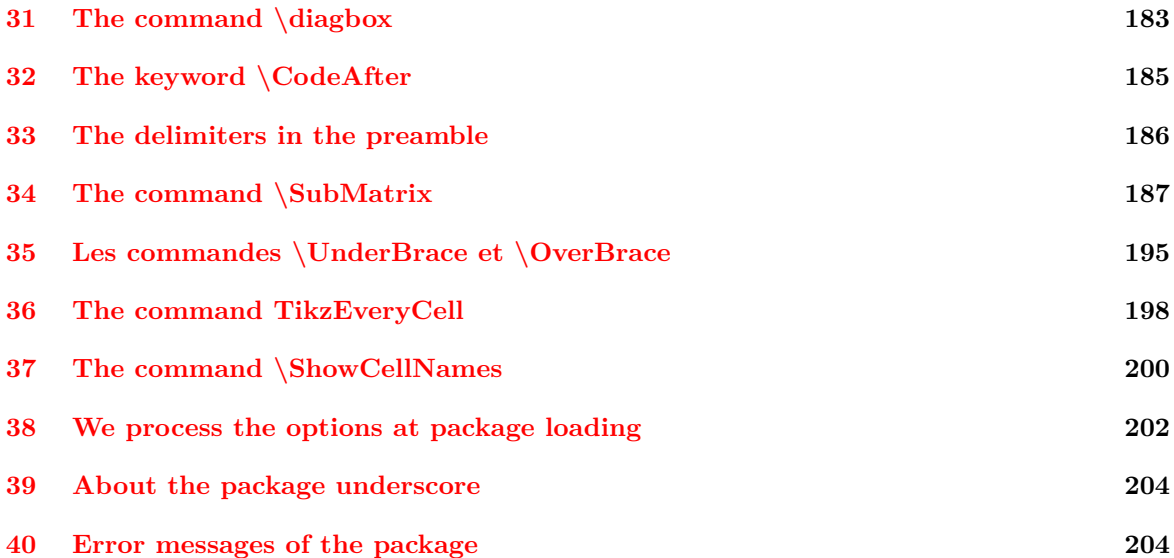